### Design Environment for Low-Amplitude ThermoAcoustic Engines

# DeltaE

Version 5.1

### Tutorial and User's Guide

by Bill Ward and Greg Swift Los Alamos National Laboratory

LA-CC-93-8 February,1996 Revision: 6/1/2001 For the latest version, visit http://www.lanl.gov/thermoacoustics/

# **Contents**

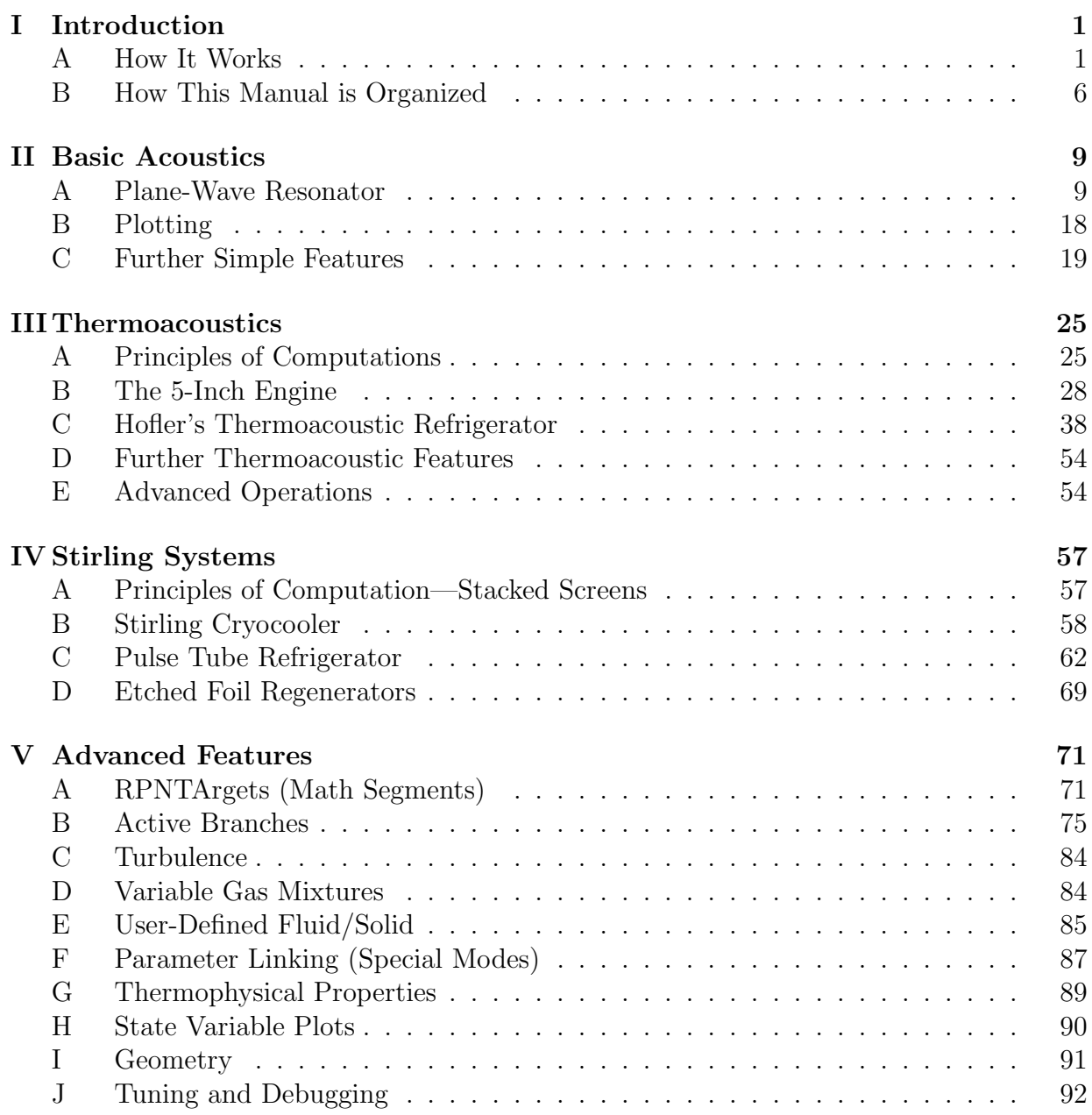

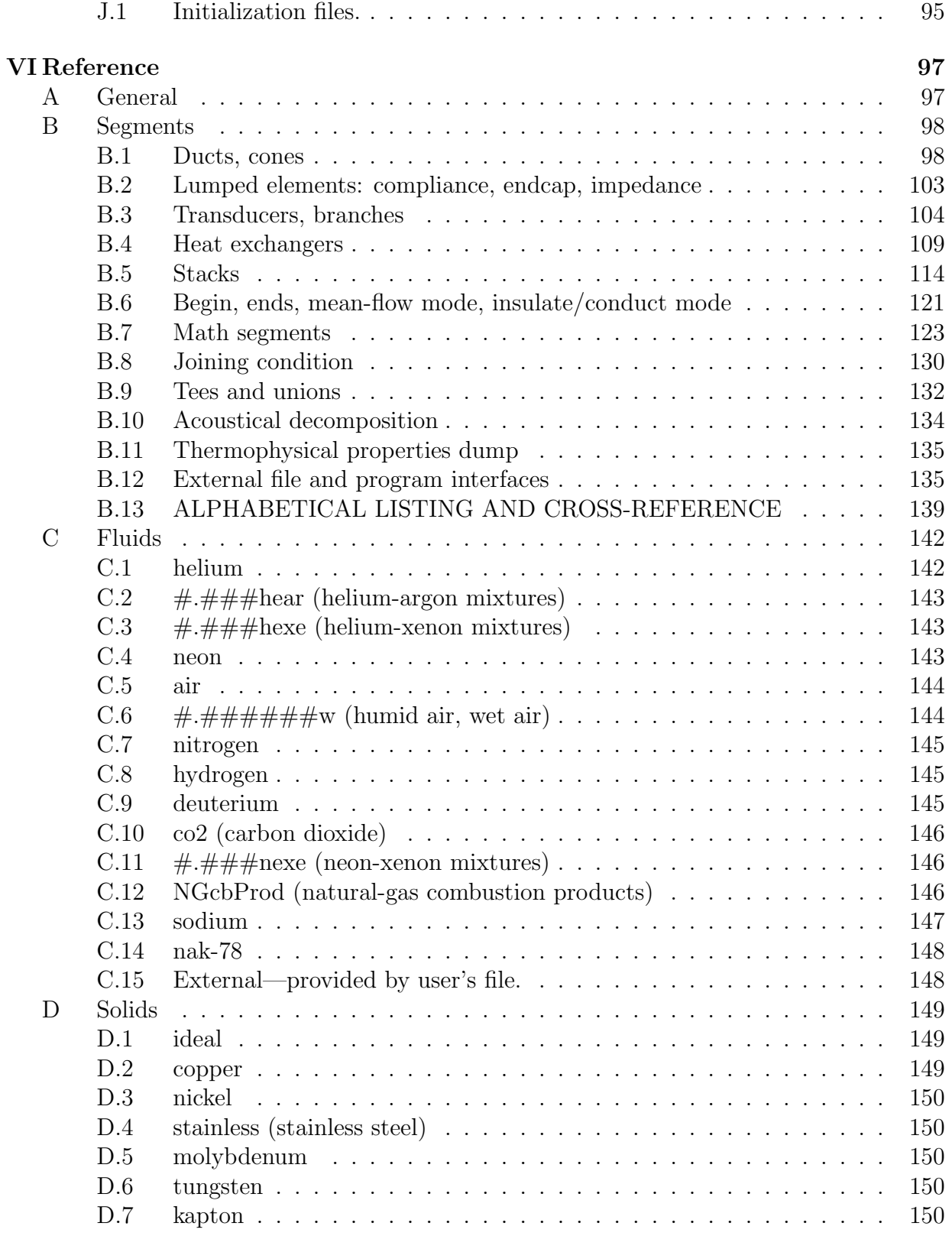

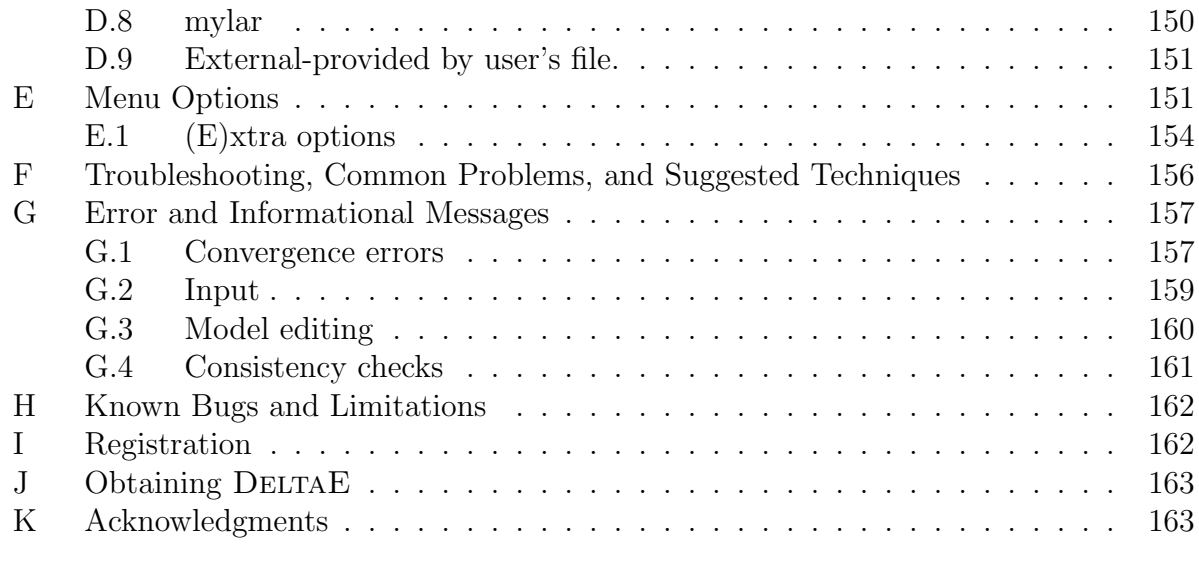

#### **Bibliography 165**

# **List of Figures**

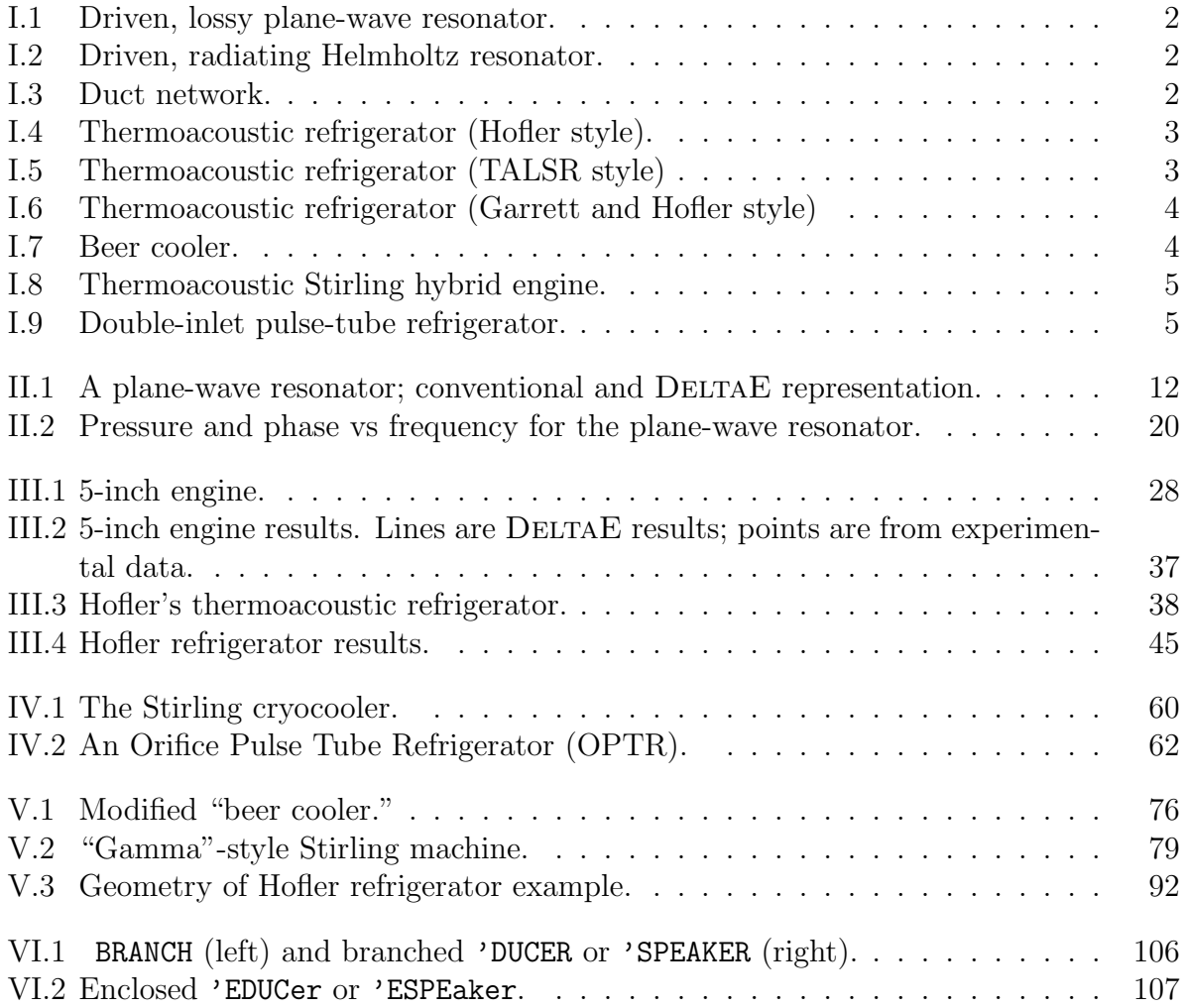

# **List of Tables**

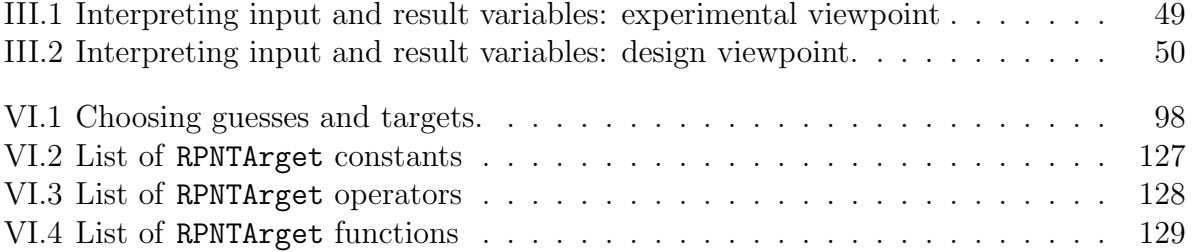

### **Chapter I**

### **Introduction**

DeltaE—Design Environment for Low-Amplitude ThermoAcoustic Engines—is a computer program that can predict how a given thermoacoustic apparatus will perform, or can allow the user to design an apparatus to achieve desired performance. It is currently running on IBM-compatible or Macintosh PCs, VAX minicomputers, and several types of UNIX workstations. It is substantially menu-oriented. Input data can be modified or entered via DELTAE's menu or using any text editor. Results can be examined via the menus, the operating system's text utilities, or any spreadsheet or graphics software.

For good portability, DELTAE is written in FORTRAN-77. The current executable code for IBM-compatibles requires at least a '386 processor, because it uses a DOS extender to create a flat 32-bit memory environment. (An older, version 2.1 DELTAE is still available which requires 333 kbytes of free RAM, and runs comfortably quickly on a 286 with math coprocessor, or anything more sophisticated.) All calculations are performed in double precision.

#### **A How It Works**

DELTAE solves the one-dimensional wave equation based on the usual low-amplitude, 'acoustic' approximation. It solves the wave equation in a gas or liquid, in a geometry given by the user as a sequence of segments, such as ducts, compliances, transducers, and thermoacoustic stacks or regenerators. A glance through the figures below will orient the reader to the range of cases that DELTAE can handle.

A solution to the appropriate 1-d wave equation is found for each segment, with pressures and volume flow rates matched at the junctions between segments. In stacks, the

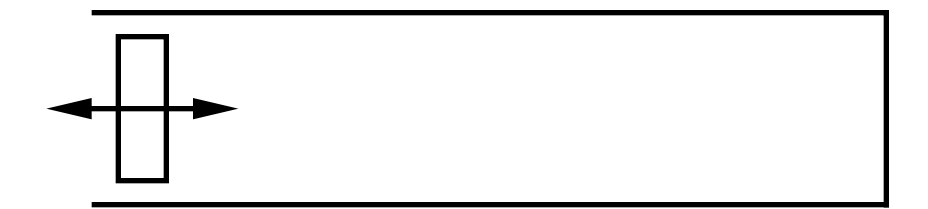

Figure I.1: Driven, lossy plane-wave resonator.

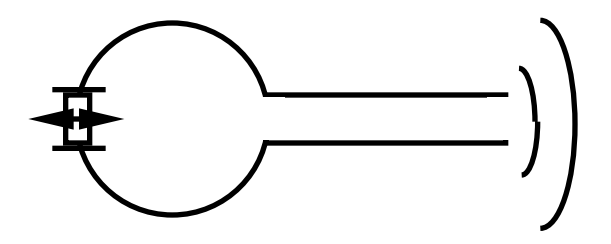

Figure I.2: Driven, radiating Helmholtz resonator.

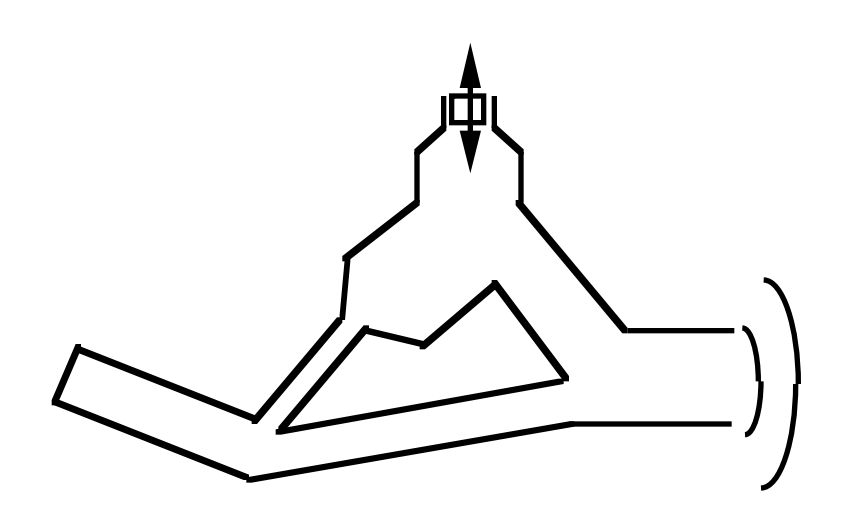

Figure I.3: Duct network.

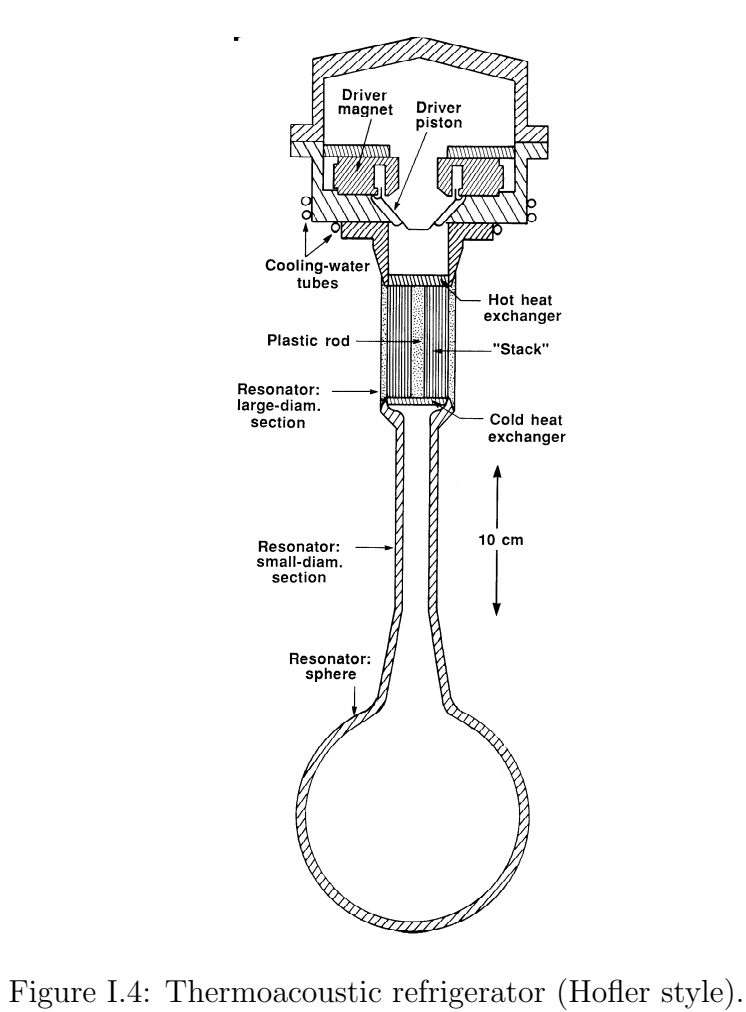

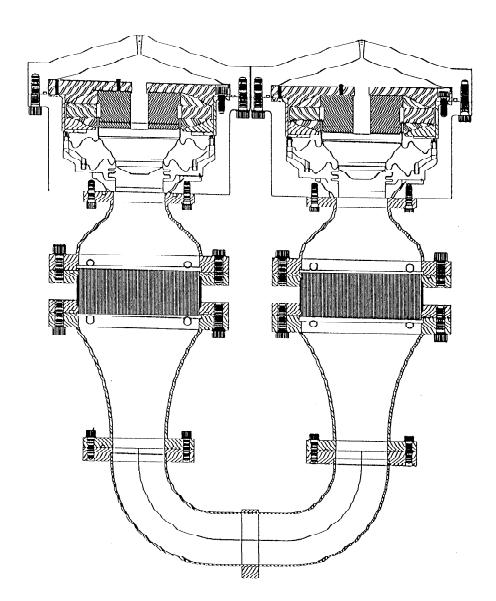

Figure I.5: Thermoacoustic refrigerator (TALSR style)

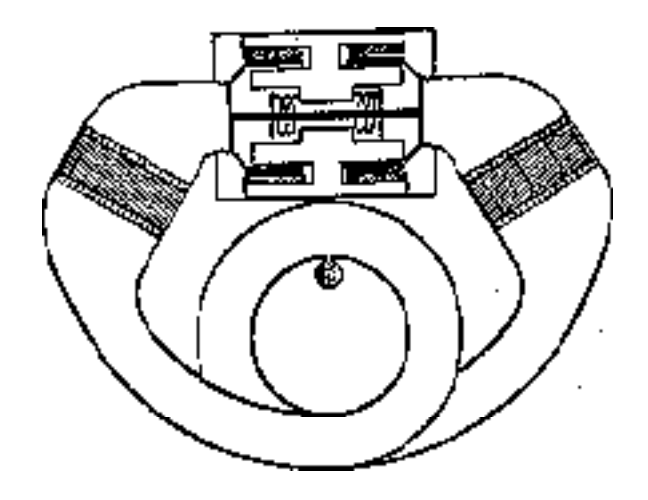

Figure I.6: Thermoacoustic refrigerator (Garrett and Hofler style)

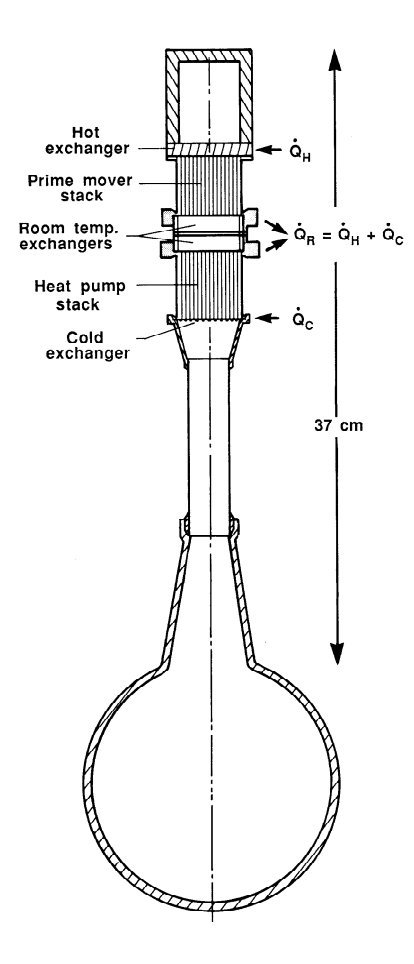

Figure I.7: Beer cooler.

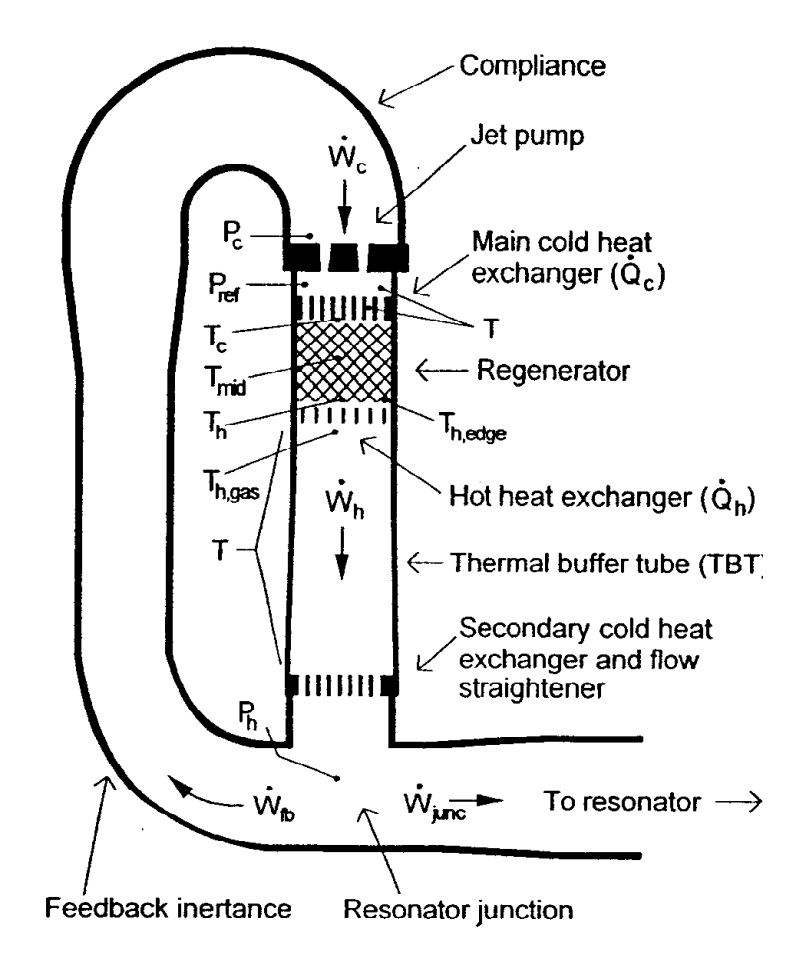

Figure I.8: Thermoacoustic Stirling hybrid engine.

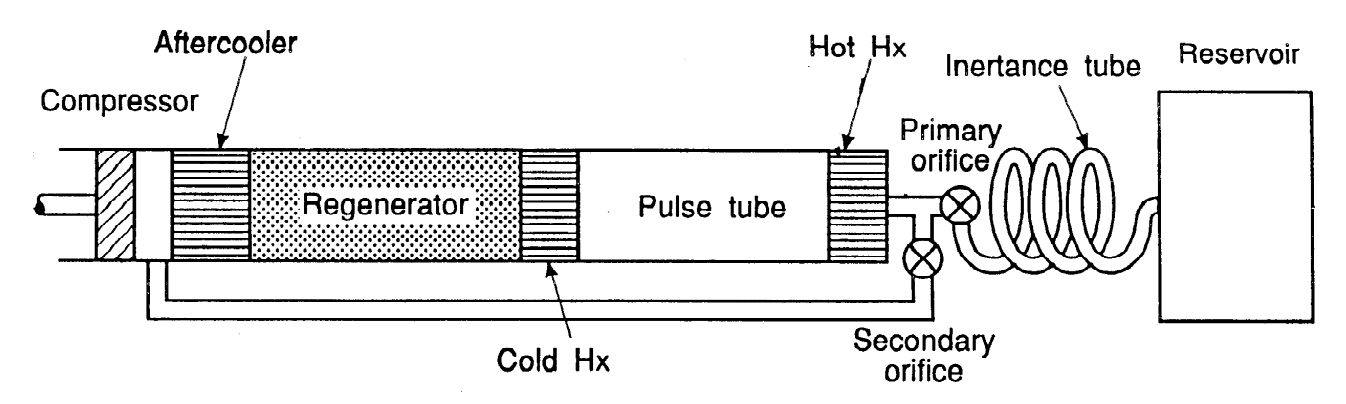

Figure I.9: Double-inlet pulse-tube refrigerator.

wave-equation solution is found simultaneously with that of the energy-flow equation in order to find the temperature profile as well as the acoustic pressure. The energy flow through stacks is determined by temperatures and/or heat flows at adjacent heat exchangers.

The user of DELTAE enjoys considerable freedom in choosing which variables are computed as 'solutions.' For example,in a simple plane-wave resonator (the first example below), DELTAE can compute the input impedance as a function of frequency, or the resonance frequency for a given geometry and gas, or the length required to give a desired resonance frequency, or even the concentration in a binary gas mixture required to give a desired resonance frequency in a given geometry. Typically, a three to five dimensional solution vector is computed for reasonably complicated thermoacoustic engines, where heatexchanger temperatures, heat and acoustic powers, efficiencies, etc. are typical solution elements of interest.

Generally, DELTAE does not include any nonlinear effects that arise at high amplitudes, so be cautious using it when Mach numbers or Reynolds numbers are too high. The principal exception to this rule is the optional turbulence algorithm in ducts, discussed in Chapter V. There are a number of other approximations used, which will be discussed below as we encounter them, and in more detail in Chapter VI.

#### **B How This Manual is Organized**

We will teach the use of DELTAE by increasingly complicated examples in Chapters II–IV. Chapter II is just acoustics, without thermoacoustics. It serves to introduce DELTAE's input/output formats and editing and plotting features. Chapter III gives the most complete discussion of the overall principles behind the thermoacoustics computations, and the simplest thermoacoustic examples. The agreement of these examples with published experimental data serves as validation of the code. In Chapter IV, features of DELTAE which are useful in modeling Stirling cycle and more general devices are introduced. Chapter V gives the most in-depth discussion of the advanced options of DELTAE.

Chapter VI is a segment-by-segment reference chapter for the experienced user, summarizing assumptions built into the computations for each segment, the data format for each segment, and thermophysical properties. It is our hope that experienced users can quickly find the information they need in Chapter VI, while new users will find the wordier explanations of the earlier chapters helpful.

The examples we've included are generally simpler than DELTAE files we actually use in our own research. We've maintained this simplicity in the User's Guide to avoid clutter. Experienced users will find that the number of segments in their DELTAE files grows and grows, as small effects and non-standard results are included.

Some of these examples were run on an MS-DOS machine, others on a Mac. (While the menu interface differs, the file formats and displays for both platforms are the same. When there are differences, they will be obvious.) Early versions of DELTAE were still being debugged and improved while these examples were being run, so there may be some minor errors and formatting oddities in these examples.

We assume that the reader of this manual is very comfortable with linear acoustics and reasonably familiar with thermoacoustics. We will use variables as defined, for example, in the list of symbols in Refs. [1] or [2].

### **Chapter II**

### **Basic Acoustics**

In this Chapter we use the simplest acoustic segments, such as ducts and endcaps, to introduce DELTAE's basic features.

#### **A Plane-Wave Resonator**

We begin with a lossy plane-wave resonator, driven from one end by a piston with a fixed volume flow rate. We call the input file planewav.in (included in the examples directory or folder). This input file could have been created from scratch using any text editor, though this one was made by editing one of  $DEITAE$ 's own output files. (N.B.: A DELTAE input file must always be a plain text file, in the native text format of the machine it is running on. On some systems, integer numbers must be followed by a decimal point, as in the example below. Also, some systems require the last line in the file to be followed by an end-of-line, before the end-of-file occurs.)

```
TITLE Example 1: Plane-wave resonator
BEGIN Initialize things
1.000E+05 a Mean P Pa
100. b Freq. Hz<br>300. c T-beg K
300. c T-beg K<br>1000. d |p|@0 Pa
1000. d |p|@0 Pa<br>90. e Ph(p)0 deg
            e Ph(p)0 deg<br>f |U|@0 m^3/s
1.000E-02 f |U|\overline{0}0 m<sup>2</sup>3/s = 000 m<sup>3</sup>
           g Ph(U)0helium
ENDCAP First end
1.000E-02 a Area m^2
```

```
helium
DUCT The heart of the matter 1.000E-02 a Area m^21.000E-02 a Area<br>0.354 b Perin
0.354 b Perim m<br>5.00 c Length m
          c Length m
helium
ENDCAP Second End
1.000E-02 a Area m^2
helium
HARDEND
000 a R(1/z)000 b I(1/z)helium
! The restart information below was generated by a previous run
! You may wish to delete this information before starting a run
INVARS 20405
TARGS 2 4 1 4 2
SPECIALS 0
```
Several features of DELTAE input files are illustrated here. Input files should be named something. IN or something. OUT. These files consist of a set of segments whose order and format are important. The initial (or 'zeroth') segment is always the **BEGIN** segment, and the last segment is usually HARDEnd (or SOFTEnd to be discussed in Chapter VI). Intervening segments describe the geometry and other properties of the acoustic engine. The number and order of data in each segment is crucial. All units are MKS. Within each line, only the first number (e.g., "1.e5" or "100.") or word (e.g., "helium" or "BEGIN") is important; the rest of the line can be used as a comment field, with, for example, the units or name of the variable whose value appears. Whole-line comments can appear anywhere if they begin with "!" or with 20 or more blanks. Numbers can be in fixed or exponential format. Segment names are all uppercase, and only the first five characters are interpreted (hence, the convention here is to write segment names longer then 5 characters with trailing lower case letters,e.g., HARDEnd). All words must have correct CASE and spelling.

The file shown below works just as well in the computer as the one shown above. However, with fewer comment annotations and only the minimal 5-character segment names, it is harder for humans to follow; it also lacks restart information, so DELTAE might have to prompt us for some more information before proceeding.

TITLE

BEGIN 1.e5 100. 300. 1000.

90. 1.0e-2  $\Omega$ helium ENDCA 0.01 helium DUCT 0.01 0.354 5.00 helium ENDCA 0.01 helium HARDE  $\Omega$ 0. helium

BEGIN sets the stage, in this case, with 1-bar room temperature helium gas being driven at 100 Hz with a pressure amplitude of 1000 Pa and a volume flow rate amplitude of 0.01  $\rm m^3/s$ , 90 $\degree$  out of phase with the pressure.

Since BEGIN has no geometrical properties, an ENDCAp comes next to account for oscillatory thermal losses at the first end of the resonator. An endcap is just a surface area giving dissipation. In this example,because we are beginning with a nonzero volume flow rate, ENDCAp can be imagined as the face of the moving piston.

A lossy duct DUCT comes next. Here, we have made the perimeter  $\sqrt{4\pi} \times \text{area}$ , to make this a circular duct.

The resonator ends with another ENDCAp for oscillatory pressure dissipation.

The input file then ends with the HARDEnd segment. Its two lines are the real and imaginary parts of the inverse of the end impedance,  $1/Z = U_1/p_1$ . Since we have set these two equal to zero, this is simply a solid immovable boundary, with zero volume flow rate.

Note that the special segments BEGIN and HARDEnd have no geometrical properties; so ENDCAps are needed to put the thermal dissipation loss at the ends of the resonator.

Figures II.1 show the acoustician's usual cartoon of a driven plane-wave resonator and a pictorial representation of how we modeled this resonator for DELTAE. Throughout this

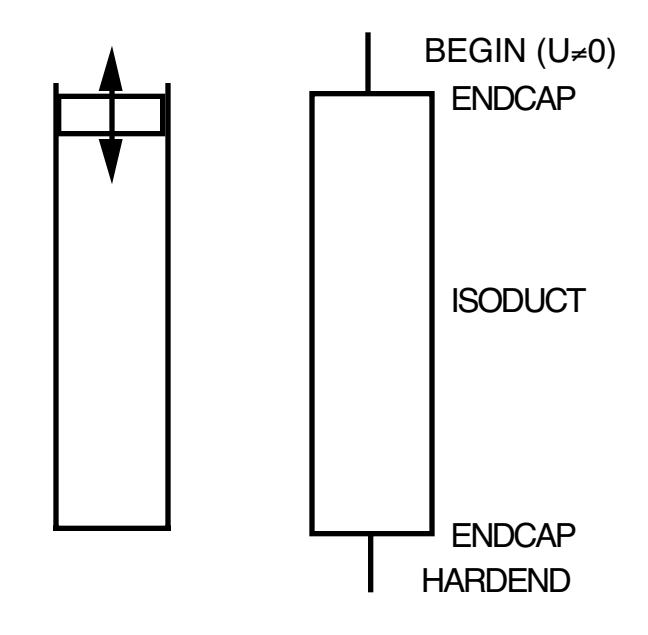

Figure II.1: A plane-wave resonator; conventional and DELTAE representation.

tutorial we use generally conventional symbols to represent ordinary segments such as ducts, horns, and heat exchangers.

This input file overdetermines the acoustic system because only some of the variables listed can be specified independently. You can choose which of these variables DELTAE will regard as fixed, which it will regard as initial guesses at solution values, and, occasionally, which it will ignore.

Execute DELTAE and respond planwave to the prompt for an input file (on a MacIntosh, double-click planwave.in, or open it using the "New Model" menu). You may also type deltae planwave, or deltae planwave.in, to load the file directly. After your required "carriage return to continue," DELTAE will respond with:

```
Loading planwave.in . . .
Example 1: Plane-wave resonator
Ready.
```
DELTAE can accept either . in or . out files as input files. If you do not type the file suffix, DELTAE looks first for a .out file. If it does not find it, it looks next for a .in file; if this is not found, DELTAE reprompts for the file name. (On a MacIntosh, all of these steps are replaced by a standard file selection dialog.)

On a keyboard menu system (e.g., PC-compatible, VMS, Unix, etc.), the main menu is displayed next, giving the following options:

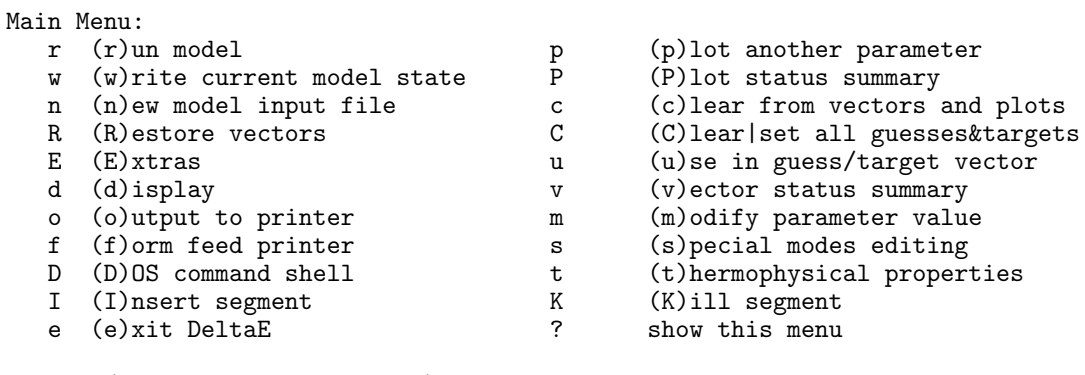

MAIN: (rpwPncRCEudvomfsDtIKe?)>

(On the MacIntosh, similar options are available on the menu bar for mouse selection.)

Now select "vector status summary" by typing "v":

```
Iteration Vectors Summary:
GUESS 0d 0e
name BEGIN:|p| BEGIN:Ph(p)
value 1.00E+03 90.
units Pa deg
TARGET 4a 4b
name HARDE:R(1/z HARDE:I(1/z
units
value .00 .00
Potential TARGETS still available are:
Addr Seg:Par-Type Current Value
```
The GUESS vector, which has two components in this example, shows what DELTAE will regard as solution variables: the magnitude and phase of the beginning pressure. Their initial guesses are also shown. (This particular two-dimensional guess vector came from the computer-generated table at the bottom of the input file. This table is explained in Section III.B. If your input file has no such table, DELTAE can make a reasonable guess at the guess variables you might want when you select (C)lear|set all guesses&targets with no guesses defined yet.)

Basically, DeltaE integrates the wave equation from BEGIN to END. We insist that DeltaE refine the two-dimensional GUESS vector to find a solution to this acoustics problem by arriving at the HARDEnd with zero complex volume flow rate. This is accomplished by getting the '0' values of the real and imaginary parts of the inverse of the impedance in the HARDEnd segment into DELTAE's two-dimensional TARGET vector, as shown in this vector summary table.

The last two lines indicate unselected, still-available targets. These are the only remaining output values for which DELTAE has a reserved input variable available to compare with it. In this model, all such outputs are already in use.

Most of the thought required to successfully run DELTAE occurs while staring at this vector status summary table, trying to figure out which of the variables are appropriate guesses and targets. While the choice of these variables is almost entirely arbitrary,as long as the number of guesses equals the number of targets, some choices for the guess vector would be physically nonsensical. For example, allowing DELTAE to try to achieve resonance in a given length by varying the areas of the endcaps would be futile. For the examples in subsequent Chapters, the choice of good guess and target vector members is not always as obvious as it is here.

For now, we will keep these vectors. "Run" the code (type  $\mathbf{r}$ ), and "(e)xit" from DELTAE to the operating system to inspect its results, which DELTAE has put in two new files, planewav.dat and planewav.out. planewav.dat looks like this:

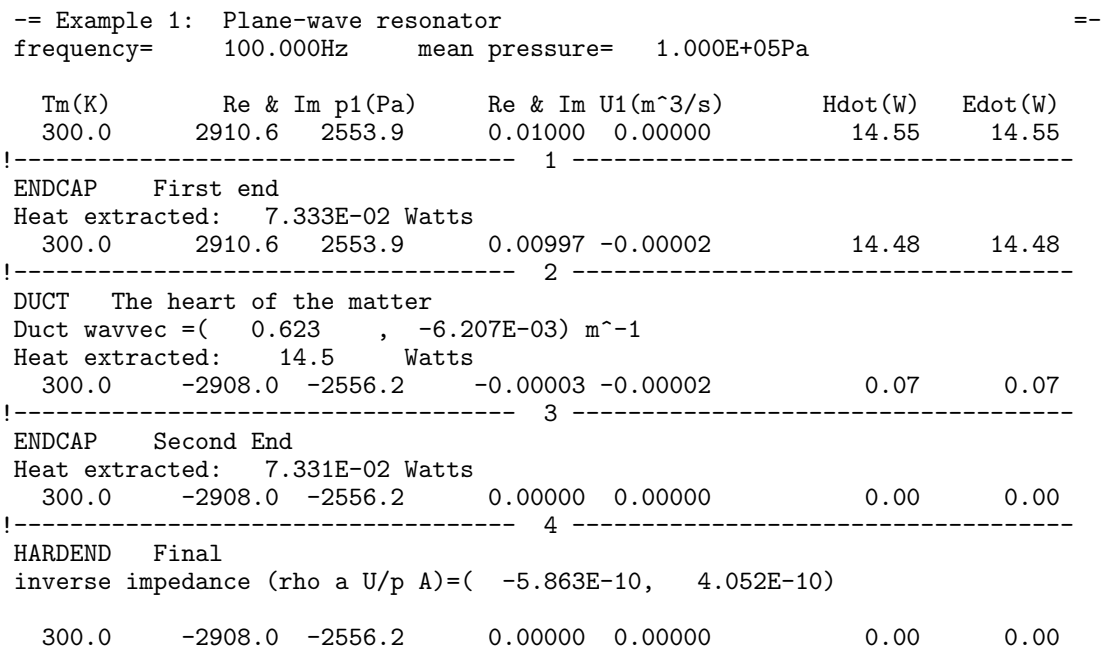

Examination of planewav.dat will show that the solution is  $\Re(p) = 2911$  Pa,  $\Im(p) =$ 2554 Pa. Also shown are temperature, complex  $p_1$ , and complex  $U_1$ , acoustic power flow, and energy flow at the beginning and end of each segment. You can see, for instance, that the driver delivers  $14.55$  Watts of power to the resonator, that 0.07 Watts is absorbed on each end, and that 14.4 Watts is absorbed by the duct. The acoustic power absorbed in isothermal segments such as these is extracted as heat, e.g. by a water jacket in the real world.

The output model file, planewav.out, is shown below:

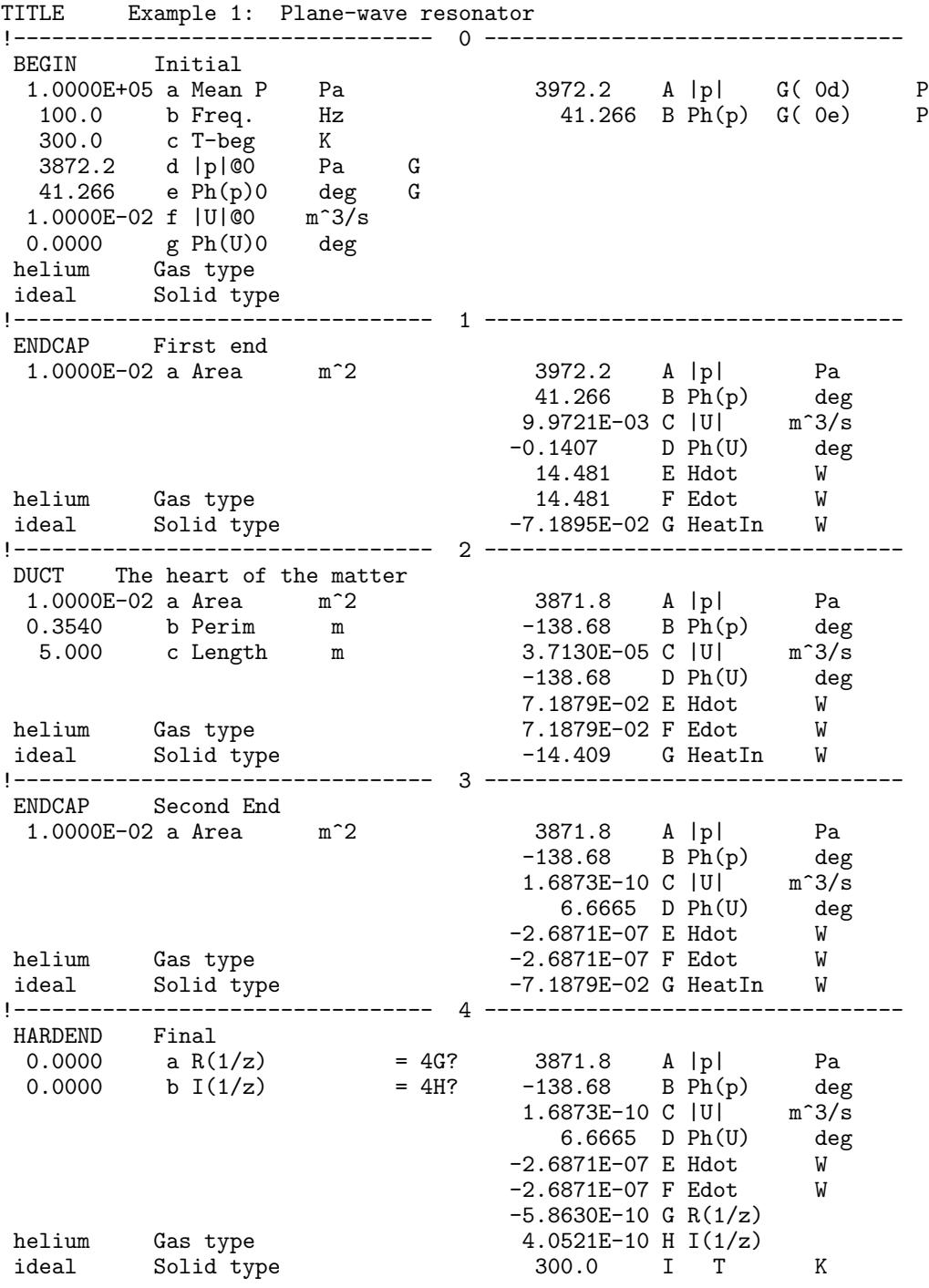

! The restart information below was generated by a previous run ! You may wish to delete this information before starting a run ! where you will (interactively) specify a different iteration ! mode. Edit this table only if you really know your model!

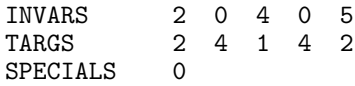

(Some digits of lesser significance in DELTAE output examples in this manual may vary from the numbers which you get running your version of the code. This primarily due to differences in floating point arithmetic hardware and software between different compilers and computers, and the finite tolerance against which DELTAE measures the accuracy of its results. This can be reduced from the default (see Chapters 5 and 6 for details) to force iterations to continue until a greater degree of precision is achieved. For tighter tolerance levels, all significant digits in the finished output file will agree for all versions of the code with relatively straightforward models.)

Examination of planewav.out will show that it is a slightly modified version of our planewav.in: It includes the solution values for magnitude and phase of beginning pressure (3972 Pa. 41.27<sup>°</sup>), replacing our original guesses (1000 Pa. 90<sup>°</sup>). DELTAE would have made this file as it is even if we had used the bare-bones,unannotated version of the input file. In  $\ast$  out files, DELTAE numbers the segments and 'letters' the lines in each segment for our convenience, and displays names and units for all variables. It adds the obscure table at the end that reflects our choice of guess and target vectors. The format of DELTAE's out file is acceptable as an input file, so using it as such can save the user a lot of work.

As a new example, we will find the resonance frequency  $f$ , which we guess is near 100 Hz. We'll use the same old planewav.in, so execute DELTAE again and select it. Display the vector status summary again.

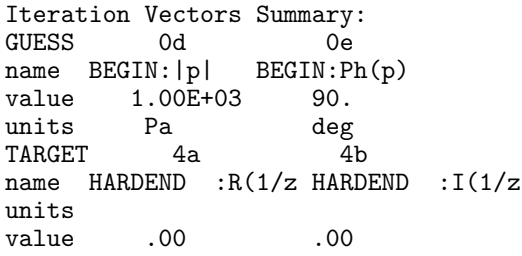

Now we want  $f, |p|$  in segment BEGIN as the 2 components of the guess vector. We will fix the phase of the beginning  $p_1$  at 0, because having  $p_1$  and  $U_1$  in phase at the driver is the condition for resonance. So we want to change this table to look like this:

Iteration Vectors Summary: GUESS 0b 0d name BEGIN: Freq. BEGIN: |p|<br>value 1.00E+02 1.00E+03 value 1.00E+02<br>units Hz Pa units Hz

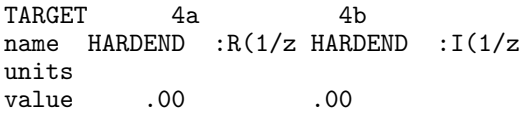

We can make this change in guess vector by a "(c)lear" of 0e from the guess vector; "(u)se" 0b instead; and "(m)odify" 0e to be zero degrees instead of 90◦. (These vectors happen to be identical to DELTAE's default, so we could have generated this table by selecting (C) lear set twice—first to wipe out the old vectors, and then again to set the defaults.) Now, " $(r)$ un" the calculation. Inspect the results by using " $(d)$ isplay" from within DELTAE (or by escaping to the operating system, as you did before). You will find that the resonance frequency is 100.9 Hz.

If you can't remember the number-letter code for the variable you want when modifying the vectors,"(d)isplay" all segments,or "(d)isplay" a selected segment number to see a list of the variables. For example, "(d)isplay" segment 0 to find out which number-letter code is for frequency:

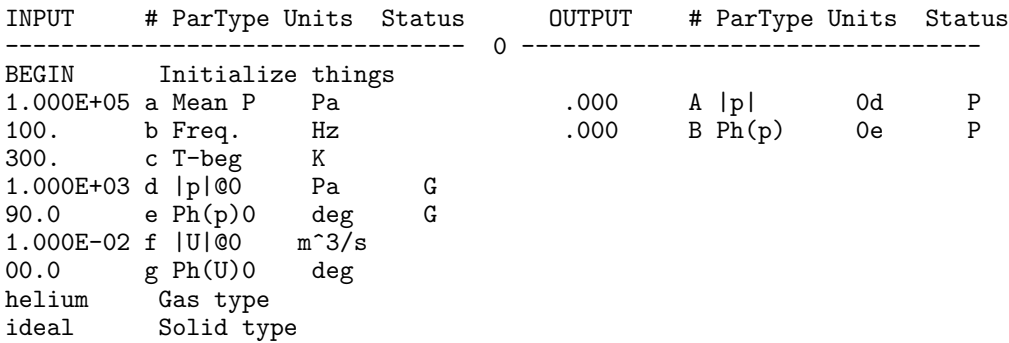

If you incorrectly remember a number-letter code and are stuck in a modification, you can either type "return" repeatedly to accept existing values, or type " $x$ " to escape. (If you're really stuck, control-C will escape from nearly anywhere.)

DELTAE can use any physically appropriate variables in the guess vector. You can determine what temperature makes the system resonate at  $100$  Hz, by putting  $0c$  in the guess vector. (The answer is 290.7 Kelvin.) Or, by putting  $2c$  in the guess vector, we could have found out what length the duct needs to be to put the resonance at 100 Hz at 300 K. An advanced feature to be discussed in Chapter V allows use of the concentration in a binary gas mixture to be used (as a member of the guess vector) so that we could determine the argon concentration that would be required in the helium to make the resonance at 100 Hz.

#### **B Plotting**

DELTAE allows for plotting by automatically incrementing (or decrementing) one or two independent variables, and tabulating these together with one or more output variables in a file named something.plt. Users can then manipulate and/or plot that file with their favorite graphics or spreadsheet software. We illustrate these features with a continuation of the same example, a plane-wave resonator.

We use the same input file as before, planewav.in. Execute DELTAE and choose this as input file. Check the vector status summary:

```
Iteration Vectors Summary:<br>GUESS 0d 0e
GUESS 0d 0e<br>name BEGIN:|p| BEGIN:Ph(p)
name BEGIN:|p|value 1.00E+03 90.
units Pa deg
TARGET 4a 4b
name HARDEND :R(1/z HARDEND :I(1/z
units
value .00 .00
```
Now inspect the Plotted parameter summary (type capital "P"):

```
Dependent Variables (outputs):
PLOTS OA OB<br>name BEGIN: |p| BEGIN: Ph(p)
 name BEGIN: |p| BEGII<br>units Pa deg
 units Pa
```
Keep these parameters as the dependent variables to be plotted (they are copies of the guesses). To set up the independent variables, select "(p)lot another parameter." We will make a two-dimensional plot, letting f go from 80 Hz to 339.5 Hz in 1.5-Hz steps in the inner loop, and using two values of mean pressure—1000 Pa and  $100,000$  Pa—in the outer loop. DELTAE prompts for these entries in the "range" selection. As before, if you can't remember the segment-number and line-letter codes for frequency and mean pressure, use " $(d)$ isplay" to find out. After entering these values, check the Plotted parameter summary again:

```
Dependent Variables (outputs):
PLOTS OA OB<br>name BEGIN: |p| BEGIN: Ph(p)
 name BEGIN: |p| BEGII<br>units Pa deg
 units
Indpendent Variables (inputs):
 Outer loop: 0a BEGIN:Mean Beg= 1.00E+03 End= 1.00E+05 Step= 9.90E+04<br>Inner Loop: 0b BEGIN:Freq. Beg= 80. End= 3.40E+02 Step= 1.5
 Inner Loop: 0b BEGIN:Freq. Beg= 80. End= 3.40E+02 Step= 1.5
```
Before beginning, we must also (m) odify the inital pressure amplitude (0d) to a value that's reasonable for 1,000 Pa mean pressure. We choose 10 Pa: one percent.

Now do a  $(r)$ un. DELTAE will step through the variables selected (taking a minute or two on a 286, but much less on a newer computer). When it has finished, exit to the operating system,and find two new files. The file planewav.des gives headings of what has been tabulated:

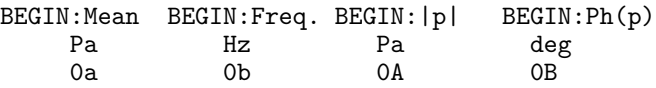

and planewav.plt is the table of values:

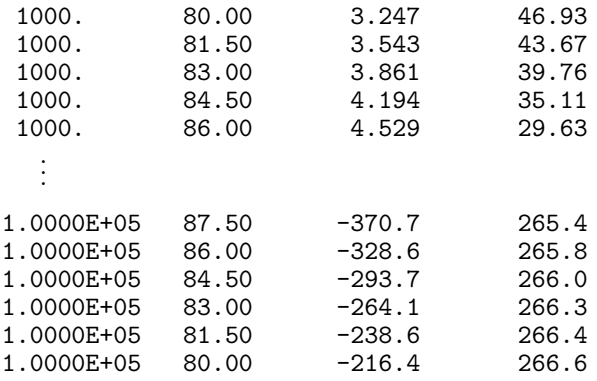

Notice that DELTAE alternates the order in which it calculates the points of the inner loop (frequency, here). This process is motivated by the quality of initial guesses; 'zigzagging' thus, DELTAE must spend only a brief time searching for the start point of the inner loop each time it increments the outer loop.

We brought this file into a spreadsheet/graphics program to fix it up for plotting. We removed minus signs from  $|p_1|$  whenever they occurred, adding 180 $\degree$  to phase $(p_1)$  in those cases to improve the looks of the the graphs. We also plotted  $|p_1|/p_m$  (instead of just  $|p_1|$ ). The resulting plots are shown in Figs. II.2. (The lower quality-factor curves are for the lower mean pressure, of course.)

#### **C Further Simple Features**

Here we describe some additional DELTAE features which are relevant to purely acoustic (not thermoacoustic) apparatus. A list of the most commonly used purely acoustic segment

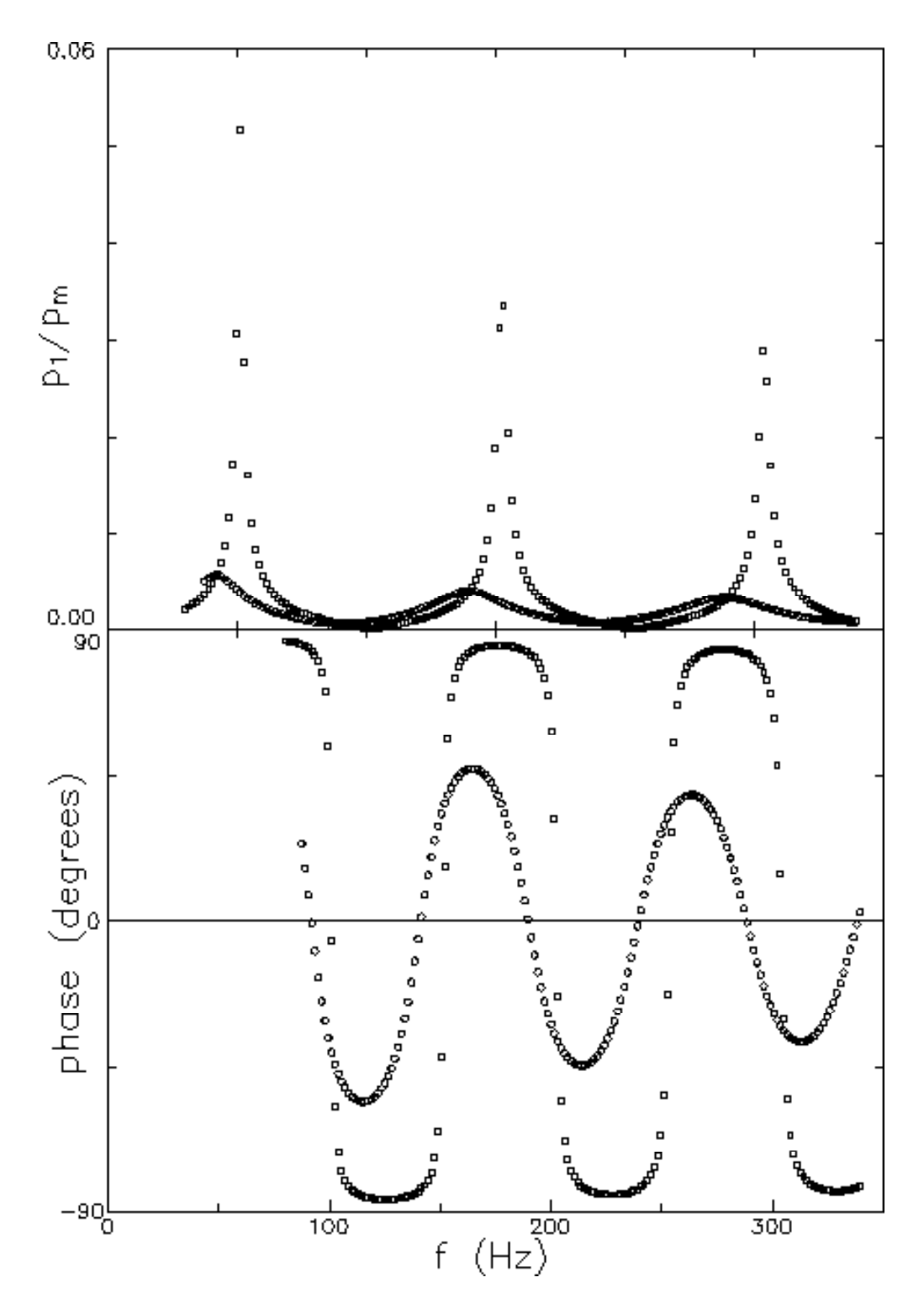

Figure II.2: Pressure and phase vs frequency for the plane-wave resonator.

types (including those introduced previously) is given below. More detailed descriptions of each are given in Chapter VI.

- TITLE Required at the top; comment field is retained in all .DAT and .OUT files.
- BEGIN Required immediately after TITLE. This is the "zeroth" segment. It defines global parameters such as mean pressure and frequency, and initial conditions for  $p_1$  and  $U_1$ .
- ENDCAp A surface area with oscillatory-pressure loss in its thermal penetration depth. Usually used at ends of ducts.
- DUCT A duct, with viscous and thermal losses at the wall. Separate entry of area and perimeter accommodates ducts of any cross-sectional shape.
- CONE A cone to adapt between ducts of different sizes. Uses lossy Webster horn equation.

COMPLiance A compliance. With oscillatory-pressure losses on surface.

- IMPEDance A lumped-parameter series impedance.
- IDUCEr and VDUCEr Current-driven and voltage-driven transducers, with parameters independent of frequency.
- ISPEAker and VSPEAker Current-driven and voltage-driven electrodynamic transducers, parameterized by mass, B-L product, etc., so that impedance coefficients depend on frequency.
- IEDUCer and VEDUCer**,** IESPEaker and VESPEaker The four transducers above are in *branched* configurations, where pressure is unchanged by the transducer. These Enclosed versions are their *series* counterparts,where volume flow rate remains constant across the segment.
- BRANCh A frequency-independent side-branch impedance.
- OPNBRanch A frequency-dependent side-branch impedance with the characteristic radiation impedance of a duct opening into an infinite or semi-infinite space.
- **HARDEnd** One of the allowed final segments. Used to set  $U_1 = 0$  through use of the inverse of the acoustic impedance in the TARGET vector.
- SOFTEND The other allowed final segment. Used to set  $p_1=0$  through use of the acoustic impedance in the TARGET vector. Very useful for defining a mirror-image plane in symmetric apparatus with a pressure node at a center of symmetry.

Each segment must have a gas type and a solid type (even some segments that don't actually use such information, such as  $BRANCh$ ). At present, DELTAE supports air, helium, neon, He-Xe, He-Ar, and He-Ne mixtures (see Chapter VI), hydrogen, deuterium, nitrogen, carbon dioxide, natural-gas combustion products (i.e., chimney exhaust), liquid sodium, and eutectic liquid NaK as gases. Solids include Kapton, mylar, stainless steel, molybdenum, tungsten, copper, nickel, and ideal. An ideal solid is one that has infinite heat capacity, density, and thermal conductivity. If no solid type is given in the input file, DELTAE will assign the ideal solid type. There is also a mechanism for specifying additional, user-defined fluids and solids; details are given in Chapter V.

The sameas nl feature allows reference to a value (either a number or a gas or solid type) in another segment. This helps prevent typographical errors in the input file, and is especially useful in linking dimensions of adjacent segments which you might want to vary all together while plotting, such as areas of all segments when increasing the size of the apparatus. You can give just the segment number,if the parameter letters are the same (e.g., "sameas  $0$ " is often the gas type in all segments after the zeroth segment), or segment number and line letter (e.g.,"sameas 3a"). If you try to use sameas for two different types of variables—making a length the same as an area, for example—DELTAE will give an error message. The following example is for a closed resonator composed of two ducts joined by a cone:

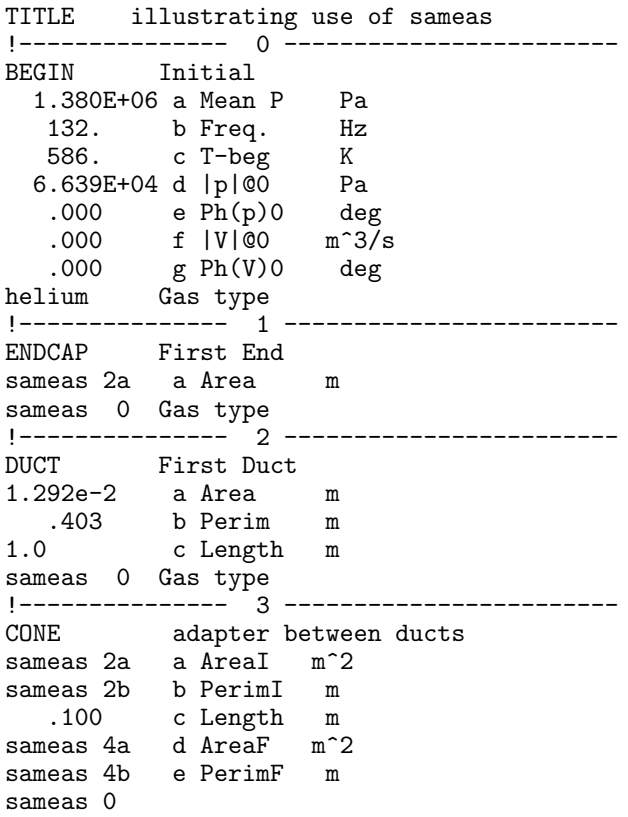

```
!--------------- 4 ------------------------
DUCT Second Duct
0.323e-2 a Area m<sup>2</sup>2<br>0.2015 b Perim m
0.2015 b Perim m<br>1.0 c Length m
         c Length
sameas 0
!--------------- 5 ------------------------
ENDCAP Second End
sameas 4a a Area m<sup>2</sup>
sameas 0
!--------------- 6 ------------------------
HARDEND
   .000 a R(1/z).000 b I(1/z)sameas 0
```
When you access a parameter specified by same as using  $(m)$  odify, or  $(p)$  lot to make it an independent plot variable, or  $(u)$  se it in a guess vector, the same as relationship is severed and the parameter is given its current actual value. This is required because the value at this point will be changed (either by you, or by DELTAE). But if a variable that is the root of several same as references is caused to change in any of these three ways, all sameas references to this root within the model will change with it.

### **Chapter III**

### **Thermoacoustics**

The examples given in the previous Chapter were relatively simple cases of linear acoustics. In this Chapter, we introduce the full thermoacoustic computing power of DELTAE. After discussing the principles and assumptions that are built into the computation, we present example calculations.

#### **A Principles of Computations**

DELTAE deals with one-dimensional strings of acoustic and thermoacoustic elements (see Chapter V for branches), so the one-dimensional "wave" equation is of the greatest importance. We always assume a time dependence of  $e^{i\omega t}$ , so the wave equation is a second-order differential equation for the complex pressure amplitude  $p_1(x)$ :

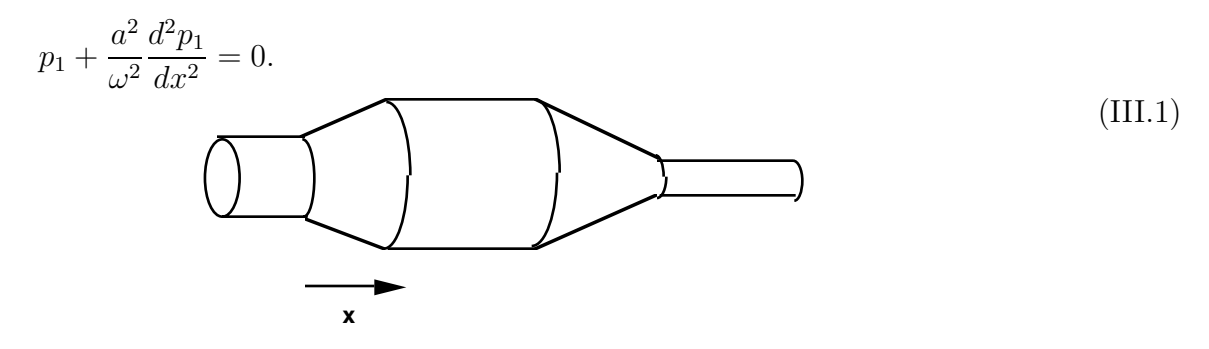

It is sometimes easier to think of the second-order wave equation as two coupled firstorder equations in pressure  $p_1$  and volume flow rate  $U_1$ :

$$
\frac{dp_1}{dx} = -\frac{i\omega\rho}{A}U_1,
$$

$$
\frac{dU_1}{dx} = -\frac{i\omega A}{\rho a^2} p_1.
$$
\n(III.2)

This point of view is taken in Refs.  $[3]$  and  $[2]$ . In this form, the equations are ready for numerical integration along x.

More complexity is added, as needed, for given geometries. For example, in boundarylayer approximation in a duct or shallow cone, the governing equations are

$$
\begin{array}{rcl}\n\frac{dp_1}{dx} & = & -\frac{i\omega\rho}{A} \left[ 1 - \frac{1-i}{2} \frac{\Pi}{A} \delta_\nu \right]^{-1} U_1, \\
\frac{dU_1}{dx} & = & -\frac{i\omega A}{\rho a^2} \left[ 1 + \frac{1-i}{2} \frac{\Pi}{A} \frac{\gamma - 1}{1 + \epsilon_s} \delta_\kappa \right] p_1.\n\end{array} \tag{III.3}
$$

where A is the cross-sectional area,  $\Pi$  is the perimeter, and  $\epsilon_s$  is a correction for thermal properties of the solid wall that is usually negligible. In a stack,we use Rott's wave equation:

$$
(1+\frac{(\gamma-1)f_{\kappa}}{1+\epsilon_s})p_1+\frac{\rho_m a^2}{\omega^2}\frac{d}{dx}\left(\frac{1-f_{\nu}}{\rho_m}\frac{dp_1}{dx}\right)-\beta\frac{a^2}{\omega^2}\frac{(f_{\kappa}-f_{\nu})}{(1-\sigma)(1+\epsilon_s)}\frac{dT_m}{dx}\frac{dp_1}{dx}=0,\qquad\text{(III.4)}
$$

which can be rewritten as two coupled first-order equations:

$$
\frac{dp_1}{dx} = -\frac{i\omega\rho_m}{A} (1 - f_\nu)^{-1} U_1,
$$
\n
$$
\frac{dU_1}{dx} = -\frac{i\omega A}{\rho_m a^2} \left( 1 + \frac{(\gamma - 1)f_\kappa}{1 + \epsilon_s} \right) p_1 + \frac{(f_\kappa - f_\nu)}{(1 - \sigma)(1 + \epsilon_s)} \beta \frac{dT_m}{dx} U_1.
$$
\n(III.5)

In DELTAE, the computation uses the wave equation that is appropriate for each segment. DELTAE uses continuity of  $p_1$  and  $U_1$  to pass from the end of one segment to the beginning of the next. Within each segment, wave propagation is controlled by local parameters such as area and perimeter. Although DELTAE uses analytic solutions to the wave equation for some of the simplest segment types, it often must integrate the wave equation numerically, so it is generally correct to imagine DELTAE beginning at the BEGIN segment and numerically integrating "the wave equation" through each segment, in turn, to the HARDEnd or SOFTEnd, using local parameters, such as area and perimeter, as it goes.

It is clear that the solution  $p_1(x)$ ,  $U_1(x)$  is only determined uniquely if four real boundary conditions are imposed, because the governing equation can be expressed as two coupled first-order equations in two complex variables or as a single second order equation in one complex variable. This is true whether considering a single segment or a one-dimensional string of segments with each joined to its neighbor(s) by continuity of  $p_1$  and  $U_1$ . If all four boundary conditions are given at one end of the apparatus (i.e., if we know the complex  $p_1$  and complex  $U_1$  at the BEGIN segment) then the integration is utterly straightforward.
But usually some of the boundary conditions are given elsewhere. For example, in the plane-wave resonator in the previous Chapter, the boundary conditions were  $U_1 = (0.01,$ 0) m/s at the BEGIN segment, and  $U_1 = (0,0)$  at the HARDEnd. In such conditions DELTAE uses a shooting method,<sup>1</sup> by guessing any unknowns among the four numbers defining  $p_1$ and  $U_1$  at the BEGIN segment, integrating to the HARDEnd, comparing the results with the boundary conditions imposed at the HARDEnd, and adjusting its guesses until it comes out right.

The boundary conditions imposed at the HARDEnd are in DELTAE's TARGET vector. The unknown conditions at the BEGINning, which  $DEITAE$  is supposed to find, are in  $DEITAE$ 's GUESS vector. The number of elements in the TARGET vector must equal the number of elements in the GUESS vector; otherwise the system is over- or under-determined.

One of DeltaE's most powerful features is that the elements of the GUESS vector are not limited to the conventional choices consisting of real and imaginary parts of  $p_1$  and  $U_1$  at the BEGINning. Any variables that have an effect on the TARGET vector variables can be used. This enables DELTAE to calculate resonance frequencies, geometrical dimensions, temperatures, or even concentration in binary gas mixtures in order to satisfy given boundary conditions.

To add thermoacoustic computation ability to this linear acoustic picture, only one more equation is required, i.e., that for the temperature  $T_m(x)$ . As for  $p_1(x)$  and  $U_1(x)$ , the equation for  $T_m(x)$  depends on the type of segment, and continuity of  $T_m(x)$  is imposed at the junctions between segments. Most segments, such as ducts and cones, obey simply  $dT_m/dx = 0$ . Stacks have a more complicated, but still only first-order, differential equation for  $T_m(x)$ , Rott's energy equation:

$$
\dot{H}_2 = \frac{1}{2} \Re \left[ p_1 \tilde{U}_1 \left( 1 - \frac{f_\kappa - \tilde{f}_\nu}{(1 + \epsilon_s)(1 + \sigma)(1 - \tilde{f}_\nu)} \right) \right]
$$
\n
$$
+ \frac{\rho_m c_p |U_1|^2}{2A_{\text{fluid}} \omega (1 - \sigma) |1 - f_\nu|^2} \frac{dT_m}{dx} \Im \left[ \tilde{f}_\nu + \frac{(f_\kappa - \tilde{f}_\nu)(1 + \epsilon_s f_\nu / f_\kappa)}{(1 + \epsilon_s)(1 + \sigma)} \right]
$$
\n
$$
- (A_{\text{fluid}} K + A_{\text{solid}} K_s) \frac{dT_m}{dx} \tag{III.6}
$$

So, for thermoacoustic calculations, DELTAE integrates from BEGINning to HARDEnd, with respect to five real variables: real  $T_m(x)$ , complex  $p_1(x)$ , and complex  $U_1(x)$ . It uses the appropriate wave equation and temperature equation for each segment. Within each

<sup>&</sup>lt;sup>1</sup>Precisely speaking, DELTAE forms a system of nonlinear equations from the model using the targets that the user selects and manipulates the guesses to drive the differences between the targets and results to zero. The routine incorporated in the code is called DNSQ, and it is part of the SLATEC Common Mathematical Library, which is freely available through the internet software repository at "http://www.netlib.org". The algorithm used is a modification of the Powell hybrid method.

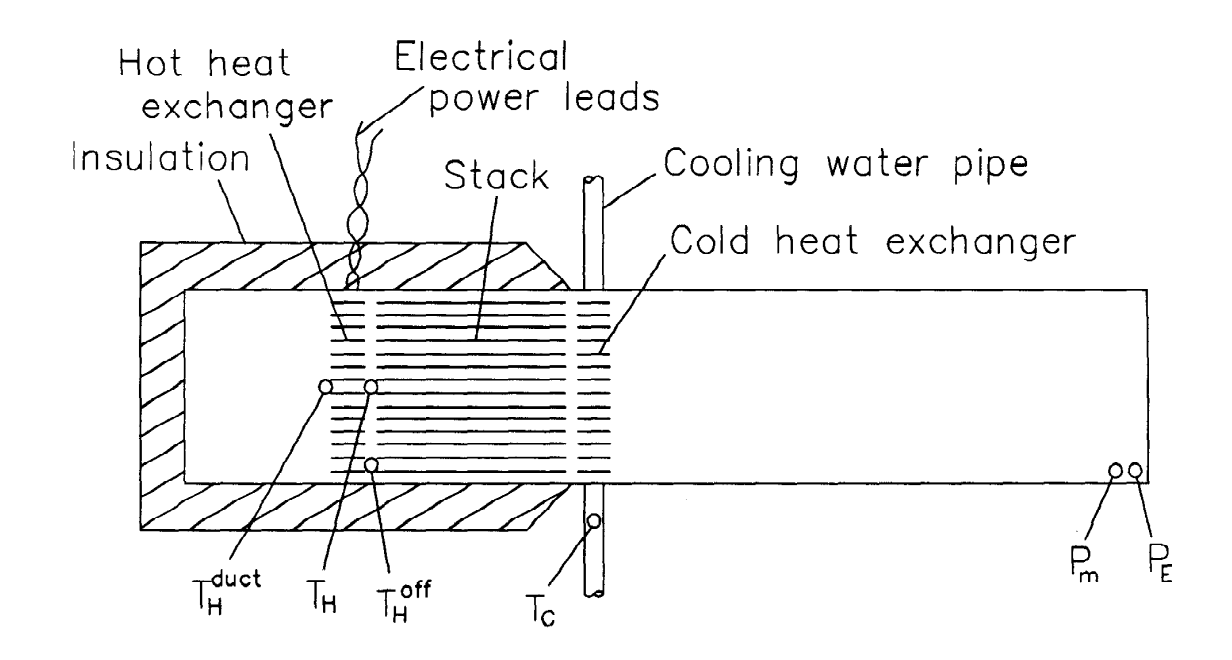

Figure III.1: 5-inch engine.

segment, wave propagation is controlled by local parameters, such as area and perimeter, and by global parameters, such as frequency and mean pressure. Spatial evolution of temperature profile is also controlled by such local parameters, which include energy flow. (Energy flow includes both longitudinal conduction in the solid elements of an element, and enthalpy flow. Energy flow is a conceptually difficult parameter because it depends on the heat flows into adjacent heat exchangers and on acoustic power flowing along the apparatus. It is therefore like the frequency in a resonant system, in that it is a parameter that controls wave propagation in a segment but whose value is determined elsewhere.)

### **B The 5-Inch Engine**

The 5-inch engine is described in detail in [4]. The device described there is used to illustrate the fully thermoacoustic capabilities of DeltaE here; we reproduce some of the figures in that paper.

The apparatus is shown in Fig. III.1. Beginning with the input file (5inch.in, in the examples directory) to illustrate stack and heat exchanger segment types:

TITLE Five-Inch Thermoacoustic Engine BEGIN Initial 13.8e5 (Pa) mean pressure 100. (Hz) freq

500. Starting Temp<br>8.e4 Mag(Pa) acous 8.e4 Mag(Pa) acoustic pressure @x=0<br>0. Phase (deg) acoustic pressure 0. Phase (deg) acoustic pressure  $@x=0$ <br>0. Mag(vdot) vol. veloc  $@x=0$ 0. Mag(vdot) vol. veloc  $@x=0$ <br>0. Phase (deg) vol. veloc  $@x$ Phase (deg) vol. veloc @x=0 helium gas type ENDCAP Hot End 0.01292 (m^2) area sameas 0 gas type DUCT Hot Duct sameas 1 (m^2) total area 0.403 (m) perim 0.279 (m) length sameas 0 gas type HX Hot HX sameas 1 (m<sup>2</sup>) total area 0.393 gas area/total area 0.060 (m) length 0.483e-3 (m) y0 (this is half the gap) 2210.20 (W) heat 550. (K) temperature sameas 0 gas type STKCIRC Honeycomb Stack sameas 1 (m<sup>2</sup>2) total area 0.81 gas area/total area 0.279 (m) length 0.50e-3 (m) radius of each 'circular' pore 0.05e-3 (m) L:half of sht thcknss sameas 0 gas type stainless stack material HX Cold HX 0.01267 (m^2) total area 0.486 gas area/total area 0.0508 (m) length  $0.406e-3$  (m) y0<br>0.0 (W) hea  $(W)$  heat 303. (K) temperature sameas 0 gas type DUCT Cold Duct sameas 5 (m<sup>2</sup>) total area 0.399 (m) perim 3.654 (m) length sameas 0 gas type ENDCAP Cold End sameas 5 (m<sup>2</sup>) area sameas 0 gas type HARDEND 0. Re(zinv) 0. Re(zinv) sameas 0 gas type

HX's are assumed to have parallel-plate geometry, with plate spacing  $2y_o$ . Other geometry is given in straightforward format. Wave propagation through heat exchangers is computed using a complex wavevector including both viscous and thermal dissipation in this geometry.

One additional feature of HX's is heat flow into the thermoacoustic system from an external heat source or out of the thermoacoustic system to an external heat sink. Positive heat flows into the apparatus. Generally, the heat flow determines the change in energy flux in the heat exchanger. Thus, heat flow can either be fixed (and optionally, an independent plot variable) or it can be a member of the guess vector. Here, this example will use the hot heat exchanger's heat flow as the independent plot variable and the cold heat exchanger's heat flow as a simple guessed result that will be largely ignored here.

A second additional feature of the HX's is the temperature difference between the meangas temperature and the heat exchanger metal temperature, proportional to the heat flow. Its dependence on the geometry of the heat exchanger is given in Chapter VI. [This temperature difference can presently be computed only within an accuracy of about a factor of 2, even in the acoustic approximation; nevertheless, it is included, to prevent naive users from being led to designs with heat exchangers of negligible surface area that have negligible losses and that would appear to have no disadvantages if the temperature difference were not included. Future revisions of DELTAE, hopefully, will have an accurate calculation algorithm for this effect. Meanwhile, however, if you prefer not to use this feature, use the gas mean temperature instead of the metal temperature by using a RPNTArget (see Section VI.A) to access the temperature in the adjacent stack segment (parameter G or H).] Metal temperature can be a target or a result. In this example, the cold heat exchanger's temperature is used as a target and the hot heat exchanger's temperature is used as a result and plotted.

Seven types of stacks are allowed: STKSLab for parallel-plate geometry, STKCIrc for circular pores, STKREct for rectangular and square pores, STKPIns for pin-array stacks, and STKDUcts for boundary-layer-approximation stacks (with all dimensions much greater than thermal and viscous penetration depths). STKSCreen and STKPOwerlaw for regenerators for Stirling systems will be introduced in Chapter IV. The geometry for each type is given as shown in Chapter VI below. Evolutions of  $T_m$ ,  $p_1$ , and  $U_1$  are computed as described in Refs.  $[1], [4],$ 

You can execute DELTAE using the input file above and use (C)lear|set to ask for default targets:

No vectors defined...do you want enable a default set of targets&guesses for this model?  $(y/n)$  y

Examining the vector summary, we find:

Iteration Vectors Summary: GUESS 0b 0c 5e name BEGIN: Freq. BEGIN: T-beg HX: HeatI value 1.00E+02 5.00E+02 0.000 units Hz K W TARGET 3f 5f 8a 8b name HX:Est-T HX:Est-T HARDE:R(1/z HARDE:I(1/z units K K value 550.0 303.0 .00 .00 Potential TARGETS still available are: Addr Seg:Par-Type Current Value

DELTAE has made plausible default choices for guess and target vector elements, but they are not exactly what we want. Using  $(c)$  lear and  $(u)$  se, we change the table to

Iteration Vectors Summary: GUESS 0b 0c 0d name BEGIN:Freq. BEGIN:T-beg BEGIN: |p|<br>value 1.00E+02 5.00E+02 8.00E+04 value 1.00E+02 5.00E+02 units Hz K Pa TARGET 5f 8a name HX:Est-T HARDE:R(1/z HARDE:I(1/z units K value 303.0 .00 .00 Potential TARGETS still available are:<br>Addr Seg:Par-Type Current Value Addr Seg:Par-Type 3f HX :Est-T = 550.0 K

which will give us a three-dimensional search, with end impedance and cold heatexchanger temperature as targets.

Other choices could be made for this table. For instance, the cold-duct length could be substituted for the frequency in the guess vector. A fourth component, such as the hot heat-exchanger temperature 3f could be added to the target vector and, simultaneously, the hot heat-exchanger heat 3e could be added to the guess vector. For now, however, these vectors will be left as they are, since they reflect the point of view adopted in Ref. [4].

If you run this case, you will get the following .dat file:

-= Five-Inch Thermoacoustic Engine<br>frequency= 121.023Hz mean pressure= 1.380E+06Pa mean pressure=  $T(K)$  Real and Imag p1(Pa) Re & Im  $U1(m^2/s)$  Hdot(W) Edot(W)

557.7 73450. 0.0 0.00000 0.00000 0.00 0.00 !------------------------------------ 1 ------------------------------------ ENDCAP Hot End Heat extracted: 1.22 Watts 557.7 73450. 0.0 -0.00003 0.00000 -1.22 -1.22 !------------------------------------ 2 ------------------------------------ DUCT Hot Duct Duct wavvec =( 0.549 , -2.010E-03) m^-1 Heat extracted: 10.5 Watts 557.7 72589. 6.9 -0.00032 -0.08748 -11.76 -11.76 !------------------------------------ 3 ------------------------------------ HX Hot HX Heat exch wavvec =( 0.669 , -0.194 ) m^-1 Heat = 2210.200 (W) metal temp= 563.295 Kelvin 557.7 71424. 482.4 -0.00202 -0.09651 2198.44 -95.37 !------------------------------------ 4 ------------------------------------ STKCIRC Honey Stack 306.4 65548. 3147.5 0.01282 -0.15903 2198.44 169.94 !------------------------------------ 5 ------------------------------------ HX Cold HX Heat exch wavvec  $=$   $($  0.858 ,  $-0.162$  ) m<sup>2</sup> $-1$ Heat = -2113.895 (W) metal temp= 303.000 Kelvin 306.4 62913. 3568.5 0.01215 -0.16675 84.55 84.55 !------------------------------------ 6 ------------------------------------ DUCT Cold Duct Duct wavvec =( 0.740 , -1.647E-03) m^-1 Heat extracted: 83.9 Watts 306.4 -69442. -4136.6 -0.00002 0.00000 0.64 0.64 !------------------------------------ 7 ------------------------------------ ENDCAP Cold End Heat extracted: 0.642 Watts 306.4 -69442. -4136.6 0.00000 0.00000 0.00 0.00 !------------------------------------ 8 ------------------------------------ HARDEND inverse impedance (rho a  $U/p$  A)=(  $-3.410E-12$ , 2.163E-10) 306.4 -69442. -4136.6 0.00000 0.00000 0.00 0.00

This run will also produce the following .out file:

TITLE Five-Inch Thermoacoustic Engine !--------------------------------- 0 --------------------------------- BEGIN Initial 1.3800E+06 a Mean P Pa 121.0 A Freq. G( 0b) P 121.0 b Freq. Hz G 557.7 B T-beg G( 0c) P 557.7 c T-beg K G 7.3450E+04 C |p|@0 G( 0d) P 7.3450E+04 d |p|@0 Pa G 0.0000 e Ph(p)0 deg<br>0.0000 f |U|@0 m<sup>2</sup>3/s 0.0000 f |U|@0 m^3/s 0.0000 g Ph(U)0 deg helium Gas type ideal Solid type !--------------------------------- 1 --------------------------------- ENDCAP Hot End 1.2920E-02 a Area m<sup>2</sup> 0.0000 B Ph(p) deg

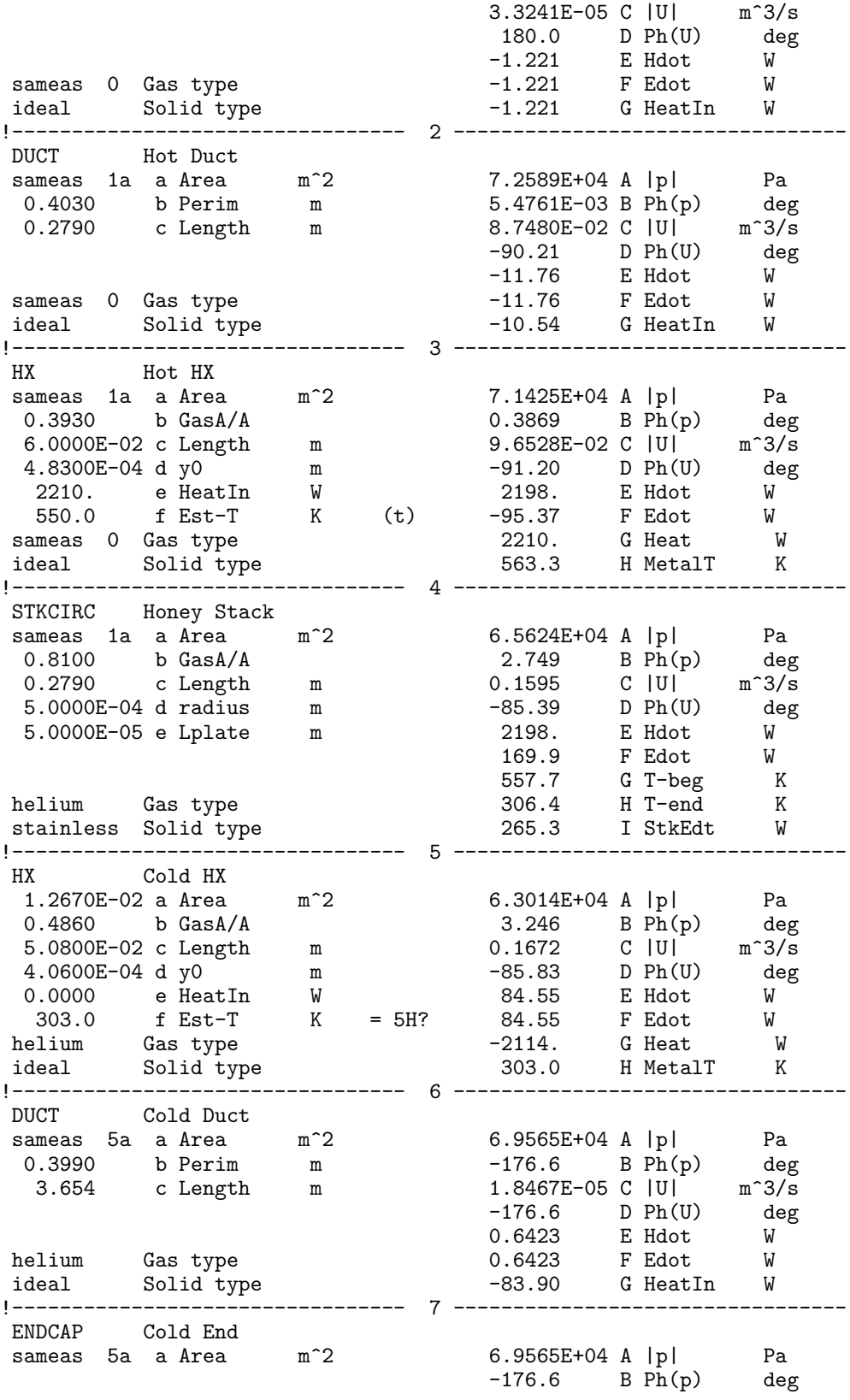

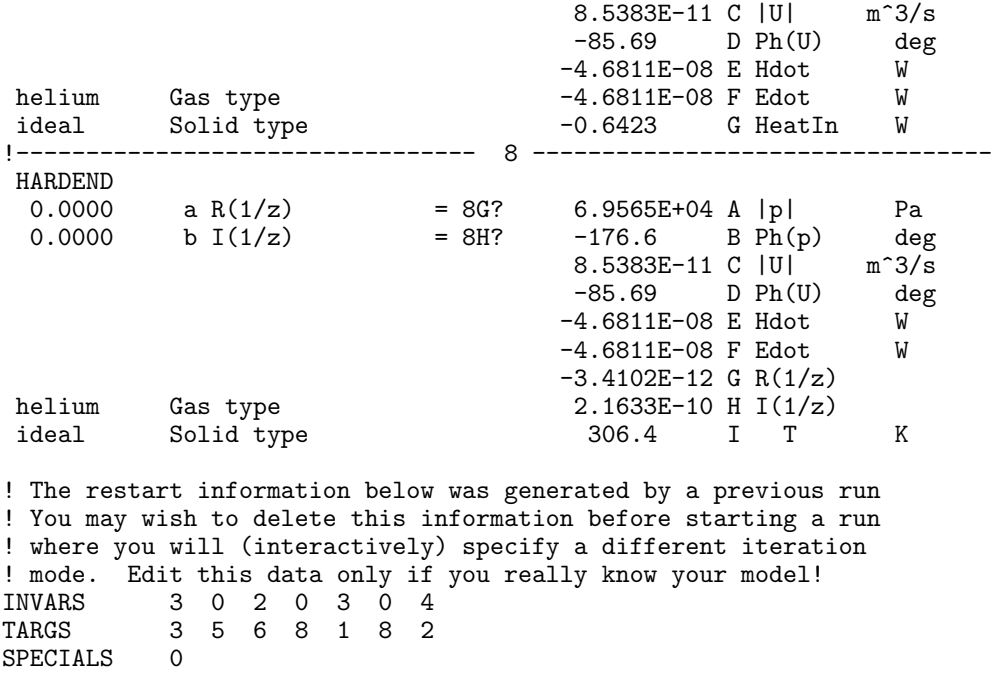

The .dat file is a segment-by-segment listing of results of the run. The three members of the guess vector  $(f, T_{\text{begin}},$  and  $|p_1|_{\text{begin}})$ , which we had guessed would be near 100 Hz, 500 Kelvin, and 80,000 Pa, have turned out to be 121.020 Hz, 557.6 Kelvin, and 73,419 Pa; these values appear in the first few lines of 5inch.dat. Temperature; real and imaginary pressure and volume flow rate; energy flow; and acoustic power flow are listed at each transition between segments. Be sure the complex volume flow rate at HARDEnd is zero, as required by two members of the target vector.

Some segments have additional information listed. Ducts and heat exchangers list wavevector (mostly real in the wide-open ducts; with large imaginary components in the much more lossy heat exchangers). Heat exchangers also list heat flow and metal temperature. Note that the metal is hotter than the gas in the hot heat exchanger, where the (positive) heat flows from metal to gas, and that the metal is cooler than the gas in the cold heat exchanger, where the (negative) heat flow is from gas to metal. Note also that DELTAE successfully hit the target metal temperature of 303 Kelvin in the cold heat exchanger.

Now examine the energy (Hdot) and acoustic power (Edot) flow columns in 5inch.dat. The hot endcap absorbs 1.2 W of acoustic power, and the hot duct absorbs  $11.8 - 1.2 =$ 10.6 W of acoustic power. The minus signs on energy and acoustic power indicate energy flows 'up' the apparatus, toward the BEGINning.

The hot heat exchanger absorbs  $95.4 - 11.8 = 83.6$  W of acoustic power. Because  $2210.2$  W of heat are added through it, the energy flow must increase by that amount; hence, the energy flow changes from -11.8 W to 2198.4 W in the hot heat exchanger.

The energy flow remains constant at 2198.4 W through the stack, which produces  $169.9 - (-95.4) = 265.3$  W of acoustic power. Part of that power (95.4 W) flows up to supply work to the hot parts of the engine; the rest (169.9 W) flows down to supply work to the cold parts of the engine.

An examination of the cold heat exchanger listing parallels that of the hot heat exchanger, and the cold duct and endcap parallel the hot ones.

Some of this information is also available in the . out file, where it appears in a format that can be used as an input file for subsequent runs. The .out file is also a segmentby-segment listing, with a restart table appended. In the segment-by segment listing, the variables on the left are used in the input file. They include anything that can be used as a guess or target. Anything that was used as guess or independent plot variable contains its most recent value instead of the initial value supplied by the .in file. The variables on the right can be used as dependent variables in plots and can be compared to targets. We will encounter examples of each as we examine typical segments of this file.

The left portion of the BEGIN segment is in the . in-file format. Freq,  $T$ -beg, and  $|p|$ are marked with "G" signifying their membership in the guess vector. They also appear in the right column, marked with "P", signifying their status as default dependent plot variables. The right column of the BEGIN segment is a special case: it contains a copy of each guess vector variable with the values that were used in DeltaE's last iteration. To identify their origin, the units for each of these 'output' variables are replaced by the address (e.g.,"0b") that they were copied from. This occurs *only* in the BEGIN segment.

Now examine the cold heat-exchanger segment. Again, the left column is the familiar input-file format. Est-T is marked "= $5H$ ?" to show that it is indeed a target variable, to be compared to the computed MetalT variable that appears in the right column.

HARDEnd has two more examples of the markers that indicate target variables. There, the target values are 0.0, and DELTAE's solution has reached  $-3.4e-12$  and  $2.2e-10$ , which it judges to be close enough to zero.

The restart table at the end is translated thus:

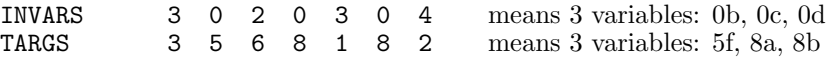

This is an encoded version of the same information that is indicated by the guess and target flags, explained above, and is visible in the vector status summary table. Here,  $DEITAE$ would find this information automatically when using this . out file as a new input file.

To plot some results for this 5-inch engine case, execute DELTAE with this file again and modify the Plot summary to be

Dependent Variables (outputs):<br>PLOTS 0A 0B PLOTS OA OB OC 3H 8A name BEGIN:Freq. BEGIN:T-beg BEGIN:|p| HX:Metal HARDE:|p| units Hz K Pa K Pa Indpendent Variables (inputs): Outer loop: 3e HX:HeatI Beg= 9.50E+02 End= 50. Step= -33.

Accomplishing this process required that we "plot another parameter" three times to add 3H and 8A to the dependent variable list and establish 3e as independent variable and set its initial, final, and step values.  $(T-\epsilon)$  and  $|\mathbf{p}|$  are of minor interest now, but could not be deleted from the list of plot variables because members of the guess vector appear here by default.)

Next, we modified mean pressure to be 19.2 bar, and ran the code. When completed, we modified mean pressure to 13.8 bar, and ran it again, appending the new results to the .plt file. Three more runs with mean pressures of  $9.6, 6.9,$  and  $5.2$  bar completed the data set. We exited from DELTAE, and checked to see that it has created the .des and .plt files:

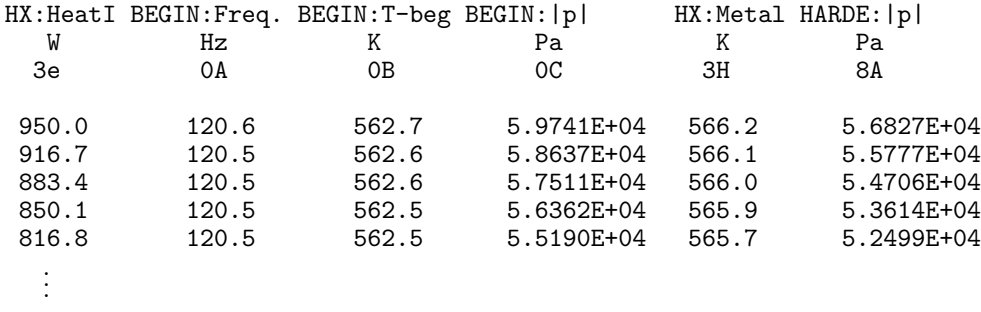

We read this .plt file into a spreadsheet/graphics program for minimal massaging: convert pressure amplitude at the cold end from Pascals to bar,and then square that number; subtract 303 Kelvin from  $T_h$ , and add the heat leak to the room to  $Q_h$ . Plotting these results then yields the curves shown in Fig. III.2, resembling Figs. 5, 6, and 7 in Ref. [4]. These curves differ slightly from those in the article, because of DELTAE's inclusion of the small gas-to-metal temperature differences in the heat exchangers.

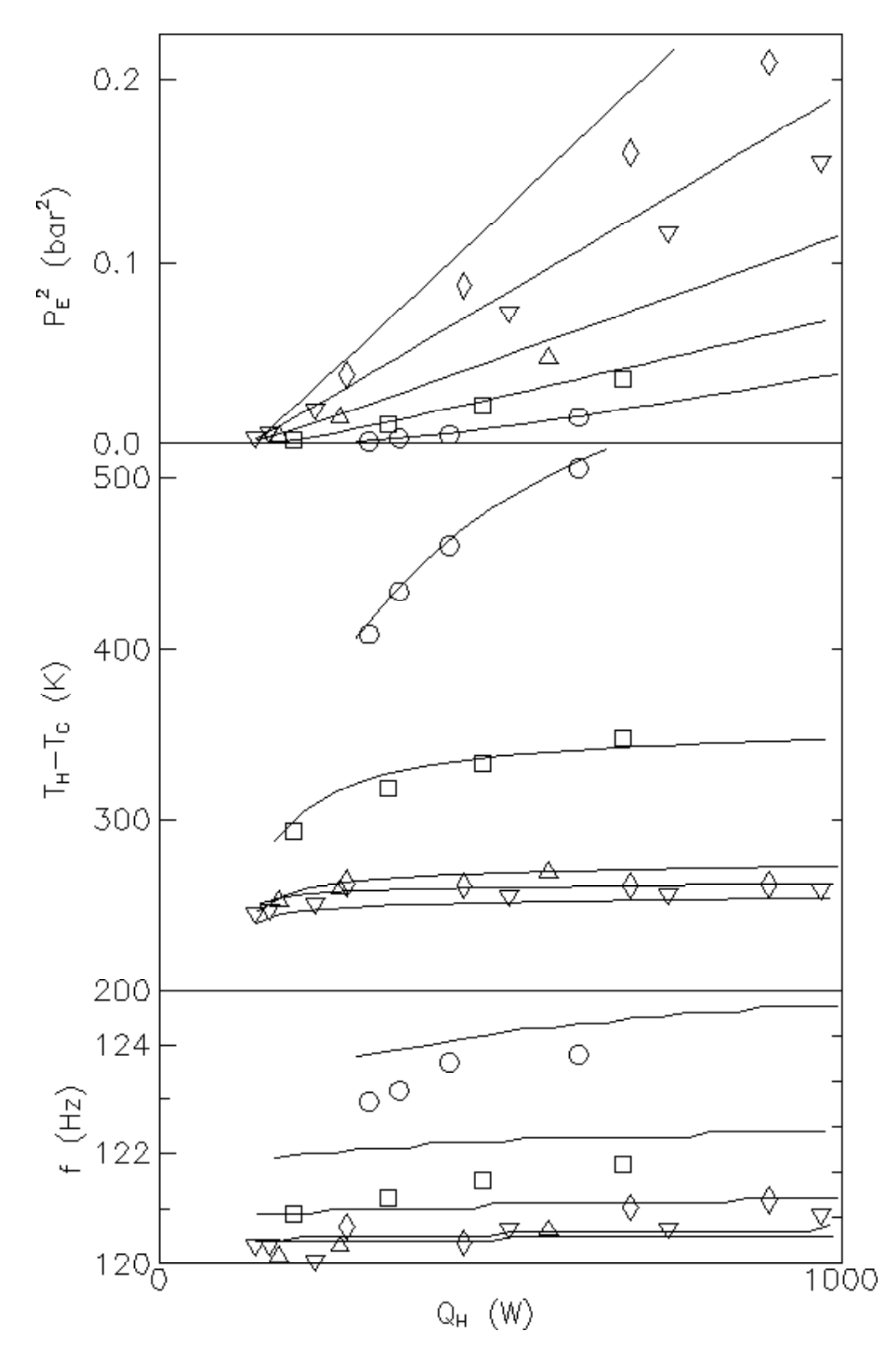

Figure III.2: 5-inch engine results. Lines are DELTAE results; points are from experimental data.

More detailed comparison between DELTAE computations and measurements with this apparatus can be found in [7].

## **C Hofler's Thermoacoustic Refrigerator**

Tom Hofler's thermoacoustic refrigerator was described in detail in his Ph. D. thesis, Ref. [8]. The work was also summarized in Ref. [9]. We use this case to further illustrate capabilities of DELTAE, generating curves similar to Figs. 16 and 17 in Ref.  $[8]$  (Figs. 5) and 6 in Ref. [9]).

The apparatus is shown in Fig. III.3:

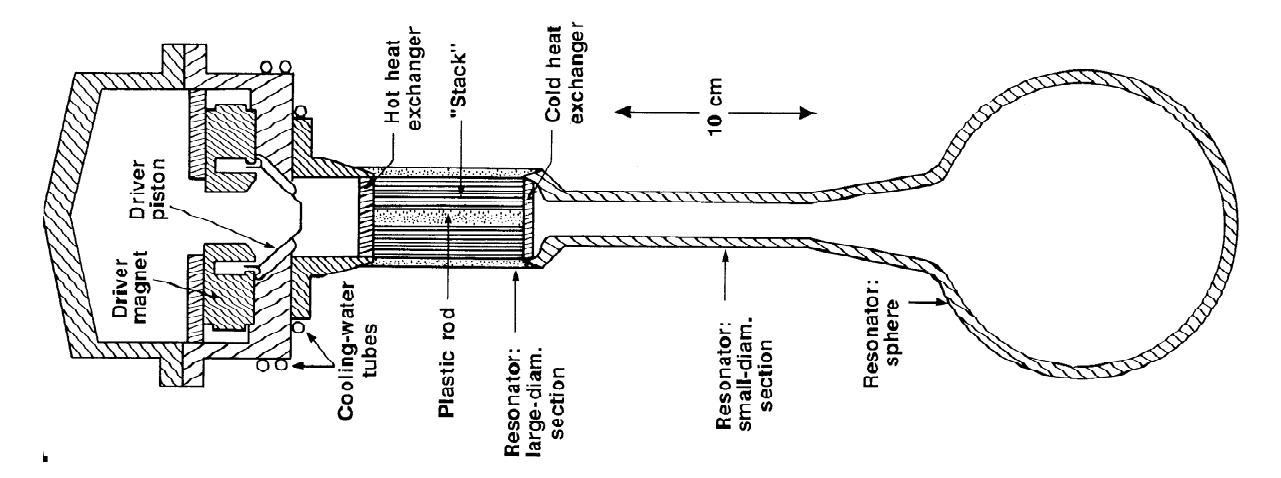

Figure III.3: Hofler's thermoacoustic refrigerator.

We began with an input file (hofler.in, in the examples directory) whose geometry is that of Hofler's "long" apparatus:

TITLE Hofler's 1986 thermoacoustic refrigerator ! Geometry comes from Hofler thesis, pages 28, 64, 68, 115, 130, 133. BEGIN 1.0e6 Pa Mean P<br>500. Hz Freq. 500. Hz<br>300. K T-beg<br>p|@0 3.0e4 Pa |p|@0<br>0.0 deg Ph(p)0  $0.0 deg$ 5.0e-4 m3/s |U|@0 0.000 deg Ph(U)0 helium Gas

ENDCAP driver end 1 1.134e-3 m2 Area SAMEAS 0 DUCT room temp duct 2 SAMEAS 1 Area 0.119 m Perim 4.26e-2 m Length SAMEAS 0 Gas HX room temp heat exchanger 3 SAMEAS 1 Area<br>0.600 GasA/  $\rm{GasA}/\rm{A}$ 6.35e-3 m Length 1.9e-4 m y0 -20.0 W HeatIn<br>300. K Est-T Est-T (I hope this was the experimental value.) SAMEAS 0 Gas STKSLAB Stack 4 SAMEAS 1 Area 0.724 GasA/A 7.85e-2 m Length 1.8e-4 m y0 4.0e-5 m Lplate SAMEAS 0 Gas<br>kapton Solid kapton HX Cold heat exchanger 5 SAMEAS 1 Area<br>0.67 GasA  $GasA/A$ 2.54e-3 m Length 2.55e-4 m y0 3.0 W Heatin 200. K Est-T SAMEAS 0 Gas DUCT Cold Duct 6 3.84e-4 m2 Area 0.0694 m Perim<br>0.167 m Length 0.167 m Leng<br>SAMEAS 0 Gas SAMEAS 0 CONE THE CONE SAMEAS 6 Initial Area SAMEAS 6 In Perim 6.68e-2 m Length 1.16e-3 m2 Final area Final perim SAMEAS 0 COMPLIANCE end bulb 8 0.049 m2 Area 1.06e-3 m3 Volume SAMEAS 0 Gas HARDEND<br>0.000  $R(1/z)$ 

 $0.000$   $I(1/z)$ SAMEAS 0 Gas type

Note the use of segment type STKSLab to model the parallel-plate stack geometry, and the use of segment types CONE and COMPLiance to model parts of the cold portion of the resonator.

Executing DELTAE with this input file, we used  $(C)$  lear set to ask for default targets,

No vectors defined...do you want enable a default set of targets&guesses for this model? (y/n) y

and examine the vector status summary:

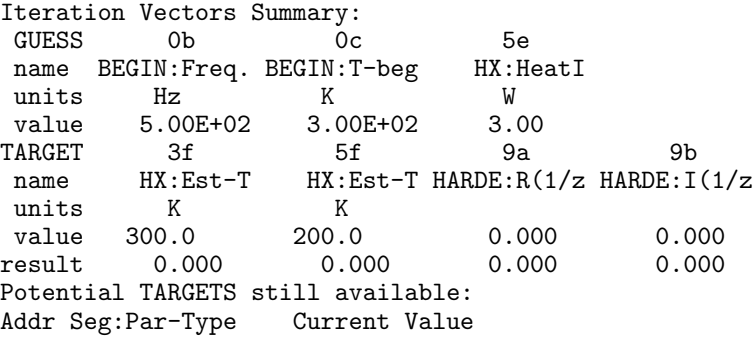

Again, we are not fully satisfied with DELTAE's default choice of elements of this table. We add the driver's volume flow rate as a guess, to ensure that enough acoustic power is supplied to the system. And we remove the cold heat load as a guess and the cold temperature as a target. After making the necessary changes, the vector summary looks like

Iteration Vectors Summary: GUESS Ob 0c 0f name BEGIN:Freq. BEGIN:T-beg BEGIN:|U| units Hz K  $m^3/s$ <br>value 5.00E+02 3.00E+02 5.00E-04 value 5.00E+02 3.00E+02 5.00<br>
CARGET 3f 9a 9b TARGET name HX:Est-T HARDE:R(1/z HARDE:I(1/z units K value 3.00E+02 .00 .00 Potential TARGETS still available are:<br>Addr Seg:Par-Type Current Value Addr Seg:Par-Type Currer<br>5f HXLAST:Est-T =  $200.0$ 5f HXLAST:Est-T = 200.0 K

Running this case produced the following .DAT file:

-= Hofler's 1986 thermoacoustic refrigerator =frequency= 499.183Hz mean pressure= 1.000E+06Pa  $T(K)$  Real and Imag p1(Pa) Re & Im U1(m^3/s) Hdot(W) Edot(W) 300.7 30000. 0.0 0.00051 0.00000 7.66 7.66 !------------------------------------ 1 ------------------------------------ ENDCAP Driver end 1 Heat extracted: 3.464E-02 Watts 300.7 30000. 0.0 0.00051 0.00000 7.62 7.62 !------------------------------------ 2 ------------------------------------ DUCT Room temp duct Duct wavvec =( 3.09 , -1.301E-02) m^-1 Heat extracted: 0.153 Watts 300.7 29740. -93.8 0.00049 -0.00273 7.47 7.47 !------------------------------------ 3 ------------------------------------ HX Room temp duct heat Heat exch wavvec  $=$   $($  3.67 ,  $-0.890$   $)$  m<sup>2</sup> $-1$ Heat = -9.640 (W) metal temp= 300.000 Kelvin 300.7 29573. -69.3 0.00044 -0.00302 -2.17 6.66 !------------------------------------ 4 ------------------------------------ STKSLAB Stack 4 218.6 26127. 640.8 0.00025 -0.00678 -2.17 1.05 !------------------------------------ 5 ------------------------------------ HX Cold HX Heat exch wavvec =  $(4.03, -0.505)$  m<sup>2-1</sup> Heat = 3.000 (W) metal temp= 218.857 Kelvin 218.6 25948. 662.0 0.00024 -0.00689 0.83 0.83 !------------------------------------ 6 ------------------------------------ DUCT Cold Duct 6 Duct wavvec =( 3.63 , -2.005E-02) m^-1 Heat extracted: 0.678 Watts 218.6 1754. 21.0 0.00027 -0.00862 0.15 0.15 !------------------------------------ 7 ------------------------------------ CONE 7 Heat extracted: 0.127 Watts 218.6 -4216. -138.7 0.00027 -0.00841 0.02 0.02 !------------------------------------ 8 ------------------------------------ COMPLIAN End Bulb 8 Heat extracted: 2.251E-02 Watts 218.6 -4216. -138.7 0.00000 0.00000 0.00 0.00 !------------------------------------ 9 ------------------------------------ HARDEND 9 inverse impedance (rho a  $U/p$  A)=( 3.213E-10, 1.141E-09) 218.6 -4216. -138.7 0.00000 0.00000 0.00 0.00

Close examination of this result for reasonableness reveals a problem: The stack is pumping  $2.2 \text{ W}$  of energy uphill, but  $3.0 \text{ W}$  of heat is being removed from the cold heat exchanger! How can this be? The problem is in our use of DUCT and CONE in the cold portion of the apparatus. In the default "isothermal" mode we have used thus far in the User's Guide, DELTAE assumes that these segments are held isothermal by external means. In this case, in the duct, cone, and compliance, where 0.83 W of acoustic power is dissipated into heat, some external means removes that heat. In Hofler's experiment, of course, no such "external means" existed; a good thermal connection between these parts and the cold heat exchanger caused this heat to appear as a load on the cold heat exchanger.

There are three methods to deal with this problem, to recognize that heat dissipated in these segments must show up in the cold heat exchanger. The first is to simply subtract the 0.83 W from the 3 W when we want to know the "actual" net refrigeration power available at the cold heat exchanger. This is not very elegant. The second is to use the insulated segment types INSDUct and INSCOne instead of DUCT and CONE. However, these segments do not work well in all circumstances and, beginning with Version 5, we are discouraging their use. The third, and preferred, method is to enable DELTAE's "insulated" mode of operation,which is a new feature beginning with Version 5.0.

In the "conduction" mode that has been used in the User's Guide until now, ducts, cones, and similar segments can reject heat to environment, as necessary, as if a water jacket or air cooler or other external means can conduct heat away to a thermal reservoir. [Note, for example, that  $H_2$  changes from the beginning to the end of all duct segments, and  $H_2 = \dot{E}_2$  at end of all duct segments, in the planewave-resonator example of Chapter 2 and the 5-inch engine example of the present chapter.]

In the "insulated" mode, ducts, cones, and similar segments are laterally thermally insulated, just like stacks, so that  $H_2$  at the end of the segment must be the same as at the beginning of the segment. This mode corresponds to the usual experimental state of affairs, such as in Hofler's refrigerator, where the heat created in a duct by dissipation of acoustic power must somehow find its way to a nearby heat exchanger.

To use the thermally insulated mode, insert segment INSULate somewhere before the segments that you want to insulate. This will change the behavior of  $H_2$  in most subsequent segments. To return to conduction mode later in the model, insert segment CONDUct.

So, to let DELTAE recognize the thermally insulated nature of the bottom end of Hofler's refrigerator, we insert INSULate just before the cold heat exchanger. We target the exiting  $H_2$  in the HARDEND segment to be zero, so that no energy can flow out of the end of the model. Corresponding to this target, we use the cold heat exchanger's heat flow as a guess. After making the necessary changes, the vector summary looks like

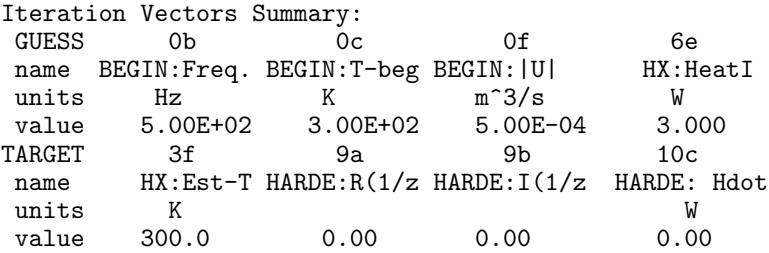

Running this case produced

-= Hofler's 1986 thermoacoustic refrigerator =frequency= 499.183Hz mean pressure= 1.000E+06Pa Tm (K) Re & Im p1 (Pa) Re & Im U1(m3/s) Hdot(W) Edot(W) 300.7 30000.0 0.0 0.00051 0.00000 7.66 7.66 !------------------------------------ 1 ------------------------------------- ENDCAP driver end 1 Heat extracted: 3.464E-02 Watts 300.7 30000.0 0.0 0.00051 0.00000 7.62 7.62 !------------------------------------ 2 ------------------------------------- DUCT room temp duct 2<br>Duct resume  $\leq$  2.22 Duct wavvec =( 3.09 , -1.308E-02) m^-1 Heat extracted: 0.155 Watts 300.7 29740.5 -93.9 0.00049 -0.00273 7.47 7.47 !------------------------------------ 3 ------------------------------------- HX room temp heat exchanger 3 Heat exch wavvec =  $($  3.67 , -0.890 ) m<sup>2-1</sup> Heat =  $-9.640$  (W) metal temp=  $300.000$  Kelvin  $300.7$  29573.0 -69.4 0.00044 -0.00302 -2.17 6.66 !------------------------------------ 4 ------------------------------------- STKSLAB Stack 4 218.6 26127.4 640.8 0.00025 -0.00678 -2.17 1.05 !------------------------------------ 5 ------------------------------------- INSUL insulate the tail 218.6 26127.4 640.8 0.00025 -0.00678 -2.17 1.05 !------------------------------------ 6 ------------ ++ therm insul mode ++ HX Cold heat exchanger 5 Heat exch wavvec =( 4.03 , -0.505 ) m^-1 Heat = 2.171 (W) metal temp= 218.771 Kelvin 218.6 25948.4 661.9 0.00024 -0.00689 0.00 0.83 !------------------------------------ 7 ------------ ++ therm insul mode ++ DUCT Cold Duct 6 Duct wavvec =( 3.63 , -2.019E-02) m^-1 218.6 1754.3 20.9 0.00027 -0.00862 0.00 0.15 !------------------------------------ 8 ------------ ++ therm insul mode ++ CONE 7 218.6 -4215.9 -138.6 0.00027 -0.00841 0.00 0.02 !------------------------------------ 9 ------------ ++ therm insul mode ++ COMPLIANCEend bulb 8 218.6 -4215.9 -138.6 0.00000 0.00000 0.00 0.00 !------------------------------------ 10 ------------ ++ therm insul mode ++ HARDEND 9 inverse impedance (rho a  $U/p$  A)=( -1.232E-17, 1.452E-16) 218.6 -4215.9 -138.6 0.00000 0.00000 0.00 0.00

Thus, the acoustic power dissipated in the cold portion showed up automatically in the cold heat exchanger.

To generate plots for comparison to Hofler's data, we return to conduction mode, by eliminating the INSULATE segment, because Hofler added the dissipation in these components to his applied heat load for plotting. We let the heat at the cold heat exchanger be the independent variable, ranging from 2 to 8 W in  $0.5$  W steps. To plot the temperature ratio and the coefficient of performance (COP) relative to Carnot's COP, we include acoustic power at segment 1,  $T_c$ , and  $T_h$  in the list of plotted variables:

Dependent Variables (outputs):<br>PLOTS 0A 0B PLOTS OA OB OC OD 1F 3H 5H name BEGIN:Freq. BEGIN:T-beg BEGIN:|U|@0 BEGIN:HeatI ENDCA:Edot HX:Metal HX:<br>units Hz K m<sup>3</sup>3/s W W K K units Hz K m^3/s W W K K Indpendent Variables (inputs): Outer loop: 5e HXLAS:HeatI Beg= 2.0 End= 8.0 Step= 0.50

(The first three dependent variables listed are unclearable defaults that we ignore.) After running this case, we changed |p<sub>1</sub>| to 0.015 of  $p_m$ , changed the range of  $Q_c$  to 0.7 to 3.7 W in steps of 0.5 W, and ran it again. Exiting DELTAE, we found the following .des and .plt files for the first case:

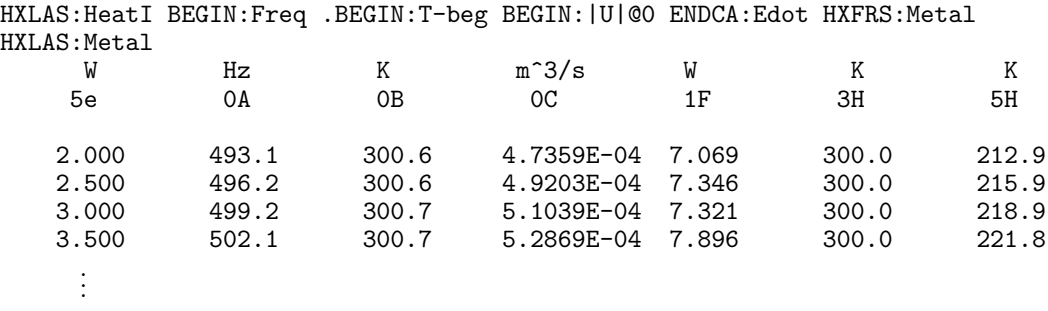

Reading this file into spreadsheet/graphics software, and forming  $T_c/T_h$  and COPR, yielded the curves in Figs. III.4. These plots come reasonably close to the measurements presented in Figs. 16 and 17 of Hofler's thesis.

Returning to insulated mode, we now use this example to introduce some more segment types. We add a more realistic driver to the system, using VSPEAKer. We edit the input file, adding VSPEAKer near the beginning. We deleted the ENDCAp segment that was near the beginning because VSPEAker accounts for the oscillatory pressurization losses on its surface area.

We also added a difference target using segment RPNTArget at the end. This feature will be described more fully in Chapter V. The first line of an RPNTArget segment (line "a") is the target value. The second line (line "b") is an instruction line expressing the desired algebraic procedure in Reverse Polish Notation, the parenthesis-free algebra encoding technique used by Hewlett-Packard calculators. Briefly, as numbers are encountered in the instruction line they are pushed onto a stack, and as arithmetic operators such as  $+$ and − are encountered they combine the previous numbers on the stack appropriately and

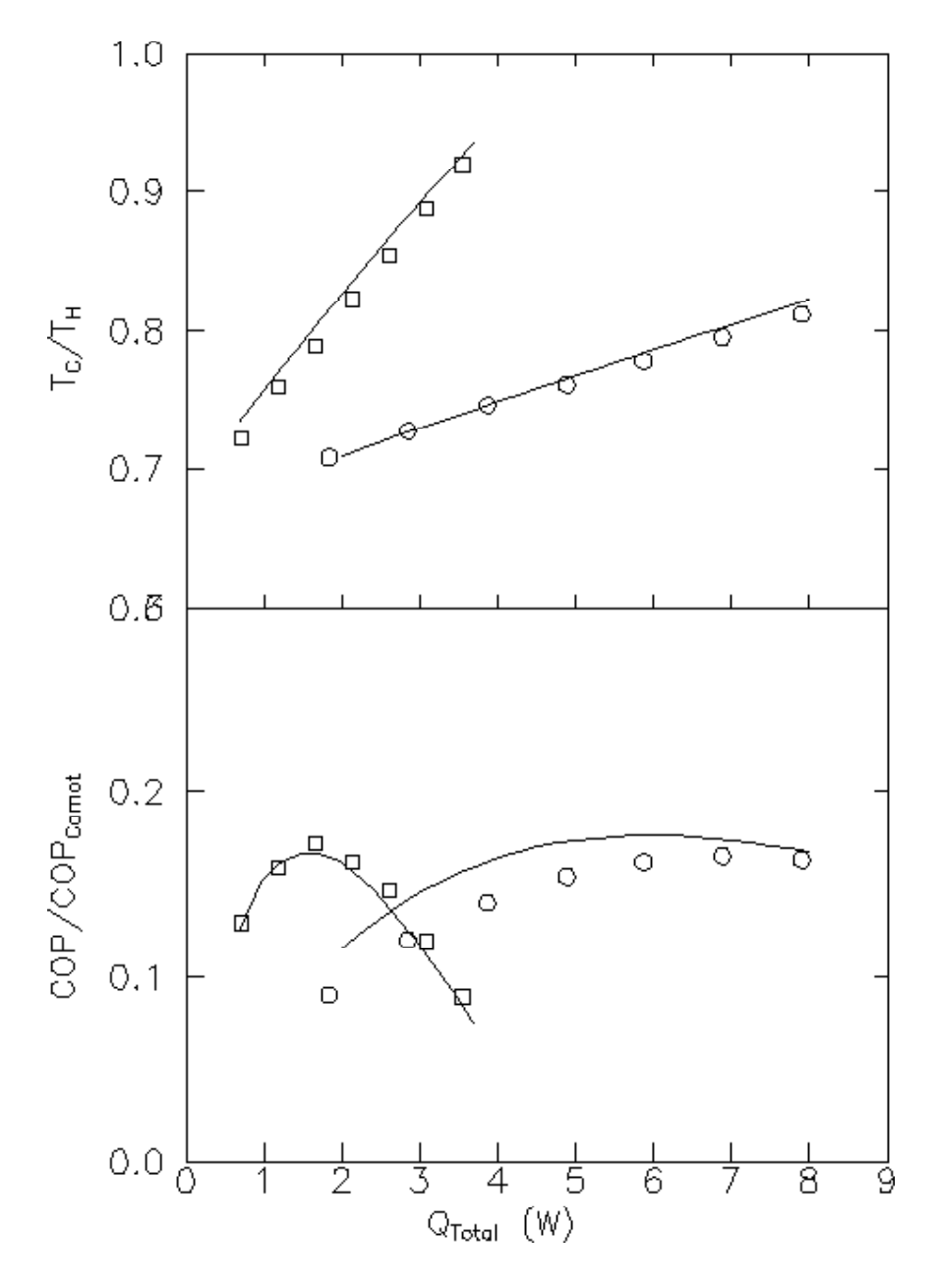

Figure III.4: Hofler refrigerator results. Lines are DELTAE results; points are from experimental data presented in Hofler's thesis. Squares ,  $p_1 = 0.015p_m$ . Circles,  $p_1 = 0.03p_m$ .

put the result back on the stack. In the present example, the RPN instruction line causes the difference between results 1B and 1L to be calculated; the RPNTARget targeting feature allows this result to be targeted to zero.

```
TITLE Hofler's 1986 thermoacoustic refrigerator, w speaker
BEGIN 0<br>1.000E+06 a Mean P Pa
   1.000E+06 a Mean P Pa<br>500. b Freq. Hz
     500. b Freq. Hz<br>300. c T-beg K
                 c T-beg K<br>d |p|@0 Pa
   3.000E+04 d |p|@0<br>150.0 e Ph(p)
     150.0 e Ph(p)0 deg
     .000 f |U|@0<br>.000 g Ph(U).000 g Ph(U)0 deg<br>helium Gas type
 helium Gas type<br>ideal Solid type
                Solid type
 VSPEAKER 1<br>6.000E-04 a Area m<sup>2</sup>2
   6.000E-04 a Area m<sup>2</sup>2<br>6.00 b R ohms
                 \begin{array}{ccc} b & R & \text{ohn} \\ c & L & H \end{array}\begin{array}{cccc}\n.000 & c L & H \\
8.00 & d B x L & T-m\n\end{array}d B x L5.000E-03 e M kg<br>.000 f K N/m
     .000 f K N/m<br>.000 g Rm N-s/m
     .000 g Rm N-s,<br>20. h AplVol V
                 h AplVol
 SAMEAS 0 Gas type<br>ideal Solid typ
                Solid type
 DUCT room temp duct 2<br>1.134E-03 a Area m<sup>2</sup>2
   1.134E-03 a Area<br>119 b Perim.
                 b Perim m
   4.260E-02 c Length m
 SAMEAS 0 Gas type<br>ideal 5olid tv
                Solid type
 HX room temp heat excha 3<br>SAMEAS 2a a Area m<sup>2</sup>
 SAMEAS 2a a Area<br>.600 b GasA
                 b GasA/A
   6.350E-03 c Length m
   1.900E-04 d y0 m<br>-10. e HeatIn W
     -10. e HeatIn W<br>300. f Est-T K
                 f Est-T
 SAMEAS 0 Gas type
 ideal Solid type
 STKSLAB Stack 4
 SAMEAS 2a a Area m<sup>2</sup>
    .724 b GasA/A7.850E-02 c Length m
   1.800E-04 d y0 m<br>4.000E-05 e Lplate m
   4.000E-05 e Lplate
 SAMEAS 0 Gas type<br>kapton Solid typ
                Solid type
 INSULATE
```

```
HX Cold heat exchanger<br>SAMEAS 2a a Area m<sup>-2</sup>
SAMEAS 2a a Area<br>.670 b GasA/
             b GasA/A
  2.540E-03 c Length m<br>2.550E-04 d y0 m
  2.550E-04 d y0 m<br>2.19 e HeatIn W
   2.19 e HeatIn W<br>200. f Est-T K
             f Est-T
SAMEAS 0 Gas type
ideal Solid type
DUCT Cold duct
  3.840E-04 a Area m^2
  6.940E-02 b Perim m
   .167 c Length m
SAMEAS 0 Gas type
ideal Solid type
CONE
SAMEAS 6a a AreaI m<sup>2</sup>
SAMEAS 6b b PerimI m
  6.680E-02 c Length m
  1.160E-03 d AreaF m^2
   .121 e PerimF m
SAMEAS 0 Gas type
ideal Solid type
COMPLIANCE end bulb
  4.900E-02 a Area m<sup>2</sup>2<br>1.060E-03 b Volum m<sup>2</sup>3
  1.060E-03 b VolumeSAMEAS 0 Gas type
ideal Solid type
HARDEND<br>.000
   .000 a R(1/z)<br>.000 b I(1/z)
            b I(1/z)SAMEAS 0 Gas type<br>ideal Solid ty
            Solid type
RPNTARGET<br>.000
             a Target
 1B 1L -
```
 $VCDR$ 

The mass, resistance, and force constant for the speaker roughly reflect the values given in Hofler's thesis. We estimate it will take about 20 V to drive it.

We used the difference target RPNTArget segment to maintain resonance, by ensuring that the phases of  $p_1$  and  $U_1$  are equal at the driver. We did this by forcing their difference, computed by subtracting the values appearing as results  $1B$  and  $1L$ , to be zero, the value given in line 10a. Examination of a VSPEAKer segment output

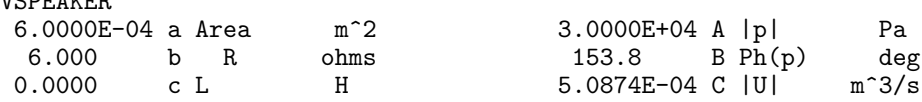

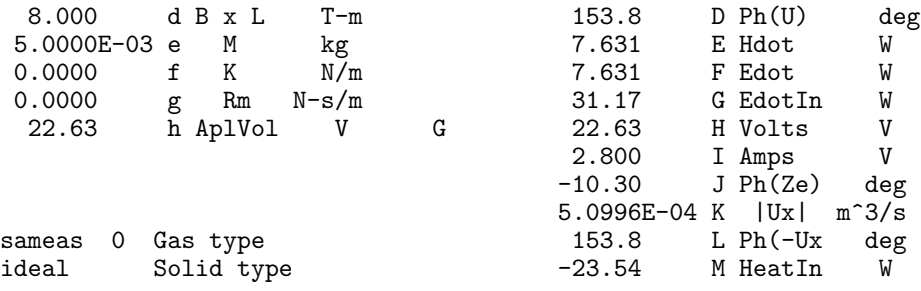

shows us that lines 1B and 1L contain the necessary information.

Running DELTAE with this input file, we modified guesses and targets to arrive at

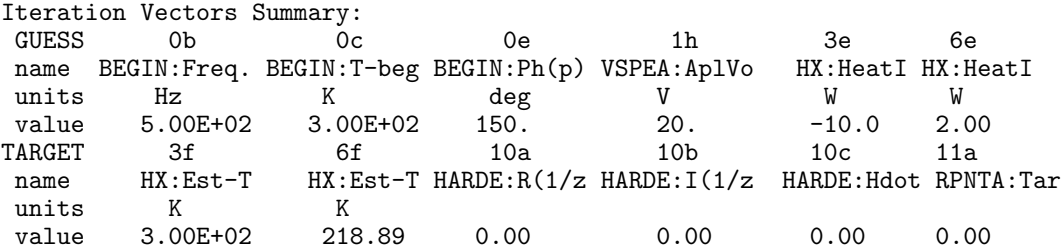

This shows our six-dimensional search. It is the most complicated vector summary table we have yet encountered, so we pause to discuss how we chose our vectors. We definitely needed the three HARDEnd impedances in the target vector (there is no hole in the end of the apparatus that would allow  $U_1$  or  $H_2$  to escape). Experimentally, we maintain the hot heat exchanger at 300 Kelvin; but DELTAE computes that as a result of each integration pass, so it must also be a target. We have chosen a point of view where we want to choose the cold temperature to be 218.80 K and have DELTAE tell us the cooling power at that temperature, but DELTAE computes  $T_c$  as a result of each integration and requires  $Q_c$  as an input for each integration, so we must use  $T<sub>C</sub>$  as a target and  $Q<sub>c</sub>$  as a guess. So far we have discussed five targets and one guess, so we require at least four more guesses. Look first at the BEGIN segment for candidate guesses. Clearly the beginning temperature should be a guess: we need to guess beginning  $T$  to arrive at the first  $HX T$  correctly. Next, we must guess the frequency to maintain resonance. But how is resonance determined experimentally? By comparing the phases of  $p_1$  and  $U_1$  at the driver: hence, we added their difference= 0 as a sixth target. We need the phase of  $p_1$  at the beginning to be a guess, since the phase of everything is determined relative to that of the speaker voltage phase, which is fixed at  $0°$ . The heat rejected in the first heat exchanger must be guessed because we don't control it experimentally yet it is required by DELTAE in each pass. By now we have six targets and five guesses; we needed one more guess. Our guess could be  $|p_1|$  at the beginning, which would be an experimental result if we controlled the drive

voltage. Instead, however, we let the drive voltage be the guess because the experimenter used it to get  $|p_1|$  to be 0.03  $p_m$ .

Although most situations we encounter are not this confusing, choosing the vector members is never easy for a complicated thermoacoustic system. To choose them wisely, there is no substitute for careful thought about the system and what you want it to do. We offer a few general guides for this careful thought process. It is helpful to think about what variables are (or could be, in principle) experimentally controlled and what variables are experimentally observed. These must be compared with the variables that DELTAE needs as inputs during each integration pass through the system and those that DELTAE computes as results during each integration pass.

Table III.1: Interpreting input and result variables: experimental viewpoint

|                                                                           | Experimentally<br>Controlled Variable | Experimentally<br>a Result         |
|---------------------------------------------------------------------------|---------------------------------------|------------------------------------|
| Variable needed as<br>input for each pass<br>of DELTAE's integra-<br>tion | simply fixed in<br>input file         | guess                              |
| Variable computed<br>as result of each<br>pass of DELTAE's<br>integration | target                                | simply a result<br>in output files |

Note that our definition of an experimental result is more general than usual. In the Hofler refrigerator case, we considered the drive voltage an experimental result because it is determined experimentally by the condition that the pressure amplitude have the desired value. The viewpoint expressed in this Table III.1 is appropriate for comparison of DELTAE and experimental data. In this case, geometrical parameters are simply fixed. Targets are experimentally fixed or controlled variables that are results of a single pass of numerical integration, chosen from among  $T_m$ ,  $p_1$ , and  $U_1$  (everywhere but in BEGIN); current magnitudes and phases in VDUCERs and voltage magnitudes and phases in IDUCERs; etc. Guesses are known or unknown experimental results chosen from among  $f$ , the magnitude and phase of  $U_1$ -BEGIN and  $p_1$ -BEGIN,  $T_m$ -BEGIN, heats at heat exchangers, and the magnitude and phase of voltage at VDUCERs, etc.

To understand which variables are candidate guesses and which are candidate targets, you must know which are *needed* by DELTAE for each pass of its integration, and which are computed by DELTAE during each pass. To achieve this understanding, there is no good substitute for studying the summaries of the computation algorithms for each segment, as discussed briefly at the beginning of this chapter and more fully in Chapter VI.

When designing hardware instead of analyzing it, a different viewpoint may be adopted. In this case, many geometrical parameters are not yet fixed, but desired operating temperatures, powers, frequency, etc. have been chosen. Often, several geometrical parameters are included as guesses, and more temperatures and other numerical results are included as targets. Hence, another useful way to think about guesses and targets is represented by Table III.2.

Table III.2: Interpreting input and result variables: design viewpoint.

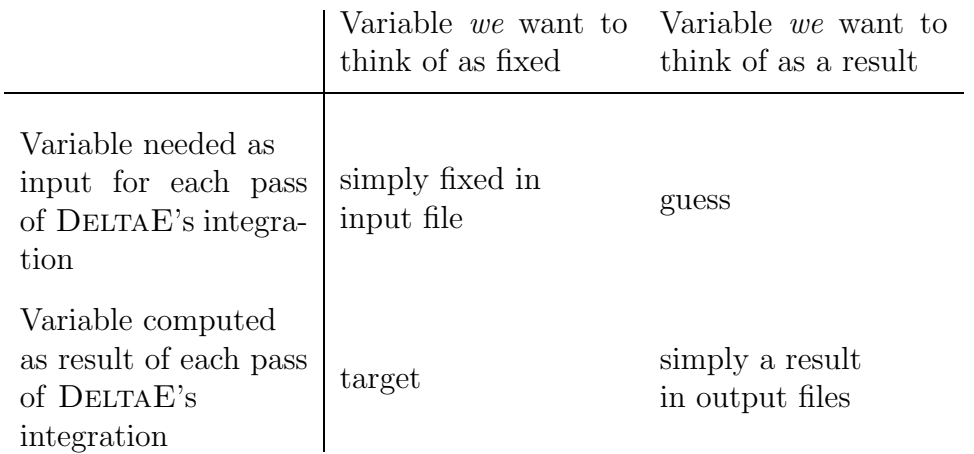

Now we return to our example. Running this case produces the following dat file:

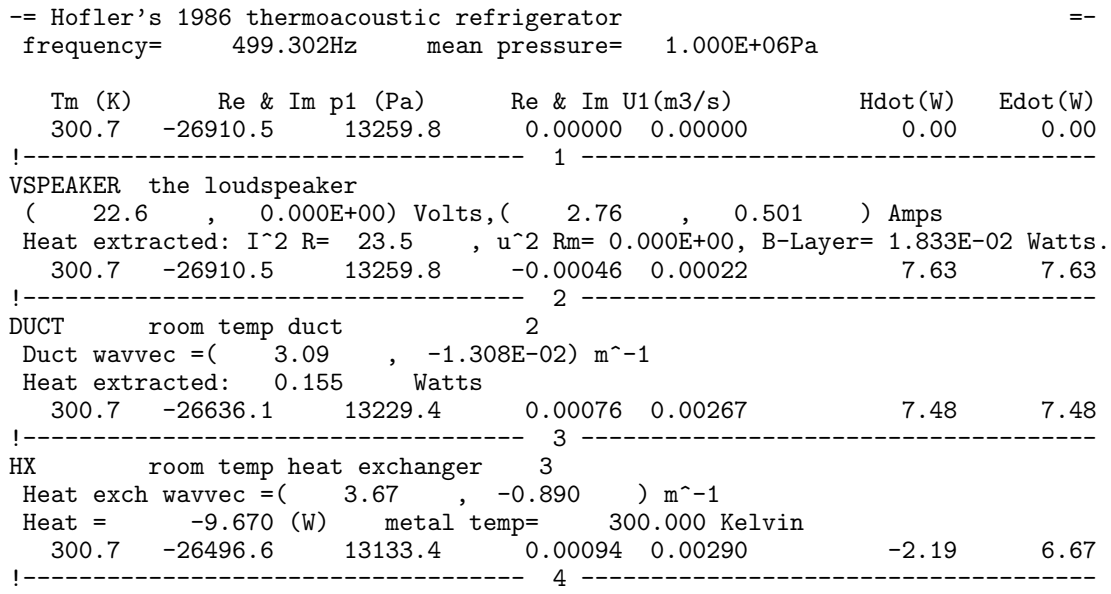

STKSLAB Stack 4 218.7 -23719.3 10973.0 0.00278 0.00620 -2.19 1.06 !------------------------------------ 5 -------------------------------------  $\begin{tabular}{ll} i>NSUL & \text{insulate the tail} \\ 218.7 & -23719.3 & 10973.0 \end{tabular}$ 218.7 -23719.3 10973.0 0.00278 0.00620 -2.19 1.06 !------------------------------------ 6 ------------ ++ therm insul mode ++ HX Cold heat exchanger 5 Heat exch wavvec =( 4.03 , -0.506 ) m^-1 Heat =  $2.191$  (W) metal temp=  $218.888$  Kelvin 218.7 -23568.0 10874.9 0.00283 0.00629 0.00 0.83 !------------------------------------ 7 ------------ ++ therm insul mode ++ DUCT Cold Duct 6 Duct wavvec =( 3.63 , -2.020E-02) m^-1 218.7 -1582.7 756.5 0.00357 0.00786 0.00 0.15 !------------------------------------ 8 ------------ ++ therm insul mode ++ CONE 7 218.7 3843.1 -1739.1 0.00348 0.00766 0.00 0.02 !------------------------------------ 9 ------------ ++ therm insul mode ++ COMPLIANCEend bulb 8 218.7 3843.1 -1739.1 0.00000 0.00000 0.00 0.00 !------------------------------------ 10 ------------ ++ therm insul mode ++ HARDEND 9 inverse impedance (rho a  $U/p$  A)=( -6.143E-16, -2.581E-15) 218.7 3843.1 -1739.1 0.00000 0.00000 0.00 0.00 !------------------------------------ 11 ------------ ++ therm insul mode ++ RPNTARG difference, to keep phase in driver ok RPN stack: =  $0.0000$ , 0pstring= 1B 1L -<br>218.7 3843.1  $-1739.1$  0.00000 0.00000 0.000 0.00 0.00

This run also produces the following .out file:

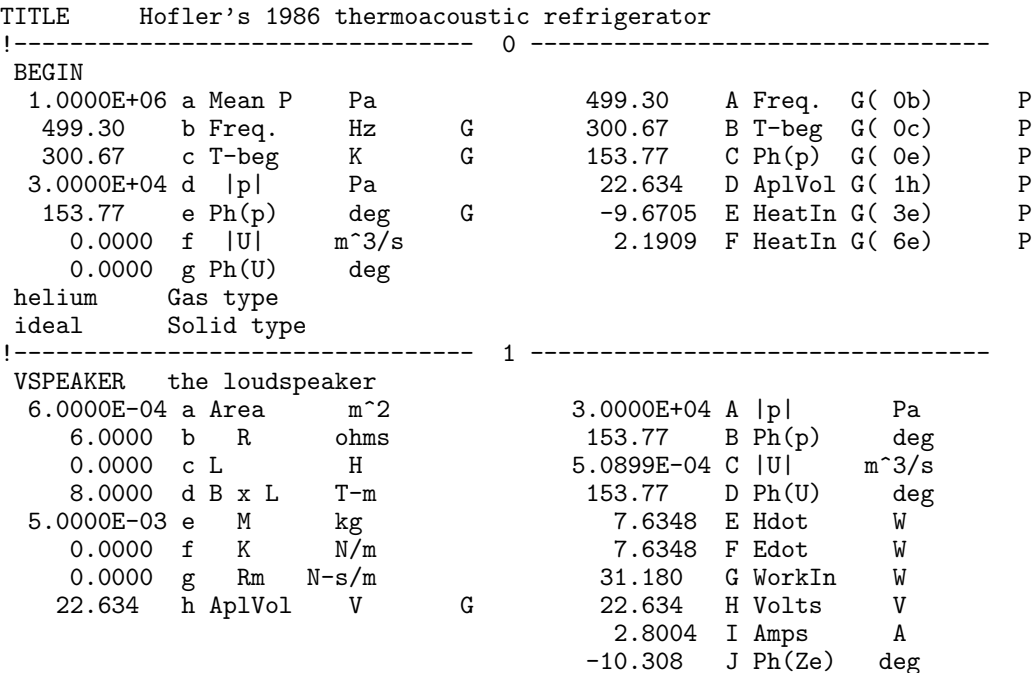

5.1021E-04 K |Ux| m^3/s sameas 0 Gas type 153.77 L Ph(-Ux deg ideal Solid type -23.546 M HeatIn W !--------------------------------- 2 --------------------------------- DUCT room temp duct 2 1.1340E-03 a Area m^2 2.9741E+04 A |p| Pa 0.1190 b Perim m 153.59 B Ph(p) deg 4.2600E-02 c Length m 2.7747E-03 C |U| m^3/s 74.032 D Ph(U) deg 7.4796 E Hdot W sameas 0 Gastype 7.4796 F Edot W ideal Solid type -0.1552 G HeatIn W !--------------------------------- 3 --------------------------------- HX room temp heat exchanger 3 1.1340E-03 a Area m^2 2.9573E+04 A |p| Pa 0.6000 b GasA/A 153.63 B Ph(p) deg 6.3500E-03 c Length m 3.0513E-03 C |U| m^3/s 1.9000E-04 d y0 m 72.138 D Ph(U) deg -9.6705 e HeatIn W G -2.1909 E Hdot W 300.00 f Est-T K = 3H? 6.6718 F Edot W sameas 0 Gastype -9.6705 G Heat W ideal Solid type 300.00 H MetalT K !--------------------------------- 4 --------------------------------- STKSLAB Stack 4 1.1340E-03 a Area m^2 2.6134E+04 A |p| Pa 0.7240 b GasA/A 155.17 B Ph(p) deg 7.8500E-02 c Length m 6.7911E-03 C |U| m^3/s 1.8000E-04 d y0 m 65.855 D Ph(U) deg 4.0000E-05 e Lplate m -2.1909 E Hdot W 1.0554 F Edot W 300.67 G T-beg K sameas 0 Gastype 218.69 H T-end K kapton Solid type -5.6164 I StkEdt W !--------------------------------- 5 +++++++++ therm insul mode +++++++++ INSUL insulate the tail 2.6134E+04 A |p| Pa 155.17 B Ph(p) deg 6.7911E-03 C |U| m^3/s 65.855 D Ph(U) deg -2.1909 E Hdot W 1.0554 F Edot W 0.0000 G HeatIn W !--------------------------------- 6 +++++++++ therm insul mode +++++++++ HX Cold heat exchanger 5 1.1340E-03 a Area m^2 2.5956E+04 A |p| Pa 0.6700 b GasA/A 155.23 B Ph(p) deg 2.5400E-03 c Length m 6.8957E-03 C |U| m^3/s 2.5500E-04 d y0 m 65.761 D Ph(U) deg 2.1909 e HeatIn W G 7.2831E-14 E Hdot W 218.89 f Est-T K = 6H? 0.8292 F Edot W sameas 0 Gastype 2.1909 G Heat W ideal Solid type 218.89 H MetalT K !--------------------------------- 7 +++++++++ therm insul mode +++++++++ DUCT Cold Duct 6 3.8400E-04 a Area m^2 1754.2 A |p| Pa 6.9400E-02 b Perim m 154.45 B Ph(p) deg 0.1670 c Length m 8.6296E-03 C |U| m^3/s  $65.584$  D Ph(U) deg

7.2831E-14 E Hdot W sameas 0 Gas type 0.1494 F Edot W ideal Solid type !--------------------------------- 8 +++++++++ therm insul mode +++++++++ CONE sameas 7a a-AreaI m^2 4218.3 A |p| Pa<br>sameas 7b b-PerimI m do no -24.348 B Ph(p) deg sameas 7b b Perim I 6.6800E-02 c Length m 8.4165E-03 C |U| m^3/s 1.1600E-03 d AreaF m^2 65.580 D Ph(U) deg 0.1210 e PerimF m 7.2831E-14 E Hdot W sameas 0 Gas type 2.2523E-02 F Edot W ideal Solid type 0.0000 G HeatIn W !--------------------------------- 9 +++++++++ therm insul mode +++++++++ COMPLIANCE end bulb  $4.9000E-02$  a SurfAr  $m^2$ 4.9000E-02 a SurfAr m^2 4218.3 A |p| Pa 1.0600E-03 b Volum m^3 -24.348 B Ph(p) deg 2.8626E-16 C |U| m^3/s -127.74 D Ph(U) deg 7.2831E-14 E Hdot W sameas 0 Gas type -1.3982E-13 F Edot W<br>ideal Solid type -1.3982E-13 F Edot W ideal Solid type 0.0000 G HeatIn W !--------------------------------- 10 +++++++++ therm insul mode +++++++++ HARDEND 0.0000 a R(1/z)  $=10G$ ? 4218.3 A |p| Pa<br>0.0000 b I(1/z)  $=10H$ ? -24.348 B Ph(p) de 0.0000 b  $I(1/z)$  =10H? -24.348 B Ph(p) deg<br>0.0000 c Hdot W =10E? 2.8626E-16 C |U| m<sup>-3</sup>/s 0.0000 c Hdot W =10E? 2.8626E-16 C |U|  $m^3/s$ -127.74 D Ph(U) deg 7.2831E-14 E Hdot W -1.3982E-13 F Edot W  $-6.1433E-16$  G R( $1/z$ ) sameas 0 Gas type  $-2.5806E-15$  H  $I(1/z)$ ideal Solid type 218.69 I T K !--------------------------------- 11 +++++++++ therm insul mode +++++++++ RPNTARG difference, to keep phase in driver ok<br> $0.0000$  a Target  $=11A$ ?  $0.0000$  A RPNval  $0.0000$  a Target =11A? 1B 1L - ! The restart information below was generated by a previous run ! You may wish to delete this information before starting a run ! where you will (interactively) specify a different iteration ! mode. Edit this table only if you really know your model! INVARS 6 0 2 0 3 0 5 1 8 3 5 6 5 TARGS 6 3 6 6 6 10 1 10 2 10 3 11 1 SPECIALS 0

These acoustic and thermal results are the same as for without the speaker, except that everything is shifted in phase by -26 degrees. This shift occurred because we had set the phase of  $U_1$  at the driver, arbitrarily, at zero before, but now the phase of the speaker voltage determines the zero of phase for the system, and the nonzero imaginary part of its mechanical impedance causes a phase shift between the voltage and the flow rate. New results appear in the VSPEAker segment; note for example that  $|I|^2R/2$  is the difference between the acoustic power into the segment ( $1/2\Re(V)$ ) and the acoustic power out of it.

## **D Further Thermoacoustic Features**

In this section we list the commonly used thermoacoustic segment types. More details on each, and a complete list, can be found in Chapter VI.

STKCIrc A stack with circular pores. We use this to model hexagonal honeycomb stacks.

STKSLab A stack with parallel-plate geometry.

STKREct A stack with rectangular (box) pore geometry.

STKPIns A stack comprised of an array of pins parallel to x.

**STKDUct** A stack with lateral dimensions much larger than  $\delta_{\kappa}$ , computed in boundary-layer approximation.

STKSCreen A screen regenerator for Stirling systems.

HX A parallel-plate heat exchanger.

TX Tube-array heat exchanger, with the thermoacoustic working fluid inside the tubes.

SX Stacked-screen heat exchangers, valid only for  $\delta_{\kappa}$  greater than hydraulic radius.

PX Power-law heat exchangers, with friction factor and heat-transfer coefficient characterized by power laws in Reynolds number.

DUCT A duct, with hydraulic radius much greater than  $\delta_{\kappa}$ .

CONE A cone.

### **E Advanced Operations**

These menu options are not necessary for operation of the code, but they offer substantial conveniences for experienced users.

(R)estore vectors**.** Before beginning iterations during a (r)un operation, DeltaE saves copies of the guess vector values. Whenever an unsuccessful run overwrites the guess vector (leaving you and DELTAE hopelessly lost), you can use this option to restore all the parameters that were changed to their starting point. Simply (R)estore, modify some value $(s)$ , and try again. There are warnings about trying to use this option after the vector table has been edited,which of course would make no sense.

If you do not respond 'y'es to the prompt about vector restoration and you have one or both plot loops enabled, you will be given an additional option:

```
Restore to state before last (B)egin or (r)un (y|n)? n
Restore from a recently plotted point? y
```
DELTAE will now proceed to display the .plt file one line at a time. After each line this prompt appears:

Return to this state  $(y|n|Q)?$  y

Typing 'y' at this point causes the independent plot variable(s) and all members of the guess vector to be returned to those values displayed in the file. Typing 'n' (or simply  $\langle CR \rangle$  causes the next line to be displayed.  $\varphi$  skips to the end of the file and makes no changes. No outputs are changed when this option is executed, so the model must be  $(r)$ un again to update them; however, be sure to disable the outer plot loop first if you want only one point. (Alternatively, you can change the step or endpoints of the plot loop and start plotting again.)

This option only works on the current (open) plot file, and it is not useful until after a run which has produced plot points.

- (E)xtras The following model editing features are found under the (E)xtras submenu. Some less commonly used options (described in the next chapter) are also in this menu:
	- (S)plit segment**.** This option automates the laborious process of splitting a duct segment (or anything else that has a length) into two segments each with half the original length, correcting the same as and math segment references, and correcting the iteration and plot vectors. To partition the lengths differently, it is convenient to use (s)pecial modes editing to link the first length to the second, then  $(m)$  odify the first length, then clear (zero) the parameter linking before using the length in the iteration or optimization vector, if that is the intention. (All math segments, vectors, or **sameas** references to the segment specified are incremented by one; that is, the number of the original segment is incremented by one, and the 'clone' segment is effectively inserted before it.)
	- (K)ill segment**.** This option simply removes a segment from your model. Unlike (S)plit segment, however, it works on any type of segment, and it does nothing intelligent with any lengths that are removed. The user must compensate another length where appropriate.
	- (I)nsert segment**.** DeltaE will prompt you for the correct number of parameters, giving the parameter name and units. This function is not perfectly interactive. If you make errors in typing in new parameter values, you will be left with a segment that is partly the same as the previous occupant of this spot. You may

be able to recover by using the (m)odify value option in the main menu for numerical parameters. In the worst case (a bad segment type, for example), you may have to (K)ill the new segment and start over again. (I)nsert before #segments+1 is permitted to add a segment at the very end.

(F)lip model. For the same reason that DELTAE is most useful in the first place, that is,because an adequate set of boundary conditions is almost never known at the most convenient point to start calculations, the number of guesses and targets can sometimes be reduced by starting the integration of a model from what you previously considered the 'bottom.' Orifice pulse tube refrigerators (described in Chapter IV), are a particularly good example because they 'end' with a known impedance, but the 'beginning' driving impedance is less well known. The (F)lip model operation automates switching back and forth between these two approaches to a solution, sparing the user from an effort that is otherwise tedious and very error prone. (F)lip reverses the order of every segment between the BEGIN and the last HARDEND or SOFTEnd. Segments within TBRANches are left in their original order, however. same as, math segment and plot references are all adjusted and an attempt is made to reform the guess and target vectors.

Additional menu options are described at the end of Chapter V.

# **Chapter IV**

## **Stirling Systems**

Rott's equations implemented in DELTAE are valid for any phase difference between oscillatory pressure and oscillatory velocity, and any degree of thermal contact in the "stack". Hence, DELTAE can be used to model Stirling thermodynamic systems, in which  $p_1$  and  $U_1$  are substantially in phase, as well as thermoacoustic devices in which the phases  $p_1$ and  $U_1$  differ by nearly 90 $\degree$ . The principle additional DELTAE segment needed is one for stacked screen beds, because stacked screen regenerators are more common than parallelplate, circular, or rectangular pore regenerators. In our opinion, the principle shortcomings of DeltaE for Stirling applications are DeltaE's acoustic approximation (which leads to reduced accuracy at high pressure amplitudes) and its inability to predict end effects and streaming-driven convective heat transport in pulse tubes (a shortcoming shared by many other design programs). Its principle virtues are speed and easy integral modeling of some auxiliary components such as ducts, dead volumes, and linear motors.

Harmonic analysis of Stirling systems is discussed by I. Urieli and D. M. Berchowitz in Ref. [10] and by A. J. Organ in Ref. [11].

### **A Principles of Computation—Stacked Screens**

The full details of the stacked-screen computation method implemented in DELTAE are described in Ref.  $[12]$ . As usual in DELTAE for each pass through DELTAE's integration we adopt the point of view described at the beginning of Chapter III: We will regard  $p_1$ ,  $U_1$ , and  $T_m$  as the dependent variables of interest. Given their values at one end, we can generate  $p_1(x)$ ,  $U_1(x)$ , and  $T_m(x)$  throughout the regenerator, using equations of the form

$$
dp_1/dx = F_1(p_1, U_1, T_m, \overline{H_2}, \text{ geometry}),
$$
 (IV.1)

$$
dU_1/dx = F_2(p_1, U_1, T_m, \overline{H_2}, \text{ geometry}),
$$
 (IV.2)

$$
dT_{\rm m}/dx = F_3(p_1, U_1, T_{\rm m}, \overline{H_2}, \text{ geometry}). \tag{IV.3}
$$

The exact forms of these equations are displayed in Chapter VI below. Because  $p_1$  and  $U_1$ are complex, Eqs.  $(IV.1)-(IV.3)$  actually represent 5 real first-order differential equations. Equation  $(IV.1)$  is based largely on the screen friction factor data of Kays and London, Ref. [13]. Equation (IV.2) is based on the continuity equation,and Eq. (IV.3) on the equation for time-averaged energy flux  $\overline{H_2}$  through the regenerator; both of the latter use the screen heat transfer coefficient data from Kays and London. The equations are not accurate for hydraulic radius on the order of  $\delta_{\kappa}$  or greater.

The segment type implementing this algorithm is called STKSCreen. Corresponding heat exchanger, comprising stacked screens, is called SX, in which  $p_1$  and  $U_1$  are computed using Eqs. (IV.1) and (IV.2), with  $dT_{\rm m}/dx = 0$ . As with the parallel-plate heat exchange segments HX, an estimated gas-to-metal temperature difference, proportional to the heat exchanger's heat flow, is also incorporated.

### **B Stirling Cryocooler**

The sample file Stirling.out represents a simple 55 Hz, 2 MPa helium Stirling cryocooler with stacked-screen regenerator and heat exchangers. This apparatus is illustrated in Fig. IV.1. First, we examine Stirling.out:

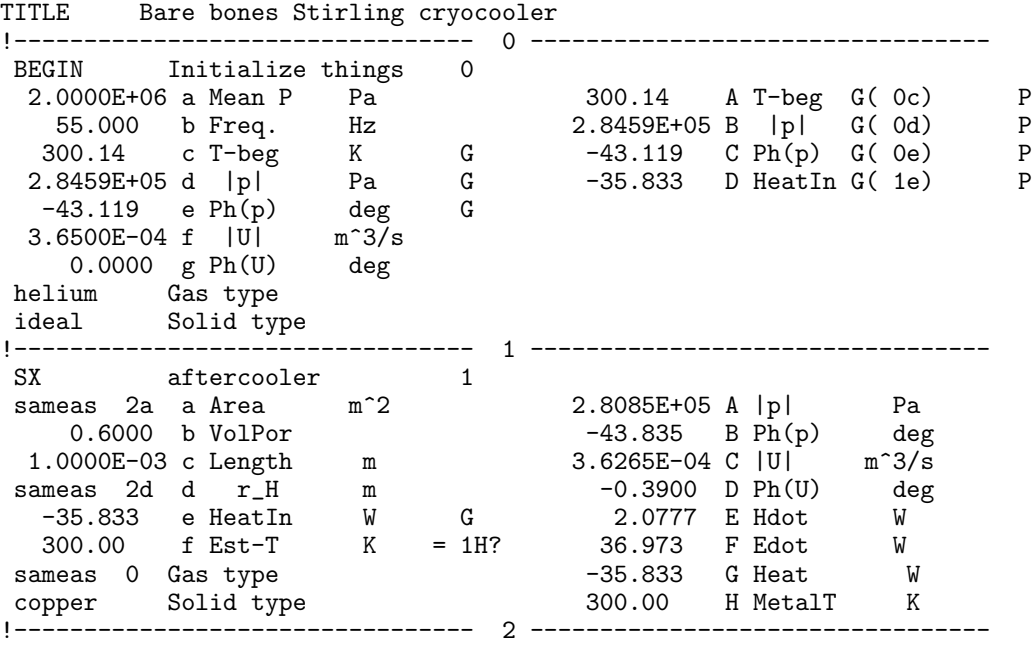

STKSC regenerator 2<br>1.1670E-04 a Area m<sup>2</sup>2 1.1670E-04 a Area m^2 2.2845E+05 A |p| Pa 0.6860 b VolPor -53.178 B Ph(p) deg 5.0000E-02 c Length m 6.2225E-05 C |U| m^3/s 1.3900E-05 d r\_H m -49.487 D Ph(U) de<br>0.3000 e KsFrac 12.0777 E Hdot W 0.3000 e KsFrac 2.0777 E Hdot W 7.0928 F Edot 300.14 G T-beg K sameas 0 Gas type 79.960 H T-end K stainless Solid type  $-29.880$  I StkEdt W !--------------------------------- 3 --------------------------------- SX cold heat exch sameas 2a a Area m^2 2.2804E+05 A |p| Pa -53.184 B Ph(p) deg 1.0000E-03 c Length m 6.2000E-05 C |U| m^3/s sameas 2d d r\_H m -52.000 D Ph(U) deg 0.0000 e HeatIn W 7.0677 E Hdot W<br>30.000 f Est-T K = 3H? 7.0677 F Edot W 80.000 f Est-T K = 3H? 7.0677 F Edot W sameas 0 Gas type 1.9900 G Heat W copper Solid type 60.000 H MetalT K !--------------------------------- 4 --------------------------------- RPNTARG U sub 1 at cold end 4  $6.2000E-05$  a Target = 4A? 6.2000E-05 A RPNval 3C !--------------------------------- 5 -------------------------------- phase(U) at cold end  $5$ <br>a Target =  $5A$ ?  $-52.000$  a Target =  $5A$ ?  $-52.000$  A RPNval 3D ! The restart information below was generated by a previous run ! You may wish to delete this information before starting a run ! where you will (interactively) specify a different iteration ! mode. Edit this table only if you really know your model!<br>INVARS 4 0 3 0 4 0 5 1 5 4 0 3 0 4 0 5 1 5<br>4 1 6 3 6 4 1 5 1 TARGS 4 1 6 3 6<br>SPECIALS 0 **SPECIALS** 

The real segments consist of a first heat exchanger, at 300 K, the regenerator, and a second heat exchanger at 80 K. All three are stacked screens. The other segments—BEGIN and the RPNTARGETs—simply define the boundary conditions.

We arrived at the hydraulic radius  $r_h$  and volumetric porosity  $\phi$  for the screens by hand, using expressions from Organ's book:

$$
\phi = 1 - \frac{\pi md}{4} \sqrt{1 + (md)^2}
$$

$$
r_h = \frac{d}{4} \frac{\phi}{1 - \phi}
$$

where d is wire diameter and  $m$  is mesh number (i.e., number of wires per unit length). The regenerator is a little over 1 cm in diameter and is 5 cm long. The heat exchangers are the same diameter but only 1 mm long.

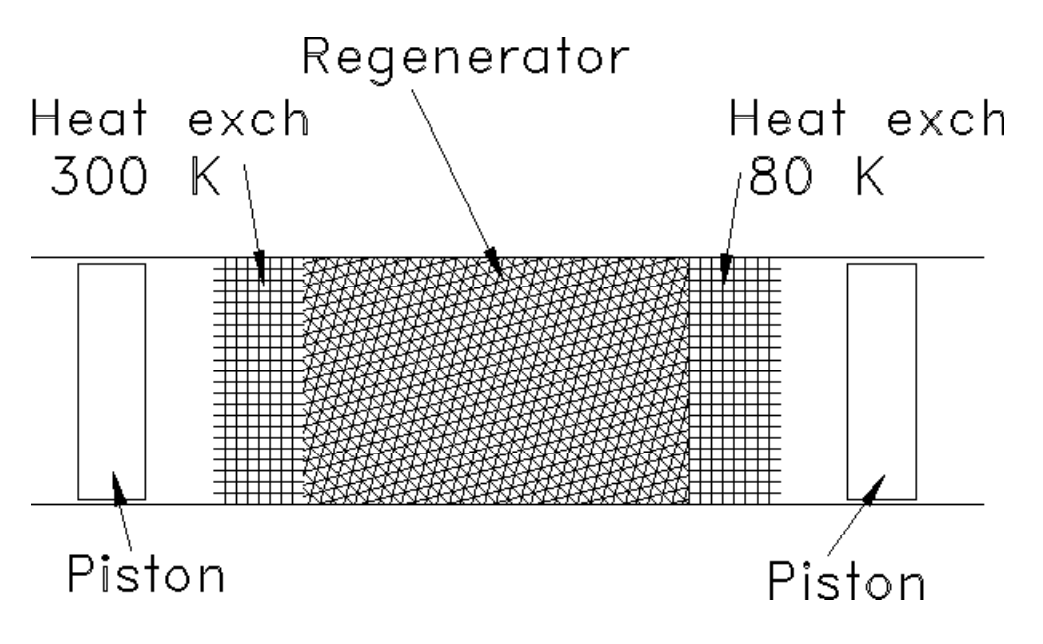

Figure IV.1: The Stirling cryocooler.

DELTAE estimates the temperature difference between the helium gas and the copper screen wires in the heat exchangers, but it has no provision for estimating the temperature difference between the screen wires and the "housing" in which they are mounted (due to the finite thermal conductance of the screen wires themselves). This is not a serious concern for small machines, but should be checked by hand on a case-by-case basis.

Line e in the regenerator segment, "KsFrac", is the fudge factor by which longitudinal conduction through the regenerator is adjusted due to the spatially intermittent thermal contact between adjacent screens and due to the conduction of the pressure-vessel wall. Following Ref. [14], we often set KsFrac somewhere between 0.1 and 0.3.

Our point of view with respect to boundary conditions in this example is most easily displayed by running DELTAE on this file and examining the vector summary

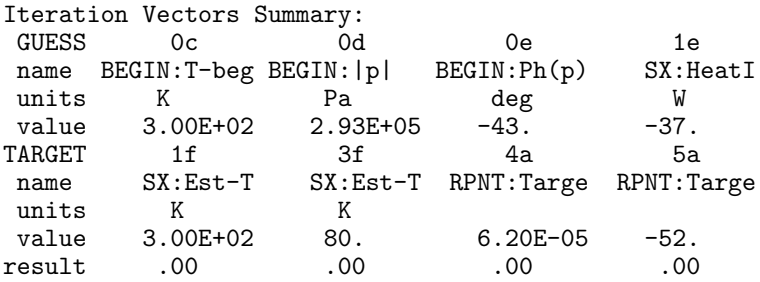

and the BEGIN segment above. Here, we are considering the volume flow rates (both magnitudes and phases) at the two ends to be given, as if we have in mind an "alpha" Stirling machine, with two pistons determining the volumes of the compression and expansion spaces, respectively. The volume flow rate at the hot end is set by lines f and  $g$  in the BEGIN segment. The  $0^{\circ}$  phase of line  $\circ$ g essentially determines the zero of phase for the entire system. The volume flow rate  $3.65\times10^{-4}$  m<sup>3</sup>/s of line 0f, (together with the frequency set in line  $0b$ ), implies a volumetric stroke of 2.1 cm<sup>3</sup> peak-to-peak at the hot end. The RPNTARGETs at the cold end ensure that  $DEITAE$ 's shooting method arrives there with the desired cold piston stroke and phase. To arrive at these two targets, DELTAE adjusts two guesses: the pressure amplitude and phase in the BEGIN segment (and hence throughout the cooler). We also insist that the metal temperatures in the two heat exchangers be 300 K and 80 K; DELTAE achieves these two targets by adjusting two more guesses: the heat extracted at the hot heat exchanger, and the temperature in the BEGIN segment.

DELTAE predicts that, under these circumstances, the cooler will reject 36 W at the hot heat exchanger and will have a cooling power of 5 W. This cooling power accounts for heat conduction and enthalpy flow through the regenerator, but does not account for any heat load imposed by frictional irreversibilities in the cold piston, nor any heat load imposed by the regenerator case conduction unless it is included in KsFrac.

We now make or suggest a few simple modifications to this file to illustrate additional features of DELTAE.

To discover what temperature the cooler would maintain with a heat load of 10 W instead of 5 W, we (c) lear 3f—the cold heat exchanger temperature—from the target list. Instead, we (u)se 3e—the cooling power—as a target, and (m)odify it to 10 W. Running DeltaE shows that under these circumstances the cold temperature will be 232 K. Using 3e as an independent (p) lot variable running from 10 W to 2 W with steps of, say, 0.5 W, and using 3H (cold metal temperature) as dependent (p)lot variable will generate a table of cold temperature (and other defaults) vs heat load:

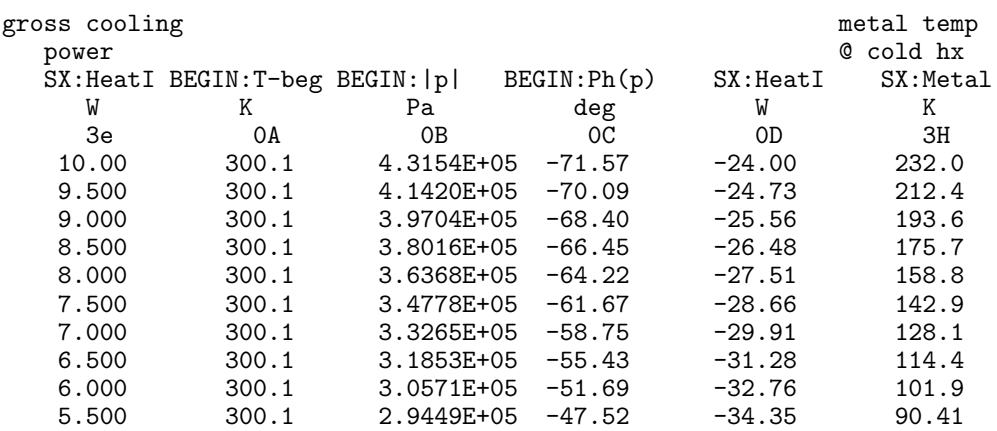

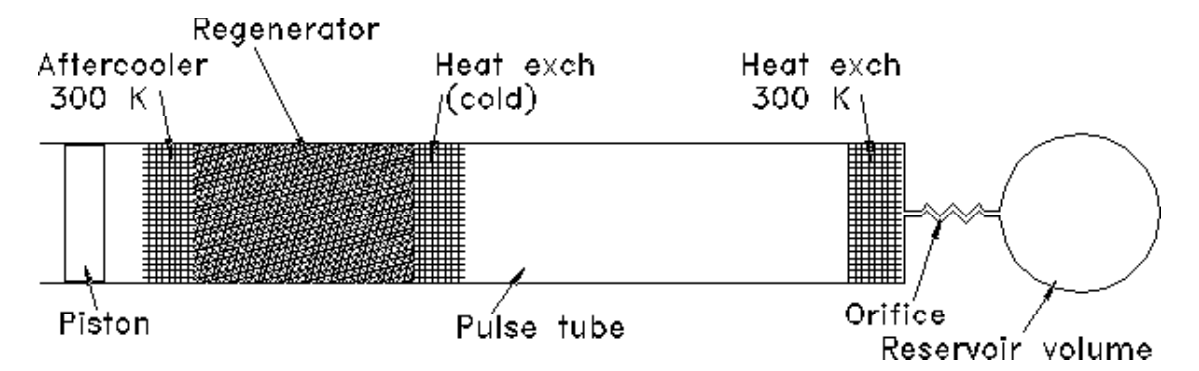

Figure IV.2: An Orifice Pulse Tube Refrigerator (OPTR).

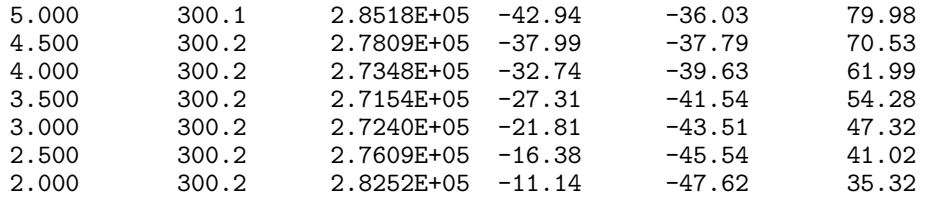

Insertion of two 'SPEAker segments before the aftercooler and after the cold heat exchanger would model use of linear motors driving pistons there.

Finally, in the next chapter "Advanced Features" we will use TBRANCH and UNION to change this model from an "alpha" Stirling machine to a "beta" or "gamma", with one power piston on the hot end and a displacer piston in parallel with the heat exchange elements.

### **C Pulse Tube Refrigerator**

Changing a Stirling cryocooler into an orifice pulse tube refrigerator is a simple matter of replacing the cold piston with a pulse tube, heat exchanger, orifice, and reservoir volume in series. Fig. IV.2 represents such a cooler. The sample file optr.in represents a 300 Hz, 3 MPa helium orifice pulse tube refrigerator. After running DELTAE on optr.in, we find the following .out and .dat files:

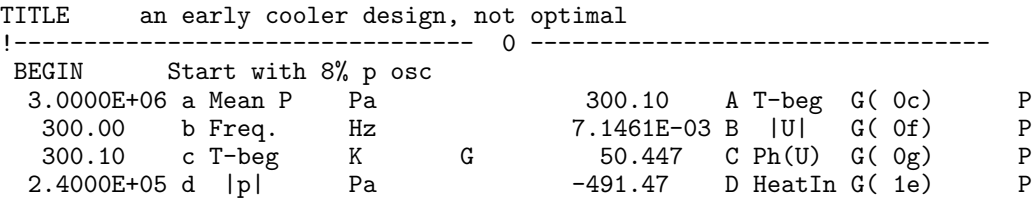
0.0000 e Ph(p) deg 5.4026 E HeatIn G( 3e) P 7.1461E-03 f |U| m^3/s G -60.005 F HeatIn G( 6e) P 50.447 g Ph(U) deg G helium Gas type ideal Solid type !--------------------------------- 1 --------------------------------- SX Aftercooler 1.0290E-03 a Area m^2 2.2897E+05 A |p| Pa 0.6900 b VolPor -3.5853 B Ph(p) deg 1.2500E-02 c Length m 6.0475E-03 C |U| m^3/s 6.4500E-05 d r\_H m 44.215 D Ph(U) deg -491.47 e HeatIn W G 54.602 E Hdot W 300.00 f Est-T K = 1H? 465.06 F Edot W helium Gastype -491.47 G Heat W copper Solid type 300.00 H MetalT K !--------------------------------- 2 --------------------------------- STKSCRN Regenerator<br>
sameas 1a a Area m^2 1.6394E+05 A |p|<br>
0.7300 b VolPor degree degree degree degree degree degree degree degree degree degree degree degree degree de sameas 1a a Area m^2 1.6394E+05 A |p| Pa 0.7300 b VolPor -21.105 B Ph(p) deg 5.5000E-02 c Length m 1.3356E-03 C |U| m^3/s 2.4000E-05 d r\_H m -24.425 D Ph(U) deg 0.3000 e KsFrac 54.602 E Hdot W 109.29 F Edot W 300.10 G T-beg K helium Gas type 149.97 H T-end K stainless Solid type  $-355.76$  I StkEdt W !--------------------------------- 3 --------------------------------- .<br>SX Cold heat exchanger sameas 4a a Area m^2 9.4430E+04 A |p| Pa 0.6900 b VolPor -19.397 B Ph(p) deg 2.0000E-03 c Length m 1.3349E-03 C |U| m^3/s 6.4500E-05 d r\_H m -24.686 D Ph(U) deg 5.4026 e HeatIn W G 60.005 E Hdot W 150.00 f Est-T K = 3H? 62.761 F Edot W helium Gas type 5.4026 G Heat W copper Solid type 150.00 H MetalT K !--------------------------------- 4 --------------------------------- STKDU Pulse tube 5.6870E-05 a Area m^2 S=-2 9.8911E+04 A |p| Pa 2.6740E-02 b Perim m Fnc( 4a) -55.206 B Ph(p) deg 0.2000 c Length m 1.2941E-03 C |U| m^3/s 1.0000E-05 d WallA m^2 -42.669 D Ph(U) deg 60.005 E Hdot W 62.472 F Edot W 149.97 G T-beg K helium Gas type 300.19 H T-end K stainless Solid type -0.2886 I StkEdt W !--------------------------------- 5 +++++++++ therm insul mode +++++++++ INSULATE assume the impedance and compliance are thermally insulated 9.8911E+04 A |p| Pa -55.206 B Ph(p) deg 1.2941E-03 C |U| m^3/s -42.669 D Ph(U) deg 60.005 E Hdot W 62.472 F Edot W 0.0000 G HeatIn W !--------------------------------- 6 +++++++++ therm insul mode +++++++++ SX Hot heat exchanger

sameas 4a a Area m^2 2.6246E+04 A |p| Pa 0.6900 b VolPor -103.37 B Ph(p) deg 5.0000E-03 c Length m 1.2907E-03 C |U| m^3/s 6.4500E-05 d r\_H m -42.956 D Ph(U) deg -60.005 e HeatIn W G 1.7588E-08 E Hdot W 300.00 f Est-T K = 6H? 8.3624 F Edot W helium Gas type -60.005 G Heat W copper Solid type 300.00 H MetalT K !--------------------------------- 7 +++++++++ therm insul mode +++++++++ IMPEDANCE The orifice<br>1.0000E+07 a Re(Zs) Pa-s/m^3 1.0000E+07 a Re(Zs) Pa-s/m^3 2.2824E+04 A |p| Pa 0.0000 b Im(Zs) Pa-s/m^3 -132.83 B Ph(p) deg 1.2907E-03 C |U| m^3/s -42.956 D Ph(U) deg 1.7588E-08 E Hdot W sameas 0 Gas type 3.3401E-02 F Edot W ideal Solid type -8.3290 G HeatIn W !--------------------------------- 8 +++++++++ therm insul mode +++++++++ COMPLIANCE Reservoir volume 1.2680E-02 a SurfAr m<sup>2</sup> 2.2824E+04 A |p| 1.5000E-04 b Volum m<sup>2</sup> 3 -132.83 B Ph(p)  $-1.500 \times 10^{11}$  A  $|p|$  Pa<br>-132.83 B Ph(p) deg<br>3.4260F-10 C 3.4260E-10 C |U| m^3/s -7.7865 D Ph(U) deg 1.7588E-08 E Hdot W<br>-2.2447E-06 F Edot W sameas 0 Gastype -2.2447E-06 F Edot W ideal Solid type 0.0000 G HeatIn W !--------------------------------- 9 +++++++++ therm insul mode +++++++++ HARDEND The end 0.0000 a R(1/z) = 9G? 2.2824E+04 A |p| Pa 0.0000 b I(1/z) = 9H? -132.83 B Ph(p) deg 0.0000 c Hdot W = 9E? 3.4260E-10 C |U| m^3/s -7.7865 D Ph(U) deg 1.7588E-08 E Hdot W -2.2447E-06 F Edot W -3.3335E-09 G R(1/z) helium Gas type 4.7538E-09 H I(1/z)<br>ideal Solid type 300.19 I T 300.19 I T K ! The restart information below was generated by a previous run ! You may wish to delete this information before starting a run ! where you will (interactively) specify a different iteration ! mode. Edit this table only if you really know your model! INVARS 6 0 3 0 6 0 7 1 5 3 5 6 5 TARGS 6 1 6 3 6 6 6 9 1 9 2 9 3 SPECIALS 2 4 -2 7 -5 -= an early cooler design, not optimal =frequency= 300.000Hz mean pressure= 3.000E+06Pa Tm (K) Re & Im p1 (Pa) Re & Im U1(m3/s) Hdot(W) Edot(W) 300.1 240000.0 0.0 0.00455 0.00551 546.07 546.07 !------------------------------------ 1 ------------------------------------- SX Aftercooler Heat = -491.469 (W) metal temp= 300.000 Kelvin  $300.1$  228521.3 -14318.5 0.00433 0.00422 54.60 465.06 !------------------------------------ 2 ------------------------------------- STKSCRN Regenerator

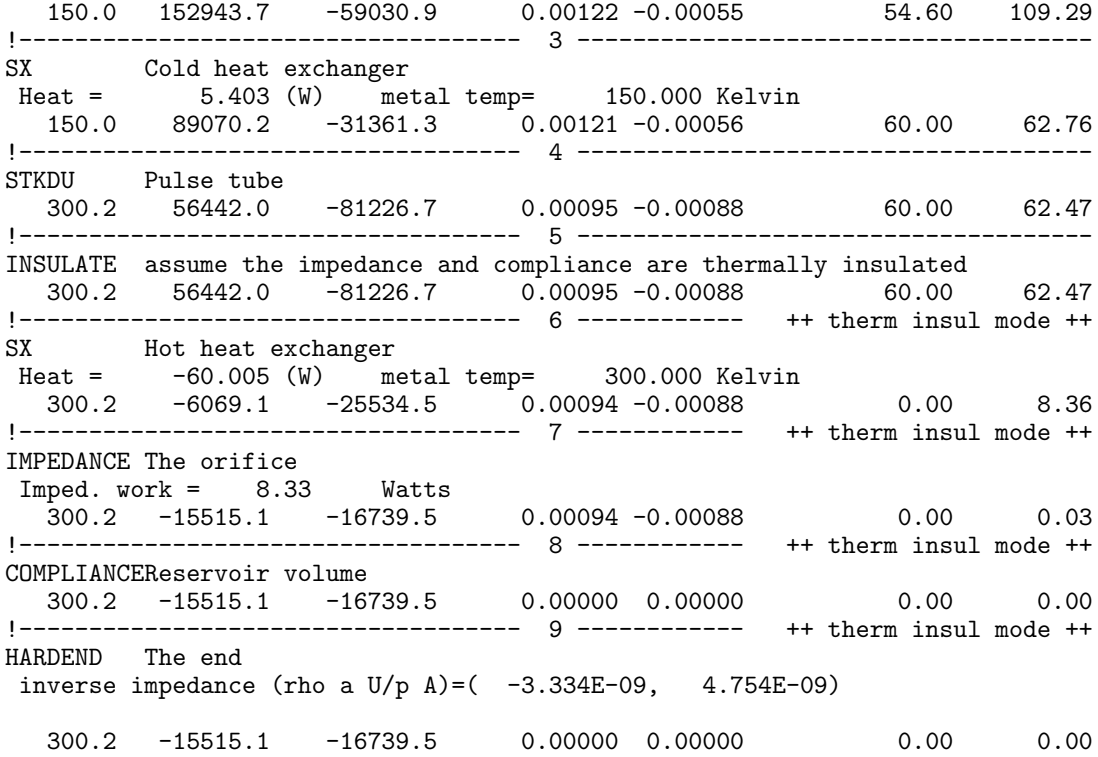

The Stirling part of the system is modeled as a stacked-screen regenerator STKSCREEN and two stacked-screen heat exchangers SX. We model the pulse tube itself as a STKDUCT, using Rott's wave equation and enthalpy flux equation in boundary-layer approximation, because the tube diameter is  $\gg \delta_{\kappa}$ . (We will discuss this approximation shortly.) The heat exchanger at the hot end of the pulse tube is the HX. The orifice and reservoir volume are easily modeled as a DELTAE IMPEDance and COMPLiance, respectively. Our use of zero for the imaginary part of the IMPEDance reflects our intention that this orifice will truly be resistive, with pressure drop in phase with mass flux.

For purposes of illustration here, we regard the geometry of the apparatus as given, and will explore its performance. The vector summary indicates our point of view:

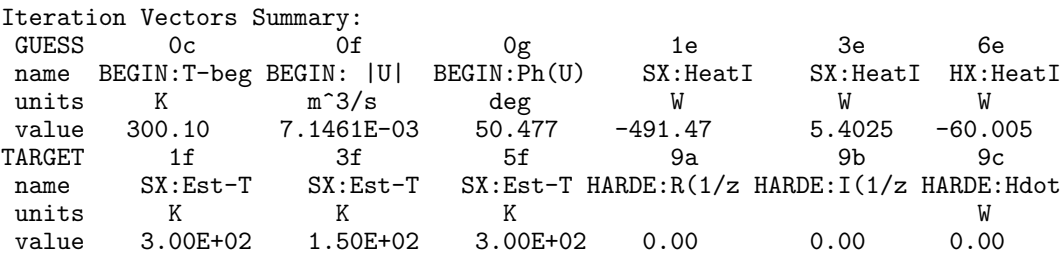

Three of the 5 targets fix the hot and cold temperatures at 300 K and 150 K. We leave the amplitude of the oscillatory pressure at the **BEGIN** ning at  $8\%$  of mean pressure, and leave the frequency fixed at 300 Hz. Hence, we are asking: What is the cooling power at 150 K, and how much input power, volumetric flow rate, etc. are required, for fixed frequency and pressure amplitude? The result, given in the file listings above: 5.4 W of cooling power, requiring 546 W of input power from the compressor.

Our choice of  $\text{Re}(Z_s)=1 \times 10^7$  for the orifice impedance above was random. To find a better orifice setting, we can use  $\text{Re}(Z_s)$  as an independent plot variable, letting it range from  $1 \times 10^7$  to  $1 \times 10^8$ . The cooling power peaks at 7.6 W for  $\text{Re}(Z_s)=4.7 \times 10^7$ .

As with most optr models we have worked with in DELTAE this one is not particularly "robust". A change of a typical variable by  $20\%$  or  $30\%$  will likely cause DELTAE to get hopelessly lost. Hence the steps we used in the plotting of  $\text{Re}(Z_s)$  were small:  $1 \times 10^6$ . Part of the "'fragility" of optr models (as compared to thermoacoustic models) in DELTAE is due to the fact that small changes in variables near the BEGINning, such as  $p_1$ ,  $U_1$ , and the heat removed at the aftercooler, have a large effect on temperatures at the end of the pulse tube. Some of the fragility is due to the fact that optr models typically have a large number of guesses and targets. When you encounter a fragile DELTAE model, try to reduce the number of guesses and targets as much as possible (particularly in initial design explorations when you are more lost than DELTAE) and, once you have a convergent model, make only small changes in variables. Tighten up DELTAE's convergence tolerance if you have to use more than 5 guesses and 5 targets. To accomplish a large change in a variable, use (p)lot to break it up into many small steps. A fast computer and frequent hard-disk saving of satisfactory converged models will minimize frustration.

Examination of the pulse tube segment in the .dat file above shows a possible problem: The pulse tube figure of merit, which Radebaugh defines as  $H/W$ , is high:  $H/W \simeq$ 60.0 W/62.5 W $\simeq$  0.95. A more common experimental value of pulse tube figure of merit is 0.7. DELTAE knows nothing about jet- or streaming-driven convection, and pulse-tube experimentalists are only beginning to learn how to reliably avoid such convection. For a discussion of streaming-driven convection, see Refs.  $[15]$  or  $[16]$ , and  $[17]$ .

To force DELTAE to accomodate a reduced pulse tube figure of merit, you can introduce an RPNTARGET and an additional guess/target pair. The RPNTARGET instruction line can compute the ratio of  $\dot{H}_2$  to  $\dot{E}_2$  in the pulse tube, and the target value in line "a" can be set to something like 0.7. You can simulate the thermal loading of streaming-driven convection, etc. by letting DELTAE guess an unphysically large value for the cross section of the pulse tube metal wall (line 4d), which then conducts significant heat from hot to cold, allowing DELTAE to meet its target of 0.7. We will not do so here.

We can improve the overall performance of this refrigerator by a simple means, similar in principle to the second orifice of a double-inlet pulse tube refrigerator: adding a small duct between the orifice and reservoir volume adds inertance to the impedance of the end of the system; proper choice of the length/area of this duct can phase shift the mass flow through the orifice significantly. This is entirely analogous to putting an inductor in series with an  $RC$  circuit, and is well known in the pulse-tube community. Adding an inertance to our model, and adjusting its area/length and  $\text{Re}(Z_s)$  of the orifice for maximum cooling power brings the cooling power up to 11.8 W in the .out file below.

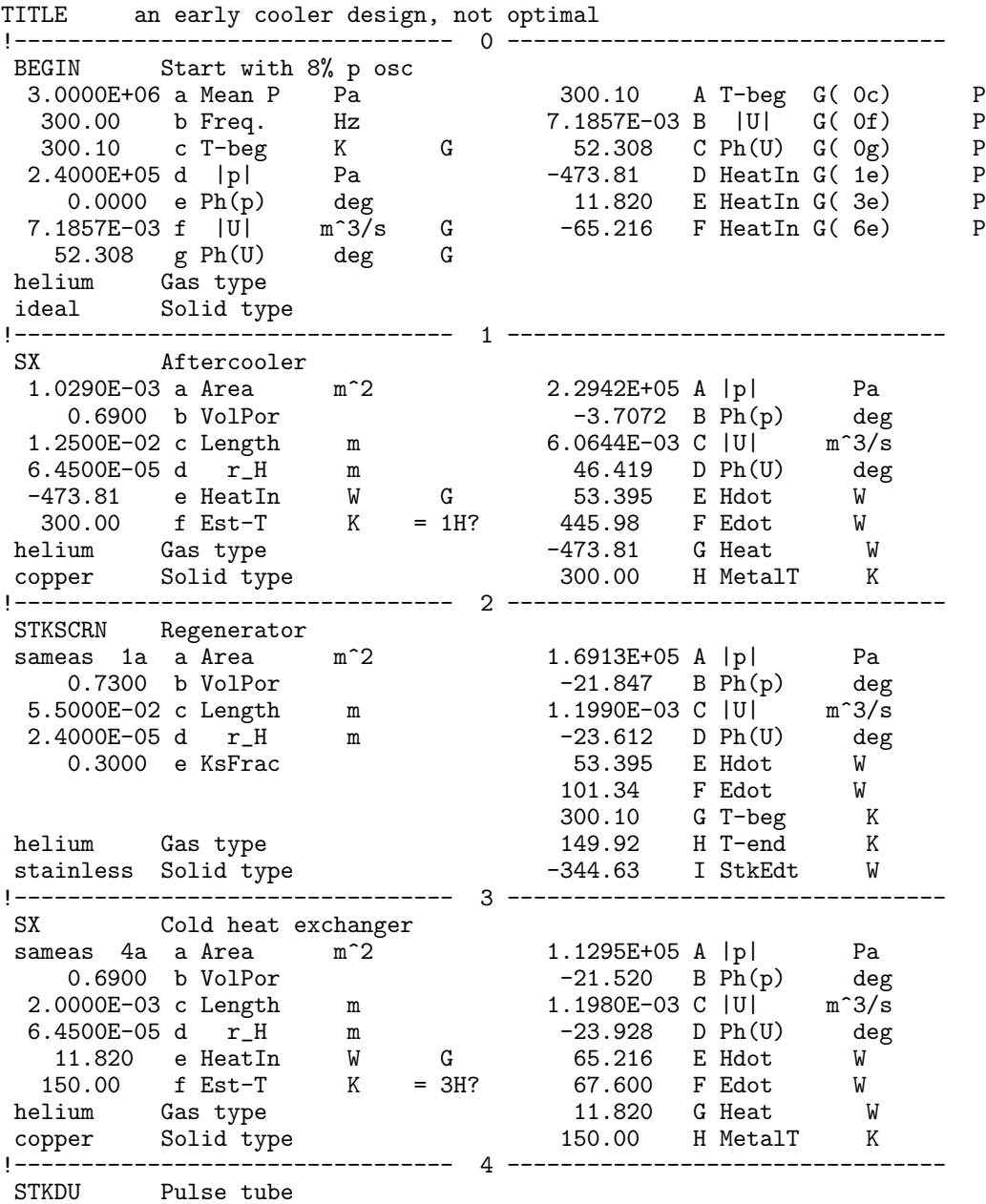

5.6870E-05 a Area m^2 S=-2 1.1299E+05 A |p| Pa 2.6740E-02 b Perim m Fnc( 4a) -48.674 B Ph(p) deg 0.2000 c Length m 1.1917E-03 C |U| m^3/s 1.0000E-05 d WallA m^2 -47.588 D Ph(U) deg 65.216 E Hdot W 67.318 F Edot W 149.92 G T-beg K helium Gas type 300.21 H T-end K stainless Solid type -0.2825 I StkEdt W !--------------------------------- 5 +++++++++ therm insul mode +++++++++ INSULATE assume the orifice and compliance are insulated 1.1299E+05 A |p| Pa -48.674 B Ph(p) deg 1.1917E-03 C |U| m^3/s -47.588 D Ph(U) deg 65.216 E Hdot W 67.318 F Edot W 0.0000 G HeatIn W !--------------------------------- 6 +++++++++ therm insul mode +++++++++ SX Hot heat exchanger sameas 4a a Area m^2 4.1777E+04 A |p| Pa 0.6900 b VolPor -52.215 B Ph(p) deg 5.0000E-03 c Length m 1.1904E-03 C |U| m^3/s 6.4500E-05 d r\_H m -48.036 D Ph(U) deg -65.216 e HeatIn W G -1.7318E-08 E Hdot W 300.00 f Est-T K = 6H? 24.799 F Edot W helium Gas type -65.216 G Heat W copper Solid type 300.00 H MetalT K !--------------------------------- 7 +++++++++ therm insul mode +++++++++ IMPEDANCE The orifice 3.5000E+07 a Re(Zs) Pa-s/m^3 3044.3 A |p| Pa 0.0000 b Im(Zs) Pa-s/m^3 -137.98 B Ph(p) deg 1.1904E-03 C |U| m^3/s -48.036 D Ph(U) deg -1.7318E-08 E Hdot W sameas 0 Gas type 1.7313E-03 F Edot W ideal Solid type -24.797 G HeatIn W !--------------------------------- 8 +++++++++ therm insul mode +++++++++ DUCT inertance 2.8000E-02 a Area m^2 3051.3 A |p| Pa 0.5932 b Perim m -137.98 B Ph(p) deg 3.1620E-02 c Length m 1.7223E-04 C |U| m^3/s 3.0000E-04 d Srough -48.166 D Ph(U) deg -1.7318E-08 E Hdot W sameas 0 Gastype 8.4762E-04 F Edot W ideal Solid type 0.0000 G HeatIn W !--------------------------------- 9 +++++++++ therm insul mode +++++++++ COMPLIANCE Reservoir volume 1.2680E-02 a SurfAr m^2 Fnc( 9b) 3051.3 A |p| Pa 1.5000E-04 b Volum m^3 S=-5 -137.98 B Ph(p) deg 3.6063E-07 C |U| m^3/s 159.11 D Ph(U) deg<br>1.7318E-08 E Hdot W -1.7318E-08 E Hdot W sameas 0 Gas type 2.5056E-04 F Edot W ideal Solid type 0.0000 G HeatIn W !--------------------------------- 10 +++++++++ therm insul mode +++++++++ HARDEND The end  $0.0000$  a R(1/z) =10G? 3051.3 A |p| Pa

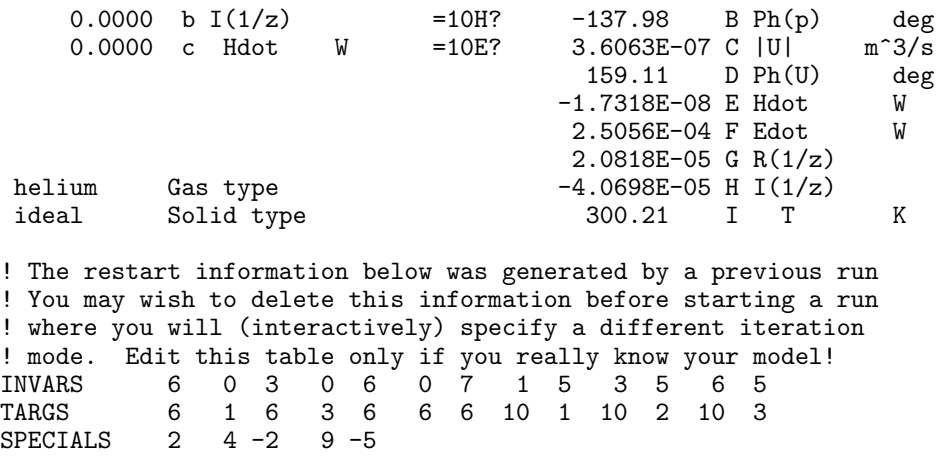

Beginning with DeltaE version  $4.10$ , the JOIN segment can be used at the ends of a pulse tube to model the temperature overshoots and adiabatic-isothermal interface losses there. See Chapter VI, Section B.

Tektronix researchers used DELTAE to model a 350 Hz orifice pulse tube refrigerator, as described in Ref. [18].

## **D Etched Foil Regenerators**

The segment STKPOwerlaw is intended to model regenerators for which the friction factor and heat transfer coefficient are power laws in Reynold's number. This includes etched foil regenerators, as described in [19]. For input syntax and mathematical details, see the end of section VI.B.5.

# **Chapter V**

## **Advanced Features**

This chapter introduces additional features of DELTAE that expand its power and convenience for the user who is already comfortable with the basics. Here we explain "math segments" that allow the increased control over the endpoints of DELTAE's iterations and incorporate some basic math functions; active branches that permit simultaneous calculation of side branches and main ducts for complicated models; additional fluid options, including binary gas mixtures; parameter linking so that iterations can be performed while maintaining certain geometric relationships in the model; and several other useful features and tunable parameters.

## **A RPNTArgets (Math Segments)**

DELTAE reserves a place for a special input parameter to hold a target value in the segment types that have outputs commonly used in targets. These parameters are: heat exchanger temperatures and heat flows, and complex impedances in HARD- and SOFTEnd segments (UNIONs, introduced in the next section, are a special case). The code knows, internally, to pair these input values with the appropriate output results of the segment for comparison. The experienced user, however, will soon hunger for more possibilities once a model is defined and converging to meet these basic targets. An application may call for acoustic power, pressure, or velocity (magnitude or phase) to be specified at a certain location, or some derived function of outputs may be desired for targeting or plotting. Math segments are used for these purposes. We most often use them to generate a new type of output based on other outputs in the model; in this case, the first 'target' parameter is simply ignored. All math segments have one real input and one real output which DELTAE recognizes as a potential target/result pair. The other input parameters to these segments are one or more addresses, or, in the case of RPNTArget's, a symbolic equation that can include addresses.

There are 8 types of math segments: RPNTArget, FREETarget, QUOTArget, COPRTarget, EFFRTarget, PRODTarget, DIFFTarget,and VOLMTarget. We highly recommend RPNTArget because it is much more versatile than the other math segments; it can be written to act like any of the other math segments (except VOLMTarget). For complicated functions, RPNTArget targets can be cascaded. The other, obsolete math segments are still included in DeltaE for backwards compatibility. Their use is described only in Chapter VI.

The "target" parameter of math segments, like that of any other targets, can be used as the independent variable in a plotting loop. Math segments should be placed after all the results that they reference in the model so that, during processing (which is sequential), they will be updated with the most recent results. Math segments do not end with fluid and solid names like other segments.

RPNTArget is a new feature (beginning in version  $3.9$ ), sufficiently versatile that it effectively makes all other math segment types obsolete. RPNTArget allows complicated mathematics,and can perform such mathematics on inputs (including guesses) from other segments and on constants, as well as on results from other segments.

The first line of an RPNTArget segment (line "a") is the target parameter. It may also be used as a convenient location for a frequently changed constant or a guess when it is referenced within the formula of the segment. The second line (line "b") is an instruction line expressing the desired algebraic procedure in Reverse Polish Notation, the parenthesisfree algebra encoding technique used by Hewlett-Packard pocket calculators. For example, to generate the particle displacement amplitude

$$
|\xi_1| = \frac{|U_1|}{\omega A} \tag{V.1}
$$

at the end of, say, segment 5, an RPNTArget after segment 5 could be written

```
!-------------------------- 6 ------------------
RPNTARGET magU1 over omega A (units: meters)
0.01
5C 2 / PI / 0b / 5a /
```
Those familiar with Reverse Polish Notation will recognize that the instruction line could just as well be written

5C 2 PI \* 0b \* 5a \* /

or even

5C 2 PI 0b 5a \* \* \* /

Extensions to the code as of version 4.3 also enable us to write the instruction line like this:

U1 mag w / 5a /

Here we exploit the internal state variables  $\bf{w}$  ( $\omega$ ) and U1 ( $U_1$ ). In the case of the latter, it is important that no physical segments (ducts, stacks, etc.) are present between the point of interest and the RPNTARGET, as these would alter the volume flow rate and other state variables. A complete list of available state variables and also local thermophysical parameters (density, sound speed, etc.) is given Table VI.2.

A complete lesson in Reverse Polish Notation can be found in instruction manuals for most HP pocket calculators. Briefly, as numbers are encountered in the instruction line, they are pushed onto a stack; when a unary operator such as cos, log, or sqrt is encountered, it pops a single number off the stack, acts on it, and pushes the result onto the stack; when a binary operation such as  $+$  or  $*$  is encountered, it pops two numbers off the stack, combines them appropriately, and pushes the result back onto the stack. When a simple instruction line has been processed, there is only one number remaining on the stack; this number is the "result" of the RPNTArget segment. (It is sometimes desirable to intentionally leave intermediate results on the stack to be accessed elswhere. This is perfectly permissible, and will be demonstrated in an example, below.)

To further illustrate the use of RPNTArgets, consider how one could compute engine efficiency relative to Carnot's efficiency. (This can also be accomplished with the nowobsolete EFFRTarget, described in Sec VI.B.7.) If  $W = 5F$ ,  $Q_h = 3G$ ,  $T_h = 3H$ , and  $T_c = 5H$ , Q*<sup>h</sup>*  $\frac{T_h}{T_h - T_c}$  becomes

```
!--------------------------------- 10 ---------------------------
        Efficiency/Carnot Efficiency
 0.000 a Target
5F 3G / 3H 3H 5H - / *
```
We could also have written

5F 3G / 3H # 5H - / \*

using the stack push operator, #.

For a more complicated use, suppose we are interested in  $\text{COPR}^2Q_c$  as an overall figure of merit for a refrigerator, where  $Q_c$  is cooling power and COPR is the coefficient of performance relative to Carnot's coefficient of performance. We can generate both COPR

and the product  $\text{COPR}^2 * Q_c$  as follows, utilizing the addresses used in the refrigerator example, III.C:

!--------------------------------- 10 --------------------------- COP/COP\_Carnot and itself squared times cooling power 0.000 a Target (t) 8.45 A RPNval<br>0.0130 B RPNval B RPNval 5G 1F / 3H 5H - 5H / \* # SQRD 5G \*

This example demonstrates how the stack, composed of the segment's output parameters,grows when the number of "pushes" exceedes the number of stack popping operations. In this case '#', the push command, causes the COPR value to be duplicated and pushed to parameter B. The copy in parameter A (also equal to 0.0130) is overwritten by the SQRD operation, then multiplied by 5G  $(Q_c)$ .

For another example, illustrating some interesting links between and within DELTAE segments, consider a turbulent flow restriction, which has a pressure drop proportional to the square of velocity. To model this, we would like an acoustic impedance whose real part is proportional to the velocity through it. To cause DELTAE to accomplish this, use

!--------------------------------- 3 --------------------------- RPNTARG Line (a) depends on rho and the geom of the restriction  $2.2500E+08$  a Target (t)  $2.2500E+08$  A RPNval  $2.2500E+08$  a Target 3a 2C \* !--------------------------------- 4 --------------------------- IMPEDANCE this mimics an orifice with turbulent pressure drop sameas 3A a Re(Zs) Pa-s/m<sup>-3</sup> 0.0000 b Im(Zs) Pa-s/m^3 sameas 0 Gas type ideal Solid type

DELTAE allows for complex arithmetic within RPNTARGETs, though all other input and output paramters are real. It is possible to implement a calculation such as finding  $f_k$  for a parallel-plate stack (compare with the first of Eqs. VI.39). We make the input parameter, 3a, equivalent to the plate half-spacing  $y_0$  here:

!--------------------------------- 3 --------------------------- RPNTARG Thermal function for parallel plate geom 2.0000E-04 a Target (t) ( 0.9244 , -0.2392 ) A 3a dk / (1,1) \* tanh lstx /

Here (1,1) illustrates the entry of a complex constant,  $(1 + i)$ .  $\delta_{\kappa}$  is another of the local state variables that can be accessed through (dk).

DeltaE's RPNTArget segment recognizes the common trigonometric and other special functions present on most pocket calculators, as well as hyperbolic and Bessel functions that are not readily available. Most functions accept complex arguments. Other operators are given to convert a complex output to a real number in the usual coordinates (real, imaginary, magnitude, phase). For a complete listing, see Tables 2–4 in Chapter VI.

Whenever the instruction line of an RPNTArget is entered during an (I)nsert operation or edited during a  $(m)$  odify operation, entering a response of '?' will print a summary similar to the following:

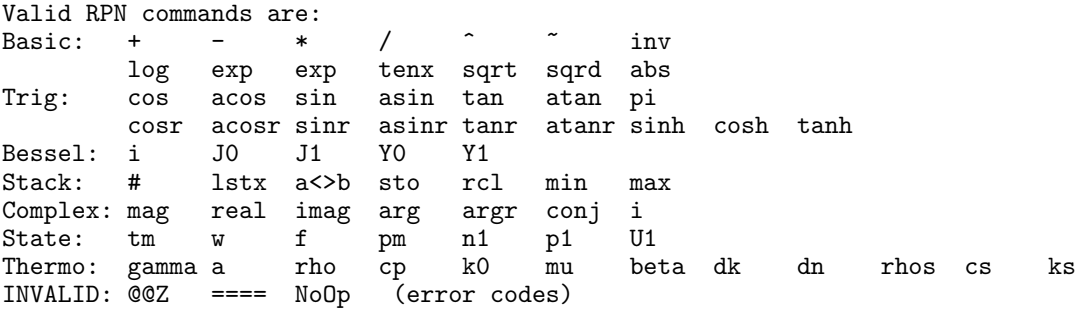

and then repeat the input prompt. The error codes in the last line are keys to what DELTAE writes when its parser is unable to intepret instruction strings.

#### **B Active Branches**

Although BRANCh and OPNBRanch have their uses, they are often inadequate for describing the variations in branch impedance with operating conditions. For example, the branch might be a Helmholtz resonator whose impedance changes significantly with frequency. Further, BRANCh and OPNBRanch are wholly inadequate when branches involve thermoacoustic components. The TBRANch segment addresses these inadequacies by allowing DELTAE to integrate its way down a side branch and then return to the trunk and continue integrating there as before.

As an example, consider the modification shown in Figure V.1 to the basic "beer cooler" (heat-driven thermoacoustic refrigerator) shown in Figure I.7. We might want to investigate whether performance would improve by adding the side branch so that the entire volume flow rate required by the prime-mover stack would no longer have to flow through the refrigerator stack and much of the resonator dissipation would show up at ambient temperature instead of at the cold heat exchanger.

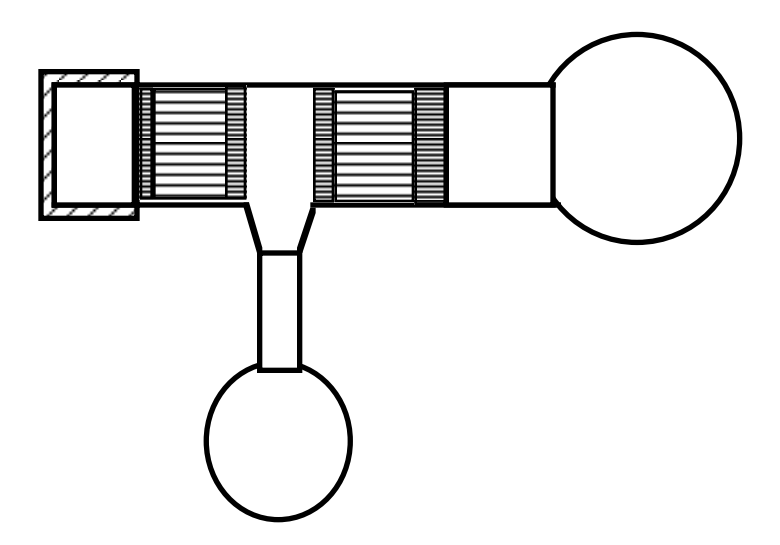

Figure V.1: Modified "beer cooler."

DeltaE uses the TBRANch segment for cases like this. When it encounters a TBRANch, DELTAE treats subsequent segments as the sequential members of the branch, until it reaches a HARDEnd or SOFTEnd. It then "returns to the trunk," treating the rest of the segments as trunk members. So the sequence of segments for the example of Figure V.1 might be as follows:

TITLE BEGIN 0 ENDCAP 1<br>DUCT 2 DUCT 2<br>HX 3 HX 3<br>STKSLAB 4 STKSLAB 4<br>HX 5 HX 5<br>TBRANCH 6 TBRANCH CONE 7<br>DUCT 8 **DUCT** COMPLIANCE 9<br>HARDEND 10 HARDEND<br>HX 11 STKSLAB 12 HX 13 DUCT 14 COMPLIANC 15 HARDEND 16

Segments 6 through 10 comprise the side branch; the others comprise the trunk.

The method of computation is as follows. At a branch, the branch impedance determines how the (complex) volume flow rate splits up at the branch. Often, we use the branch impedance as a pair of guesses that DELTAE adjusts in its usual way to get the complex

impedance at the next 'END to come out right. (If asked to do so, DELTAE should select both of these guess and target pairs as part of a default set. If not,you should enable them.) TBRANCHed models tend to have guess and target vectors of high dimension, since every 'END contributes two targets (and a few more targets are almost always needed for temperatures, heats, etc.). Stacks and heat exchangers can also be used in branches, and, of course,branches can have subbranches of their own.

TBRANch has a companion segment type, TEE, that takes the filename of another valid DELTAE input file as its only parameter. When DELTAE encounters a TEE, it loads the named file into the model, and replaces the **BEGIN** segment of the branch file with a **TBRANC** segment. It tries to guess starting values for the complex branch impedance, and then adjusts the addresses in any sameas declarations and math segments occurring in the branch (or after the branch point) by the number of segments in the branch. Once the file has been read in, the TEE segment disappears—the . out file and (d)isplayed segments will be the composite model.

When rewriting our previous example to use a TEE segment, the model has the form

TITLE BEGIN 0 ENDCAP 1<br>DUCT 2 DUCT 2<br>HX 3 HX 3<br>STKSLAB 4 STKSLAB 4<br>HX 5  $HX$ TEE 6 branch.in HX 7 STKSLAB 8 HX 9 DUCT 10 COMPLIANC 11 HARDEND 12

where we have omitted the parameters of all but the TEE segment. The file branch in is a valid DELTAE input file, which we have run and debugged separately, and which looks like this:

TITLE BEGIN 0<br>CONE 1 CONE 1<br>DUCT 2 DUCT<sub>1</sub> COMPLIANCE 3<br>HARDEND 4 **HARDEND** 

The file may have any name  $(e.g., \text{branch.in}, \text{branch.out}, \text{branch.tee})$ , but it must be specified with the complete suffix.

The two models above will combine to produce the same model as our first example. This approach is recommended, especially for nontrivial branches containing stacks, etc., so that the two simpler submodels can be evaluated first. The impedance that DELTAE chooses for the TBRANch may need immediate attention; guess and target vectors, math segments, and sameas references should also be checked carefully. Special modes (see below) that link length parameters across the branch point will not be handled properly, and must be redone with new segment numbers.

The multiply-connected duct network of Figure I.3 can also be handled by DELTAE, through use of TBRANch and UNION. The UNION segment is used to tell DELTAE to "connect" a TBRANch's SOFTEnd (or HARDEnd) back to the trunk at the location of the UNION segment. The branch's SOFTEnd impedance targets are no longer used; instead, the two real input variables (b and c) of the UNION segment should always be active targets. It does not matter what the initial values of these parameters are; as soon as DELTAE processes the segment, it copies in the current values of the complex pressure at the SOFTEnd referenced by the number in parameter a of the UNION segment. These values are compared to the local complex pressure result, at this UNION, in the trunk, and iteration should drive the model until their difference is zero. In other words, when a branch and trunk meet at a UNION, they must share the same complex  $p_1$ . As before, a guessed branch impedance usually determines how the (complex) volume flow rate splits up at the TBRANch. Volume flow rates are summed at the UNION. (The UNION segment is somewhat similar to the math segments of the previous section, except that it grabs two results simultaneously, from fixed locations within the referenced segment. Also, the 'target' values are not specified by the user, since they vary dynamically depending on what is happening at the attached 'End segment.)

As an example of use of TBRANch and UNION, we return to the Stirling cryocooler example of the previous chapter, and convert it to a "gamma" style Stirling machine, with a compressor piston at the hot end and a displacer piston connecting the hot and cold ends. In the previous example,  $PU$  power flowed in at the BEGIN and out at the ... END; with a displacer piston, the cold-end  $PU$  power is returned automatically to the hot end, reducing the hot-end PU power requirement.

The apparatus layout is illustrated in Fig. V.2; the corresponding  $DEITAE$  file is gamma.in, its layout is

TITLE BEGIN TBRANCH IESPEAKER (the displacer) SOFTEND SX STKSCREEN SX

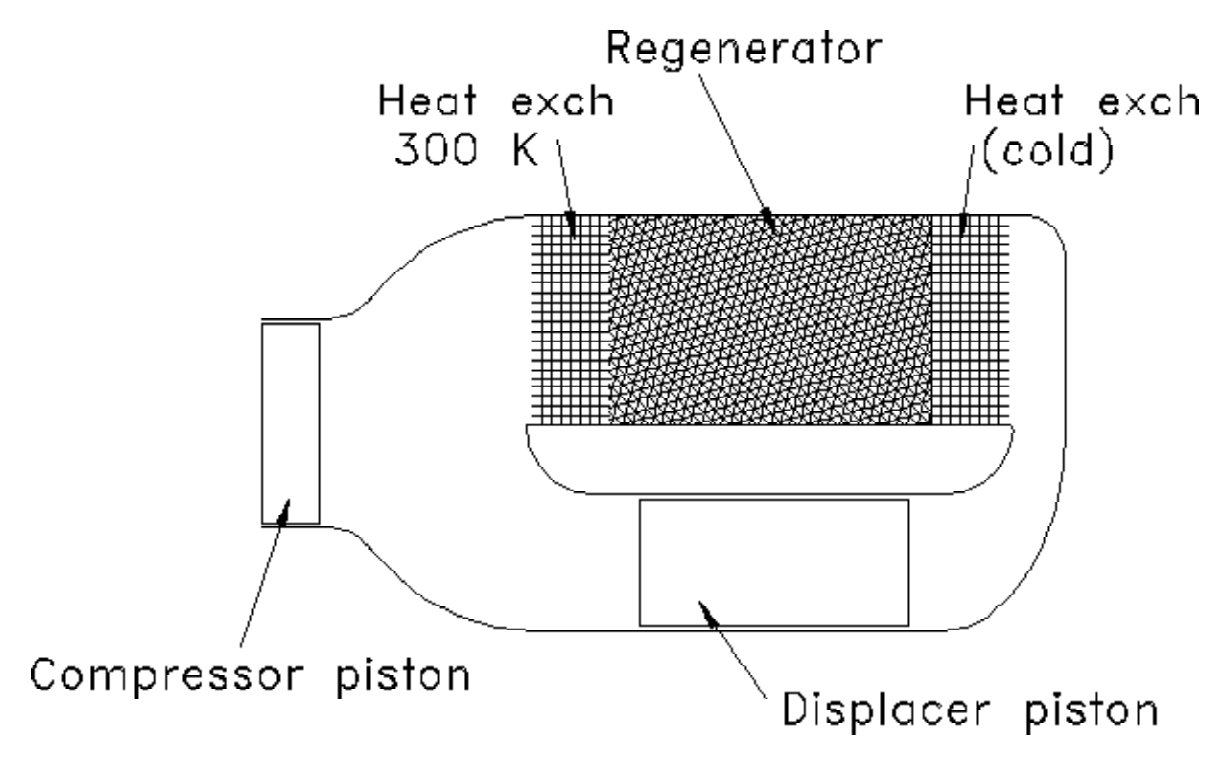

Figure V.2: "Gamma"-style Stirling machine.

UNION ('connects' to softend above) HARDEND

and the corresponding .out file is

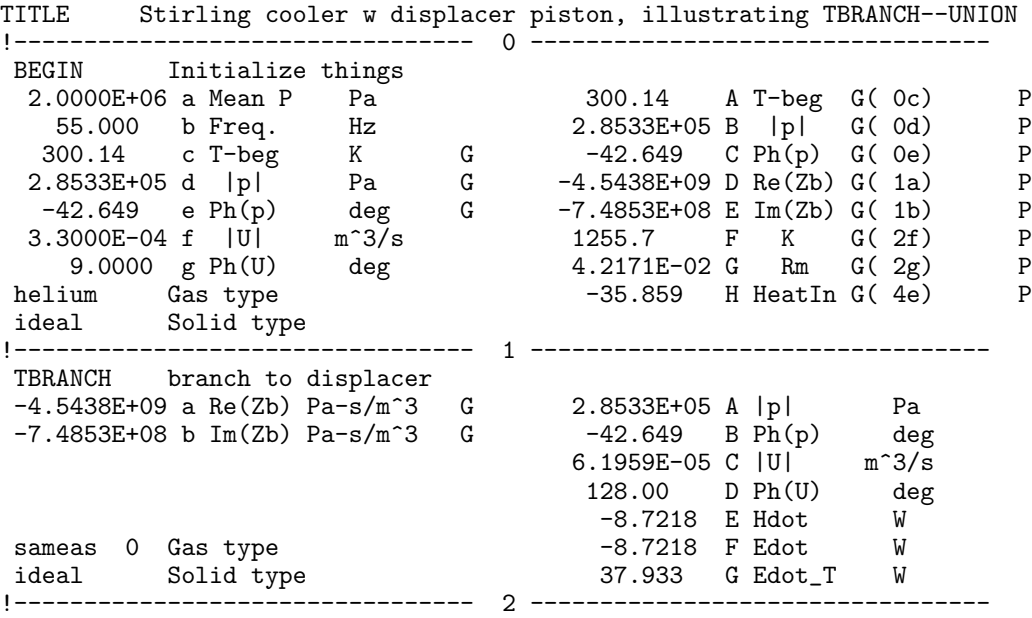

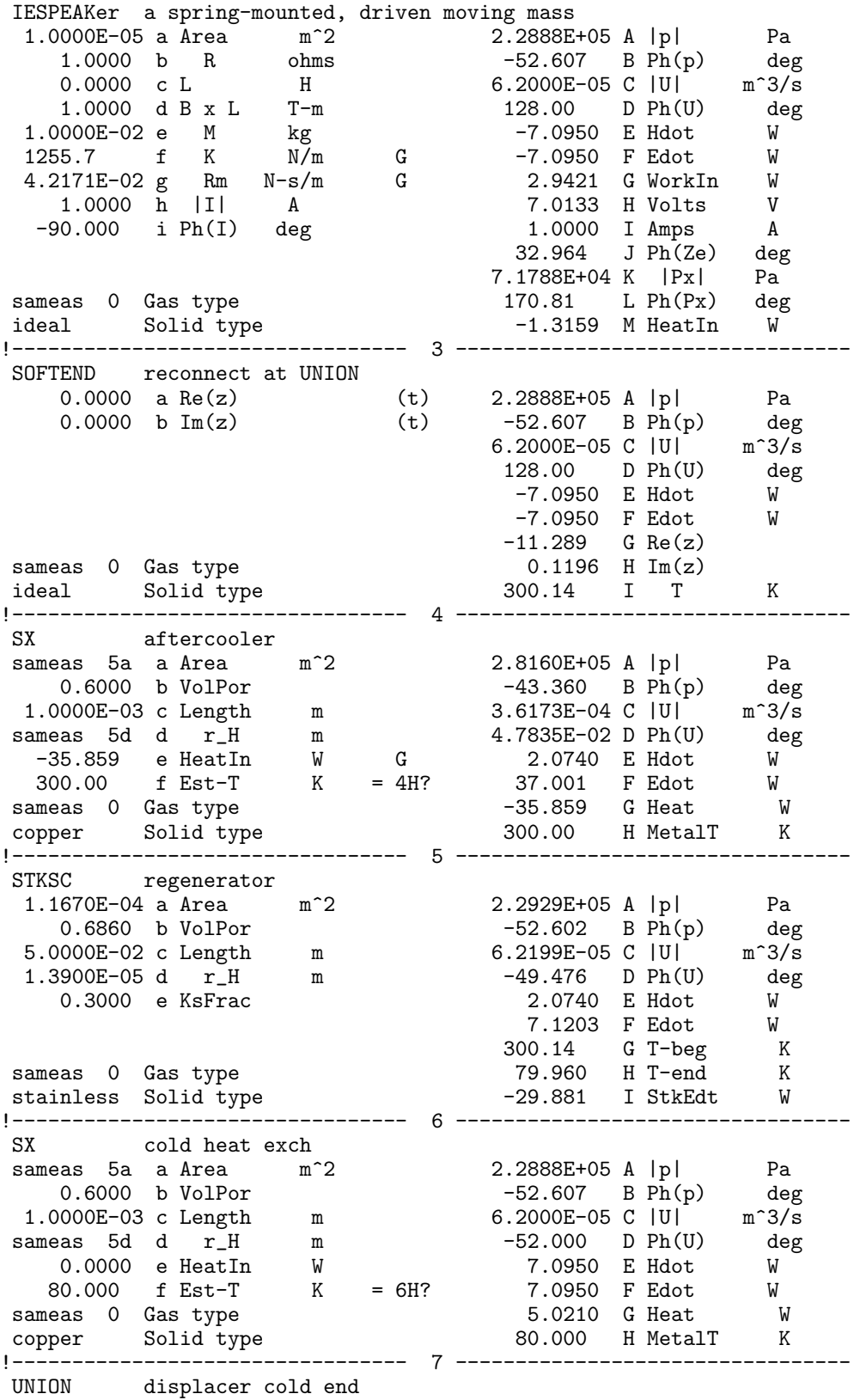

3.0000 a TendSg 2.2888E+05 A |p| Pa 2.2888E+05 b |p|End Pa = 7A? -52.607 B Ph(p) deg -52.607 c Ph(p)E deg = 7B? 4.5040E-18 C |U| m^3/s -66.598 D Ph(U) deg 5.0016E-13 E Hdot W sameas 0 Gastype 5.0016E-13 F Edot W ideal Solid type 0.0000 G End-T K !--------------------------------- 8 --------------------------------- RPNTARGET displacer U 6.2000E-05 a Target = 8A? 6.2000E-05 A RPNval 6C !--------------------------------- 9 --------------------------------- RPNTARGET displacer phase  $-52.000$  a Target = 9A?  $-52.000$  A RPNval 6D !--------------------------------- 10 --------------------------------- HARDEND the end 10 0.0000 a R(1/z) =10G? 2.2888E+05 A |p| Pa 0.0000 b I(1/z) =10H? -52.607 B Ph(p) deg 4.5040E-18 C |U| m^3/s -66.598 D Ph(U) deg 5.0016E-13 E Hdot W 5.0016E-13 F Edot 1.0366E-15 G R(1/z) helium Gas type  $-2.5827E-16$  H  $I(1/z)$ ideal Solid type 79.960 I T K ! The restart information below was generated by a previous run ! You may wish to delete this information before starting a run ! where you will (interactively) specify a different iteration ! mode. Edit this table only if you really know your model! INVARS 8 0 3 0 4 0 5 1 1 1 2 2 6 2 7 4 5 TARGS 8 4 6 6 6 7 2 7 3 8 1 9 1 10 1 10 2 SPECIALS 0

We are using an IESPEA ker segment as the displacer piston, because a linear motor and a loudspeaker share the same physical transduction mechanism.

Our guess/target vector summary is the largest we have yet encountered in this user's guide—eight each:

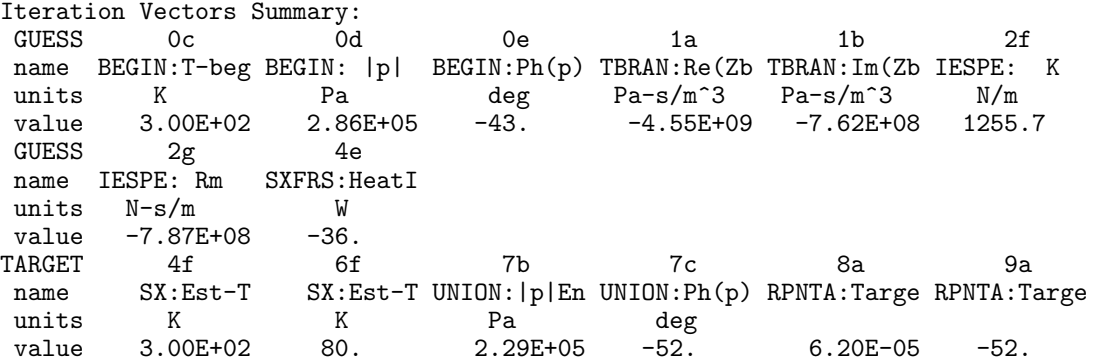

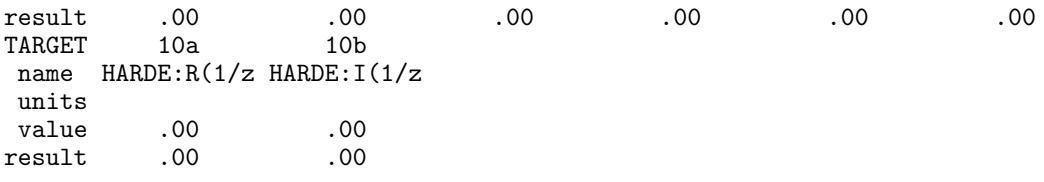

One can think of these guesses and targets as paired up in the following way. The T-begin guess lets DELTAE hit the T-hot target; these two are so nearly equal, and so trivially related, that they could easily be dropped from the vectors if necessary. The two branch-impedance guesses and the two IESPEAKER guesses let DELTAE reach four targets: the two  $p$  targets at the UNION and the two U FREETargets that essentially determine the displacer piston's motion. The heat removed at the hot heat exchanger determines the temperature at the cold heat exchanger. Finally, the two  $p$  guesses in the BEGIN segment allow DELTAE to achieve  $U = 0$  at the HARDENd at the end of the apparatus.

Running this file produced the .out file listed above, and the .dat file below:

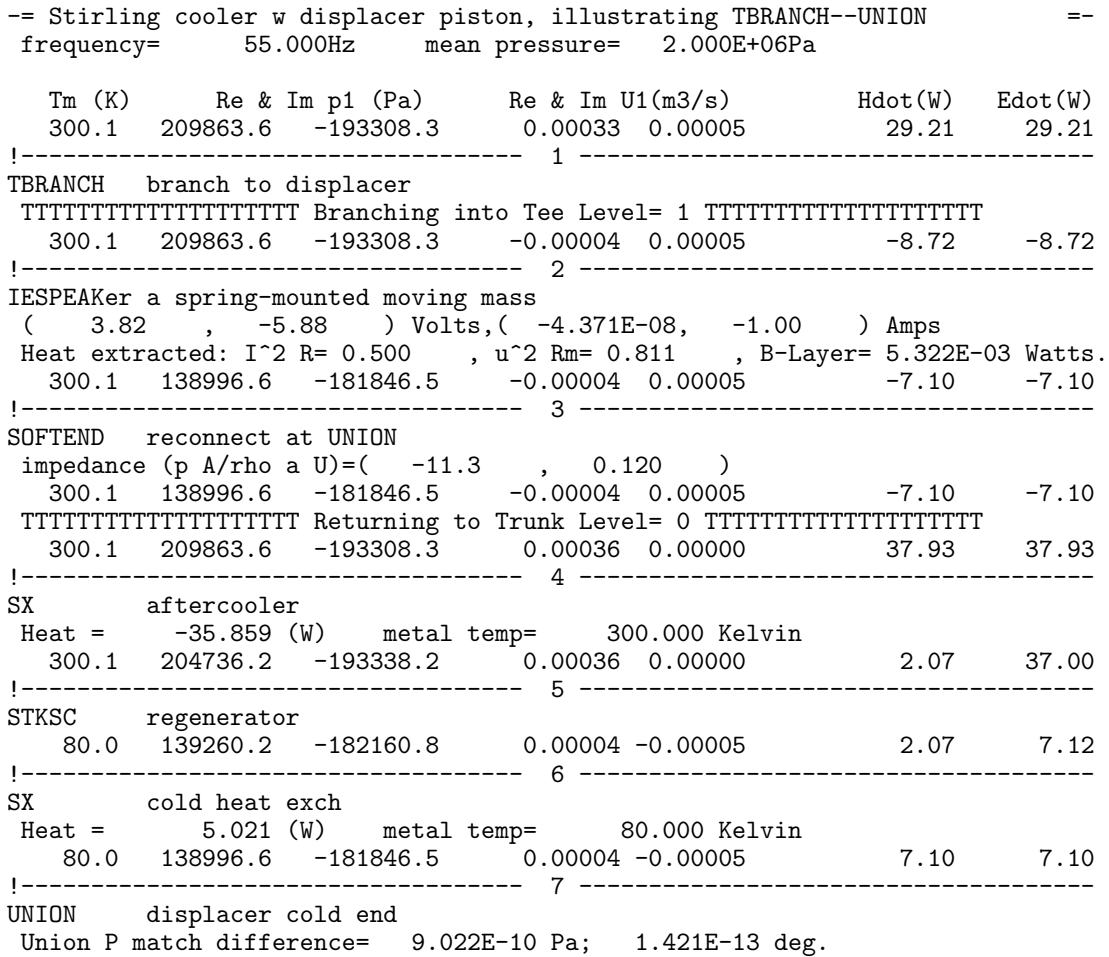

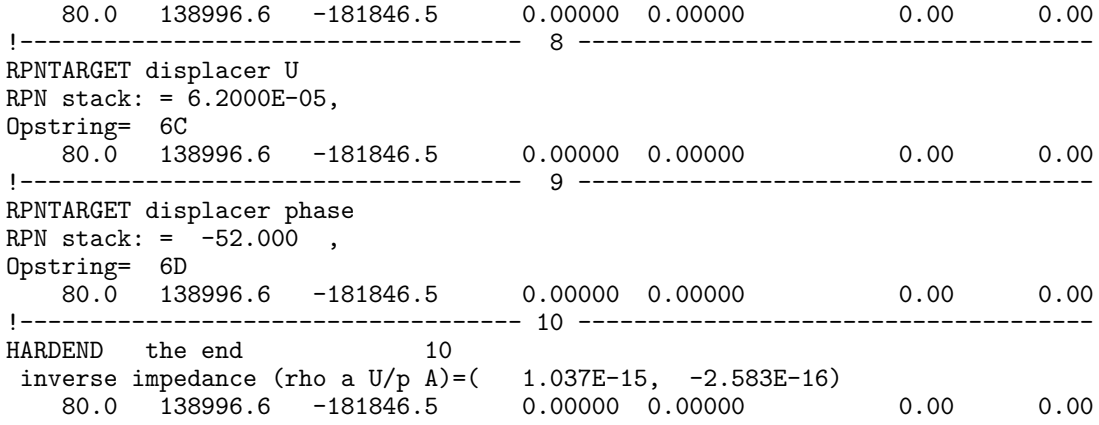

The user might next generate cooling power curves by using the cold temperature target as an independent plot variable and the cooling power as dependent plot variable; or the user might explore the frequency dependence of the cooler, by using frequency as an independent plot variable; or the user might want to add more realism to the model by including the large dead volumes shown in the figure near the pistons. If inertial and viscous effects are presumed negligible in those volumes, they can be modeled as COMPLIANCEs:

```
TITLE
BEGIN
COMPLIANCE
   TBRANCH
   IESPEAKER (the displacer)
   SOFTEND
SX
STKSCREEN
SX
COMPLIANCE
UNION ('connects' to softend above)
HARDEND
```
The user will soon discover that this is a surprisingly robust model, considering the large number of guesses and targets: the model tolerates steps in independent variables of several percent without getting lost.

TBRANCH and UNION are intended for duct networks,where temperature is constant and hence  $p_1$  and  $U_1$  are the variables of interest. For more complex systems, such as this one, the segments HBRANCH and HUNION are energy-conserving versions of TBRANCH and UNION. Definitely use them if you are branching at locations where  $\dot{H} \neq \dot{W}$ , such as at a branch to a second stage regenerator within a two-stage pulse tube refrigerator. HBRANCH incorporates a potential guess Hbran, giving the fraction of the incoming energy that goes into the branch. Use Hbran as a guess to hit a target down the branch, such as a temperature.

HUNION incorporates an additional potential target, that the temperature in the trunk at the union be equal to that at the associated branch end.

### **C Turbulence**

A turbulence algorithm can be enabled in DUCTs and CONEs, by use of an otherwise hidden input parameter: parameter  $d$  in DUCTs and parameter  $f$  in  $'CDNEs$ , the relative roughness (roughness height divided by pipe diameter). Set the roughness equal to zero for smooth walls, or to some small value greater than zero for rough walls. To ensure a laminar calculation, set the roughness equal to  $-1$  (which will cause the parameter to be hidden once again).

The turbulence algorithm follows the spirit of the assumptions of Iguchi *et. al.*, Ref. [20]. It assumes that oscillatory-flow losses can be calculated by using the Moody friction factor (valid for steady flow) at each instant of time during the oscillatory flow. This assumption has little experimental validation in the range of Reynolds number and  $R/\delta_{\nu}$ of interest in thermoacoustics, but we believe it provides a useful estimate, better than no estimate at all. For more details, see Sec VI.B.1.

#### **D Variable Gas Mixtures**

Several binary mixtures of gases have proven useful in thermoacoustic devices because of their improved Prandtl numbers and the option to adjust the resonance by changing the sound speed. DELTAE's fluid library contains three such mixtures: He-Xe, He-Ar, and He-Ne. These fluids are specified by a string on a line after a segment's numerical parameters, as are other fluids, but the string contains a 5 character field that represents the fraction of helium in the mixture (for example, 0.981 hexe or 0.889 hear, containing  $98.1\%$  and  $88.9\%$ helium, respectively).

If all but the first of the fluids (in the BEGIN segment) are specified using sameas 0 statements, it is possible to use the helium fraction of the mixture as an iteration variable for resonance tuning. Simply select 0h from the (u)se menu option (it may instead be a plot variable, if you choose). In the out file, the fluid written out will reflect the final concentration used.

Our equations for He-Xe properties are not valid for Xe fractions between 0.5 and 0.999.

#### **E User-Defined Fluid/Solid**

DELTAE has a provision that allows users to specify 'external' fluids or solids that are not part of its internal library of thermophysical properties. Properties are derived, according to current operating conditions, from Eqs. V.2, V.3 and V.4 (below) using coefficients read from a user-written text file. Up to five distinct external fluids and five external solids can be used at one time.

The file can have any name valid under the operating system under which DELTAE is running, and it should end with the extension .tpf. If the root filename is the same as any predefined fluids, DELTAE will replace its internal calculations for that fluid with those given in the user file. To request a user-defined fluid, simply use the root file name as you would any other fluid. The .tpf file should be in the same directory or folder as the model file. The name of the fluid is set to the root filename of the external fluid file.

The file format is similar to the segment definitions we have used in models described in previous chapters in that comment lines can be added with an initial '!' and blank lines are ignored. Each property is specified by a line containing 1–10 real coefficients which are read in as  $C_{0-9}$ , where unused trailing parameters are set to zero. It is critical that the properties be arranged in this order:  $\rho$ ,  $c_p$ ,  $K$ ,  $a^2$ , and  $\mu$ . We also need the ratio of specific heats,  $\gamma$ , and the expansion coefficient  $\beta$ , but these are calculated internally from

$$
\beta = -\frac{1}{\rho} \frac{\partial \rho}{\partial T} \text{ and } \gamma - 1 = \frac{T \beta^2 a^2}{c_p}.
$$
 (V.2)

Each of the five properties is derived from its 10 coefficients using the following equation:

property = 
$$
C_0 + C_1 \frac{p_m}{T + p_m C_2} + C_3 T + C_4 T^2 + C_5 T^{C_6} + C_7 p_m^2 T^{C_8} + p_m C_9,
$$
 (V.3)

where T and  $p_m$  are the absolute temperature (K) and mean pressure (Pa) for each point at which a segment using the fluid is evaluated.

Equation V.3 is a compromise between simplicity and flexibility; it is intended for use in a variety of simple expressions for gases and liquids and has a uniform syntax for specifying all 5 properties. There is only a limited mean pressure dependence, suitable for nearly ideal gases; for more complicated mean pressure dependence, multiple .tpf files should be written for each mean pressure range used.

To illustrate the use of these coefficients, consider the example below. To replace the (ideal) helium gas in a model with a more accurate representation that calculates density and sound speed using the first coefficient of the virial expansion for helium, we can write the following file, call it helium.tpf, and put it in the same directory as our model:

```
! external fluid; He with first virial coeff for (B=12cc/mole)
! Equation is:
! CO + C1*pm/(T+C2*pm) + C3*T + C4*T^2 + C5*T^C6 + pm^2 *C7*T^C8 + pm*C9! Density, rho (m^3):
 0. 4.814e-4 1.44e-6
! isobaric heat capacity, cp (J/kg/K):
 5192.
! Thermal conductivity, k0 (W/m/K):
0. 0. 0. 0. 0. 0.0025672 0.716
! Square of sound speed, a^2 (m^2/s^2):
 0. 0. 0. 3461.92 0. 0. 0. 0. 0. .0100
! Viscosity, mu (kg/s/m):
0. 0. 0. 0. 0. 0.412e-6 0.68014
```
The coefficients for density were determined using

$$
\rho = \frac{p_m M}{R(T + B p_m/R)},
$$

where  $R = 8.314$  J/mole-K,  $M = .0040026$  kg/mole, and the first virial coefficient  $B =$  $1.2 \times 10^{-5}$ m<sup>3</sup>/mole. We set  $C_1 = M/R$  and  $C_2 = B/R$ . For squared sound speed, we need to satisfy

$$
a^2 = \frac{\gamma RT}{M} \left( 1 + 2 \frac{B p_m}{RT} \right),
$$

so we set  $C_3 = \gamma R/M$ , and  $C_9 = 2B\gamma/M$ , where  $\gamma = \frac{5}{3}$ . See section C.1 in Chapter VI to compare this with how helium properties are calculated in DELTAE's internal routine.

For equations that cannot be manipulated to fit the format of Eq.  $V.3$ , we suggest generating a table of data near the expected operating conditions and using curve-fitting tools to generate appropriate coefficients.

User-defined solids follow an identical format, except that only the first three lines are required to specify  $\rho_s$ ,  $c_s$ , and  $K_s$ . The meaning of coefficients  $C_1$  and  $C_2$  are also redefined to provide an exponential capability, so the equation for solids is

property = 
$$
C_0 + C_1 \exp(-TC_2) + C_3T + C_4T^2 + C_5T^{C_6} + C_7p_m^2T^{C_8} + p_mC_9.
$$
 (V.4)

It is a good idea to check each new external fluid or solid by using the (t)hermophysical command available in the main menu (external fluids or solids show up first and are selected with negative integers). Users can also insert the THERMophysical segment using the fluid/solid to display the properties in the . out and . dat files, or to plot them (see below).

#### **F Parameter Linking (Special Modes)**

DELTAE is versatile in the way it uses different model parameters as guesses to meet its targets: length or volume (to achieve resonance at fixed frequency), stack length and position (to meet an efficiency and amplitude), or stack diameter (to get adequate power), for example. When such geometric variables are released to the solver for manipulation (or when they are made to change in a plot loop), there are often certain geometric relationships to other parameters that we would like to see maintained. For example, if the area of a duct increases, we must increase the associated perimeter as well. Another common wish is to lengthen a segment while simultaneously shortening another segment to keep overall length constant. Also, in a stack made of a constant thickness material in a duct of fixed diameter, we cannot blindly vary the pore size and expect the porosity to remain the same—this could lead to a misleading optimization if we are faced with these constraints. If we go to the trouble to calculate a porosity for our initial segment, we want DELTAE to respect it for the values it chooses as we run the model. 'Special modes' were introduced to link parameters for just these purposes.

A special modes dialog appears automatically whenever a parameter linking capability is possible for a variable that is chosen as a guess vector member:

```
MAIN: (rpwPncTCgudvomfst e?)> u
Guess/Target Address=? ( 0a) 4d
Selection: STKCIR:r0
Add to the guess vector (y/n)? y
Special modes can be enabled as this parameter is varied
(Only one mode per segment possible):
Mode Description
    0 Normal mode (no inter-related parameters)
   -1 Adjust porosity while y0(r0) varies (const. Area, L0)
Mode=? ( 0) -1
```
By selecting  $-1$  for the special mode, we have asked DELTAE to remember the following constant before it begins iterating:

$$
\mathtt{const}=r0/poros-r0
$$

where r0, poros are the pore size and porosity of our initial stack. We assume that the effective plate material thickness 2L0 is given by  $(2L0) = r0(1/poros - 1)$ . During the iteration, as r0 is changed, DELTAE assumes porosity changes as an ideal porosity would and calculates it from the following:

$$
\texttt{poros} = \texttt{r0} / (\texttt{r0} + \texttt{const}),
$$

and the effective plate thickness is maintained.

If we create a plot varying the area of our first INSDUct (parameter 2a,in most of the examples of the previous chapters), the dialog looks like

```
MAIN: (rpwPncTCgudvomfst e?)> p
define plot variables. One or two inputs (a-j)and up to 10 outputs (A-J) can be plotted)
Plot Parameter Address=? ( 0A)2a
use for outer or inner (2d) plot loop (o/i)? o
Outer (or 1-D) Plot Loop:
Independent variable is DUCT:Area
Plot begins at DUCT:Area = 1.2920E-02 m<sup>2</sup>
New value (<CR> to keep)=?
Plot ends at DUCT:Area = 1.2920E-02 m<sup>2</sup>
New value (<CR> to keep)=? 2e-2
with a step of: 1.00
New value (<CR> to keep)=? 1e-3
Special modes can be enabled as this parameter is varied
(Only one mode per segment possible):
Mode Description<br>0 Normal mode (1
        Normal mode (no inter-related parameters)
    -2 Maintain consistent Perimeter as initial Area varies
Mode(n)=? ( 0)-2
```
By selecting  $-2$  for the special mode, we have asked DELTAE to remember the constant:

$$
\mathtt{const}=\mathtt{perim}^2/\mathtt{area}
$$

and, later, to calculate the perimeter from

$$
\mathtt{perim} = \sqrt{\mathtt{area} * \mathtt{const}}.
$$

This relationship keeps circular ducts circular and maintains the aspect ratio of rectangular ducts.

A very complicated example, even if somewhat confusing, can give some idea of the power of parameter linking. Interesting iterations can be done by using sameas parameters in combination with length parameter linking. For example, if segments  $2$  and  $7$  are DUCTs, and segments 4 and 5 are STKSLabs of equal length (but different material or porosity, perhaps), we can iterate using stack length, keep these lengths equal, and keep the overall length and stack center position constant by doing the following:

- 1. For the length  $(c)$  of segment 5, specify same as 4c.
- 2. (u) se parameter 4c as a guess (you will have to clear another guess, or add a suitable target, to keep your guess and target vectors balanced).
- 3. When prompted to select a special mode for segment 4, choose  $2'$  to keep the sum of segment 2 and 4's lengths constant.

4. Using the (s) pecial modes editing option, select parameter 5c and set its mode to '7'.

If 4c were an independent plot loop variable instead of a guess vector member, the procedure above would be identical, except that item  $(2)$  would be a  $(p)$ lot selection option instead of a (u)se dialog. The following is a list of all parameter linking modes and the segment types for which they are available:

- n Keep Length + Length in segment (n) constant: All segments with length.
- 0 Normal mode (no inter-related parameters): All segments
- $-1$  Adjust porosity while y0(r0) varies (const. Area, L0): Most stacks and heat exchangers.
- -2 Maintain consistent Perimeter as initial Area varies: Ducts and cones.
- -3 Maintain consistent Perimeter as final Area varies: Cones.
- $-4$  Adjust porosity as L0 varies (const. Area, y0): STKSLab.
- -5 Maintain consistent surface area as volume varies: COMPLiance.
- $-6$  Maintain constant V & valid perim., area as length varies: STKDUct
- -7 Vary imaginary part to preserve magnitude (where possible): IMPED, BRANCh, TBRANch, and HBRANch.
- -8 Vary imaginary part to preserve phase angle: same as -7.

Special modes can be tracked by status fields in the center of the .out file, between the input and output colums. The master parameter—the one through which the mode is controlled—has the form  $S: n$ , where *n* is the mode number. A slave parameter, one which can not be modified independently when it is controlled by a special mode, has a status indicator of the form  $\text{Fnc}(nnp)$ , where  $nnp$  is the parameter address (e.g. 2a).

### **G Thermophysical Properties**

The (t)hermophysical menu selection (see Chapter VI for further details) allows the user to have keyboard access to the library of fluid and solid properties for a given state (which defaults to the current temperature, pressure, acoustic frequency, and fluid or solid). This feature has proven so convenient that we often start DELTAE simply to look up the transport properties of gases. (For this purpose, it is often useful to have a dummy file present (e.g.,  $\pi$ il.in) that contains only a TITLE line. If you respond to the input file prompt with this filename, DELTAE will quickly go to the menu line and allow you to access the options.)

A companion to the (t)hermophysical menu selection is THERMophysical segment type, which takes no input parameters except for the fluid and solid type (again, see Chapter VI for a summary). This segment can be inserted anywhere in a model where the user wants to know the fluid and solid properties at the local temperature and pressure, whatever they may be at the time. Both the .out and .dat files contain outputs for these properties where the segment is inserted. By using the plotting loops,tables of properties can be generated over ranges of temperature, pressure, or frequency by varying these values in a BEGIN segment, ending the model with a THERMophysical segment, and plotting as many of the outputs as are required.

#### **H State Variable Plots**

State variable plots allow you to view the distribution of temperature, pressure, volume flow rate, and enthalpy along the entire length of a model. The format is somewhat similar to that of the  $\ast$  dat file, but with more detail. Selecting (G)enerate state variable plot from the (E)xtras submenu will cause a \*.spl file to be written. The output below was generated from the 5inch.in example file (section III.B) before guess and targets were added, and before iterations were performed:

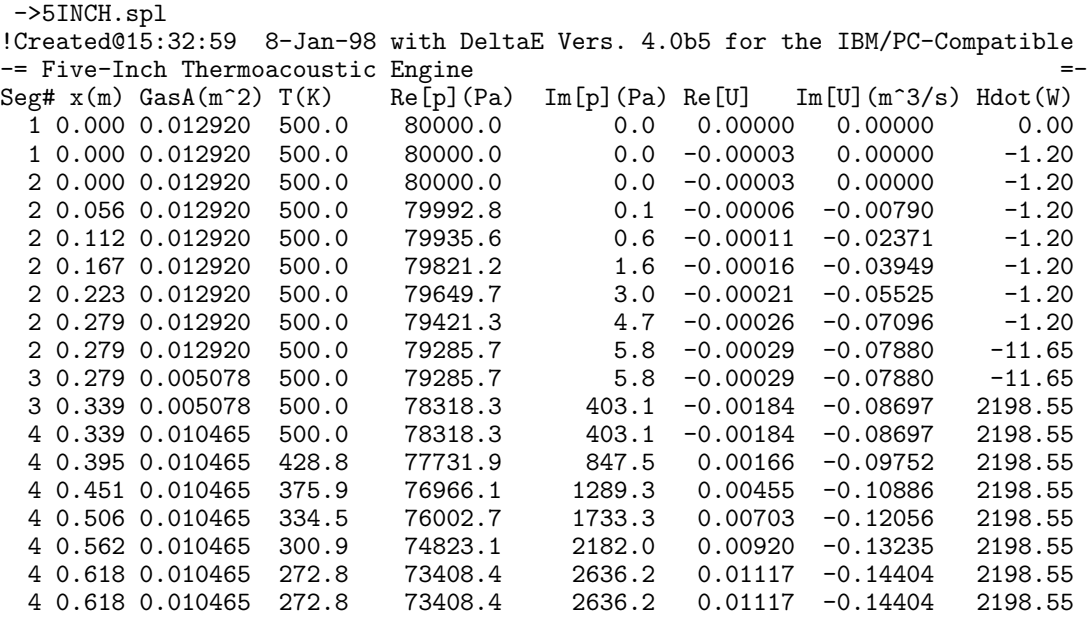

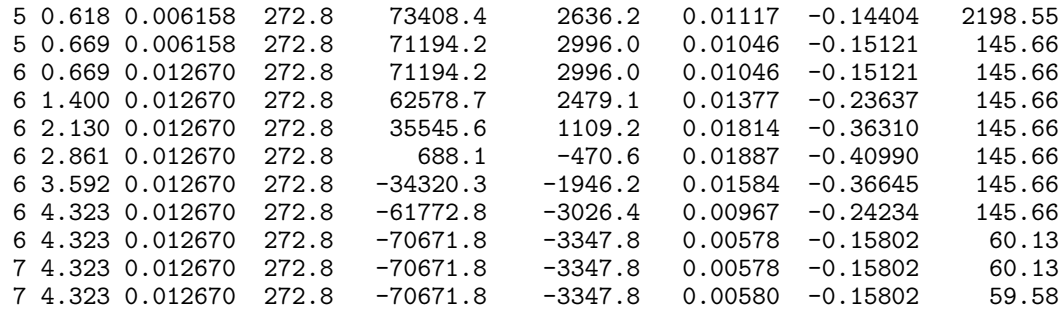

The following features of state variable plots are noted:

- When generating a state variable plot,  $\Delta$ ELTAE does not iterate; it simply takes one pass through the model using the current guess variable values.
- During the pass, DELTAE prints  $\text{Nint}/2+1$  (Nint is the number of Runge-Kutta steps—see section J for details) lines of data for each segment that it knows how to integrate (stacks, ducts, and cones).
- Two lines are printed for elements which do direct calculations (heat exchangers, endcaps, etc.): one before, and one after the segment is computed.
- Segments that do not have any physical effect, such as math segments, BEGIN, and **END** segments, generate no output in the plot.
- The third column, GasA, is the current cross-sectional area times the porosity of the segment.
- Acoustic power is not an output, but, in a spreadsheet, it can be derived from the plotted variables using  $\dot{E} = \Re[p_1 \tilde{U}_1]/2$
- When a model contains a branch segment, a blank line will be left before and after the branch in the output. Also, the x distance counter begins at zero again in the branch.

#### **I Geometry**

When sizes are changing dynamically, it is often desirable to know something about the physical size and layout of a device under design,no matter how abstract the available information may be. DELTAE has an option to write a 'geometry' file for this purpose. Selecting it causes a  $\ast$ , geo file to be written that contains x, y pairs suitable for plotting with your favorite graphics software. When this file is given to graphing software, the resulting plot is representative of a half cross-section of a cylindrical device similar to the model. The figure below is an annotated plot made from the geometry file for our final example of the Hofler refrigerator.

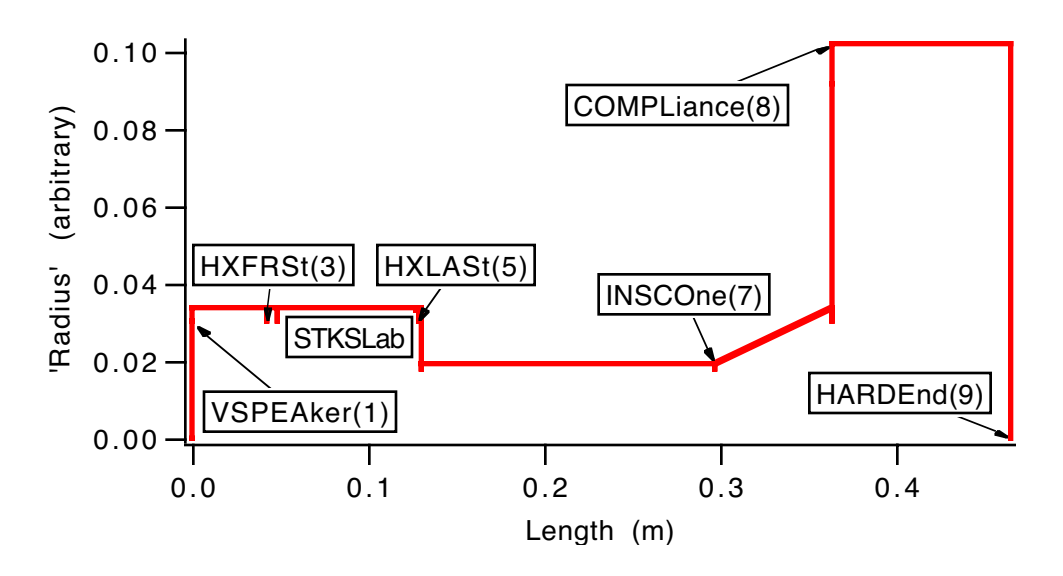

Figure V.3: Geometry of Hofler refrigerator example.

We have labeled all of the segments, except for the ducts, with their numbers and types. DELTAE generates little 'tick' marks to identify the breaks between segments. The lines down to zero on either end are generated by the VSPEAker and HARDEnd segments, respectively. The height at most points is proportional to the square root of the area. The COMPLiance is the exception; it looks nothing like Hofler's sphere. It is a symbolic cylinder that has length equal to radius (sort of  $\pi$  are ignored) proportional to the specified volume. (Some models, such as those with active branches, are not supported properly by geometry files yet.)

#### **J Tuning and Debugging**

The (T)olerances/debugging menu selection gives the user access to a number of internal parameters that control the quantity of output and diagnostic information generated and the way that the solver approaches the iterations it will perform. An explanation of these parameters is given below:

Nprint If Nprint  $\leq 0$ , the .dat file will contain only the final converged iteration of the model. Otherwise, DELTAE saves every Nprintth intermediate iteration. If Nprint  $\geq 0$ , intermediate steps in every stack integration are included in the data file. For Nprint  $> 0$ , every segment is displayed to the screen (equivalent to typing the . out file). This can be useful in finding model errors that cause DELTAE to crash before the first converged data point is ever stored. If  $Nprint < 0$ , a concise iteration summary line is printed every -Nprint+1 intermediate iterations. By setting Net No a larger negative integer, time-consuming screen output can be reduced, which will make calculations run several times faster on machines with good floating point performance. The summary line contains only the iteration number and the root-mean-square sum of the errors (targets – results), and the line will overstrike itself. If Nprint = 0, the iteration count and the complete guess and (target–result) vectors are displayed on sequential lines. Default: -1.

- PlotDat This variable controls output generated during plots, where multiple solutions are processed sequentially. If PlotDat  $\geq 0$ , all error messages are that occur when DELTAE has doubts about the convergence of a datapoint are announced (on a Mac-Intosh,'OK' must be clicked in the alert box before calculations will continue. For other values of PlotDat, DELTAE will continue silently, but will still write the messages to the .dat file and mark the lines in the .plt file with a '\*.' If PlotDat  $\geq 1$ , all converged endpoints are written to the .dat file (it can become quite large!). For PlotDat  $= 0$ , only the most recent is kept. Default: 0.
- tolerance Recommended range: 1.5e-7–1.e-2. This value governs the point at which DELTAE considers its iterations finished. The default value is close to the limit that can be reached using single-precision arithmetic (all DELTAE calculations are double precision). This value does not relate directly to errors between any particular result and its target value; it concerns changes in the norm of the error vector. Default: 1.00E-05.
- Runge-Kutta steps This is an even integer that determines the number of integration steps used to span each stack-type segment, turbulent duct, or cone. It does not affect other segment types. It also determines the resolution with which state variable plots (the  $(G)$  enerate option described in the preceding section) are printed: Nint/2 lines per segment. Larger values will cause a slower, more accurate computation. Small values will increase speed at the price of integration accuracy, but may cause convergence problems if the specified tolerance is too small. Output from every other step can be enabled with the Nprint parameter. Default: 10.
- Normalization mode In a numerical problem where all of the input variables in the guess vector and all of the output variables used in the target vector are of wildly different magnitudes, a difficulty arises in choosing how much to change each variable and how much to weigh the errors between the target and the result values. Particularly, this affects HARD- and SOFTEnd segments. A 0.01 K error in a heat exchanger temperature is fairly benign to us, but in the complex end impedance, an error of  $0.01$  could leave us with hundreds of watts of power flow where there must be zero. In the standard

mode (1), DELTAE uses the solver's internal method to normalize the solution vector, which usually does a reasonable job. For pathological cases, DELTAE has a special mode (2) that tries to normalize all input variables and output variable differences to unity. This can present its own problems, however, since we do not know how to normalize zero input variables (phases are a special case, automatically normalized by  $360°$ ). In normalizing outputs, problems can occur if the model is very far from being converged, giving large initial error values; if it is very close to being converged, the errors could be near zero, presenting the other problem. Use mode 1 whenever possible,and mode 2 when you must. It may sometimes help to specify a zero input (target or guess) variable as some tolerably small nonzero number when using this mode. Default: 1.

- Step bound factor recommended range: 0.01–100. This value regulates the size of initial excursions DELTAE makes from initial guesses to find the directions in which it must iterate. Some difficult cases can benefit by reducing this value. Default: 100.0.
- FCNerr There is a limit to the accuracy with which a computer can calculate the 'function' that represents one complete pass through a model. The assumed value of this error affects the increments between iterations that the solver will choose; if the increments are too small, the effect on the result will be unpredictable. Larger values of FCNerr can speed iterations,with a less accurate endpoint. Too small a value can cause the solver to lose its way completely. This quantity is system-dependent, and it may be necessary to increase it slightly for very complex models. Recommended range:  $>$ 5.e-15. Default: 1.00E-10.
- Minimum Temperature There is a temperature floor,  $10$  K by default, to prevent  $DEITAE's$ solver from exploring unphysical temperatures such as negative temperatures. Brave users with special needs at lower temperatures (and generally with their own, external thermophysical properties files!) can set this floor to a lower value. (Some of DELTAE's internal fluids use a higher temperature floor. He-Ar mix, for example, does not calculate properties below 70 K in order to prevent unreasonable values from being generated).
- Display exergy The last two columns in .dat files are normally enthalpy and work flux; begining with version 5.0, DELTAE will optionally append a column Xdot to keep track of the *exergy* flux. When this mode is set, an environment temperature is also requested to which the exergy change is referenced. Also in this mode, a line stating the change in exergy flux at each segment is added. That latter is particularly useful for tracking effects such as acoustic disspation in the INSULATE mode, where energy does not leave the system except through segments such as heat exchangers.
- Plot field delimiter Normally, DELTAE generates plots and state variable plot files with the numbers in fixed width columns. Some spreadsheets and plotting packages

do not process these files as well as they do delimited text. If plot f sep is set to —texttt1,a comma will be placed between columns in each of these plot types.

### **J.1 Initialization files.**

If any of the above parameters are modified from their default values, you will generally want to keep the new values for every new run on the current model, and reuse them every time you execute the program. Therefore, whenever the (T)olerances/debugging option is used to change the default settings, all of the tunable parameters are written to a special file when the model is saved. This file has the same base filename as the model, with the extension ini. Whenever a new model is loaded, DELTAE checks for a .ini file in the same directory with a matching base filename and loads these settings if it is found. This file is written in NAMELIST format which makes it easy to examine and modify using any text editor.

Frequently, a collection of similar models will reside in a single subdirectory, and these files will share identical custom settings. For these situations,any .ini file can be copied (or renamed) to  $\text{default.ini}$  and  $\text{DELTAE}$  will use the settings within it for any model run from the same directory. If a model has its own individual . ini, its settings will take precedence.

## **Chapter VI**

## **Reference**

#### **A General**

DELTAE solves the one-dimensional wave equation, with temperature evolution, in the usual low-amplitude,"acoustic" approximation.

In each pass, DELTAE integrates from BEGINning to HARDEnd or SOFTEnd, with respect to 5 real variables: real  $T_m(x)$ , complex  $p_1(x)$ , and complex  $U_1(x)$ . It uses the differential (or simpler) equations appropriate for each segment, with the evolution of these variables in each segment controlled by local parameters, such as geometry and energy flow, and global parameters, such as frequency and mean pressure. Continuity of  $T_m$ ,  $p_1$ , and  $U_1$  are used at the junctions between segments.

In general, a pass of DELTAE's integration does not result in desired values of all variables. A shooting method is used to adjust chosen initial variables, called "guesses," in order to hit desired results, called "targets." Initial guesses are provided by the user, or (more commonly) by a previous run of DELTAE.

The table below serves as a guide to choice of guess and target variables:

DELTAE has two modes for handling total energy flow  $\dot{H}_2$  in segments other than stacks and heat exchangers, i.e. in ducts, cones, compliances, impedances, and the like. Segments INSULate and CONDUct control this mode in subsequent segments; conduction mode is the default if neither INSULate nor CONDUct is present. In insulated mode,  $H_{\text{out}} = H_{\text{in}}$ in ducts, cones, etc. In conduction mode,  $H_{\text{out}} = E_{\text{out}}$  in these segments, independent of the value of  $H_{\text{in}}$ . Use insulated mode when you want to place ducts, compliances, or impedances between stacks and heat exchangers, and when you want to model insulated

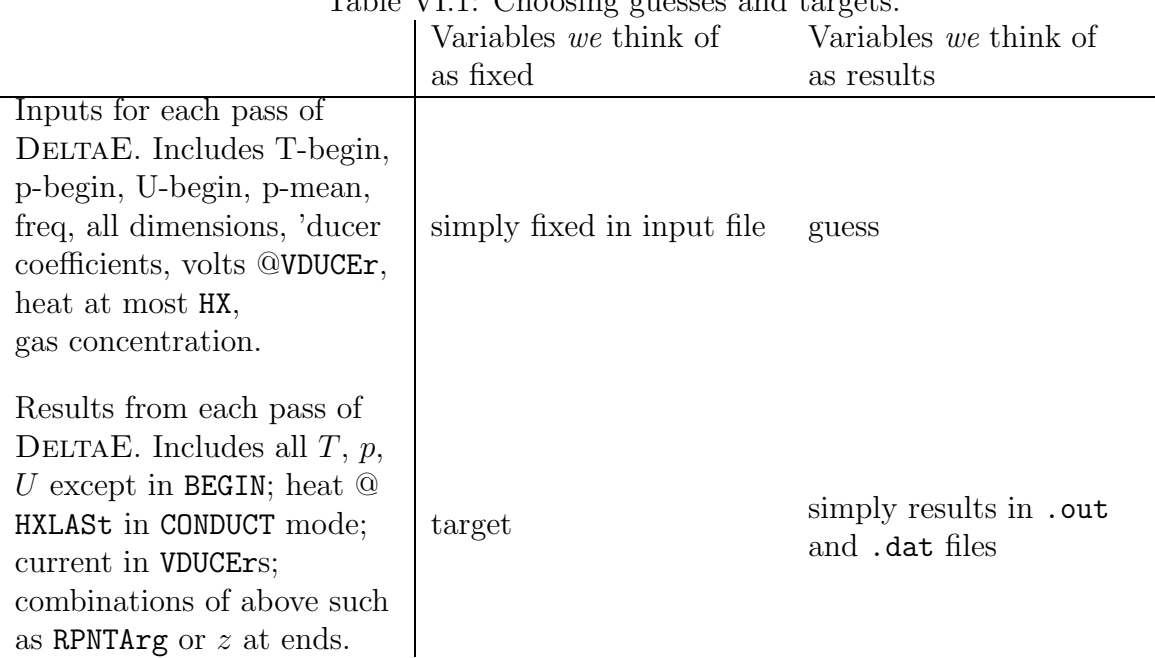

 $Table VI1: Choosing gueses and target.$ 

acoustic networks attached to thermoacoustic devices. Use conduction mode when you don't care about  $H$ . (The mode also has an effect on the calculation of  $\dot{Q}$  in HX, TX, etc. when they appear after a stack; see HX subsection below for details.)

## **B Segments**

All of DELTAE's segment types are listed by functional grouping in this section. An alphabetical listing and cross-reference is presented at the end of the section.

#### **B.1 Ducts, cones**

Segment types: DUCT, ISODUct, INSDUct, CONE, ISOCOne, INSCOne

#### **Sample input-file segments:**

DUCT comments typed here are retained in output 3.14e-4 m2 area 0.0628 m perim<br>0.1 m lengtl m length helium gas
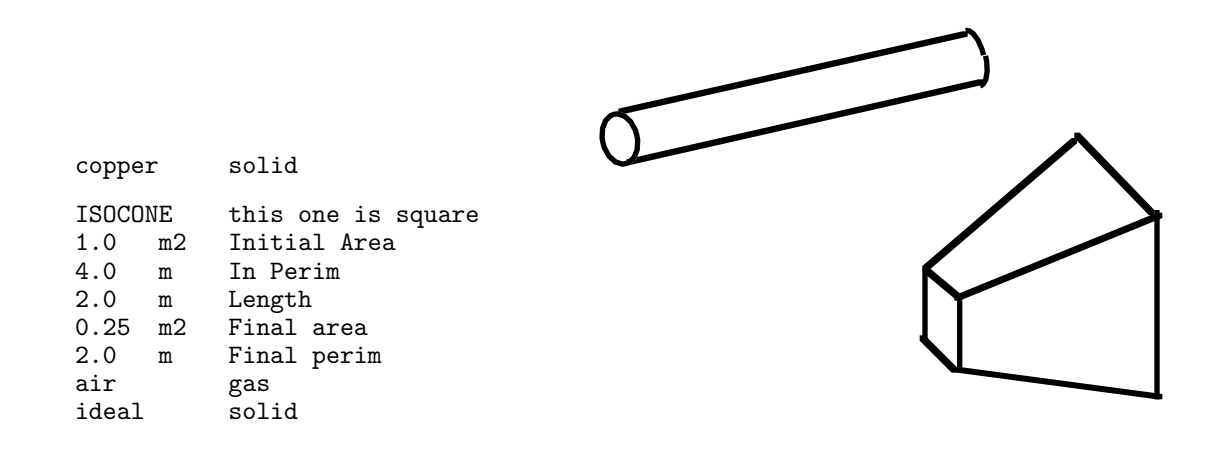

**Use:**

Use for ducts and cones of any cross-sectional shape  $(e.g.,)$  square, circular) by giving suitable area and perimeter. DUCT and CONE are preferred. The INS and ISO varieties are leftovers from earlier versions of DELTAE, before segments INSULATE and CONDUCT were created to control thermal contact at the side walls. Mean temperature is uniform.

#### **Computation algorithm:**

 $T_m$  is not affected by ducts.

In laminar ducts of length  $L$ ,  $p_1$  and  $U_1$  are calculated by

$$
p_{\text{out}} = p_{\text{in}} \cos kL - \frac{i\omega \rho_m}{(1 - f_\nu)kA} U_{\text{in}} \sin kL,
$$
  

$$
U_{\text{out}} = U_{\text{in}} \cos kL - \frac{i(1 - f_\nu)kA}{\omega \rho_m} p_{\text{in}} \sin kL,
$$
 (VI.1)

with complex wavevector  $k$ , given by

$$
k = \frac{\omega}{a} \sqrt{\frac{1 + (\gamma - 1)f_{\kappa}/(1 + \epsilon_s)}{1 - f_{\nu}}}.
$$
\n(VI.2)

In cones,  $p_1$  and  $U_1$  evolve according to

$$
\begin{array}{rcl}\n\frac{dp_1}{dx} & = & -\frac{i\omega\rho_m}{(1 - f_\nu)A} U_1, \\
\frac{dU_1}{dx} & = & -\frac{iA\omega}{\rho_m a^2} \left[ 1 + \frac{\gamma - 1}{1 + \epsilon_s} f_\kappa \right] p_1,\n\end{array} \tag{VI.3}
$$

which are equivalent to the lossy Webster horn equation

$$
\left[1 + \frac{\gamma - 1}{1 + \epsilon_s} f_\kappa\right] p_1 + \frac{a^2}{\omega^2} \frac{1}{A} \frac{d}{dx} \left[ (1 - f_\nu) A \frac{dp_1}{dx} \right] = 0. \tag{VI.4}
$$

The perimeter varies linearly from its initial value to its final value; area varies quadratically. Hence, circular cones have circular cross-sections everywhere, with diameter varying linearly with axial position.

In very narrow ducts and cones, for  $R/\delta < 25$ ,  $f_{\kappa}$  and  $f_{\nu}$  are calculated using complex Bessel functions

$$
f_{\kappa} = \frac{2J_1[(i-1)r_0/\delta_{\kappa}]}{(i-1)(r_0/\delta_{\kappa})J_0[(i-1)r_0/\delta_{\kappa}]}, \quad f_{\nu} = \frac{2J_1[(i-1)r_0/\delta_{\nu}]}{(i-1)(r_0/\delta_{\nu})J_0[(i-1)r_0/\delta_{\nu}]}.
$$
 (VI.5)

Where  $R/\delta > 30$ , the boundary-layer approximation is used:

$$
f_{\kappa} = (1 - i)\Pi \delta_{\kappa}/2A, \quad f_{\nu} = (1 - i)\Pi \delta_{\nu}/2A. \tag{VI.6}
$$

For intermediate values, linear interpolation is used to make a smooth match between the two regimes. While the narrow duct solution assumes a circular cross-section, the shape of the duct is irrelevant in the boundary-layer approximation. A square duct with dimensions much larger than penetration depth can be modeled simply by choosing perimeter  $=4\sqrt{\text{area}}$ , for example.

In all cases, boundary-layer approximation is used for the effect of the solid:

$$
\epsilon_s = \left(\frac{K\rho_m c_p}{K_s \rho_s c_s}\right)^{1/2}.\tag{VI.7}
$$

The exiting total energy flow  $H_{\text{out}}$  is computed as  $H_{\text{out}} = \dot{E}_{\text{out}}$  for DUCT and CONE in conduction mode,and for ISODuct and ISOCone in either mode. This essentially assumes that the duct wall is thermally anchored, so heat generated by acoustic power dissipation is carried away externally. Thermoacoustic heat transport along the perimeter, which in fact contributes a small difference between  $H$  and  $E$  in ducts, is neglected.

The exiting total energy flow  $H_{\text{out}}$  is computed as  $H_{\text{out}} = H_{\text{in}}$  for DUCT and CONE in insulated mode, and for INSDuct and INSCone in either mode. This essentially assumes that the side walls are thermally insulated, so that the heat generated by acoustic power dissipation is deposited in an adjacent heat exchanger. If several INSDUcts and/or INSCOnes are strung together, the power dissipated in all of them should show up in the nearest heat exchanger.

(See also STKDUct, which allows a temperature gradient along a duct. It is described under Stacks below.)

#### **Turbulence extensions:**

DELTAE's turbulence algorithm assumes that turbulent oscillatory flow is described by the Moody friction factor at each instant of time during the oscillatory flow. [See any engineering fluid mechanics textbook to review the Moody friction factor as a function of Reynolds number and relative roughness of the pipe wall.] This assumption must be excellent in the low frequency limit, in which  $R/\delta_{\nu} \longrightarrow 0$ . This limit is approached in many inertances for pulse tube refrigerators. We do not know how good the assumption is for large  $R/\delta_{\nu}$ , which is of interest in the resonators of standing-wave thermoacoustic systems. For experimental validation of the assumption for intermediate  $R/\delta_{\nu}$ , see Ref. [20].

DeltaE's turbulence algorithm can be enabled in DUCTs, CONEs, ISODUCTs, INSDUCTs, **ISOCONES,** and **INSCONES.**  $T_m$  is unchanged, and  $p_1$  and  $U_1$  are numerically integrated according to Eqs. VI.3 above, with  $f_{\nu}$  and  $f_{\kappa}$  modified as described below to account for the turbulence. To enable the turbulence algorithm, include (or  $(m)$ odify, from within the program) parameter **d** in the 'DUCT segment in the input/output file (use parameter **f** for 'CONEs). Parameter **d** is the relative roughness  $\varepsilon$ , whose definition can be found in fluid mech textbooks: roughness height divided by pipe diameter. A typical value might be 10−<sup>3</sup>. Setting this parameter equal to minus one makes that line of the input/output file disappear, returning the 'CONE calculation to laminar.

A sample of a modified duct segment, with turbulence enabled, is given below.

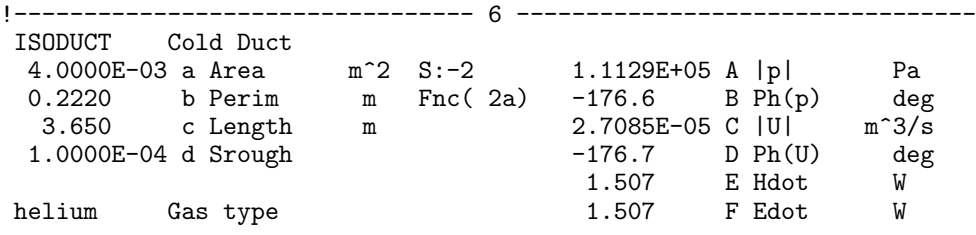

The portion of the .dat file corresponding to the above duct segment is as follows:

!------------------------------------ 6 ------------------------------------ ISODUCT Cold Duct Re=0.29E+06, r/dn= 210.7, m= 1.1574, m-prime=0.9987 at start; Re=0.39E+06, r/dn= 210.7, m= 1.4568, m-prime=0.9970 peak @x= 1.2775 End of this segment is laminar. Heat extracted: 137. Watts 306.6 -111099. -6592.1 -0.00003 0.00000 1.51 1.51

There are three new lines in the listing. The parameters given in the first two lines are Reynolds number (based on diameter), the ratio of radius to viscous penetration depth  $\delta_{\nu}$ ,

the dissipation multiplier m, the inertial multiplier  $m'$  (see below), and the location along the duct. The third line says that velocities return to a laminar regime before the end of the duct. If the peak Reynolds number occurs at either end of the duct, or if the entire duct is laminar, the middle line detailing the peak location will be omitted.

The volume flow rate and hence Reynolds number  $N_R$  vary sinusoidally in time; hence, the instantaneous Moody friction factor  $f_M$  has a complicated time dependence. We simplify this time dependence by essentially using a Taylor-series expansion around the peak Reynolds number:

$$
f_M(t) \simeq f_M + \frac{df_M}{dN_R} \frac{N_R}{|U_1|} \left( \text{Re} \left[ U_1 e^{i\omega t} \right] - |U_1| \right), \tag{VI.8}
$$

where  $f_M$  and the derivative on the right-hand side are evaluated at the peak Reynolds number. It is then straightforward to integrate the instantaneous power dissipation over a full cycle, obtaining for the time-averaged power dissipation per unit length

$$
\frac{d\overline{E}}{dx} = \frac{\rho |U_1|^3}{3\pi^3 R^5} \left[ f_M - (1 - 9\pi/32) N_R \frac{df_M}{dN_R} \right],
$$
\n(VI.9)

where the quantities in the square bracket are evaluated at the peak Reynolds number.

When this is compared to the equivalent result for laminar flow

$$
\frac{d\overline{E}}{dx} = \frac{\rho |U_1|^2 \omega}{2\pi R^2} \text{Re}\left[\frac{i}{1 - f_\nu}\right],\tag{VI.10}
$$

it is apparent that turbulence multiplies the dissipation by a factor  $m$  given by the ratio of the two expressions above:

$$
m = \frac{\delta_{\nu}^{2} N_{R}}{6\pi R^{2}} \frac{\left[f_{M} - (1 - 9\pi/32) N_{R} df_{M}/dN_{R}\right]}{\text{Re}\left[i/(1 - f_{\nu})\right]}.
$$
(VI.11)

DELTAE evaluates  $f_M$  and  $df_M/dN_R$  as a function of Reynolds number and  $\varepsilon$  using the iterative expression

$$
\frac{1}{\sqrt{f_M}} = 1.74 - 2\log_{10}\left(2\varepsilon + \frac{18.7}{N_R\sqrt{f_M}}\right),\tag{VI.12}
$$

which is a remarkably good approximation to the Moody friction factor [R. M. Olson, Essentials of Engineering Fluid Mechanics. To account for turbulence, DELTAE increases the resistive component of the pressure gradient, and hence the viscous power dissipation, by m. It decreases the inertial pressure gradient by

$$
m' = \left(\frac{1 - \delta_{\nu}/R}{1 - \delta_{\nu}/mR}\right)^2\tag{VI.13}
$$

to correct approximately for the steeper velocity gradient at the wall, which increases the effective area open to gas contributing to inertial effects. It also multiplies the thermal penetration depth by  $m$ , in an attempt to account very approximately for changes in thermal relaxation losses due to increased heat transfer. Both  $m$  and  $m'$  are displayed in the \*.dat file.

At low enough velocities,  $m \longrightarrow 1$  and DELTAE reverts to a laminar calculation. The  $m = 1$  boundary between laminar and turbulent zones in DELTAE occurs roughly at

$$
N_R \simeq 2000 \text{ for } R/\delta_\nu < 2,\tag{VI.14}
$$

$$
\frac{N_R}{R/\delta_\nu} \simeq 1000 \text{ for } R/\delta_\nu > 2. \tag{VI.15}
$$

DELTAE versions prior to 3.3 had a simpler turbulence algorithm, which was adequate for standing-wave resonators but not for the Reynolds numbers and  $R/\delta_{\nu}$ 's found in inertances for pulse-tube refrigerators. That algorithm was enabled by setting perimeters negative instead of positive in 'CONES. If you still have old DELTAE output files with negative perimeters, the current version of DELTAE should be able to read and interpret them; it will save them in the new format.

### **B.2 Lumped elements: compliance, endcap, impedance**

Segment types: COMPLiance, ENDCAp, IMPEDance

### **Sample input-file segments:**

ENDCAP a surface with thermal dissipation 1.134e-3 m2 Area SAMEAS 0 Gas ideal solid COMPLIANCE this one is a sphere 0.1257 m2 Area 4.19e-3 m3 Volume 0.859hexe Gas nickel solid IMPEDANCE just a lumped series impedance 1.0 Pa-s/m3 Re(Z) -0.2 Pa-s/m3 Im(Z) helium

**Use:**

An endcap is a surface area with thermal dissipation. It always absorbs acoustic power. A compliance is exactly that: a lumped acoustic volume element with surface thermal dissipation. An impedance is a lumped series complex impedance.

#### **Computation algorithms:**

An endcap does not affect temperature or pressure amplitude; volume flow changes according to

$$
U_{\text{out}} = U_{\text{in}} - \frac{\omega p_1}{\rho a^2} \frac{\gamma - 1}{1 + \epsilon_s} A \frac{\delta_\kappa}{2}.
$$
 (VI.16)

Pressure amplitude and temperature are unchanged by a compliance; volume flow changes according to

$$
U_{\text{out}} = U_{\text{in}} - i \frac{\omega p_1}{\rho a^2} \left[ V - i \frac{\gamma - 1}{1 + \epsilon_s} A \frac{\delta_{\kappa}}{2} \right]. \tag{V1.17}
$$

In both cases,

$$
\epsilon_s = \left(\frac{K\rho_m c_p}{K_s \rho_s c_s}\right)^{1/2}.\tag{VI.18}
$$

At an impedance, volume flow rate and temperature are unchanged; pressure changes according to  $p_{\text{out}} = p_{\text{in}} - ZU_1$ .

The exiting total energy flow  $H_{\text{out}}$  is computed as  $H_{\text{out}} = \dot{E}_{\text{out}}$  for conduction mode. This essentially assumes that the component is thermally anchored, so heat generated by acoustic power dissipation is carried away externally.

The exiting total energy flow  $H_{\text{out}}$  is computed as  $H_{\text{out}} = H_{\text{in}}$  in insulated mode. This essentially assumes that the component is thermally insulated, so that the heat generated by acoustic power dissipation must somehow be deposited elsewhere, either upstream or downstream, such as in an adjacent heat exchanger (or flow out through a BEGIN or 'END segment).

# **B.3 Transducers, branches**

Segment types: BRANCh, OPNBRanch, PISTBranch, VDUCEr, IDUCEr, VSPEAker, ISPEAker, VEDUCer, IEDUCer, VESPEaker, IESPEaker

**Sample input-file segments:**

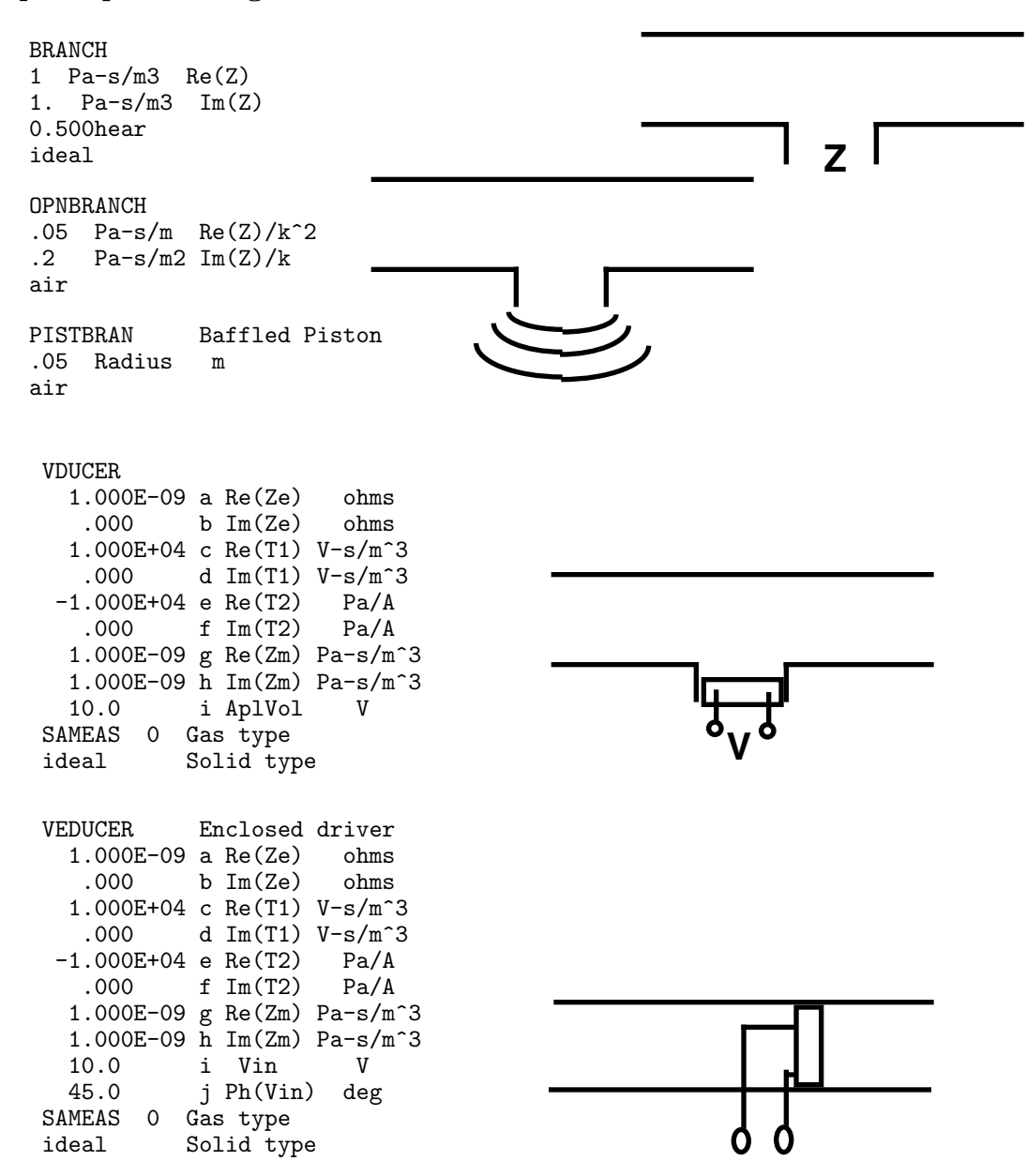

IDUCEr or IEDUCer: same as VDUCEr or VEDUCer, except that current appears in line i (and phase of it on line j for enclosed units) instead of voltage.

VSPEAKER 6.000E-04 a Area m^2 6.00 b R ohms .000 c L H<br>8.00 d B x L T-m  $d$  B  $\,$  X  $\,$  L 5.000E-03 e M kg<br>.000 f K N/m  $.000$ 

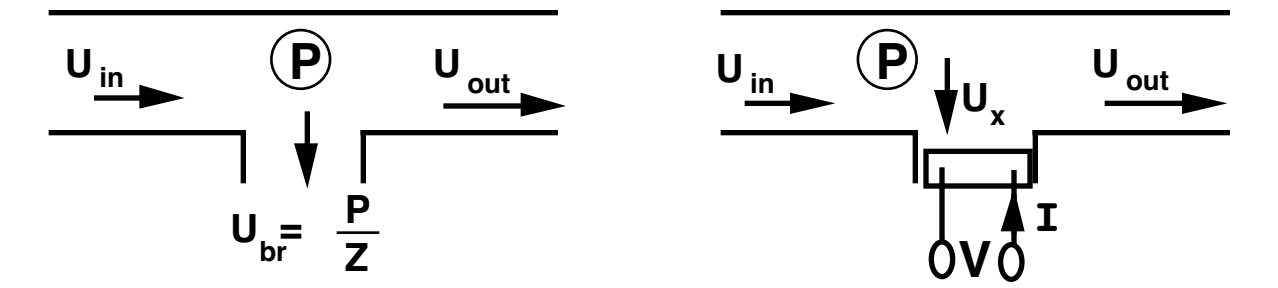

Figure VI.1: BRANCH (left) and branched 'DUCER or 'SPEAKER (right).

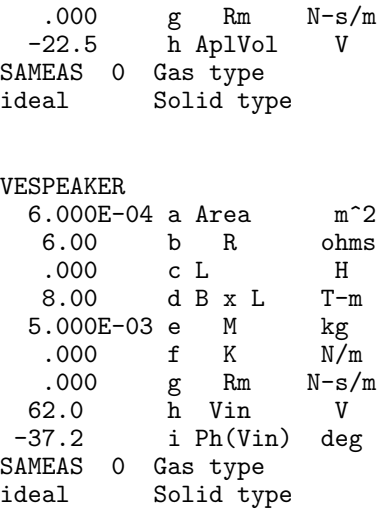

ISPEAker or IESPEaker: same as VSPEAker or VESPEaker, except that current appears in line h (and phase of it on line i for enclosed units) instead of voltage.

**Use:**

BRANCh, OPNBRanch, and PISTBranch are side branches with fixed impedances. With BRANCh, the user specifies the real and imaginary parts of the impedance, assumed independent of frequency. OPNBRanch and PISTBranch incorporate the frequency dependence of radiation impedance. Thus radiation impedance at the end of an open tube radiating to  $4\pi$  solid angle can be modeled as an OPNBRanch followed immediately by a HARDEnd. PISTBran approximates the radiation impedance of a baffled piston of the given radius in radiating into the specified fluid.

The 'DUCErs and 'SPEAkers are electroacoustic transducers. 'DUCErs have frequencyindependent parameters; 'SPEAkers let the user specify mass, spring constant, force constant, resistance, and inductance, so that frequency-dependent (even resonant) transducers

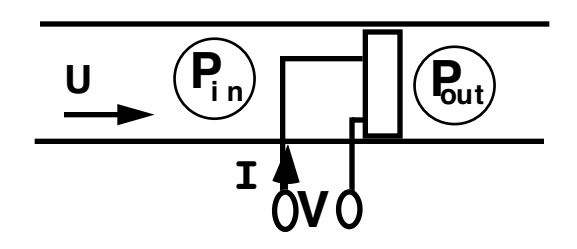

Figure VI.2: Enclosed 'EDUCer or 'ESPEaker.

can be modeled. With IDUCEr and ISPEAker, the user specifies the (real) current, and each pass of DELTAE calculates the (complex) voltage; with VDUCEr and VSPEAker, the user specifies voltage, and DELTAE computes current. IDUCEr and ISPEAker cannot be used with zero mechanical impedance because this would lead to a division of zero by zero (see below). Hence, use VDUCEr or VSPEAker for resonant or massless-and-springless transducers.

'SPEAker-type segments incorporate dissipation losses over their area as if they included an ENDCAp, but 'DUCEr-type segments, which have no area parameter, do not. Enclosed 'ESPEaker-type segments include dissipation losses for both sides of the driver.

Branched transducer elements, which require only magnitude of voltage or current applied as an input, effectively anchor the phase to zero for that parameter. The phase of pressure and/or velocity, as given in the BEGIN statement, must usually be allowed to vary (i.e. guessed) in accordance with this reference. This effectively limits a model to only one V or ISPEAker (or 'DUCEr), unless they are wired exactly in phase (or 180<sup>°</sup> out). Enclosed transducers, however, have a phase input which allows them to be used in oddly phased pairs, or where the phase reference is determined by a BEGIN statement, for example.

#### **Computation algorithms:**

None of these segments affects  $T_m$ .

A branch is a side branch with complex impedance Z. Pressure is unchanged, but volume velocity changes according to  $U_{\text{out}} = U_{\text{in}} - p_1/Z$ . For an open branch, the numbers in the input file are multiplied by  $(\omega/a)^2$  and  $\omega/a$  respectively to obtain the impedance. For a baffled piston of radius r where the wavenumber is  $k = \omega/a$  locally, the PISTBran radiation impedance is given by

$$
Z_{\rm rad} = \frac{\rho a}{A} \left( (1 - \frac{2J_1(2kr)}{2kr} + i \left\{ \frac{\left(\frac{4/\pi}{2kr} + \frac{\sqrt{8/\pi} \sin(2kr - 3\pi/4)}{(2kr)^{3/2}}\right)}{\frac{(4/\pi)2kr}{3} \left(1 - \frac{(2kr)^2}{15}\right)} \right\} \text{ If } 2kr > 2.68 \right)
$$
 (VI.19)

A branched transducer IDUCEr, VDUCEr, ISPEAKer, VSPEAKer is an object attached as shown in the figure like a branch impedance, but obeying the complex equations  $V_1$  =  $Z_e I_1 + \tau U_x$ ,  $p_1 = \tau' I_1 + Z_m U_x$ . Pressure is unchanged, but volume flow rate changes according to  $U_{\text{out}} = U_{\text{in}} - U_x$ .

There are three cases of interest for a branched transducer:

- 1. If an electrical load impedance  $Z_{\text{ext}}$  is hung on the transducer, it should be covered using a BRANCH segment, with  $Z_{\text{branch}} = p_1/U_1 = Z_m - \tau \tau'/(Z_e + Z_{\text{ext}})$ .
- 2. If current  $I_1$  is given (here, we take its phase to be real), then  $U_x = (p_1 \tau' I_1)/Z_m$ and  $V_1 = Z_e I_1 + \tau U_x$ .
- 3. If voltage  $V_1$  is given (and we take its phase to be real), then  $I_1 = (Z_m V_1 \tau p_1)/(Z_e Z_m \tau \tau'$ ) and  $U_x = (V_1 - Z_e I_1)/\tau$ .

An enclosed transducer IEDUCer, VEDUCer, IESPEAker, VESPEAker is an object attached in series with other segments, as shown in Fig. VI.2. Volume flow rate is nearly unchanged (except for surface thermal losses—see below), but pressure is changed by the force exerted by the transducer, obeying the complex equations  $V_1 = Z_e I_1 - \tau U_1$ ,  $p_{\text{out}} - p_{\text{in}} = \tau' I_1 - Z_m U_1.$ 

There are three cases of interest for an enclosed (series) transducer:

- 1. If an electrical load impedance  $Z_{\text{ext}}$  is hung on the transducer, it should be covered using an IMPEDANCE segment, with  $Z_{\text{imp}} = Z_m - \tau \tau'/(Z_e + Z_{\text{ext}})$ .
- 2. If current  $I_1$  is given, then  $p_{\text{out}} = p_{\text{in}} + \tau' I_1 Z_m U_1$  and  $V_1 = Z_e I_1 \tau U_1$ .
- 3. If voltage  $V_1$  is given, then  $I_1 = (V_1 + \tau U_1)/Z_e$  and  $p_{\text{out}} = p_{\text{in}} + \tau' I_1 Z_m U_1$ .

In the case of speakers,  $Z_e = R + j\omega L$ ;  $\tau = -\tau' = Bl/A$ ;  $Z_m = R_m/A^2 + j(\omega m - \tau')$  $k/\omega/M^2$ . Thermal surface losses are computed for area A using the same formula as for an ENDCAp. Branch speakers are assumed to have area A exposed to the oscillating pressure. Enclosed speakers have area A exposed to  $p_{\text{in}}$  and area A exposed to  $p_{\text{out}}$ , because typically both sides of the speaker experience oscillatory pressure. As described above for ENDCAps, thermal surface losses manifest themselves as a small change in volume flow rate.

Note that IDUCEr and ISPEAker will crash if  $Z_m$  is zero, so it is best to use VDUCEr or VSPEAker for mechanically ideal or resonant transducers.

### **B.4 Heat exchangers**

Segment types: HX, TX, SX, PX; HXFRSt, HXMIDl, HXLASt; TXFRSt, TXMIDl, TXLASt; SXFRSt, SXMIDl, SXLASt, PXFRSt, PXMIDl, PXLASt

#### **Sample input-file segments:**

```
HX parallel-plate heat exchanger
sameas 1 Area<br>0.600 GasA
            GasA/A6.35e-3 m Length
1.9e-4 m y0 = half of plate spacing<br>-20.0 W HeatIn
-20.0 W HeatIn<br>300. K Est-T
         300. K Est-T
sameas 0 Gas<br>copper solid
copper
 TXFRST tube-in-shell heat exchanger
     0.2 a Area m<sup>2</sup><br>.188 b GasA/A
                b GasA/A.400 c Length m<br>6.350E-03 d radius m
                               m (radius of each tube)
   1.818E+05 e HeatIn W<br>1.000E+03 f Est-T K
   1.000E+03 f Est-T K
 sameas 0 Gas type
 nickel Solid type
 SX Hot heat exchanger<br>1.029E-03 a Area m<sup>2</sup>
                              m<sup>2</sup> total cross sectional area
   0.690 b VolPor volumetric porosity
   2.000E-02 c Length m<br>6.450E-05 d r_H m
                                m hydraulic radius
    -284. e HeatIn W
 300. f Est-T K (t)<br>helium Gas type
               Gas type
 copper Solid type
 PX<br>1.0E-4
   1.0E-4 a Area m<sup>o</sup>2 total cross-sectional area<br>0.70 b VolPor volumetric porosity
                                      volumetric porosity
```
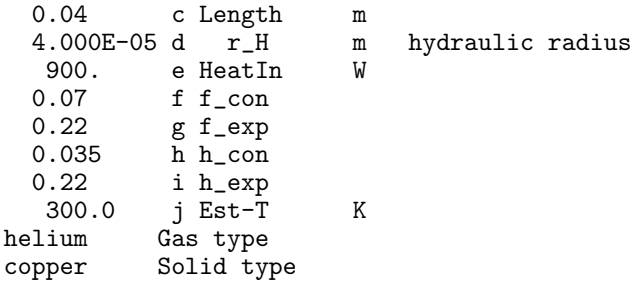

\*XMIDl and \*XLASt use same format.

#### **Use:**

Heat exchangers are used to inject or remove heat. They necessarily have surface area, so they experience both viscous and thermal dissipation of acoustic power. In HX...s the thermoacoustic working fluid is between parallel plates; in TX...s it is inside cylindrical tubes; and in SX...s the geometry is randomly-stacked screens. The PX.... segments allow the user to control heat-exchanger parameters for which friction factor and heat transfer coefficient are power laws in Reynold's number. The derivation assumes fairly good thermal contact between fluid and solid.

HX, TX, SX, and PX are preferred. The ...FRST, ...MIDL, and LAST varieties are leftovers from earlier versions of DeltaE,when DeltaEwas unable to ascertain the environment of the heat exchanger.

Heat exchangers have a temperature difference between metal temperature and fluid mean temperature that is proportional to the heat flow. The proportionality constant is not well verified experimentally; we believe it to within a factor of 2.

SX...s are valid only for hydraulic radius smaller than thermal and viscous penetration depths. There is no warning if this bound is exceeded.

#### **Computation algorithms:**

None of these segments affects temperature; i.e.,  $T_m$ , the mean gas temperature, is unchanged. However, these segments estimate the temperature difference between the gas and the adjacent metal.

In  $HX...$  and  $TX...$  heat exchangers,  $p_{\text{out}}$  and  $U_{\text{out}}$  are calculated using

$$
p_{\text{out}} = p_{\text{in}} \cos kL - \frac{i\omega \rho_m}{(1 - f_\nu)k A_{\text{fluid}}} U_{\text{in}} \sin kL,
$$
  
\n
$$
U_{\text{out}} = U_{\text{in}} \cos kL - \frac{i(1 - f_\nu)k A_{\text{fluid}}}{\omega \rho_m} p_{\text{in}} \sin kL,
$$
 (VI.20)

with complex wavevector  $k$ , given by

$$
k = \frac{\omega}{a} \sqrt{\frac{1 + (\gamma - 1)f_{\kappa}/(1 + \epsilon_s)}{1 - f_{\nu}}}.
$$
\n(VI.21)

HX...s use parallel plate geometry in computing  $f_{\kappa}$ ,  $f_{\nu}$ , and  $\epsilon_s$ :

$$
f_{\kappa} = \frac{\tanh[(1+i)y_0/\delta_{\kappa}]}{(1+i)y_0/\delta_{\kappa}}, \quad f_{\nu} = \frac{\tanh[(1+i)y_0/\delta_{\nu}]}{(1+i)y_0/\delta_{\nu}},
$$

$$
\epsilon_s = \left(\frac{K\rho_m c_p}{K_s \rho_s c_s}\right)^{1/2} \frac{\tanh[(1+i)y_0/\delta_{\kappa}]}{\tanh[(1+i)\ell/\delta_s]}.
$$
(VI.22)

Similarly, TX...s use cylindrical geometry in computing  $f_{\kappa}$ ,  $f_{\nu}$ , and  $\epsilon_s$ : For  $R/\delta < 25$ ,  $f_{\kappa}$ and  $f_{\nu}$  are calculated using complex Bessel functions

$$
f_{\kappa} = \frac{2J_1[(i-1)r_0/\delta_{\kappa}]}{(i-1)(r_0/\delta_{\kappa})J_0[(i-1)r_0/\delta_{\kappa}]}, \quad f_{\nu} = \frac{2J_1[(i-1)r_0/\delta_{\kappa}]}{(i-1)(r_0/\delta_{\kappa})J_0[(i-1)r_0/\delta_{\kappa}]}.
$$
(VI.23)

Where  $R/\delta > 30$ , the boundary-layer approximation is used:

$$
f_{\kappa} = (1 - i)\Pi \delta_{\kappa}/2A, \quad f_{\nu} = (1 - i)\Pi \delta_{\nu}/2A. \tag{VI.24}
$$

For intermediate values, linear interpolation is used to make a smooth match between the two regimes. In both cases,  $\epsilon_s$  is calculated using

$$
\epsilon_s = \left(\frac{K\rho_m c_p}{K_s \rho_s c_s}\right)^{1/2} \frac{f_\kappa (1+i) r_0 / 2\delta_\kappa}{\tanh[(1+i)\ell/\delta_s]}.
$$
\n(VI.25)

In  $TX...$ , the radius is that of one circular pore, so that for a heat exchanger comprised of N circular pores, the total cross-sectional area available to the working fluid is  $N\pi r_0^2 =$  $(Area)(GasA/A).$ 

In  $SX...$ ,

$$
\frac{dp_1}{dx} = -i\omega\rho_m \left[ 1 + \frac{(1-\phi)^2}{2(2\phi-1)} \right] \langle u_1 \rangle - \frac{\mu}{r_h^2} \left( \frac{c_1(\phi)}{8} + \frac{c_2(\phi)R_1}{3\pi} \right) \langle u_1 \rangle, \qquad (VI.26)
$$

$$
\frac{d\langle u_1\rangle}{dx} = -\frac{i\omega\gamma}{\rho_{\rm m}a^2}p_1 + \frac{i\omega T_{\rm m}\beta^2}{\rho_{\rm m}c_p}\frac{\epsilon_{\rm s} + (g_c + e^{2i\theta_p}g_v)\epsilon_h}{1 + \epsilon_{\rm s} + (g_c + e^{2i\theta_T}g_v)\epsilon_h}p_1,\tag{VI.27}
$$

using

$$
c_1(\phi) = 1268 - 3545\phi + 2544\phi^2, \quad c_2(\phi) = -2.82 + 10.7\phi - 8.6\phi^2,\tag{VI.28}
$$

$$
b(\phi) = 3.81 - 11.29\phi + 9.47\phi^2, \tag{VI.29}
$$

$$
R_1 = 4 |\langle u_1 \rangle| r_h \rho_m / \mu, \qquad (VI.30)
$$

$$
\epsilon_{\rm s} = \phi \rho_{\rm m} c_p / (1 - \phi) \rho_{\rm s} c_{\rm s}, \quad \epsilon_h = 8ir_{\rm h}^2 / b(\phi) \sigma^{1/3} \delta_{\kappa}^2,\tag{VI.31}
$$

$$
\delta_{\kappa}^2 = 2K/\omega \rho_{\rm m} c_p,\tag{VI.32}
$$

$$
\theta_p = \text{phase}(\langle u_1 \rangle) - \text{phase}(p_1), \quad \theta_T = \text{phase}(\langle u_1 \rangle) - \text{phase}(\langle T \rangle_{u,1}),
$$
 (VI.33)

$$
g_c = \frac{2}{\pi} \int_0^{\pi/2} \frac{dz}{1 + R_1^{3/5} \cos^{3/5}(z)}, \quad g_v = -\frac{2}{\pi} \int_0^{\pi/2} \frac{\cos(2z) dz}{1 + R_1^{3/5} \cos^{3/5}(z)}.
$$
(VI.34)

Here, the spatial average oscillatory velocity  $\langle u_1 \rangle = \langle U_1 \rangle / \phi A$ , where  $\phi$  is volumetric porosity and A is regenerator cross sectional area. These expressions were derived with the assumption that the thermal and viscous penetration depths are much larger than  $r_h$ .

The PX... segments can be used when friction factor and heat-transfer coefficient are power laws in Reynolds number. The derivation assumes fairly good thermal contact between fluid and solid. Area  $A$  is the total cross sectional area of the heat exchanger, VolPor  $\phi$  is its volumetric porosity, and L is its length, so that  $A\phi L$  is the total volume of gas in the heat exchanger. The value  $r H = r_h$  is the hydraulic radius, defined as the ratio of total gas volume to gas–solid contact area. The steady-state friction factor and heat-transfer coefficients must be known by the user in power-law forms:

$$
f = f_{con} (R)^{-f_{exp}},
$$
  
St  $Pr^{2/3} = h_{con} (R)^{-h_{exp}},$ 

where Reynolds number  $R$  is defined in the usual way as

$$
R = \frac{4Ur_{h}\rho_{m}}{\phi A\mu} = \frac{4 \langle u \rangle r_{h}\rho_{m}}{\mu}.
$$

Note: this is Fanning friction factor, the friction factor used by Kays and London, so that instantaneously

$$
\frac{dp}{dx} = \frac{f}{r_h} \frac{1}{2} \rho \langle u \rangle^2 = \frac{\mu}{8r_h^2} f R \langle u \rangle.
$$
 (VI.35)

The pressure drop is computed using

$$
\frac{dp_1}{dx} = -i\omega\rho_m \langle u_1 \rangle - I_f \frac{\mu_m}{8r_h^2} f_{con} |R_1|^{1-f_{exp}} \langle u_1 \rangle
$$

where

$$
I_f = \frac{2}{\pi} \int_0^{\pi} \sin^{3-f_{exp}} \omega t \, d(\omega t).
$$

Thermal-relaxation effects due to oscillating compressibility are computed using the same equations for  $d \langle u_1 \rangle / dx$  as for screen heat exchangers but with

$$
g_c = |R_1|^{h_{exp}-1} \frac{2}{\pi} \int_0^{\pi/2} \cos^{h_{exp}-1} \omega t \, d(\omega t),
$$
  
\n
$$
g_v = -|R_1|^{h_{exp}-1} \frac{2}{\pi} \int_0^{\pi/2} \cos 2\omega t \cos^{h_{exp}-1} \omega t \, d(\omega t),
$$
  
\n
$$
b(\phi) = h_{con}.
$$

The metal temperature is computed relative to the fluid mean temperature using

$$
\Delta T = I_h \frac{\dot{Q}}{K h_{con} \left| R_1 \right|^{1 - h_{exp}} \phi A x_{\text{eff}}},\tag{VI.36}
$$

where  $x_{\text{eff}} = \min\{2 |\langle u_1 \rangle| / \omega, L\}, R_1$  is the Reynolds number amplitude (based on the amplitude of the velocity), and

$$
I_h = \frac{4}{\pi} \int_0^{\pi/2} \cos^{h_{exp}+1} \omega t \, d(\omega t) = \frac{h_{exp}}{h_{exp}+1} \frac{4}{\pi} \int_0^{\pi/2} \cos^{h_{exp}-1} \omega t \, d(\omega t). \tag{V1.37}
$$

(The second form of  $I_h$ , obtained from the first via integration by parts, expresses  $I_h$  in terms of  $g_c$  above.) To maintain DELTAE's high speed, the trigonometric integrals are not evaluated by DeltaE; we use simple functional fits to these integrals in DELTAE.

In  $HX...s$  and  $TX...s$ , metal temperature is computed relative to fluid mean temperature using

$$
\Delta T = \frac{\dot{Q}}{K} \frac{y_{\text{eff}}}{\Pi x_{\text{eff}}}
$$
 (VI.38)

where

$$
x_{\text{eff}} = \min\{\text{peak-to-peak displacement amplitude, HX length}\}\
$$
  

$$
y_{\text{eff}} = \min\{\delta_{\kappa}, r_{\text{H}}\},
$$

with hydraulic radius  $r_H$  equal to  $y_0$  for  $\text{HX} \dots$  s and equal to half the circular pore radius for  $TX...$  S. This expression may be quite inaccurate, but we believe it is better than nothing. A little experimental evidence for it is presented in *J. Acoust. Soc. Am.* **92**,1151 (1992). This expression and the duct turbulence algorithm are the only computations in DELTAE that are not correct in the acoustic approximation. If you dislike it, use the gas temperatures (available as outputs in the stack segment) instead of the metal temperatures for plotting or targeting (using math segments).

In  $SX...s$ , the metal temperature is computed relative to fluid mean temperature using

$$
\Delta T = \frac{\dot{Q}}{K} \frac{r_h^2 (g_c - g_v)}{b(\phi)\phi Ax_{eff}} \tag{VI.39}
$$

where again  $x_{eff} = \min\{\text{peak-to-peak displacement amplitude, HX length}\}.$ 

In PX...s, the metal temperature is computed relative to the fluid mean temperature using

$$
\Delta T = I_h \frac{\dot{Q}}{K h_{\text{con}} R_1^{1 - h_{\text{exp}}}} \frac{r_h^2}{\phi A x_{\text{eff}}},\tag{VI.40}
$$

where  $x_{\text{eff}} = \min\{2 |\langle u_1 \rangle| / \omega, L\}, R_1$  is the Reynolds number based on the amplitude of the velocity, and

$$
I_h = \frac{4}{\pi} \int_0^{\pi/2} \cos^{h_{\text{exp}}+1} \omega t \, d(\omega t). \tag{VI.41}
$$

Positive heat  $\dot{Q}$  (parameter "e") flows into the apparatus. There are two kinds of  $\dot{H}$ calculations in heat exchangers. For almost all cases, the heat flow  $Q$  is an input for each pass of DELTAE. However, for '..LASt, and for exchangers located downstream of stacks in conduction mode, the heat is calculated as a result, usually assuming that  $\dot{H}_2 = \dot{E}_2$ in the subsequent segment but assuming  $H_2 = 0$  if the subsequent segment is an INS... (If this seems confusing,you will appreciate why DeltaEis evolving away from the use of INS..., ...FRST, ...MIDL. amd ...LAST segments.0

Most cases:  $H_{\text{out}} = H_{\text{in}} + Q$ .

'LASt:  $\dot{Q} = \dot{H}_{\text{out}} - \dot{H}_{\text{in}}$ .  $\dot{H}_{\text{out}} = [0 \text{ if next segment is INSDUct or INSCOne}; \dot{E}_{\text{out}}]$ otherwise].

#### **B.5 Stacks**

Segment types: STKSLab, STKREct, STKCIrc, STKDUct, STKCOne, STKPIns, STKSCreen, STKPOwerlaw

#### **Sample input-file segments:**

```
STKSLAB parallel-plate stack
SAMEAS 1 Area<br>0.724 GasA
            \rm{GasA}/\rm{A}7.85e-2 m Length
```

```
1.8e-4 m y0 (half the plate spacing)
4.0e-5 m Lplate
SAMEAS 0 Gas<br>kapton Solid
kapton
STKRECT rectangular-pore stack
SAMEAS 1 Area<br>0.694 GasA
          GasA/A7.85e-2 m Length
2.0e-4 m a (half of pore width)
4.0e-5 m Lplate
4.0e-4 m b (pore area is 2a times 2b)
SAMEAS 0 Gas
stainless Solid
STKCIRC approximates hexagonal honeycomb stack
SAMEAS 1 (m<sup>2</sup>) total area
0.81 gas area/total area<br>0.279 (m) length
         (m) length
0.50e-3 (m) radius of circular pore
0.05e-3 (m) L:half of sht thcknss
helium gas type
stainless stack material
STKDUCT boundary-layer approx
0.01 m2 area of gas
0.4 m perimeter (this duct is square)
1. m length
0.001 m2 wall material's cross-sectional area
helium
stainless
STKCONE boundary-layer w/ taper
0.01 m2 area of gas
0.35 m perimeter
1. m length
sameas 8a
sameas 8b<br>0.001 :
       fwall
helium
stainless
STKPINS Muller/Keolian pinstack invention
sameas 2a a area m^2<br>3.2e-4 b 2y0 m
3.2e-4 b 2y0 m 2y0 = nearest-neighbor center-to-center distance
!<br>
0.1 c Length m in the hexagonal lattice
0.1 c Length m<br>4.e-5 d R pin m
          d R pin m pin radius
helium
stainless
 STKSCreen a screen regenerator
 sameas 1a a Area m<sup>2</sup> cross section of regenerator
   .673 b VolPor volumetric porosity
   5.500E-02 c Length m
   1.830E-05 d r_H m hydraulic radius
                              fudge factor F for solid conduction
```

```
sameas 0 Gas type
stainless Solid type
STKPOwerlaw an etched foil regenerator<br>sameas 1a a Area m<sup>o</sup>2 cross section
   eas 1a a Area montal cross section of regenerator<br>700 b VolPor volumetric porosity
  .700 b VolPor volumetric porosity<br>0.04 c Length m
            c Length
  40.e-6 d r_H m hydraulic radius
   .300 e KsFrac fudge factor for solid conduction
  36. f f_con
  1.0 g f_exp
  24. h h_con
  0.8 i h_exp
sameas 0 Gas type
stainless Solid type
```
### **Use:**

Use STK\* segments for segments having  $dT_m/dx \neq 0$ : the stacks of standing-wave thermoacoustic engines and refrigerators, the regenerators of Stirling engines and refrigerators, and the pulse tubes and thermal-buffer tubes of orifice pulse-tube refrigerators, thermoacoustic-Stirling hybrids, etc...

Use STKSLab for parallel-plate or jellyroll stacks (or regenerators). Use STKREct for square or rectangular pores whose aspect ratio is not large (see Ref. [5].). Use STKCIrc for circular or hexagonal pores. Use STKPIns for stacks comprised of pin arrays (see Ref. [6]). If pore size or plate separation is much greater than thermal and viscous penetration depths, use STKDUct or STKCOne. Use STKSCreen for stacked-screen regenerator (see Ref. [12]). Use STKPOwerlaw for etched-foil regenerators, or any other regenerator for which friction factor and heat-transfer coefficients follow power laws in Reynolds number.

In a STKCOne, the variable fwall (parameter  $f'$ ) determines the wall thickness. If fwall  $\lt 1$ , the wall thickness is constant, but if fwall  $\gt 1$ , the wall thickness is proportional to the local cone radius (so that the wall stress can be constant—the minimum-weight, minimum-thermal-conductivity design). Specifically,

For fwall  $\lt 1$ , wall thickness =fwall  $\times$  initial perimeter

For fwall  $> 1$ , wall thickness  $=$  local perimeter/fwall, so local wall cross-sectional area  $=$  (local perimeter)<sup>2</sup>/fwall.

# **Computation algorithm:**

Except in STKSCreen and STKPOwerlaw, pressure propagates according to Rott's wave equation, written in the form

$$
\frac{dp_1}{dx} = -\frac{i\omega\rho_m}{(1 - f_\nu)A_{\text{fluid}}}U_1,
$$
\n
$$
\frac{dU_1}{dx} = -\frac{i\omega A_{\text{fluid}}}{\rho_m a^2} \left(1 + \frac{(\gamma - 1)f_\kappa}{1 + \epsilon_s}\right) p_1 + \frac{\beta(f_\kappa - f_\nu)}{(1 - f_\nu)(1 - \sigma)(1 + \epsilon_s)} \frac{dT_m}{dx}U_1, \text{ (VI.42)}
$$

subject to the condition that energy flow  $\dot{H}_2$  is independent of x, which imposes the following condition on  $T_m(x)$ :

$$
\frac{dT_m}{dx} = \frac{\dot{H}_2 - \frac{1}{2} \Re \left[ p_1 \tilde{U}_1 \left( 1 - \frac{T_m \beta (f_\kappa - \tilde{f}_\nu)}{(1 + \epsilon_s)(1 + \sigma)(1 - \tilde{f}_\nu)} \right) \right]}{\frac{\rho_m c_p |U_1|^2}{2 \omega A_{\text{fluid}} (1 - \sigma) |1 - f_\nu|^2} \Im \left[ \tilde{f}_\nu + \frac{(f_\kappa - \tilde{f}_\nu)(1 + \epsilon_s f_\nu / f_\kappa)}{(1 + \epsilon_s)(1 + \sigma)} \right] - A_{\text{fluid}} K - A_{\text{solid}} K_{\text{solid}} \tag{VI.43}
$$

For STKSLab,

$$
f_{\kappa} = \frac{\tanh[(1+i)y_0/\delta_{\kappa}]}{(1+i)y_0/\delta_{\kappa}}, \quad f_{\nu} = \frac{\tanh[(1+i)y_0/\delta_{\nu}]}{(1+i)y_0/\delta_{\nu}},
$$

$$
\epsilon_s = \left(\frac{K\rho_m c_p}{K_s \rho_s c_s}\right)^{1/2} \frac{\tanh[(1+i)y_0/\delta_{\kappa}]}{\tanh[(1+i)\ell/\delta_s]}.
$$
(VI.44)

For STKREct,

$$
f_{\kappa} = 1 - \frac{64}{\pi^4} \sum_{m,n \text{ odd}} \frac{1}{m^2 n^2 Y_{mn}(\delta_{\kappa})}, \quad f_{\nu} = 1 - \frac{64}{\pi^4} \sum_{m,n \text{ odd}} \frac{1}{m^2 n^2 Y_{mn}(\delta_{\nu})},
$$

$$
\epsilon_s = \left(\frac{K \rho_m c_p}{K_s \rho_s c_s}\right)^{1/2} \frac{f_{\kappa}(1+i) ab/\delta_{\kappa}(a+b)}{\tanh[(1+i)\ell/\delta_s]},
$$

$$
Y_{mn}(\delta) = 1 - i \frac{\pi^2 \delta^2}{8a^2 b^2} (b^2 m^2 + a^2 n^2) \tag{VI.45}
$$

For STKCIrc,

where

$$
f_{\kappa} = \frac{2J_1[(i-1)r_0/\delta_{\kappa}]}{(i-1)(r_0/\delta_{\kappa})J_0[(i-1)r_0/\delta_{\kappa}]}, \quad f_{\nu} = \frac{2J_1[(i-1)r_0/\delta_{\kappa}]}{(i-1)(r_0/\delta_{\kappa})J_0[(i-1)r_0/\delta_{\kappa}]},
$$

$$
\epsilon_s = \left(\frac{K\rho_m c_p}{K_s \rho_s c_s}\right)^{1/2} \frac{f_{\kappa}(1+i)r_0/2\delta_{\kappa}}{\tanh[(1+i)\ell/\delta_s]}.
$$
(VI.46)

For STKDUct or STKCOne,

$$
f_{\kappa} = (1 - i)\Pi \delta_{\kappa}/2A, \quad f_{\nu} = (1 - i)\Pi \delta_{\nu}/2A,
$$
  
\n
$$
\epsilon_{s} = \left(\frac{K\rho_{m}c_{p}}{K_{s}\rho_{s}c_{s}}\right)^{1/2} \frac{1}{\tanh[(1 + i)\ell/\delta_{s}]}, \text{ where } \ell = \frac{\text{wall x-section}}{\text{perimeter}}, \quad \text{(VI.47)}
$$

so long as  $2A/\Pi\delta_{\nu} > 30$ . Otherwise, for  $2A/\Pi\delta_{\nu} < 25$ , the functions are the same as for STKCIrc. In between, a linear combination is used.

For STKPIns,

$$
f_{\nu} = -\frac{\delta_{\nu}}{(i-1)} \frac{2r_i}{r_o^2 - r_i^2} \frac{Y_1[(i-1)r_o/\delta_{\nu}]J_1[(i-1)r_i/\delta_{\nu}] - J_1[(i-1)r_o/\delta_{\nu}]Y_1[(i-1)r_i/\delta_{\nu}]}{(i-1)r_o/\delta_{\nu}]J_0[(i-1)r_i/\delta_{\nu}] - J_1[(i-1)r_o/\delta_{\nu}]Y_0[(i-1)r_i/\delta_{\nu}]},
$$
  
\n
$$
f_{\kappa} = -\frac{\delta_{\kappa}}{(i-1)} \frac{2r_i}{r_o^2 - r_i^2} \frac{Y_1[(i-1)r_o/\delta_{\kappa}]J_1[(i-1)r_i/\delta_{\kappa}] - J_1[(i-1)r_o/\delta_{\kappa}]Y_1[(i-1)r_i/\delta_{\kappa}]}{(i-1)r_o/\delta_{\kappa}]J_0[(i-1)r_i/\delta_{\kappa}] - J_1[(i-1)r_o/\delta_{\kappa}]Y_0[(i-1)r_i/\delta_{\kappa}]},
$$

and

$$
\epsilon_s = \left(\frac{K\rho_m c_p}{K_s \rho_s c_s}\right)^{1/2} \frac{J_0(\sqrt{-i\omega/\kappa_s}r_i)}{J_1(\sqrt{-i\omega/\kappa_s}r_i)} f_\kappa \sqrt{-i\omega/\kappa \frac{r_o^2 - r_i^2}{2r_i}}.
$$
\n(VI.48)

In STKSLabs, STKRECts, STKCIrcs, and STKPIns, the "Area" (the first line of the input file) is the total cross sectional area of the stack assembly, including both fluid cross section and solid cross section. In STKSLabs, STKRECts, and STKCIrcs,  $A_{\text{fluid}} = (Area) \times (GasA/A)$ and  $A_{\text{solid}} = (Area) \times (1 - GasA/A)$ . Plate thickness (the 4th line of the input file) is used only for computing  $\epsilon_s$ , not for computing heat conduction along x or what fraction of the Area is available to the fluid. This allows separate accounting for area blocked by "ideal" fins and by support struts or other structure. In most cases,  $\epsilon_s$  is near 0, so plate thickness need not be specified with much accuracy;  $\text{GasA/A}$  is far more important. Because of the need to compute specialized functions, STKCIrcs compute more slowly than STKSLabs or STKDUcts; STKPIns are slower still, and STKREcts are very slow, especially for large aspect ratios. Hence, in the latter case, we recommend that STKSLabs be used until initial guesses and geometry are very close to finalized.

In stacked screen regenerators, pressure, volume flow rate, mean temperature evolve according to

$$
\frac{dp_1}{dx} = -i\omega\rho_m \left[ 1 + \frac{(1-\phi)^2}{2(2\phi-1)} \right] \langle u_1 \rangle - \frac{\mu}{r_h^2} \left( \frac{c_1(\phi)}{8} + \frac{c_2(\phi)R_1}{3\pi} \right) \langle u_1 \rangle, \tag{VI.49}
$$

$$
\frac{d \langle u_1 \rangle}{dx} = -\frac{i\omega\gamma}{\rho_m a^2} p_1 + \beta \frac{dT_m}{dx} \langle u_1 \rangle + i\omega\beta \left[ \frac{T_m \beta}{\rho_m c_p} \frac{\epsilon_s + (g_c + e^{2i\theta_p} g_v)\epsilon_h}{1 + \epsilon_s + (g_c + e^{2i\theta_T} g_v)\epsilon_h} p_1 - \frac{1}{i\omega} \frac{dT_m}{dx} \frac{\epsilon_s + (g_c - g_v)\epsilon_h}{1 + \epsilon_s + (g_c + e^{2i\theta_T} g_v)\epsilon_h} \langle u_1 \rangle \right],
$$
\n(VI.50)

$$
\frac{dT_{\rm m}}{dx} = \left\{ \Re \left[ \left( T_{\rm m} \beta \frac{\epsilon_{\rm s} + \epsilon_{h} (g_c + e^{2i\theta_p} g_v)}{1 + \epsilon_{\rm s} + \epsilon_{h} (g_c + e^{2i\theta_T} g_v)} + 1 - T_{\rm m} \beta \right) p_1 \langle \widetilde{u_1} \rangle \right] - \frac{2 \overline{H_2}}{\phi A} \right\}
$$
\n
$$
/ \left\{ \frac{\rho_{\rm m} c_p}{\omega} \Im \left[ \frac{\epsilon_{\rm s} + \epsilon_{h} (g_c - g_v)}{1 + \epsilon_{\rm s} + \epsilon_{h} (g_c + e^{2i\theta_T} g_v)} \right] \langle u_1 \rangle \langle \widetilde{u_1} \rangle + 2K_{\rm eff} \frac{1 - \phi}{\phi} \right\}, \text{(VI.51)}
$$

using

$$
c_1(\phi) = 1268 - 3545\phi + 2544\phi^2, \quad c_2(\phi) = -2.82 + 10.7\phi - 8.6\phi^2,\tag{VI.52}
$$

$$
b(\phi) = 3.81 - 11.29\phi + 9.47\phi^2, \tag{VI.53}
$$

$$
R_1 = 4 \left| \langle u_1 \rangle \right| r_{\rm h} \rho_{\rm m} / \mu, \tag{VI.54}
$$

$$
\epsilon_{\rm s} = \phi \rho_{\rm m} c_p / (1 - \phi) \rho_{\rm s} c_{\rm s}, \quad \epsilon_h = 8ir_{\rm h}^2 / b(\phi) \sigma^{1/3} \delta_{\kappa}^2,\tag{VI.55}
$$

$$
\delta_{\kappa}^2 = 2K/\omega \rho_{\rm m} c_p,\tag{VI.56}
$$

$$
\theta_p = \text{phase}(\langle u_1 \rangle) - \text{phase}(p_1), \quad \theta_T = \text{phase}(\langle u_1 \rangle) - \text{phase}(\langle T \rangle_{u,1}),
$$
 (VI.57)

$$
g_c = \frac{2}{\pi} \int_0^{\pi/2} \frac{dz}{1 + R_1^{3/5} \cos^{3/5}(z)}, \quad g_v = -\frac{2}{\pi} \int_0^{\pi/2} \frac{\cos(2z) dz}{1 + R_1^{3/5} \cos^{3/5}(z)}.
$$
(VI.58)

These expressions were derived with the assumption that viscous and thermal penetration depths are much larger than  $r_h$ . Here, the spatial average oscillatory velocity  $\langle u_1 \rangle =$  $\langle U_1 \rangle / \phi A$ , where  $\phi$  is volumetric porosity and A is regenerator cross sectional area; and  $K_{\text{eff}} = F K_s$  where F is a factor to reduce thermal conduction along x due to the poor thermal contact between adjacent screen layers (Radebaugh [14] recommends  $F \approx 0.1$ ). F can also be used to account for conduction in the case surrounding the regenerator.

STKPOwerlaw segments are calculated in the same manner as STKSCRN's, with a few exceptions. The friction factor and heat transfer coefficients are given by

$$
f = f_{\rm con} R^{-f_{\rm exp}},
$$
  

$$
St Pr^{2/3} = h_{\rm con} R^{-h_{\rm exp}},
$$

where Reynolds number  $R$  is defined in the usual way as

$$
R = \frac{4Ur_h \rho}{\phi A \mu}.
$$

Note: this is Fanning friction factor, the friction factor used by Kays and London, so that instantaneously  $dp/dx = (f/r_h) \frac{1}{2}\rho u^2$ . The pressure equation is replaced by

$$
\frac{dp_1}{dx} = -i\omega\rho_m \left[ 1 + \frac{(1-\phi)^2}{2(2\phi-1)} \right] \langle u_1 \rangle - I_f \frac{\mu}{8r_h^2} f_{\text{con}} R_1^{1-f_{\text{exp}}} \langle u_1 \rangle \tag{VI.59}
$$

where

$$
I_f = \frac{2}{\pi} \int_0^{\pi} \sin^{3-f_{\text{exp}}}(z) dz
$$
 (VI.60)

In the volume flow rate and mean temperature equations, these parameters are redefined for the power law stack:

$$
g_c = R_1^{h_{\exp}-1} \frac{2}{\pi} \int_0^{\pi/2} \cos^{h_{\exp}-1}(z) dz
$$
 (VI.61)  
\n
$$
g_v = -R_1^{h_{\exp}-1} \frac{2}{\pi} \int_0^{\pi/2} \cos 2z \cos^{h_{\exp}-1}(z) dz
$$
  
\n
$$
b(\phi) = h_{\text{con}}.
$$
 (VI.62)

Values of  $\phi, r_h, F = K_{\text{eff}}/K_s, f_{\text{con}}, f_{\text{exp}}, h_{\text{con}},$  and  $h_{\text{extp}}$  for particular etched foil regenerators can be obtained from Ran Yaron.

In both STKSCreen and STKPOwerlaw segments, the trigonometric integrals are not evaluated by DELTAE; these integrals were performed once, off-line. We now use simple functional fits during computation of either segment type.

# **Computation with mean-flow enabled:**

To enable mean-flow capability, put segment MEANFLOW in position 1, immediately following the BEGIN segment (see Section **VI.B.6** for details). Its presence establishes a constant mean mass flux through the subsequent segments, and modifies the behavior of STKSLAB's, STKCIRC's, STKRECT's, STKSCREEN's,and STKPOWRLAW's appropriately. (It does not yet have any effect in other segments, so for example don't use a TBRANCH expecting to be able to split up the mean flow.) See Refs. [21, 22]. In the affected segments,

- Mean volume flow rate  $U_m$  can vary with x, due to x dependence of  $T_m$ ,
- The dependence of  $T_m$  on x is changed by the nonzero  $U_m$ .

The display of information is slightly changed. As always, Hdot is the "acoustic"-pluslongitudinal-conduction part of the total energy flux—not including the new mean-flow part of the total energy flux,  $\dot{H}_m = \rho_m w_m U_m$ , where  $w_m$  is the enthalpy per unit mass. The out file shows  $U_m$  and  $H_m$  at the end of each of the segments affected by meanflow.

The change in mean velocity is computed using

$$
\frac{dU_m}{dx} = U_m \beta \frac{dT_m}{dx},
$$

which comes from

$$
\frac{dU_m}{dx} = -\frac{U_m}{\rho_m}\frac{d\rho_m}{dx}.
$$

The temperature gradient in stacks is computed using constancy of total energy flux  $H_{tot} = H + H_m$ , where H is the old, original "acoustic"-plus-longitudinal-conduction energy flux and  $H_m$  is the mean-flow contribution. In other words, we solve this equation for  $dT_m/dx$ :

$$
\dot{H}_{\text{tot}} = \frac{1}{2} \Re \left[ p_1 \widetilde{U}_1 \left( 1 - \frac{T_m \beta (f_\kappa - \widetilde{f_\nu})}{(1 + \epsilon_s)(1 + \sigma)(1 - \widetilde{f_\nu})} \right) \right] \n+ \frac{\rho_m c_p}{2A_{\text{fluid}} \omega (1 - \sigma) |1 - f_\nu|^2} \frac{dT_m}{dx} U_1 \widetilde{U}_1 \Im \left[ \widetilde{f_\nu} + \frac{(f_\kappa - \widetilde{f_\nu})(1 + \epsilon_s f_\nu / f_\kappa)}{(1 + \epsilon_s)(1 + \sigma)} \right] \n- (A_{\text{fluid}} K + A_{\text{solid}} K_s) \frac{dT_m}{dx} + \rho_m w_m U_m
$$

and use  $H_{tot}$ =constant to integrate our way through a stack. The only new thing in this equation is the final term,  $\rho_m w_m U_m$ . As usual, the value of  $H_{tot}$  is determined by conditions in segments other than the stack, such as the value of  $U_m$  and the heat flows in adjacent heat exchangers.

## **B.6 Begin, ends, mean-flow mode, insulate/conduct mode**

Segment types: TITLE, BEGIN, INSULate, CONDUct, HARDEnd, SOFTEnd, MEANFLOW

#### **Sample input-file segments:**

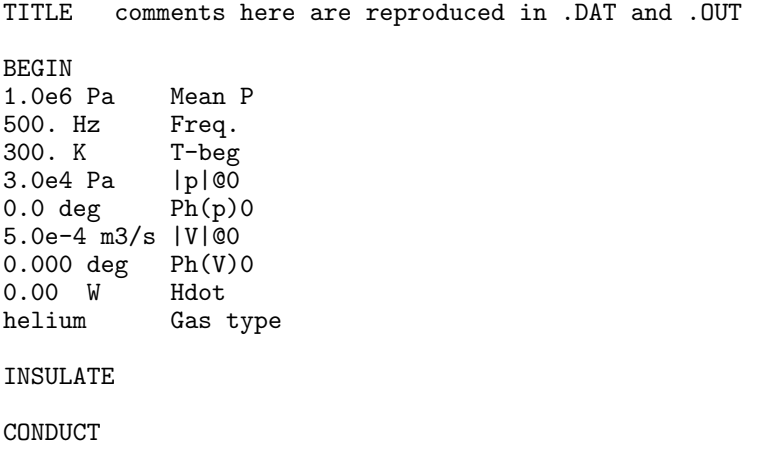

```
MEANFLOW<br>1.E-04
              U_m m<sup>\gamma_3/s</sup>
sameas 0 Gas type
HARDEND<br>0.000
0.000 R(1/z)<br>0.000 I(1/z)
             I(1/z)SAMEAS 0 Gas type
SOFTEND
0. Re(z)0. Im(z)
water
```
#### **Use:**

The initial segments of all input files must be TITLE and BEGIN. TITLE is just used to give a comment field that gets reproduced in all subsequent files, so put a descriptive name in its comment field. BEGIN is counted as the zeroth segment of the file. It is used to initialize variables that are shared by subsequent segments (i.e., frequency, mean pressure, and  $H$ ), and the five variables required by each pass of DELTAE to get started (i.e., real and imaginary parts of pressure amplitude and volume flow rate, and mean temperature).

Gas type isn't really used here, but you have to give one anyway.

Parameter "h" in BEGIN is the initial value of  $H$ . When it is set equal to  $E$  (enter "Edot" when  $(m)$  odifying parameter  $(0h)$ , it disappears from the display, for backward compatibility with older versions of DELTAE.

BEGIN segments can be used anywhere in a DELTAE file, in order to set any or all of its parameters to new values. This can be useful for packing two or more related DELTAE models into a single file.

**INSULATE** causes  $H$  calculations in subsequent segments to be done in insulated mode; CONDUCT causes  $H$  calculations in subsequent segments to be done in conduction mode. Insulated mode basically enforces conservation of energy, so that the heat cannot leak out of the system via the side walls of ducts,impedances,etc.; such heat must find its way to a nearby heat exchanger.

The insulated/conduction mode does not affect stacks or most heat exchangers. Conduction mode is the default, and is the only mode that existed in DELTAE prior to version 5. We hope that DeltaE will evolve more and more toward an exclusively insulated mode as the years pass. Toward that end, segments such as TBRANCH and UNION also conserve energy when insulated mode is in effect.

MEANFLow, when used, should always be in segment 1, immediately following the BEGIN statement. Its presence establishes a constant mean mass flux through the subsequent segments, and modifies the behavior of mean-flow savvy segments (currently, these are: HXFRST, HXMIDL, HXLAST, STKSLAB, STKRECT, and STKCIRC). This feature is still very experimental; its effects on stack computation algorithms are described in the previous subsection.

Often, the final segment (except math segments) will be either HARDEnd or SOFTEnd. These contain two or three default targets. Use HARDEnd if you want the complex volume flow rate at the end of the apparatus to be zero. This is the usual case in a closed system. Use **SOFTEnd** if you want complex pressure amplitude at the end to be zero. We find this useful for symmetrical systems, where **SOFTEnd** indicates that the rest of the apparatus is a mirror image of what is in the input file, and forces a complex pressure node. In both 'ENDs, the complex impedances are made dimensionless according to  $z = Ap_1/\rho aU_1$ , where A is the area of the last segment with an area, and  $\rho$  and a are evaluated at the local temperature.

Disable these as targets if you want DELTAE to ignore the impedance. This approach is useful in early stages of debugging a new model that doesn't readily converge—it may let you see what's out of whack. Set these targets nonzero to model a nonzero end impedance or use BRANCh or OPNBRanch.

The third default target in the  $\ldots$  END segments,  $\dot{H}$ , appears only in insulated mode.

#### **Computation algorithm:**

BEGIN sets values of  $T_m$ ,  $p_1$ ,  $U_1$ , and  $\dot{H}$ . INSULate and CONDUct sets and clears (respectively) a bit that controls computations in most subsequent segments. MEANFlow sets the value of  $U_m$ . The 'ENDS leave all these variables unchanged.

## **B.7 Math segments**

Segment types: RPNTArget, VOLMTarget, FREETarget, DIFFTarget, PRODTarget, QUOTArget, EFFRTarget, COPRTarget, CONSTants.

#### **Sample input-file segments:**

```
RPNTARGET magU1 over omega A
0.01 desired gas displacement amplitude after segment five
5C 2 PI * / 0b / 5a /
VOLMTARGET
0.50 a targeted volume (cubic meters)<br>1A b BegAddr
1A b BegAddr<br>10A c EndAddr
        c EndAddr
FREETARGET
500. Watts of power targeted at driver<br>3G Address of computed power at drive
       Address of computed power at driver
DIFFTARGET
0.00 a targeted difference<br>1B b D1Addr
1B b D1Addr<br>1L c D2Addr
       c D2Addr
PRODTARGET similar to DIFFTarget.
0.00 a targeted product
1B b M1Addr<br>1L c M2Addr
        c M2Addr
QUOTARGET
1.0 desired quotient
1A numerator address
6A denominator address
EFFRTARGET
0.2 desired 2nd law efficiency
7F work (numerator address)
4G heat (denominator address)
4H T hot address
6H T cold address
COPRTARGET
0.2 desired 2nd law efficiency
7G heat (numerator address)<br>2F work (denominator addres
    work (denominator address)
6H T hot address
4G T cold address
CONST test of CONST 1.00 a So
1.00 a So 2.250E+03 A So*PLo<br>2.00 b Si 0.000 B Si*PLi
2.00 b Si 0.000 B Si *PLi<br>3.00 c C_1 3.00 C C_1
3.00 c C_1 3.00 C C_1<br>4.00 d C_2 4.00 D C_2
\begin{array}{ccccccccc} 4.00 & & d & C_{-}2 & & & & & 4.00 & & D & C_{-}2 \\ 5.00 & & e & C_{-}3 & & & & 5.00 & & E & C_{-}3 \\ 6.00 & & f & C_{-}4 & & & & & 6.00 & & F & C_{-}4 \end{array}5.00 e C_3 5.00 E C_3<br>6.00 f C_4 6.00 F C_4
6.00 f C_4 6.00 F C_4<br>7.00 g C_5 7.00 G C_5
7.00 g C_5 7.00<br>8.00 h C_6 8.00
8.00 h C_6 8.00 H C_6<br>9.00 i C_7 9.00 I C_7
9.00 i C_7 9.00 I C_7<br>10.0 j C_8 10.0 J C_8
10.0 j C_8 10.0 J C_8<br>11.0 k C 9 11.0 K C 9
11.0 k C_9 11.0 K C_9 12.0 1 C_10 12.0 L C_10
                                          12.0 L C_10
helium Gas type
```
ideal Solid type

**Use:**

Use this class of segments to create targets other than DELTAE default targets (which include only end impedances and heat exchanger heats and temperatures). You may also use them for simple arithmetic operations.

The introduction of RPNTARGet with version 3.9 makes the other math segments obsolete (with the possible exception of VOLMTARget).

# **Computation algorithms:**

- RPNTArget: Result is computed by interpreting the instruction line (line "b") in Reverse Polish Notation. Items in the instruction line must be separated by blanks. All commands (except Bessel functions) can be either upper or lower case (but not a mixture of the two). The command line in a single RPNTArget must not be longer than 80 characters. (Note that DELTAE rewrites the string so that each segment number occupies 2 characters regardless of its value. The practical typed length is therefore a little bit shorter.) As with RPN calculators, when operators do not consume all numbers on the 'stack', more than one output is generated, a feature that can be exploited to reference multiple results. The stack grows downward, from A–J. Valid operators and inputs are summarized in Tables VI 1,2, and 3.
- VOLMTarget: result  $=$  sum of the volumes in all duct, cone, stack, compliance, and heat exchanger segments beginning with BegAddr and ending with EndAddr (parameter letters are inconsequential). Porosity is not used in calculating this volume—that is, porosity is always effectively 100%. This segment is intended to give an indication of the overall size of a design for doing tradeoff analysis.
- FREETarget: This simplest math segment performs no computation. It simply has two input parameters: the target value, and an output address to which the solver can compare the target value.
- DIFFTarget: result =  $[D1Addr] [D2Addr]$ , where [] signifies value calculated at this address.
- PRODTarget: result =  $[M1Addr] \times [M2Addr]$ .

 $QUOTArget: result = [NumAdr] / [DenAdr].$ 

EFFRTarget: result = 
$$
\frac{W}{Q_h} \frac{T_h}{T_h - T_c}
$$
  
CDPRTarget: result =  $\frac{Q_c}{W} \frac{T_h - T_c}{T_c}$ 

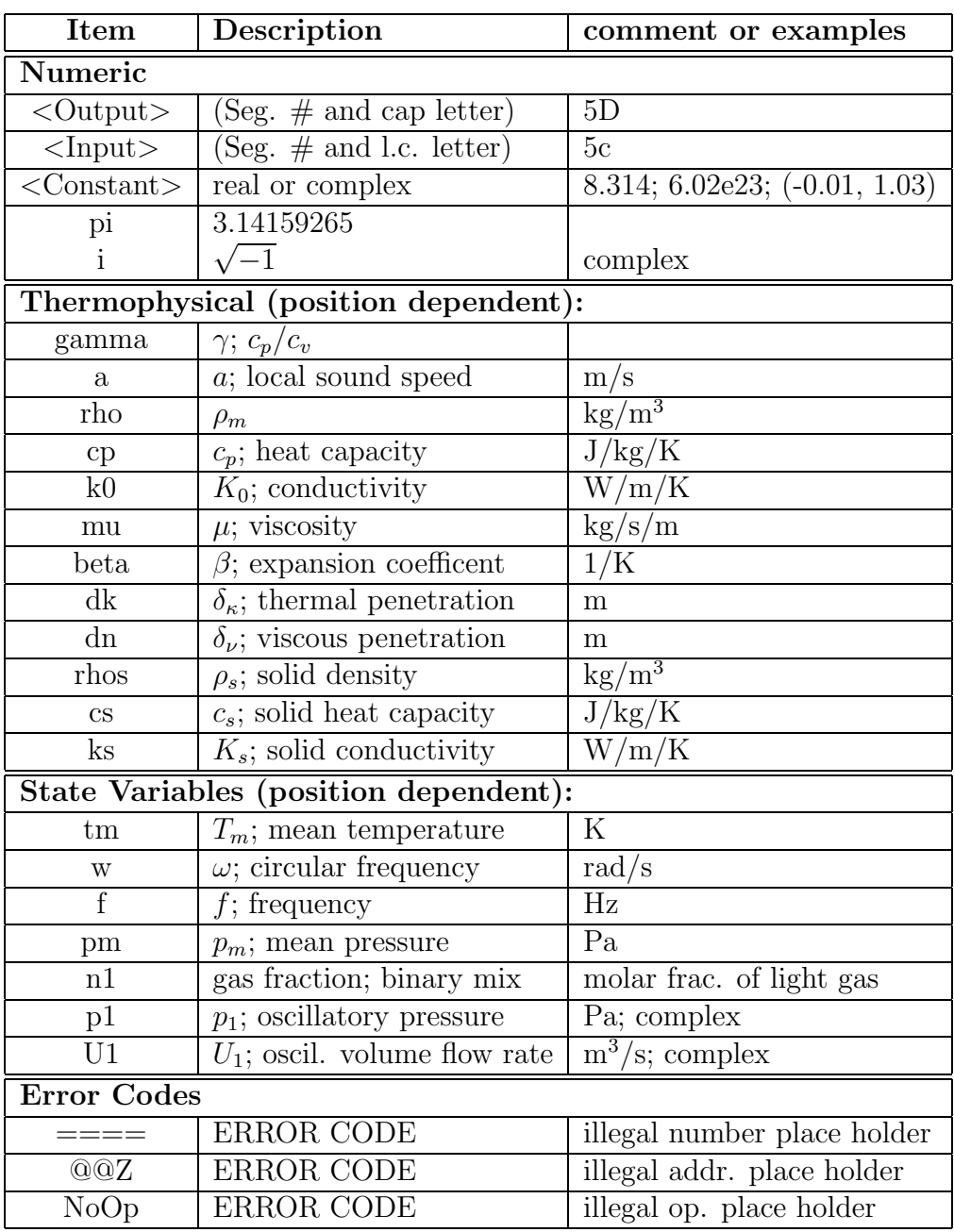

# Table VI.2: List of RPNTArget constants

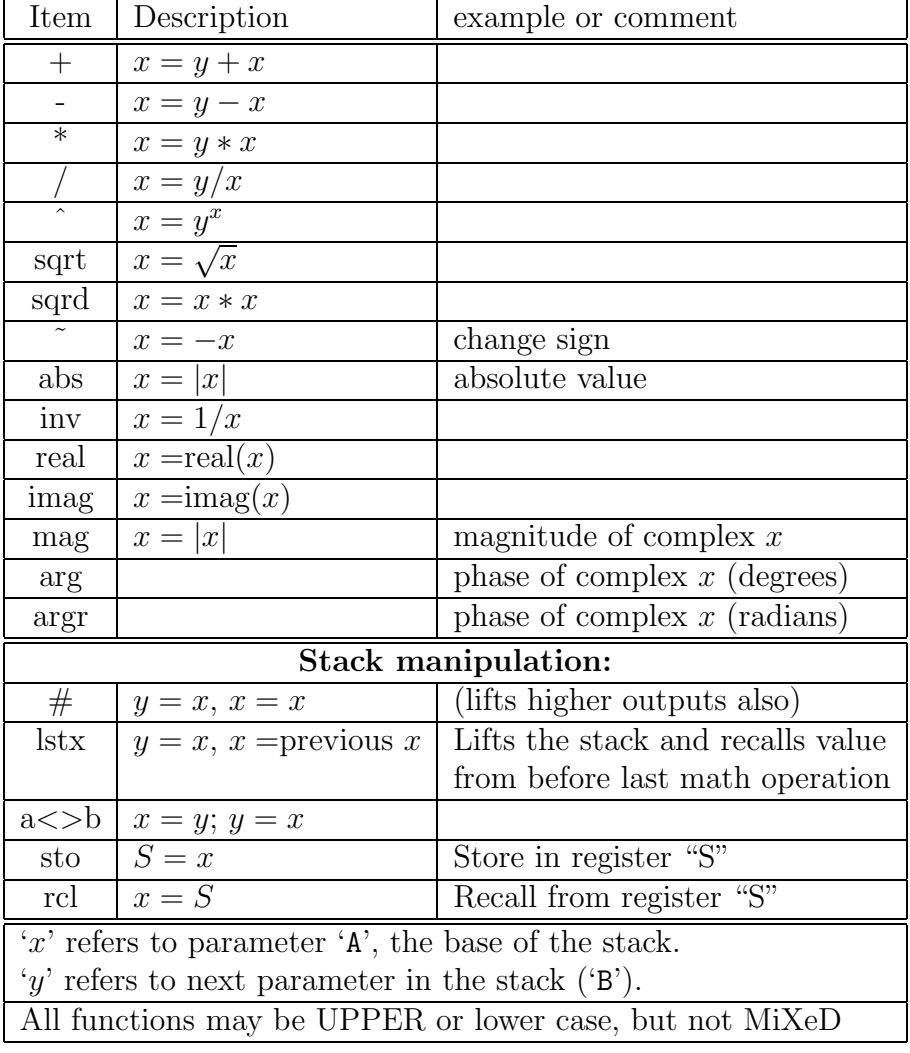

# Table VI.3: List of RPNTArget operators

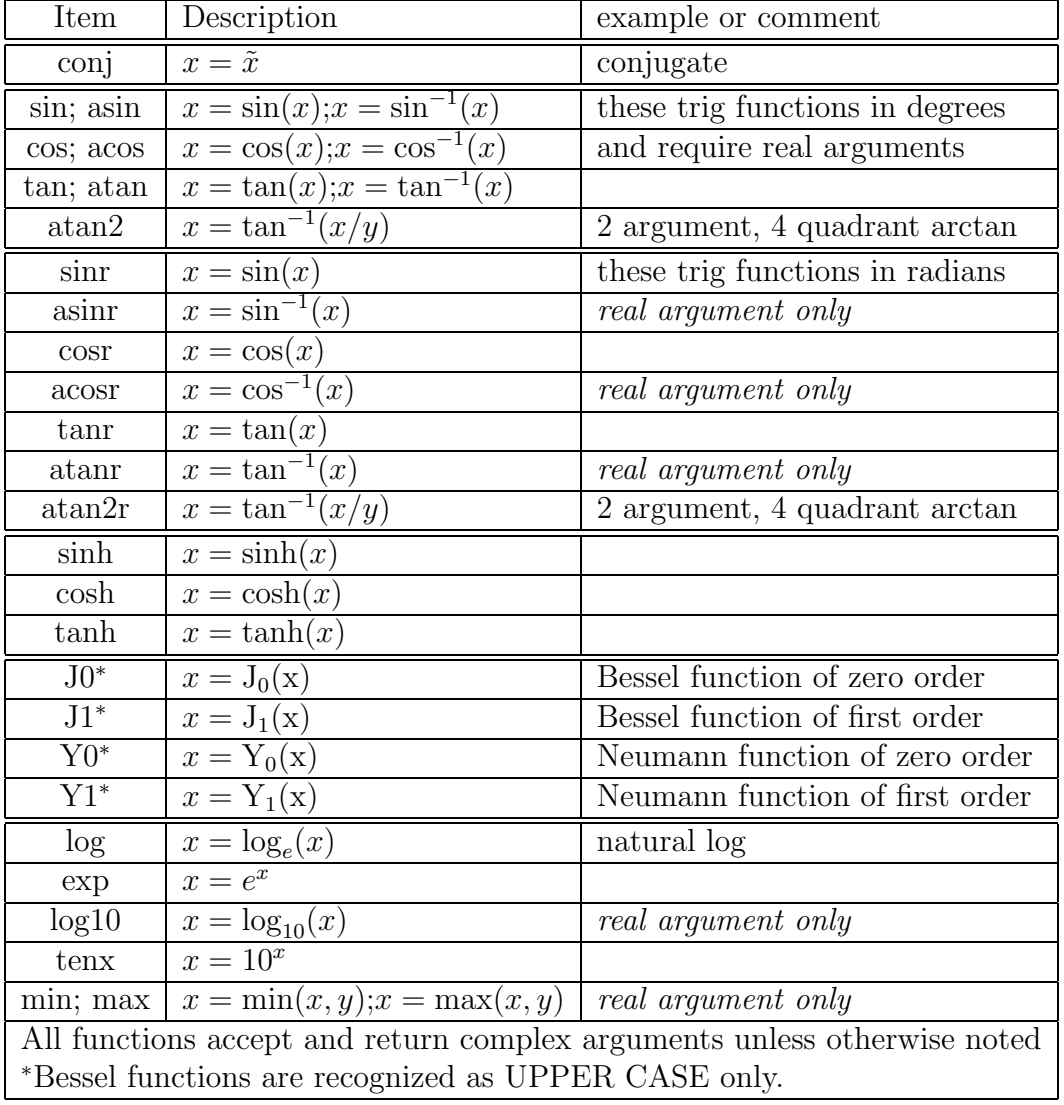

# Table VI.4: List of RPNTArget functions

# **B.8 Joining condition**

Segment types: JOIN

#### **Sample input-file segments**

!--------------------------------- 8 --------------------------------- SXFRST p.t. hot h.x. 1.1675E-04 a Area m^2 1.3507E+05 A |p| Pa 0.6470 b VolPor -17.664 B Ph(p) deg 3.0000E-03 c Length m 2.9183E-04 C |U| m^3/s 1.2000E-05 d r\_H m 138.51 D Ph(U) deg 2.8164 e HeatIn W G -13.711 E Hdot W 300.00 f Est-T K (t) -18.030 F Edot W sameas 0 Gas type 2.8164 G Heat W copper Solid type 300.00 H MetalT K !--------------------------------- 9 --------------------------------- JOIN first join example 1.3507E+05 A |p| Pa<br>-17.664 B Ph(p) deg -17.664 B Ph(p) deg 2.9863E-04 C |U| m^3/s 138.51 D Ph(U) deg -13.711 E Hdot W -18.450 F Edot W 300.00 G T-beg K 324.67 H T-end K !--------------------------------- 10 --------------------------------- STKDUCT the pulse tube 1.1675E-04 a Area m^2 S=-2 1.3511E+05 A |p| Pa 3.8307E-02 b Perim m Fnc(10a) -17.530 B Ph(p) deg 7.0000E-02 c Length m 2.7164E-04 C |U| m^3/s 5.8678E-05 d WallA m^2 166.83 D Ph(U) deg -13.711 E Hdot W -18.298 F Edot W 324.67 G T-beg K sameas 0 Gastype 57.932 H T-end K sameas 0 Gastype 1 - 324.07 (Sameas 0 Gastype 1 - 324.07 (ST.932 M T-<br>Stainless Solid type 1 - 0.1518 I StkEdt 1 W !--------------------------------- 11 --------------------------------- RPNTARGET ratio of cold end displacement to p.t. length 0.1000 a Target (t) 9.2000E-02 A RPNval 10C 2 / PI / 0b / 10a / 10c / !--------------------------------- 12 --------------------------------- JOIN second example; note that RPNTARgs can go between 1.3511E+05 A |p| Pa  $-17.530$  B  $\overline{Ph}(p)$  deg 2.7854E-04 C |U| m^3/s 166.83 D Ph(U) deg -13.711 E Hdot W<br>-18.763 F Edot W -18.763 F Edot W<br>57.932 G T-beg K<br>89.997 H T-end K 57.932 G T-beg 89.997 H T-end !--------------------------------- 13 --------------------------------- RPNTARGET ratio of warm end displacement to p.t. length 6.0000 a Target (t) 9.8838E-02 A RPNval 8C 2 / PI / 0b / 10a / 10c / !--------------------------------- 14 ---------------------------------

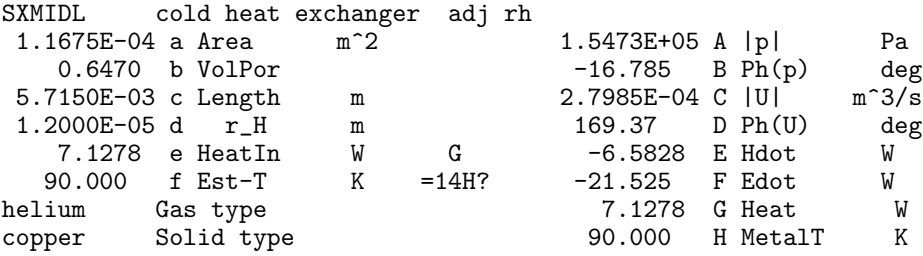

#### **Use and Computation algorithm:**

The JOIN segment accounts for small discontinuities in thermoacoustic variables at the interface between an heat exchanger or other isothermal segment and an unmixed, stratified adiabatic segment such as a pulse tube. The discontinuity in mean temperatures is first order in the acoustic amplitude, the discontinuity in volume flow rate is second order, and there is no discontinuity in pressure. References: Storch, Radebaugh, and Zimmerman NIST Technical Note 1343 for  $\delta T_m$ , Smith and Romm 27th IECEC 5.529 for  $\delta U_1$ , Swift "Thermoacoustics: A unifying perspective for some engines and refrigerators" and references therein for both  $\delta T_m$  and  $\delta U_1$ .

The discontinuity in temperature is:

$$
T_{out} = T_{in} - \frac{T_m \beta}{\rho_m c_p} |p_1| \sin \theta - \frac{|U_1|}{\omega A_{\text{fluid}}} \frac{dT_m}{dx},
$$
 (VI.63)

where  $\theta$  is the angle by which  $p_1$  leads  $U_1$ .

The discontinuity in  $|U_1|$  is

$$
|U_1|_{out} = |U_1|_{in} - \frac{8}{3\pi} \frac{(\gamma - 1)}{\rho_m a^2} |p_1| |U_1| \cos \theta
$$
  
= 
$$
|U_1|_{in} - \frac{16}{3\pi} \frac{\gamma - 1}{\rho_m a^2} \dot{E}_2
$$
 (VI.64)

There is no discontinuity in  $p_1$ , in the phase of  $U_1$ , or in  $H_2$ .

When it encounters a JOIN segment, DELTAE looks both upstream and downstream (ignoring unphysical segments such as RPNTARGETs) to figure out whether the "heat exchanger" is upstream and the "pulse tube" is downstream, or vice versa. Both  $A$  and  $dT_m/dx$  are obtained from the "pulse tube" or other open duct, with  $dT_m/dx = 0$  for ordinary ISO and INS-DUCTs and CONEs, and  $dT_m/dx$  nonzero for STKDUCTs or STKCONEs. If the relevant duct is a STKDUCT or STKCONE *downstream* of the JOIN segment, DELTAE actually jumps ahead momentarily to evaluate  $dT_m/dx$ .

The JOIN segment seems to us to be most useful at the ends of a pulse tube, but it can also be used in standing-wave systems between a resonator duct and a heat exchanger.

Note: The JOIN feature cannot yet be used reliably with meanflow.

# **B.9 Tees and unions**

Segment types: TEE, TBRANch, UNION, HBRANch, HUNIOn

# **Sample input-file segments:**

```
TEE branch file to load
branch.in
TBRAN the fork
4.412E+07 a Re(Zb) Pa-s/m^3 G
-3.528E+06 b Im(Zb) Pa-s/m^3 G
sameas 0 Gas type<br>ideal Solid ty
            Solid type
UNION below the branch<br>4 segment number of
           segment number of SOFTEND of the TBRANCH
    3.e4 |p| @ end (Pa)<br>0. ph(p) @end
           ph(p) @end
sameas 0 Gas type
ideal Solid type
HBRAN fork with Hbran
 4.412E+07 a Re(Zb) Pa-s/m^3 G
-3.528E+06 b Im(Zb) Pa-s/m^3 G
0.49 c Hbran G
sameas 0 Gas type
ideal Solid type
HUNION H matching joint 5<br>10 segment number of SOFT
           segment number of SOFTEND of the HBRANCH
    4.e3 |p|End Pa =5A?<br>0. Ph(p)E =5B?
   0. Ph(p)E =5B?<br>300. T-est K =5G?
            T-est K
sameas 0 Gas type<br>ideal Solid ty
            Solid type
```
# **Use:**

Use TBRANch for branched systems too complicated for BRANCh or OPNBRanch.

In insulated mode, TBRANCH acts like HBRANCH and UNION acts like HUNION.

When it encounters a TBRANch or HBRANch, DELTAE treats subsequent segments as the sequential members of a branch until it reaches a HARD- or SOFTEnd; then it "returns to the trunk," treating the rest of the segments as trunk members. If the system is multiply connected, a UNION or HUNION segment in the trunk tells DELTAE where to connect the branch's SOFTEnd back to the trunk.

If UNION is used, the branch's SOFTEnd impedance targets should not be used; instead, enable the UNION's targets to ensure that (complex!)  $p_1$  is equal at the SOFTEnd of the branch and at the UNION in the trunk. The guessed branch impedance determines how the (complex) volume flow rate splits up at the TBRANch or HBRANch; volume flow rates add at the UNION or HUNION. The union targets are a special case in that their input values are dynamically rewritten by DELTAE during iterations, depending on the most recent results at the named SOFTEnd. The real input parameters (magnitude and phase of pressure) can have any value initially. DELTAE will overwrite them during each pass with the current magnitude and phase of pressure at the referenced SOFTEnd.

BRANCH and UNION are intended for duct networks, where temperature is constant and hence  $p_1$  and  $U_1$  are the variables of interest. For more complex systems, the segments HBRANCH and HUNION are energy-conserving versions of BRANCH and UNION. Use them if you are branching at locations where  $\dot{H}_2 \neq \dot{E}_2$ , such as at a branch to a second stage regenerator within a two-stage pulse tube refrigerator. HBRANCH incorporates a potential guess Hbran, giving the portion of the incoming energy that goes into the branch. Use Hbran as a guess to hit a target down the branch, such as a temperature. (Note: Prior to version 5, this parameter was the fraction of the total power going down the branch.) HUNION incorporates an additional potential target, that the temperature in the trunk at the union be equal to that at the associated branch end. Energy flows are added in HUNION.

When DELTAE encounters a TEE, it loads the named file into the model, and replaces the BEGIN segment of the branch file with a TBRANch segment. It tries to guess starting values for the complex branch impedance, and then adjusts the addresses in any sameas declarations and math segments occurring in the branch (or after the branch point) by the number of segments in the branch. Once the file has been read in, the TEE segment disappears—the .out file and (d)isplayed segments will be the composite model. The file may have any name  $(e,q)$  branch.in, stub.out, branch.tee), but it must be specified with the complete suffix.

#### **Computation algorithm:**

These segments leave  $T_m$  and  $p_1$  unchanged.

At a TBRANCh or HBRANCh,  $U_{\text{branch}} = p_1/Z_1$  and  $U_{\text{trunk}} = U_{\text{in}} - U_{\text{branch}}$ . At HBRANCH,  $H_{\text{branch}} = H_{\text{branch}}$ ,  $H_{\text{trunk}} = H_{\text{in}} - H_{\text{branch}}$ . At a UNION or HUNION,  $U_{\text{out}} = U_{\text{in}} + U_{\text{end}}$ . At HUNION,  $H_{\text{out}} = H_{\text{in}} + H_{\text{end}}$ . The "end" location is the branch's SOFTEnd, identified in the first input line of the UNION or HUNION segment.

### **B.10 Acoustical decomposition**

Segment type: DECOMpose

#### **Sample input-file segment:**

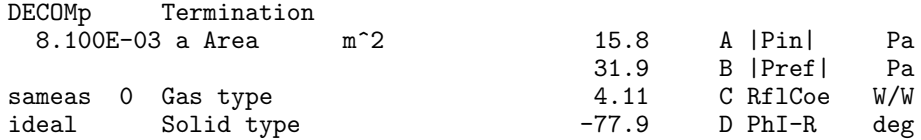

#### **Use:**

Use DECOM to decompose the acoustic field into *incident* and *reflected* pressure waves; that is, solve for  $P_{\text{in}}$ ,  $P_{\text{ref}}$ , and  $\phi_I - \phi_R$  in the equation

$$
p_1 = P_{\text{in}}e^{i(-kx + \phi_I)} + P_{\text{ref}}e^{i(kx + \phi_R)},\tag{VI.65}
$$

where  $P_{\text{in}}$ ,  $P_{\text{ref}}$ , and k are considered real for this segment.

### **Computation algorithm:**

Since the segments surrounding the DECOM segment are generally lossy in DELTAE, its results are strictly valid only at that point. The magnitudes are calculated from

$$
P_{\text{in}} = \frac{|p_1 + U_1 \rho a / A|}{2}
$$
 (VI.66)  
\n
$$
P_{\text{ref}} = \frac{|p_1 - U_1 \rho a / A|}{2}
$$

and the phase difference is given by

$$
phase \left(\frac{p_1 + U_1 \rho a/A}{p_1 - U_1 \rho a/A}\right) \tag{VI.67}
$$

The sound power reflection coefficient,  $(P_{ref}/P_{in})^2$ , is also found and given as output C.
### **B.11 Thermophysical properties dump**

Segment type: THERMOphys

### **Sample input-file segment:**

THERMO sameas 0

**Use:**

Use THERMO to provide a record of thermophysical properties and penetration depths at a given location in the apparatus. With plotting features, can be used to generate a table of thermophysical properties.

# **B.12 External file and program interfaces**

Segment types: BLKDAta, SYSEXec

#### **Sample input-file segments:**

BLKDATA datafile SYSEXEC myprog.exe < sysin.dat > sysout.dat sameas 0b sameas 2A sameas 2C sameas 10c sameas 11F 0.0 0.0 0.0 0.0 0.0 0.0 0.0 0.0 0.0

Neither BLKDAta or SYSEXec use fluid or solid lines.

### **Use:**

BLKDAta is a specialized segment designed for users who have a quantity of tabular data that they want DELTAE to follow. The data may represent experimental results, the results from other computational methods, or simply an irregular parameter space to be explored that is not well served by the simple plot loop facility (*e.g.* logarithmic or irregular step size, or parametric plotting). The data file is text format, delimited with spaces or tabs, and it may contain up to 14 columns and any number of rows, all with the same number of entries. The first one or two rows can optionally contain descriptive strings that are read into the parameters' description and unit fields, respectively. At present, only one BLKDATA segment per model is allowed. The number of inputs displayed in the .out file is equal to the number of columns in the associated data file.

The data file is assumed to have the suffix .blk and its root name is supplied in the title position of the segment. When the file is opened, the number of rows and columns are counted, and initial column titles are read in, if present. The number of input and output parameters for the segment is set to the number of columns in the file. If plotting is not enabled, only the first numeric row of the BLKDATA file is read in to fill the parameters once.

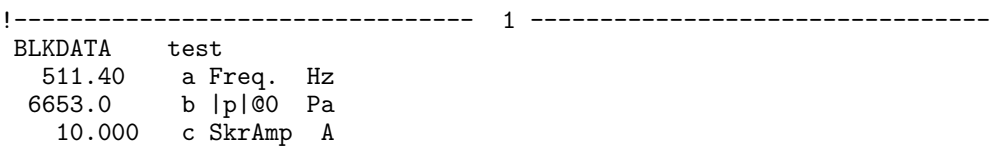

where the first lines of the file test.blk are as follows:

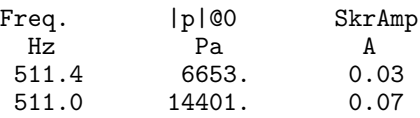

If the file  $test.blk$  is a log of experimental data, we can ask  $DELTAE$  to to emulate the experimental conditions by inserting appropriate same as statements, as in the following fragment that enforces the experimental applied speaker voltage, frequency, and pressure amplitude:

!--------------------------------- 0 -------------------------------- the setup

7.8000E+04 a Mean P Pa<br>sameas 1a b Freq. Hz sameas 1a b Freq. Hz<br>300.00 c T-beg K 300.00 c T-beg K sameas 1b d |p|@0 Pa 0.0000 e Ph(p)0 deg 0.0000 f |U|@0 m^3/s 0.0000 g Ph(U)0 deg air Gas type ideal Solid type !--------------------------------- 1 --------------------------------- BLKDATA test 511.40 a Freq. Hz 6653.0 b |p|@0 Pa 3.0000E-02 c SkrAmp A !--------------------------------- 2 --------------------------------- ENDCAP speaker back sameas 4a a Area m<sup>2</sup> 100.00 A |p| Pa<br>0.0000 B Ph(p) deg  $0.0000$  B  $Ph(p)$ 1.1824E-08 C |U| m^3/s 180.00 D Ph(U) deg -5.9121E-07 E Hdot W sameas 0 Gas type -5.9121E-07 F Edot W ideal Solid type -5.9121E-07 G HeatIn W !--------------------------------- 3 --------------------------------- ISODUCT back duct sameas 4a a Area m^2 99.377 A |p| Pa 2.0000E-02 b Perim m 5.5864E-03 B Ph(p) deg 1.2000E-02 c Length m 5.3045E-06 C |U| m^3/s -90.330 D Ph(U) deg -1.5415E-06 E Hdot W air Gas type -1.5415E-06 F Edot W ideal Solid type -9.5034E-07 G HeatIn W !--------------------------------- 4 --------------------------------- VESPEAKER open back speaker 1.5000E-04 a Area m^2 68.286 A |p| Hz 4.6000 b R ohms -91.445 B Ph(p) deg 5.5000E-05 c L H 5.2965E-06 C |U| m^3/s 3.3000 d B x L T-m -90.455 D Ph(U) deg 4.0000E-04 e M kg 1.8081E-04 E Hdot W 8560.0 f K N/m 1.8081E-04 F Edot W 0.8000 g Rm N-s/m 1.8597E-03 G EdotIn W P 0.1945 h |V| V 0.1945 H Volts V 243.00 i Ph(V) deg 2.2615E-02 I Amps V 32.263 J Ph(Ze) deg 121.99 K |Px| Pa sameas 0 Gastype -145.97 LPh(Px) deg ideal Solid type -1.6759E-03 M HeatIn W !--------------------------------- 5 --------------------------------- RPNTARGET use to match speaker current output to measured sameas  $1c$  a  $= 5A$ ?  $2.2615E-02 A$ sameas 1c a 4I

The above provides a means to tie the value of any DELTAE *input* parameter to the tabulated data. Enforcing values that normally appear as DELTAE *outputs* is a little more subtle. This requires a RPNTArget or FREETarget to be set so that the output value can be forced to match the input value placeholder (parameter "a" in the RPNTArget). This target

must be added to the list of target vectors, and of course, an appropriate parameter must be added to the guess vector for balance. A sameas reference links the BLKDATA parameter (1c) into the target location of segment 5.

When any of the input parameters within a BLKDAta segment is selected as the independent variable of a plot loop, there is no additional dialogue to perform; each numeric line of the block data file will be read in order. Each row of the file is read into the input parameters of the segment, one row per data point. DELTAE will run as many solutions as there are data points in the file.

The SYSEXec segment allows DELTAE to execute an external program that can take its inputs from DELTAE and can in turn generate data that will be read in by DELTAE. The first action taken by SYSEXec is to write all of its 14 input parameters to a text file called sysin.dat in single column format. It then calls the the external program using the entire command string specified in the title field of the segment. This program may or may not make use of the numbers in sysin.dat. DELTAE will then read up to 14 output parameters from the file sysout.dat, if it exists. If data needs to be read back in to DELTAE, the program executed should generate these values in the sysin.dat file in the same ASCII, single column format. If more than 14 values are required, more can be read in through a BLKDAta segment.

The following is an trivial example showing how a set of integers assigned to DELTAE input parameters can be sorted by the MS-DOS sort command. The output of the sort command is directed into a file using the '>' character.

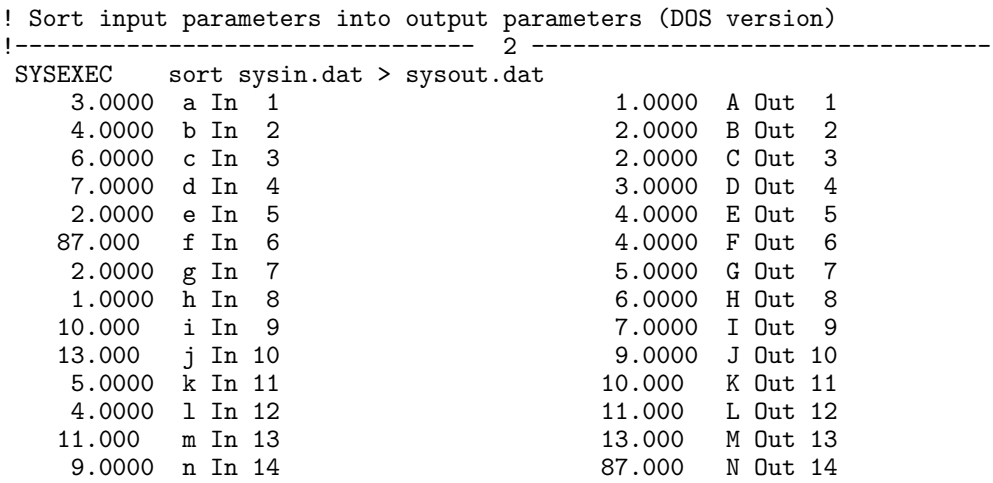

After a  $(r)$ un, the file sysin.dat will contain the numbers on the left; the sysout.dat will resemble the column on the right.

The number of outputs displayed in a SYSEXec display is determined by the number of lines in the sysout.dat file.

### **B.13 ALPHABETICAL LISTING AND CROSS-REFERENCE**

- **BEGIN:** (**B.6**) Initializes  $p_1$ ,  $U_1$ , and  $T_m$  at the beginning, and sets global f,  $p_m$ .
- BLKDATA:  $(B.12)$  Allows DELTAE to sequentially read rows of a spreadsheet-like text file, through the plotting function.
- BRANCH**: (B.3)** A side-branch with frequency-independent complex impedance.
- COMPLIANCE**: (B.2)** A lumped acoustic compliance (with surface losses).
- CONDUCT**: (B.6)** Sets computation in subsequent segments to conduction mode.
- CONE**: (B.1)** A cone with viscous and thermal dissipation.
- CONSTANTS**: (B.7)** Allows constants and plot independent variables to be used in math segments.
- COPRTARGET**: (B.7)** Allows targeting of ratio of refrigerator COP to Carnot's COP.
- DECOMPOSE**: (B.10)** Decomposes wave into forward and backward traveling components.
- DIFFTARGET**: (B.7)** Allows targeting of difference of two results.
- DUCT**: (B.1)** A duct with viscous and thermal dissipation.
- ENDCAP: (B.2) A surface area with  $|p_1|^2 \delta_{\kappa}$  loss.
- EFFRTARGET**: (B.7)** Allows targeting of ratio of engine efficiency to Carnot's efficiency.
- FREETARGET**: (B.7)** Allows use of non-default target.
- HARDEND: (B.6) Default inverse-impedance targets, for hard model termination.
- HBRANCH**: (B.9)** An energy-conserving BRANCH for multi-stage refrigerators.
- HX**: (B.4)** A parallel-plate heat exchanger.
- HXFRST**: (B.4)** A parallel-plate heat exchanger before a stack.
- HXLAST**: (B.4)** A parallel-plate heat exchanger after a stack.
- HXMIDL**: (B.4)** A parallel-plate heat exchanger between two stacks.
- HUNION: (B.9) An energy-summing, temperature-matching UNION.
- IDUCER**: (B.3)** A current-driven transducer attached as a side branch (and independent of frequency).
- IEDUCER**: (B.3)** An enclosed (i.e. series) current-driven transducer (and independent of frequency).
- IESPEAKER**: (B.3)** An enclosed (i.e. series) current-driven electrodynamic transducer.
- IMPEDANCE**: (B.2)** A lumped-parameter series acoustic impedance.
- INSCONE: (B.1) An insulated cone, with viscous and thermal dissipation.
- INSDUCT:  $(B.1)$  An insulated duct, with viscous and thermal dissipation.
- ISOCONE**: (B.1)** An isothermal cone,with viscous and thermal dissipation.
- ISODUCT**: (B.1)** An isothermal duct,with viscous and thermal dissipation.
- INSULATE**: (B.6)** Sets computation in subsequent segments to insulated mode.
- **ISPEAKER:** (B.3) A current-driven electrodynamic transducer, attached as a side branch.
- JOIN**: (B.8)** Joining condition between isothermal and adiabatic segments.
- MEANFLOW**: (B.6)** Enables nonzero mean flow superimposed on the acoustics.
- **OPNBRANCH:**  $(B.3)$  A side-branch impedance with frequency dependence of  $4\pi$  open radiation impedance.
- PISTBRANCH**: (B.3)** A side-branch impedance with frequency dependence of baffled piston.
- PXFRST**: (B.4)** A power-law heat exchanger before a stack.
- PXMIDL:  $(B.4)$  A power-law heat exchanger between two stacks.
- PXLAST**: (B.4)** A power-law heat exchanger afer a stack.
- PRODTARGET**: (B.7)** Allows targeting of product of two results.
- PX**: (B.4)** A tubular heat exchanger.
- PXFRST**: (B.4)** A tubular heat exchanger before a stack.
- PXLAST**: (B.4)** A tubular heat exchanger after a stack.
- PXMIDL**: (B.4)** A tubular heat exchanger between two stacks.
- RPNTARGET**: (B.7)** Versatile math segment that uses a Reverse Polish Notation containing constants, addresses, and operators.

QUOTARGET**: (B.7)** Allows targeting of quotient of two results.

- **SOFTEND:** (**B.6**) Default impedance targets, for mirror-image model termination; also for connection of sidebranch to UNION.
- STKCIRCLE**: (B.5)** Thermoacoustic stack (or regenerator) comprised of array of circular pores.
- **STKCONE:** (**B.5**) Thermoacoustic element comprised of a single, conical pore.
- STKDUCT: (B.5) Thermoacoustic element comprised of a single, straight pore.
- STKPINS**: (B.5)** Thermoacoustic stack (or regenerator) comprised of array of pins.
- STKPOWERLAW**: (B.5)** Regenerator with friction factor and heat transfer as power laws in Reynolds number.
- STKRECT**: (B.5)** Thermoacoustic stack (or regenerator) comprised of array of rectangular pores.
- STKSCREEN**: (B.5)** Regenerator comprised of stacked screens.
- STKSLAB**: (B.5)** Slab-geometry stack or regenerator,comprised of parallel plates.
- SX**: (B.4)** A screen heat exchanger.
- SXFRST**: (B.4)** A screen heat exchanger before a stack.
- SXMIDL**: (B.4)** A screen heat exchanger after a stack.
- SXMIDL**: (B.4)** A screen heat exchanger between two stacks.
- SYSEXEC: (B.12) Outputs data to an external program, runs that program, and can then read in data generated by that program.
- TBRANCH**: (B.9)** The beginning of a side-branch series of segments.
- TEE**: (B.9)** A temporary segment that inserts a complete file into the model. The file's BEGIN segment becomes a TBRANCH.
- THERMOPHYSICAL**: (B.11)** Displays properties of gas and solid at the local temperature.
- TITLE**: (B.6)** Comment field required at start of every file.
- TX**: (B.4)** A tubular heat exchanger.
- TXFRST**: (B.4)** A tubular heat exchanger before a stack.
- TXLAST**: (B.4)** A tubular heat exchanger after a stack.

TXMIDL**: (B.4)** A tubular heat exchanger between two stacks.

- UNION:  $(B.9)$  Matches  $p_1$  and adds  $U_1$  at union between end of side branch and trunk.
- VDUCER**: (B.3)** A voltage-driven transducer attached as a side branch (and independent of frequency).
- VEDUCER**: (B.3)** An enclosed (i.e. series) voltage-driven transducer (and independent of frequency).

VESPEAKER**: (B.3)** An enclosed (i.e. series) voltage-driven electrodynamic transducer.

VOLMTARGET**: (B.7)** Allows targeting of total volume of a series of segments.

VSPEAKER: (B.3) A current-driven electrodynamic transducer, attached as a side branch.

### **C Fluids**

We provide an artificial temperature floor of 10 Kelvin to prevent DELTAE from trying to use negative temperatures when it is really lost. Consequently, no temperature below 10 Kelvin can be used. In any case, most of the equations for the fluids are inaccurate when this limit is reached. This floor can be modified within the (T)olerances/debugging menu.

In what follows, ta is temperature in Kelvin, t1 is temperature in Celsius.

Unless otherwise specified, properties are computed using fits to the data compiled in Touloukian's TPRC series.

DELTAE looks for a 10-character field to determine fluid type. Be sure to use plenty of trailing spaces after short fluid names like "air" to get comments like "gas-type" out of the field.

#### **C.1 helium**

Ideal gas approximation for equation of state (including sound speed and expansion coefficient) and specific heat. Transport from Touloukian:

```
k0=0.0025672*ta**0.716
mu=0.412e-6*ta**0.68014
```
#### $C.2$  $\#.\# \# \#$ hear (helium-argon mixtures)

Number in the fluid name is helium fraction. Ideal gas approximation for equation of state and specific heat. Transport from Touloukian.<sup>1</sup>

```
k0he=0.0025672*ta**0.716
amuhe=0.412e-6*ta**0.68014
k0ar=(1.39e-4*ta**0.852-1.5e-8*(ta-300.)*(ta-300.))*(1.+2.e-8*pm)
amuar=(1.77e-7*ta**0.852-25.e-12*(ta-300.)*(ta-300.))*(1.+2.e-8*pm)
k0=x1*k0ar+x2*k0he-(k0ar+k0he)*x1*x2**1.5mu=x1*amuar+x2*amuhe+0.2*(amuar+amuhe)*x1*x2
```
#### $C.3$  $\#.\# \# \#$ hexe (helium-xenon mixtures)

Number in the fluid name is helium fraction. Ideal gas approximation for equation of state and specific heat. Our fits to Touloukian's transport data are only accurate for  $\texttt{frxe} < 0.5$ or for  ${\bf frxe} = 1.000$ :<sup>1</sup>

```
k0he=0.0025672*ta**0.716
amuhe=0.412e-6*ta**0.68014
k0xe=4.75e-5*ta**0.84*(1.+1.e-7*pm)
amuxe=0.187e-6*ta**0.85*(1.+25.e-9*pm)
frxe=1.-fhe
k0=k0he*fhe+k0xe*frxe-2.*(k0he+k0xe)*frxe*fhe*fhe
mu=amuhe*fhe+amuxe*frxe+(amuhe+amuxe)*frxe*fhe*fhe*(0.8+3.7*fhe*fhe*(0.25-f
rxe))
```
#### $C.4$ neon

Ideal gas approximation for equation of state and specific heat. Transport from Touloukian:

k0=0.001149\*ta\*\*0.65907 mu=0.735e-6\*ta\*\*0.66065

 ${}^{1}$ As we learn more about the importance of oscillating thermal diffusion in the thermoacoustics of gas mixtures, we will probably have to revise DELTAE's gas-mixture algorithms dramatically. In the meantime, we simply use the expressions presented here.

#### **C.5 air**

Ideal gas approximation for equation of state and specific heat. Transport from Pierce, Acoustics:

parameter (tps=110.4,tpa=245.4,tpb=27.6,tp0=300.,tpexp=223.8306) k0=2.624e-2\*(ta/tp0)\*\*1.5\*(tp0+tpexp)/(ta+tpa\*exp (-tpb/ta)) mu=1.846e-5\*(ta/tp0)\*\*1.5\*(tp0+tps)/(ta+tps)

### C.6  $\#.\# \# \# \# \# w$  (humid air, wet air)

The number in the fluid name is the water mole fraction in a mixture of air and water. As with other gas mixtures, the water mole fraction can be modified or used as an independent plot variable (see "Variable gas mixtures" in Chapter 5 for details). Even more than with the other gas mixtures, we worry that future improvements to understanding of oscillating thermal diffusion will bring dramatic change to this part of DELTAE. Nevertheless, for the present:

In DELTAE, we think of humid and wet air as a sort of single fluid, having two or three interpenetrating components: dry air, water vapor, and sometimes liquid water.

The molar volume v and molar enthalpy h are DELTAE's primary dependent variables, as functions of three independent variables: mean pressure  $p_m$ , mean temperature  $T_m$ , and mole fraction of water  $x_{wat}$ . To determine whether a given mixture is wet or merely humid, DELTAE compares  $x_{wat}$  with  $p_{sat}/p_m$ , where  $p_{sat}(T_m)$  is the saturated vapor pressure at temperature  $T_m$ .

DELTAE treats humid air like the other supported gas mixtures, using the ideal-gas equation of state for  $v$  and a slightly nonlinear temperature dependence for  $h$  (due to the T dependence of  $c_p$  for water vapor in the ASHRAE tables). Also in accordance with ASHRAE recommendations, we set  $\mu$  and  $K$  equal to their dry-air values.

In wet air, in accordance with Bob Hiller's measurements ("Condensation in a steadyflow thermoacoustic refrigerator," submitted to JASA), the *oscillating* thermodynamics is that of humid air at saturation, while the *meanflow* thermodynamics includes the enthalpy of the liquid when segment MEANFLOW is enabled. In other words, if there is no mean flow, the calculation proceeds exactly as for an ideal-gas mixture and ignores the condensate, but if mean flow is nonzero DELTAE performs stack integrations with ideal-gas-mixture properties in the momentum and continuity equations but with the heat of condensation/evaporation (plus the small enthalpy of the condensate itself) included in the energy equation as it is

integrated to find  $dT_m/dx$ . In all cases, we ignore any dynamic effects of oscillating diffusion of the water vapor through the air.

Although the enthalpy of wet air calculated in DELTAE's thermo algorithm includes the latent heat of freezing and melting as the condensate passes through  $0°C$ , we have not yet incorporated this latent heat, of the liquid-to-solid phase transition, into the numerical integrations in STK segments, so integrating through  $T_m = 0$ °C in wet air is of dubious value. (Anyway, we have not thought of any good reason to use wet air in DELTAE below  $0^{\circ}$ C, because we believe the stack would simply plug up with ice.)

The saturated vapor pressure is accurate from  $-100\degree C$  to 370 $\degree C$ ; other properties are reasonably accurate from −50◦C to 150◦C.

#### **C.7 nitrogen**

Ideal gas approximation for equation of state and specific heat. Transport from Touloukian:

```
k0=0.0003609*ta**0.7512
mu=0.3577e-6*ta**0.6885
```
#### **C.8 hydrogen**

Ideal gas approximation for equation of state and specific heat. Transport from Touloukian:

```
k0=0.002627*ta**0.744
mu=0.19361e-6*ta**0.6723
```
#### **C.9 deuterium**

Ideal gas approximation for equation of state and specific heat. Transport from Touloukian:

```
k0=0.002795*ta**0.686
mu=0.2726e-6*ta**0.6721
```
#### co2 (carbon dioxide)  $C.10$

Ideal gas approximation for equation of state and specific heat. Transport from Touloukian:

```
k10=2.8646E-5*ta**1.1318
k20=3.692E-5*ta**1.0940
k0=k10+(pm-1.01e6)/(1.01e6)*(k20-k10)u10=1.4187E-7*ta**.8216
u20=1.5416E-7*ta**.8094
mu=u10+(pm-1.01e6)/(1.01e6)*(u20-u10)
```
#### $C.11$  $\#.\# \# \#$ nexe (neon-xenon mixtures)

Ideal gas approximation for equation of state and specific heat. Transport from ??: (Thermal conductivity not very accurate for high xenon concentrations.)<sup>2</sup>

```
k0he=0.001149*ta**0.65907
amuhe=0.735e-6*ta**0.66065
k0xe=4.75e-5*ta**0.84*(1.+1.e-7*pm)
amuxe=0.187e-6*ta**0.85*(1.+25.e-9*pm)
frxe=1.-fhe(ns)k0=k0he*fhe(ns)+k0xe*frxe-1.3*(k0he+k0xe)*frxe*fhe(ns)**2.5
mu=amuhe*fhe(ns)+amuxe*frxe+0.12*(amuhe+amuxe)*frxe*fhe(ns)**4
```
#### NGcbProd (natural-gas combustion products)  $C.12$

Natural Gas combustion products with 5% excess air. Use around 1 atm only. Data supplied by British Gas, with references to Pritchard. Molar weight is a gaussian curve fit taken from Pritchard's data between 288 K and 4000 K.<sup>2</sup>

```
gamma=1.4cp=gasprop(ta, 1392.02d0, 39.3769d0, -3.89819d0, -0.0317961d0,
&
     0.0327554d0, -1.44149d-3)if (ta.get.2000.) then
   mass=27.9495-7.81175*dexp(-((ta-4151.85)/1047.42)**2)
 else
   mass = 27.84endif
```
 ${}^{2}$ As we learn more about the importance of oscillating thermal diffusion in the thermoacoustics of gas mixtures, we will probably have to revise DELTAE's gas-mixture algorithms dramatically. In the meantime, we simply use the expressions presented here.

```
r=8314.
 a=dsqrt(gamma*r*ta/mass)
 rho = pm * mass / (r * ta)beta=1./tak0=gasprop(ta, 0.0997279d0, 0.0125516d0, 6.73728d-5, 4.22761d-4,
\mathbf{\hat{z}}1.43198d-4,1.35508d-5)
mu=gasprop(ta, 50.2973d0, 4.68523d0, -0.12061d0, 0.0140082d0,
&
     -0.001488951d0, 4.97968d-5)*1.d-6goto 900
 real*8 function gasprop(ta,a,b,c,d,e,f)
 real*8z, ta, a, b, c, d, e, fz=(ta-1400)/200
 gasprop=a+z*(b+ z*(c + z*(d +z*(e+f*z))))
 return
 end
```
#### $C.13$ sodium

Data for sodium from Foust, Sodium-NaK Engineering Handbook.

```
a0 = 2578.at1 = -.52ap=6.1e-7r0 = 950.1rt1=-2.2976e-1rt2=-1.46e-5rt3=5.638e-9
c0=1.4361e3ct1 = -5.8024e - 1ct2=4.6208e-4k0=.918e2-4.9e-2*t1
if(t1.1e.500.) then
e1 = .697e2=1.235e-5
else
 e1 = 1.04e2 = 8.51e-6endif
a=a0+at1*t1rho=r0+rt1*t1+rt2*t1**2+rt3*t1**3
beta=(-rt1-2.*rt2*t1-3.*rt3*t1**2)/rho
bt=beta**2-(2.*rt2+6.*rt3*t1)/rho
cp=c0+ct1*t1+ct2*t1**2
rp=1./a/a+ta*beta**2/cpbp=-beta/(rho*a**2)+2.*at1/(rho*a**3)-beta**2/rho/cp
bp=bp-2.*ta*beta*bt/rho/cp-ta*beta**3/rho/cp
bp=bp+ta*beta**2*(ct1+2.*ct2*t1)/rho/cp/cp
cpp=-ta*(beta**2+bt)/rho
c So far, everything is evaluated at p=0.
a=a+ap*pm
rho=rho+rp*pm
beta=beta+bp*pm
cp=cp+cpp*pm
```

```
gamma=1.+ta*beta**2*a**2/cp
mu = e2*rho ** (1./3.) * exp (e1*rho/ta)
```
### $C.14$  nak-78

This is for eutectic NaK-78. Data for sodium-potassium from Foust, Sodium-NaK Engineering Handbook.

```
a0 = 2051.at1 = -.53ap=0.r0 = 876.4rt1=-2.183e-1rt2 = - 2.982e - 5
rt3=0.c0 = 970.69ct1 = -0.36903ct2=3.4309e-4k0=21.4+2.07e-2*t1-2.2e-5*t1**2
if(t1.1e.400.) then
e1 = .688e2 = 1.16e-5else
 e1 = .979e2=8.2e-6endif
a=a0+at1*t1rho=r0+rt1*t1+rt2*t1**2+rt3*t1**3
beta=(-rt1-2.*rt2*t1-3.*rt3*t1**2)/rho
bt=beta**2-(2.*rt2+6.*rt3*t1)/rho
cp=c0+ct1*t1+ct2*t1**2
rp=1./a/a+ta*beta**2/cpbp=-beta/(rho*a**2)+2.*at1/(rho*a**3)-beta**2/rho/cp
bp=bp-2.*ta*beta*bt/rho/cp-ta*beta**3/rho/cp
bp=bp+ta*beta**2*(ct1+2.*ct2*t1)/rho/cp/cp
cpp = - ta* (beta**2+bt)/rho
c So far, everything is evaluated at p=0.
a=a+ap*pm
rho=rho+rp*pm
beta=beta+bp*pm
cp=cp+cpp*pm
gamma=1.+ta*beta**2*a**2/cp
mu = e2*rho **(1./3.) * exp (e1*rho/ta)
```
#### External-provided by user's file.  $C.15$

Files can have any name valid under the operating system under which DELTAE is running, and should end with the extension . tpf. If the root filename is the same as any pre-defined fluids, DELTAE will replace its internal calculations for that fluid with those given in the user file. To request a user-defined fluid, simply use the root file name as you would any other fluid. The .tpf file should be in the same directory or folder as the model file. The name of the fluid is set to the root filename of the external fluid file. Up to five distinct external fluids can be used at one time.

Each property is specified by a line containing 1–10 real coefficients to be read in as  $C_{0-9}$ , where unused parameters are set to zero. The order of the property lines is  $\rho$ ,  $c_p$ ,  $K$ ,  $a^2$ , and  $\mu$ . Comment lines can be added with an initial '!', and blank lines are ignored.

Each of the five properties is derived from its 10 coefficients using the following equation:

property = 
$$
C_0 + C_1 \frac{p_m}{T + p_m C_2} + C_3 T + C_4 T^2 + C_5 T^{C_6} + C_7 p_m^2 T^{C_8} + p_m C_9
$$
, (VI.68)

where T and  $p_m$  are the absolute temperature (K) and mean pressure (Pa) for each point at which a segment using the fluid is evaluated.

#### **D Solids**

We provide an artificial temperature floor of 10 Kelvin to prevent DELTAE from trying to use negative temperatures when it is really lost. Consequently no temperature below 10 Kelvin can be used.

In what follows, ta is temperature in Kelvin, t1 is temperature in Celsius.

DELTAE looks for a 10-character field to determine solid type. Be sure to use plenty of trailing spaces after short solid names like "mylar" to get comments like "solid-type" out of the field.

#### **D.1 ideal**

ks, rhos, and cs are effectively infinite, so  $\epsilon_s = 0$ .

#### **D.2 copper**

```
ks=398.-.0567*(ta-300.)
rhos=9000.
cs=420.
```
### D.3 nickel

```
if (ta.1t.631) then
ks=63.8+.08066*(631.-ta)
else
ks=63.8+.02156*(ta-631.)endif
rhos=8700.
cs = 530.
```
#### D.4 stainless (stainless steel)

```
rhos=8274.55 -1055.23 *dexp(-((T1-2171.05)/2058.08)**2)
\text{ks}=(266800*ta**(-5.2)+0.21416*ta**(-1.6))**(-0.25)cs=(1.7054e-6*ta**(-0.88962)+23324/ta**6)**(-1/3) + 15/ta
```
Prior to version 3.5b2, DELTAE's stainless steel properties were very inaccurate at cryogenic temperatures.

### D.5 molybdenum

```
rhos= 10868.6 -2637.52 * exp (-((T1-11383.7)/9701.36)**2)cs= 253.791 +0.0583812 *T1-2.73919e-06*T1**2
ks= (33.9616 - 0.00947953 * T1 - 4.12809e - 08 * T1 **2)*4.186
```
#### $D.6$ tungsten

```
cs=.13576e3*(1.-4805./ta**2)+.0091159*ta+2.31341e-9*ta**3
ks=135.5+1.05e4/ta-.023*ta
rhos=19254*(1.-3.*(-8.69e-5+3.83e-6*t1+7.92e-10*t1**2))
```
# D.7 kapton

```
ks=0.2*(1.-exp(-ta/100.))rhos=1445.-0.085*ta
cs = 3.64 * ta
```
### D.8 mylar

 $ks=0.11+1.7e-4*ta$ rhos=1400.-0.175\*ta  $cs = 3.7 * ta$ 

#### **D.9 External-provided by user's file.**

External solids, like external fluids, are derived from coefficients in user-written text files. Up to five external solids can be used at once. Each property is specified by a line containing 1–10 real coefficients to be read in as  $C_{0-9}$ , where unused parameters are set to zero. The order of the property lines is  $\rho_s$ ,  $c_s$ , and  $K_s$ . Comment lines can be added with an initial '!',and blank lines are ignored.

Each of the three properties is derived from its 10 coefficients using the following equation:

property = 
$$
C_0 + C_1 \exp(-TC_2) + C_3T + C_4T^2 + C_5T^{C_6} + C_7p_m^2T^{C_8} + p_mC_9.
$$
 (VI.69)

To request a user-defined solid, simply use the root file name as you would any other solid. The .tpf file should be in the same directory or folder as the model file. If the name matches any pre-defined solid name, the (constant) user-defined properties will replace DELTAE's internal calculations. External solids are similar in most respects to external fluids; see Section V.E for more relevant information.

#### **E Menu Options**

We list DELTAE's menu options in the order in which they appear.

- $(r)$ un model instructs DELTAE to begin its computation, adjusting the elements of the guess vector until either all targets are met or an error condition is reached. If one or two plot-independent variables are set, DELTAE will step through them.
- (w)rite current model state saves the current state in a .out file. If the file already exists, you will be given the option of overwriting or renaming it.
- (n)ew model input file brings a new .in (or .out file from the disk. If changes have been made in the current model, the user will be prompted to save it first.
- (R)estore vectors**.** Use this option to restore all the parameters that were changed to their starting point after an unsuccesful iteration, then modify some value(s) and try again. Do not use this option if the vector table has since been edited.

If you do not respond 'y'es to the prompt about vector restoration and you have one or both plot loops enabled, you will be give an additional option:

Restore to state before last (B)egin or  $(r)$ un  $(y|n)$ ? n Restore from a recently plotted point? y

DELTAE will now proceed to display the .plt file one line at a time. After each line this prompt appears:

Return to this state  $(y|n|Q)?$  y

Typing 'y' at this point causes the independent plot variable(s) and all members of the guess vector to be returned to those values displayed in the file. Typing 'n' (or simply  $\langle CR \rangle$  causes the next line to be displayed.  $\varphi$  skips to the end of the file and makes no changes. No outputs are changed when this option is executed, so the model must be  $(r)$ un again to update them; however, be sure to disable the outer plot loop first if you want only one point. Alternatively, you can change the step or endpoints of the plot loop and start plotting again.

This option only works on the current (open) plot file, and it is not useful until after a run which has produced plot points.

- (E)xtras This option enters a submenu containing less commonly used features (described below).
- (d)isplay shows information on the screen. It prompts the user to select the .dat file (option d), the .plt file (option p), the entire out file (option o), or a single segment in . out-file format (option  $n$ , the segment number). On PC or Unix platforms, these screens have an automatic pause feature after 23 lines are typed—press  $\langle CR \rangle$  to continue, or 'q' to quit the display. There is no 'backup' yet.
- (o)utput to printer is the same as "display" above, but for a printed copy instead of screen display.
- (f)orm feed printer makes the printer finish the page and spit it out after doing an "output to printer."
- (t)hermophysical properties is used to look at properties of any gas,liquid,or solid supported by DELTAE. The user is prompted to select material, temperature, pressure, etc., with current values as defaults, selectable with a carriage return. Data are displayed on the screen in this format:

FLUID: 0.880hexe , 302.0 K, 20.000 bar gamma a(m/s) rho(kg/m^3) cp(J/kg/K) beta(1/K) k0(W/m/K) Prandtl mu(kg/s/m) 1.67 465.91 15.356 1078.2 .3311E-02 .10586 .2604473 2.5572E-0 1.67 465.91 15.356 1078.2 .3311E-02 .10586 .2604473 2.5572E-05 Frequency= 0.16 Hz, delta\_nu= 1.8250E-03 m, delta\_kappa= 3.5760E-03 m Print this? (y/n):

 $(e)$ xit DeltaE returns us to the computer's operating system, prompting for several choices of saving the current model state.

- (p)lot another parameter adds another parameter to the plot. When a number and capital letter is selected, its variable is added to the list of dependent plot variables. When a number and *lower case* letter is selected, its variable is used as an independent plot variable, and the user is prompted to choose it as either inner or outer loop variable, and to give its beginning, ending, and increment (or decrement) values.
- (P)lot status summary simply displays the current plot status on the screen.
- (c)lear from vectors and plots is used to eliminate variables from the guess vector, the target vector, the plot dependent-variable list, or the plot independent-variable list. Remember to use lower-case letters when selecting guesses,targets, or plot independent variables, and capital letters for plot dependent variables.
- $(C)$ lear|set all guesses&targets clears *everything* from the guess and target vectors, if they contain anything. This is most useful in the early stages of model development: If DELTAE doesn't converge, return to your initial guesses (they may be way out of line by now), clear everything, run it, and examine the results to see if one particular segment is giving ridiculous results due to a typographical error in the .in file. If the model has empty vectors after a previous  $(C)$  lear, selecting this option again causes DELTAE to generate a set of default iteration vectors appropriate to the model.
- (u)se in guess/result vector allows the user to add a new variable to the guess or target vector (using a number and lower-case letter).
- (v)ector status summary shows the current members of the guess and target vectors on the screen.
- (m)odify parameter value followed by a segment number and lower-case line letter allows the user to change the value of a guess or input variable. Three special Uppercase pseudo-parameters are also recognized. Selecting  $nG$  or  $nS$  permits the Gas type or Solid type, respectively, of segment  $n$  to be changed by selecting interactively from a list of all defined types (including currently active user-defined properties). The T character brings up the segment's title string.

When editing lines of information (the segment title or the instruction string of an RPNTArget, several special editing characters are recognized.  $\mathcal{L}$  replace replaces the first occurrence of match with the text in replace (replacement strings are always offset by spaces). ˆtext prepends text to the line; \$text appends it.

- (s)pecial modes editing allows parameter linking modes to be set for any address (segment number and parameter letter) that accepts them. Special modes allow geometric relationships to be maintained when parameters are changed by the solver, by the user, or as an independent plot loop variable.
- (D)OS command shell temporarily suspends DeltaE and executes a new DOS command environment. This is intended to let the user examine files that are part of other

models (not available under  $(d)$ isplay), to run plotting software on recent results, etc., without having to save all changes and leave DELTAE. To return to the program, type exit.

- (K)ill segment**.** This option simply removes a segment from your model. It works on any type of segment (except BEGIN), and it does nothing intelligent with any lengths that are removed. The user must compensate another length where appropriate.
- (I)nsert segment**.** DeltaE will prompt you for the correct number of parameters,giving the parameter name and units. This function is not perfectly interactive. If you make errors in typing in new parameter values,you will be left with a segment that is partly the same as the previous occupant of this spot. You may be able to recover by using the (m)odify value option in the main menu for numerical parameters. In the worst case (a bad segment type, for example), you may have to  $(K)$  ill the new segment and start over again. (I)nsert before  $\#segments+1$  is permitted to add a segment at the very end.

# **E.1 (E)xtra options**

The following less-used menu options are accessible after entering E to enter the (E)xtras submenu:

- (S)plit segment**.** This option automates the laborious process of splitting a duct segment (or anything else that has a length) into two segments, each with half the original length, correcting the same as and math segment references, and correcting the iteration, optimization, and plot vectors. (All math segments, vectors, or same as references to the segment specified are incremented by one; that is, the number of the original segment is incremented by one,and the 'clone' segment is effectively inserted before it.)
- (G)enerate state variable plot performs a single run to generate output of position, area, temperature, pressure, and enthalpy throughout the model. The spl file that is written contains  $\text{Nint}/2+1$  (see Tolerances/debugging, below) for each integrated segment in the model (ducts are also integrated in this mode). Non-integrated segments dsiplay one line at the beginning and one at the end processing.
- (g)eometry file causes X-Y points representing a simple sketch of the model to be written to a file ending in .geo. Plotted using most any graphing software, these points will give a visual feel for the shape of the design. See the Section V.G for an example plot and discussion.
- (F)lip model**.** This will take every segment between the BEGIN and the last HARDEND or SOFTEnd and reverse their order. Segments within TBRANches are left in their original order, however. sameas, math segment and plot references are all adjusted and an attempt is made to reform the guess and target vectors. Each HSXFRst segment becomes an HXLAst, and *vice versa*.
- (T)olerances/debugging DeltaE has numerous internal parameters that can be altered by the experienced user to control the amount of diagnostic information printed or the behavior of DeltaE's solver. The dialog that appears for this command looks like this, if we keep all the default values by hitting  $\langle CR \rangle$ :

```
Nprint <= 0, save only converged endpoint to .dat file.
Nprint > 0, save and display every Nprint intermediate iterations; also
If Nprint < 0, the iteration vector line is omitted.
Norint = -1?
If PlotDat>=0, all error messages are announced.
Otherwise, they are only written to the .dat file.
If PlotDat>=1, all converged endpoints are written to the .dat file.
 (for PlotDat=0, only the most recent)
PlotDat = 0?
Convergence tolerance (1.e-2 > tol > 1.5e-7 recommended):
Tolerance = .300E-03New value (<CR> to keep)=?
Number of Runge-Kutta steps (should be even:)
Nint = 10?
Normalization mode: 1=standard; 2=special
mode = 1?Solver step bound factor (.01-100 recommended):
Bound = 100.
New value (<CR> to keep)=?
(Larger values of FCNerr can speed iterations, with a
slightly less accurate endpoint. Too small a value
can cause the solver to loose its way completely.)
Solver assumed function error (>5.e-15):
FCNerr = .100E-09
New value (<CR> to keep)=?
Minimum Temperature (K):
Tmin=10.0
New value (<CR> to keep)=?
Display exergy in .dat file? 0=no 1=yes
Exergy display = 1?
Environment temperature for exergy calculation:
Envionement temperature (K) = 300.
New value (<CR> to keep)=?
Some plot/spreadsheet packages prefer delimited
```

```
columns when reading in plot or state variable files.
Plot field delimiter: 0 =fixed space; 1=comma<br>nlot f sen = 0?
plot_f_sep =
```
For further details of the effect of each of these parameters, refer to the discussion in Chapter V.

(e)xit to Main Return to the main menu. Typing <CR> alone has the same effect.

### **F Troubleshooting, Common Problems, and Suggested Techniques**

The most common problem is failure of a brand-new model to converge, and the most common causes are order-of-magnitude typos in the input file and a premature attempt to run DELTAE with too many variables in the guess and target vectors. The easiest way to fix such a problem is to (C) lear everything from the guess and target vectors, run DELTAE, and display the .dat or .out file. Often it is obvious where your typo is—one of the output variables will go wild in a supposedly innocuous segment. If not, examine the results more closely for reasonableness. Modify suspicious variables a little, to see what effect they have on results. Try to get the model close to converging on your desired targets just by modifying your desired guesses one at a time, manually. Then add one guess-target pair at a time, running DELTAE each time, examining the results, and manually modifying your other desired guess variables to try to keep your other desired target variables under control. For further diagnostic information, try using the Nprint variable, found under the (T)olerances/debugging menu described in the previous section and in Chapter V.

It is also useful to keep the model as simple as possible. Examples:

- Rely on nonzero  $U$  in BEGIN instead of a transducer segment if possible.
- Don't try to model a thermoacoustically-driven thermoacoustic refrigerator from scratch without first succeeding with a thermoacoustic driver and then a piston-driven thermoacoustic refrigerator.
- Understand the acoustics of a complicated resonator before adding the stack and heat-exchanger segments.
- In really stubborn cases, start with only one segment; add segments one at a time, inspecting results carefully.

Another cause of failure to converge is poor choice of guess-vector members. Obviously, cross-sectional area of all the segments in a system has little effect on resonance frequency, but a large effect on thermoacoustic power; similarly, it has little effect on  $\Im(1/z)$  but a large effect on  $\Re(1/z)$ , so don't try using area as a guess to achieve a target  $\Im(1/z)$ . Clearing vector members and running DELTAE, manually modifying potential guess-vector members individually to see if they have significant effects on potential target-vector members, is often educational.

The solver within DELTAE can sometimes become stuck around a local minimum, particularly if you are making incremental changes from a model that has already converged and often, the internal representation of the 'best guess' does not agree with what we would like for a given model. Try manually changing one of the guess vector members slightly and see if DELTAE will loose its fondness for this particular point. Or, change one of the members of the guess vector, if you can think of an appropriate alternate.

If these steps fail, consider some of the options in  $(T)$ olerances/debugging. Some pathologically difficult cases converge better with tighter tolerance, alternate normalization mode, or one of the other tuning options described at the end of Chapter V.

Always check results carefully for reasonableness, particularly when calculating complicated models or using any of DELTAE's more elaborate features. While DELTAE is a useful tool, it is far from foolproof; for example, the shooting method can easily end up generating devices that are several wavelengths long, if initial convergence is slow. All INS-type segments, TBRANches and UNIONs containing thermoacoustic elements also deserve special skepticism.

#### **G Error and Informational Messages**

Most of DELTAE's diagnostics are meant to be self-explanatory, but some require additional information. In the following subsections, we offer some additional hints for the more obscure ones.

#### **G.1 Convergence errors**

These errors occur while  $DELTAE$ 's solver is iterating during a  $(r)$ un:

This is not going well...DeltaE gives up! Associated with this error will be a message "info=4", and a listing of all the current guesses followed by all current target−result values. The solver is not able to find an iteration direction that gives improved results. During a plot loop, this error sometimes occurs multiple times,

after which the solver once again finds its way. If it persists,a revision to the solution or target vector may be needed, or the starting point (or plot range) may need to be shifted significantly. Examine the .dat file for clues,and think carefully about what is occurring. Simplify the model or iteration if possible. If the error occurs on a model that you know to have good convergence under other conditions, you may be reaching a pathological point. You may be able to jump start it by manually (somewhat intelligently) changing the value of one or two members of the guess vector to put the solver on the right track, or, you may find it very stubborn at this point. Consider revising the guess and/or target vectors, or,  $(C)$  lear all vectors and targets and examine the outputs to see if you can find clues as to the difficulties. Often, the desired targets may not be reachable, given the constraints you have specified. In all cases, if you have spent some effort reaching this point,  $(w)$ rite the model to save your work because a floating point error that could cause a crash may occur soon.

Iteration is complete but some results may not be near their targets. If the text associated with this message is "info $=1$ ", and a listing of all the current guesses is followed by all current target–result values, this is a WARNING message, and not strictly an error. It may occur quite frequently. This message is produced by a secondary convergence check that is necessitated by the solver's inclination to be 'satisfied' with agreement that may not meet the users standards. The check is inadequate; it simply asks if the mean square error of targets−results is at least 100 times less than tolerance (see Sec IV.H). Based on the relative magnitude of the target values, this threshold may be inappropriate. When this error message occurs during a plot sweep, the line written to the .plt file will be preceded by an '\*' to indicate that it requires closer examination. The most common cause of this message is inadequate agreement between results and targets at a HARDEnd or SOFTEnd. Often, the message will occur for values that are only slightly off. For a model that has this problem, a good way to judge the quality of the results is to add the residual acoustic power or energy flow (parameter G or H) to the plot list. If the residual flow is orders of magnitude less than the maximum acoustic power flow, the accuracy can usually be accepted. You may also consider setting the normalization mode to 2 (see Sec IV.H) to increase the significance of the endpoint errors.

#### **Handling of convergence errors with plots**

When a convergence error occurs during a plotting operation, a '<sup>∗</sup>' is prepended to the plot line for that point, followed by a single digit representing the "info" variable at that point. A typical line in the .plt file might look like this:

\*4 2.990 98.61 528.2 45.36 559.3 3219.

Below is a key to interpreting the "info" codes:

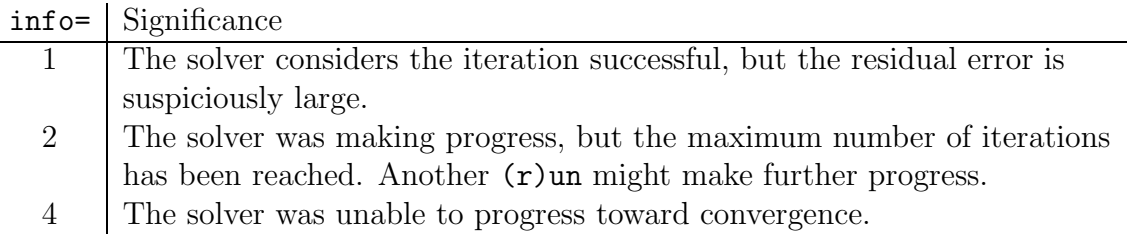

There are some cases when one may want to delete the prepended asterisk and number. For example, if the code is "info $=2$ ", and the remaining error that the solver was working on was already quite small, it might be quite valid to use this plot point instead of discarding it.

# **G.2 Input**

The following messages can occur when DELTAE is reading in a model description file:

- i numerical parameters expected and only j were found in segtype segment, Segment number  $n$ . Edit model file and restart. Last input was: This message indicates that an input parameter could not be converted into a floating point value. The value may contain stray, inappropriate characters, or one or more lines may be missing and DELTAE may be trying to read the fluid name as the numerical parameter it needs. For a math segment, be sure you have specified the initial Target value first, even if you do not intend to use it.
- Unknown segment type: *segtype*. The string at the beginning of the segment description does not match any segments in the library. Be sure that at least the first five characters are UPPERcase. The error could also be stray lines; for example, specifying the solid type twice.
- Illegal fluid: fluid string. This message occurs when  $DEITAE$  cannot find the requested fluid in the internal library or as a fluid.tpf file in the current directory. Check the spelling of the fluid and be sure that there are enough spaces to fill a 10-character field before any other text occurs. If you are using an external fluid,be sure the file is present in the same directory. If all this appears correct, you may have one line too many of numerical parameters (the giveaway here will be the contents of fluid string).
- Unknown plate material: plate string. The comments regarding the Illegal fluid message, above, also apply to the plate (solid) specification; however, the default

ideal solid type may also be specified by a blank line. If this is the intent, be sure that a blank line truly separates each segment module.

- Error reading segment/parameter address in  $\text{segrupe}$  segment, Segment number  $n$ . This error occurs while reading in one of the math segments (see Sec. V.B.7) or when processing a sameas reference. The characters read do not decode to a valid address in the model.
- More than 5 external fluids found....
- More than 5 external solids found.... Only five distinct types of user-defined fluids or plates are allowed in a model at one time.
- Guess/Result vectors are too long. Reduce count before proceeding. The maximum problem order for this version of DELTAE is 18.
- Too many plot parameters are selected. Reduce count before proceeding. Up to 13 parameters for plotting can be specified, and the first  $N$  of these, where  $N$  is the guess vector length,will be selected automatically; these cannot be cleared. You must clear one of the user-selected parameters. In addition, one or two independent variables are also part of the 'plot' file.
- Nested TEE files are not permitted...compile one at a time. An input file named in a TEE statement in turn contains another TEE statement. This is not supported. Running DELTAE on the input file first will generate a combined file that can then be included as a branch.

# **G.3 Model editing**

The messages below occur when a model is being modified online:

- \*\*\* sameas relationship cancelled... The parameter you are affecting, by using it in the guess vector, making it an independent plot variable, or  $(m)$ odifying it, is not specified directly, but through a same as statement. This connection is severed, and the parameter takes on the value it currently has, until you (or  $DEITAE$ ) give it another.
- \*\*\* Special mode affecting this value must be disabled first. This parameter is linked back to another parameter that may change, and thereby, modify this value. Such a link is not appropriate if you are trying to set the value independently, or if DELTAE will try to do so while it is plotting or iterating; therefore, you will get

the message above when you are try to modify it or make it a guess or an independent plot variable. (d)isplay this segment to find the root of this link that must be cleared. It is indicated in () to the right of the parameter description.

This variable must be cleared from the guess vector first.

A guess vector member cannot be the target of a link (it may be the root), or an independent plot variable, nor may it contain a same as statement.

- This parameter is part of a plot loop. It cannot participate in the guess vector. Using this parameter as a guess would alter the independent variable of the plot loop as the solver iterates.
- This output is not in any vector. An attempt was made to  $(c)$  lear a parameter that has not been (u)sed or (p)lotted in the target or plot vectors.
- WARNING: could not find appropriate default targets. Modify
- iteration vectors before solving this model. While trying to generate a set of guess and target vectors, DELTAE could not find anything suitable. Be sure all HXFRST, STK\*s, and HXLASts (or HXMID1s) are in proper sequence, and if this is not the problem, DeltaE is not smart enough to help in this case: set your vectors manually.

# **G.4 Consistency checks**

These errors are detected when DELTAE begins processing during a  $(r)$ un:

- FATAL Error: First segment must be BEGIN. A BEGIN segment is required as the first segment for any model you intend to  $(r)$ un; without it, DELTAE has no values for the initial conditions.
- SAMEAS parameter types do not match SAMEAS error: Seg#  $n$ , Parameter  $p$ . Except for math segments (see Sec. V.B.7), all parameters specified by same as must have a parameter description that matches the root values description through the first four characters. Hence, parameter a in a duct may come from areaI or areaF of a cone, but not from its length.
- Circular reference found processing SAMEAS Circular SAMEAS: Seg#  $n$ . This parameter is not rooted in an actual value. It is specified by a same as that, either directly or through additional references, refers back to the same address.
- WARNING: you have  $i$  guess vector members and  $j$  target vector members defined. You must either add  $k$  new target parameters or delete  $k$  guesses.

The guess and target vectors have different lengths. You must take some action to balance them.

Adjustable length segment cannot refer to itself. The length of this segment (parameter c) is either linked to itself or to another segment's length that, either directly or through additional segments, is linked back to this segment.

# **H Known Bugs and Limitations**

- DELTAE's internal solver is very efficient at converging to solutions for complicated systems; however, it knows nothing about acoustics, or any part of physics, for that matter. If it ventures too far, it can give you more wavelengths than you intended before reaching resonance. DELTAE does not know that negative frequencies, negative pressures, or negative lengths are improper; it simply does the math. In short, the reasonableness of the answers produced will almost always depend on the quality of the initial guesses.
- Numbers stored in . out files are stored with much less precision than DELTAE actually maintains internally. Sometimes, after storing a file in a particularly difficult computation, the solver will converge a little differently if the file is loaded back in and run again.
- Not all floating point errors are successfully trapped on all systems; some can cause the program to crash and lose unsaved work. Save your work frequently if you are exploring uncharted territory!

# **I Registration**

While there is no formal registration for this program, no fees, and no support or warranty of any kind (please read the copyright notice), we are interested in maintaining a list of users so that we can log any bugs that are found and notify known users of the remedies. If you use this program, please send your name, address, and any comments to Bill Ward, by letter, fax, or electronic mail, at the addresses below. If you find any bugs to report, we would be especially appreciative:

Bill Ward Los Alamos National Laboratory Group ESA-EPE MS J576

```
Los Alamos, NM 87545
Fax: 505-667-0600
E-mail: ww@lanl.gov
```
News of your successes using this code will encourage our sponsors to consider this effort worthwhile and will enable us to respond to user's questions. Please tell us how this code has been helpful to you. We are grateful for your acknowledgments in publications and reports and for mention of this work to individuals at agencies that support acoustics research. This will improve our chance to create and pass on improvements in the future.

#### **J** Obtaining DELTAE

DELTAE is under continual development and regular users should update their copies frequently. The latest version is always avaiable (for non-commerical and evaluation use) from the LANL World Wide Web server "www.lanl.gov/thermoacoustics/". Users contemplating commercial use of the software should contact ww@lanl.gov (Bill Ward) for an update on the current policy.

#### **K Acknowledgments**

The development of DELTAE has been supported in part by many agencies and entities: Tektronix Corporation, SPAWAR, the Naval Postgraduate School, ONR, and, most importantly, by several branches of the Department of Energy: Advanced Industrial Concepts, Materials Science in Basic Energy Sciences, our local Industrial Partnership Office, the Technology Transfer Initiative Office, and the Office of Fossil Energy. A long discussion with Pat Arnott helped us define the initial scope of this work, and comparisons with the results of parallel-plate-stack codes (written by Al Migliori and Dick Martin) were useful in the early stages. Suggestions by Kim Godshalk,Charles Jin,Tom Hofler,and Jeff Olson have lead to significant improvements in DELTAE's capability and usability. Charles Jin, Ray Radebaugh, and the code REGEN3.1 were indispensable in development of the stacked-screen algorithm.

# **Bibliography**

- $[1]$  G. W. Swift. Thermoacoustic engines. J. Acoust. Soc. Am., 84:1145–1180, 1988.
- [2] G. W. Swift. Thermoacoustics: a unifying perspective for some engines and refrigerators. Fourth draft, 1999, available at www.lanl.gov/thermoacoustics/.
- [3] G. W. Swift. *Encyclopedia of Applied Physics*, volume 21, chapter Thermoacoustic engines and refrigerators, pages  $245-264$ . Wiley, for American Institute of Physics, 1997.
- [4] G. W. Swift. Analysis and performance of a large thermoacoustic engine. J. Acoust. Soc. Am., 92:1551–1563, 1992.
- [5] W. P. Arnott,H. E. Bass,and R. Raspet. General formulation of thermoacoustics for stacks having arbitrarily shaped pore cross sections. J. Acoust. Soc. Am.,90:3228– 3237,1991.
- [6] G. W. Swift and R. M. Keolian. Thermoacoustics in pin-array stacks. J. Acoust. Soc. Am., 94:941-943, 1993.
- [7] J. R. Olson and G. W. Swift. Similitude in thermoacoustics. J. Acoust. Soc. Am., 95:1405–1412,1994.
- [8] T. J. Hofler. Thermoacoustic refrigerator design and performance. PhD thesis, Physics department, University of California, San Diego, 1986.
- [9] T. J. Hofler. Concepts for thermoacoustic refrigeration and a practical device. In Chairman Paul Lindquist, editor, *Proceedings of the 5th International Cryocool*ers Conference, pages 93–101, Wright-Patterson AFB, OH, August 1988. Wright-Patterson Air Force Base. Monterey, California.
- [10] I. Urieli and D. M. Berchowitz. *Stirling Cycle Engine Analysis*. Adam Hilger, Bristol UK, 1984.
- [11] A. J. Organ. Thermodynamics and Gas Dynamics of the Stirling Cycle Machine. Cambridge University Press,1992.
- [12] G. W. Swift and W. C. Ward. Simple harmonic analysis of regenerators. J. Thermophysics and Heat Transfer, 10:652–662, 1996.
- [13] W. M. Kays and A. L. London. *Compact Heat Exchangers*. McGraw-Hill, New York, 1964.
- [14] M. A. Lewis, T. Kuriyama, F. Kuriyama, and R. Radebaugh. Measurement of heat conduction through stacked screens. Adv. Cryogenic Eng.,  $43:1611-1618$ , 1998.
- [15] J. R. Olson and G. W. Swift. Acoustic streaming in pulse tube refrigerators: Tapered pulse tubes. Cryogenics,37:769–776,1997.
- [16] J. R. Olson and G. W. Swift. Suppression of acoustic streaming in tapered pulse tubes. In R. G. Ross Jr., editor, *Cryocoolers 10*, pages 307–313. Plenum, New York, 1999.
- [17] G. W. Swift, M. S. Allen, and J. J. Wollan. Performance of a tapered pulse tube. In R. G. Ross Jr., editor, *Cryocoolers 10*, pages 315–320. Plenum, New York, 1999.
- [18] K. M. Godshalk,C. Jin,Y. K. Kwong,E. L. Hershberg,G. W. Swift,and R. Radebaugh. Characterization of 350 Hz thermoacoustic driven orifice pulse tube refrigerator with measurements of the phase of the mass flow and pressure. Adv. Cryogenic  $Eng., 41:1411-1418,1996.$
- [19] R. Yaron,S. Shokralla,J. Yuan,P. E. Bradley,and R. Radebaugh. Etched foil regenerator. Adv. Cryogenic Eng.,  $41:1339-1346$ , 1996.
- [20] M. Iguchi, M. Ohmi, and K. Maegawa. Analysis of free oscillating flow in a U-shaped tube. *Bull. JSME*, 25:1398, 1982.
- [21] R. S. Reid. *Open Cycle Thermoacoustics* PhD thesis, Georgia Institute of Technology, Department of Mechanical Engineering,2000. Reprinted as Los Alamos National Laboratory report LA-13679-T, Los Alamos NM 87545.
- [22] R. S. Reid and G. W. Swift. Experiments with a flow-through thermoacoustic refrigerator. *J. Acoust. Soc. Am.*, 108:2835–2842, 2000.